# UNIVERSIDAD NACIONAL DE CAJAMARCA FACULTAD DE INGENIERÍA

ESCUELA ACADÉMICO PROFESIONAL DE INGENIERÍA CIVIL

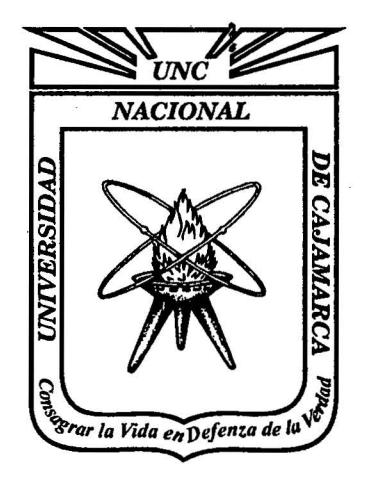

ESFUERZOS HIDRODINÁMICOS EN RESERVORIOS CIRCULARES DE CONCRETO ARMADO, POR LA VARIACIÓN DE ESBELTEZ; ALTURA DEL AGUA-DIÁMSTRO

# **TESIS**

PARA OPTAR EL TÍTULO PROFESIONAL DE:

# . INGENIERO CIVIL

# PRESENTADO POR EL BACHILLER: LUIS IVÁN NÚÑEZ BARBOZA

### ASESOR

DR. ING. ROBERTO MOSQUEIRA RAMÍREZ

CAJAMARCA- DICIEMBRE - 2014

# UNIVERSIDAD NACIONAL DE CAJAMARCA

# FACULTAD DE INGENIERIA

ESCUELA ACADEMICO PROFESIONAL DE INGENIERIA CIVIL

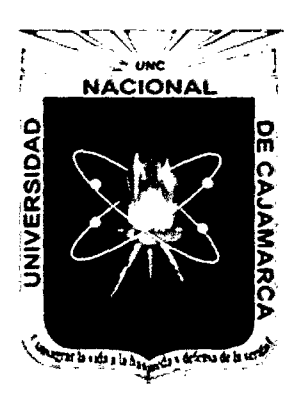

# ESFUERZOS HIDRODINÁMICOS EN RESERVORIOS CIRCULARES DE CONCRETO ARMADO, POR LA VARIACIÓN DE ESBELTEZ; ALTURA DEL AGUA-DIÁMETRO

# TESIS

Para optar el Título Profesional de:

# INGENIERO CIVIL

Presentado por el Bachiller:

LUIS IVÁN NÚÑEZ BARBOZA

Asesor

## DR. ING. ROBERTO MOSQUEIRA RAMÍREZ

Cajamarca, diciembre del 2014

#### **AGRADECIMIENTO:**

A mi asesor el Dr. lng. Roberto Mosqueira Ramirez, por dedicar su valioso tiempo en el desarrollo de la presente tesis.

A mis docentes de la facultad de ingeniería, por haberme impartido todos los conocimientos de la ingeniería civil, los que me serán útiles a lo largo de mi vida profesional.

A todas las personas que de una u otra manera colaboraron con el desarrollo de la presente tesis.

**Luis lván** 

#### **DEDICATORIA:**

A Dios, por apoyarme y guiar mis pasos siempre, a mis padres por haberme instruido y apoyado todos los años de mi vida, a mi esposa por su apoyo incondicional y sincero, a mis hijos por darme la fuerza necesaria para seguir adelante, a mis amigos y compañeros que estaban justo en los momentos que más lo necesite.  $\hat{\mathcal{A}}$ 

**Luislván** 

### **ÍNDICE DE CONTENIDO**

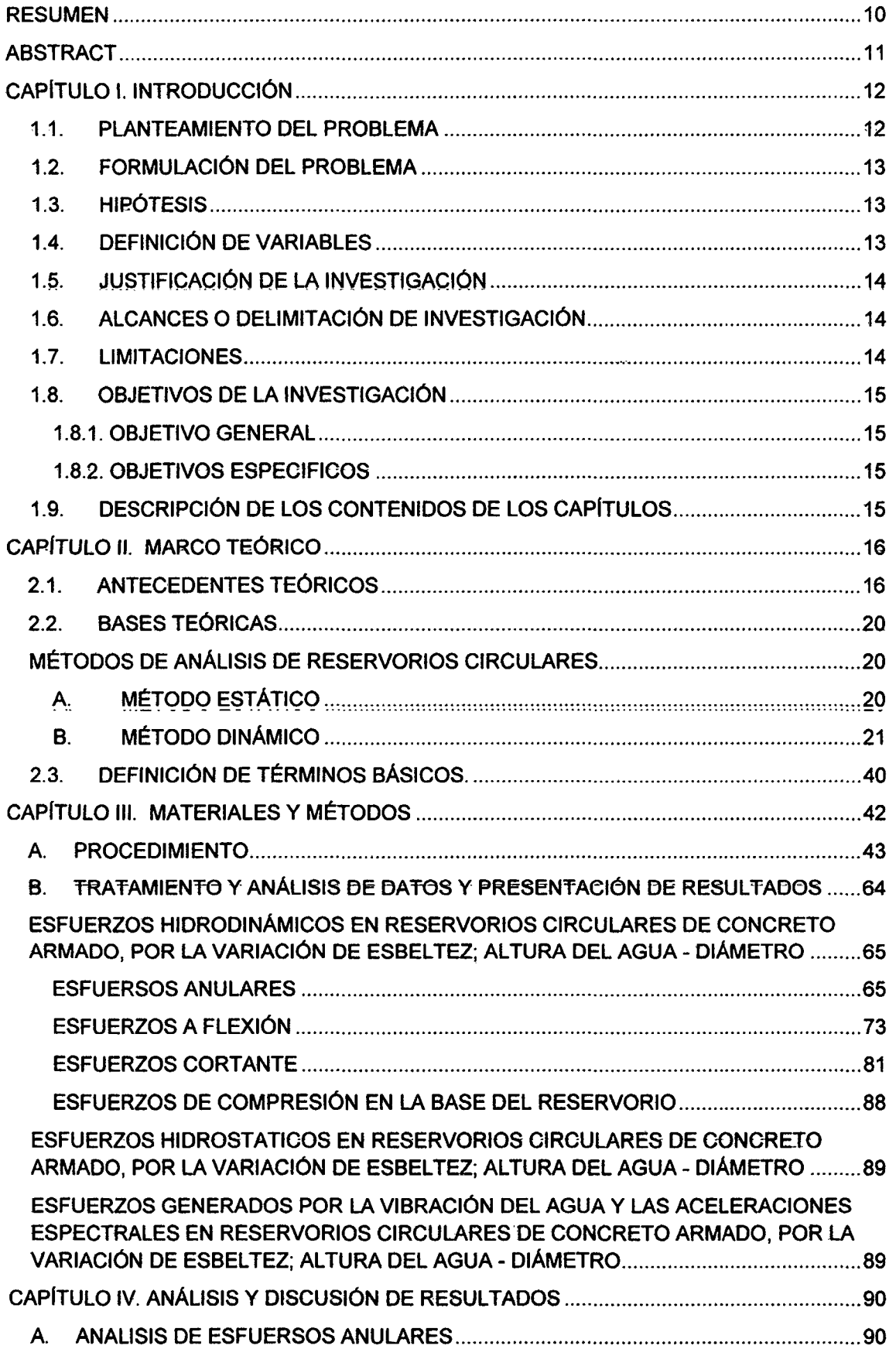

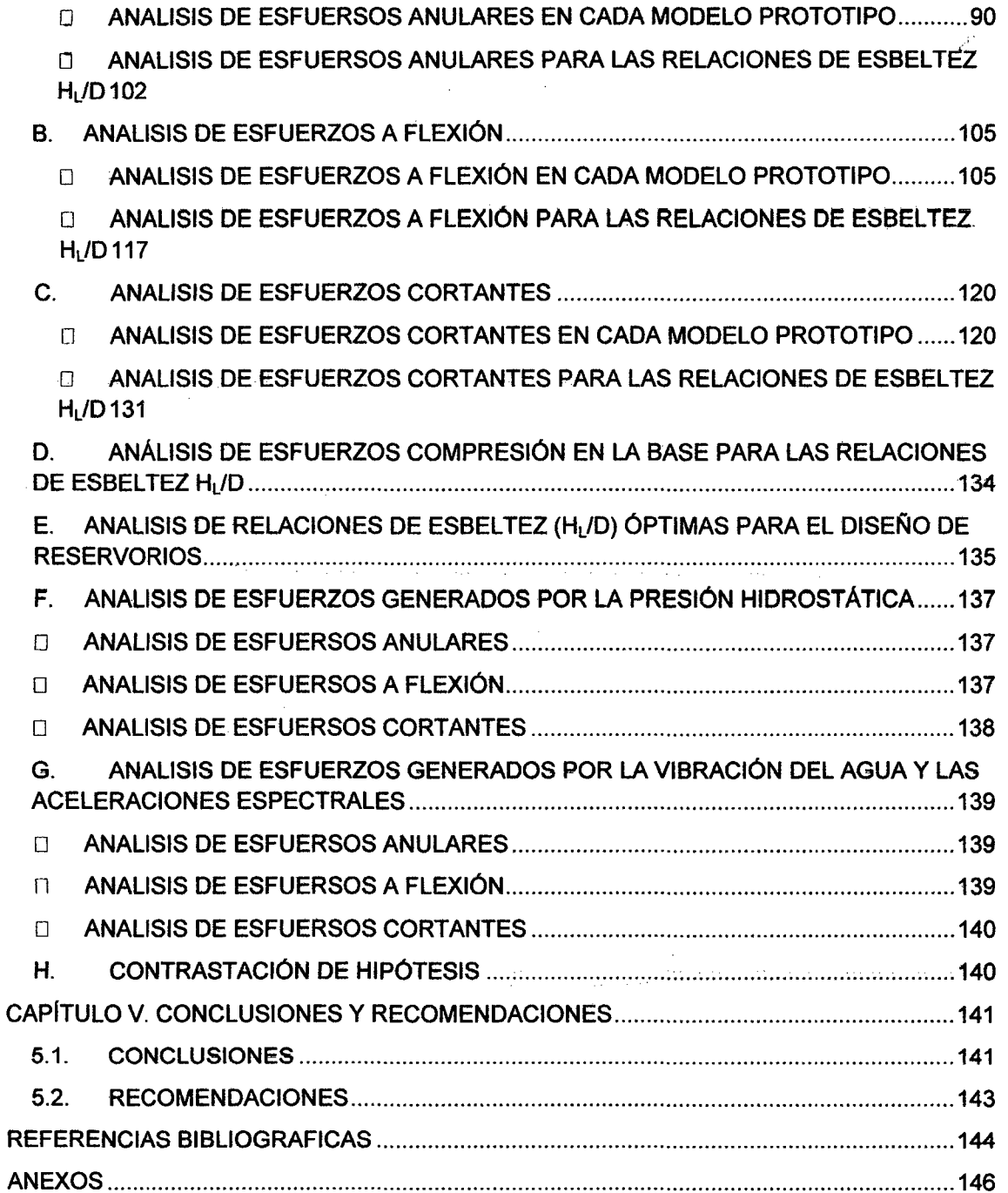

 $\bar{z}$ 

V

# **ÍNDICE DE TABLAS**

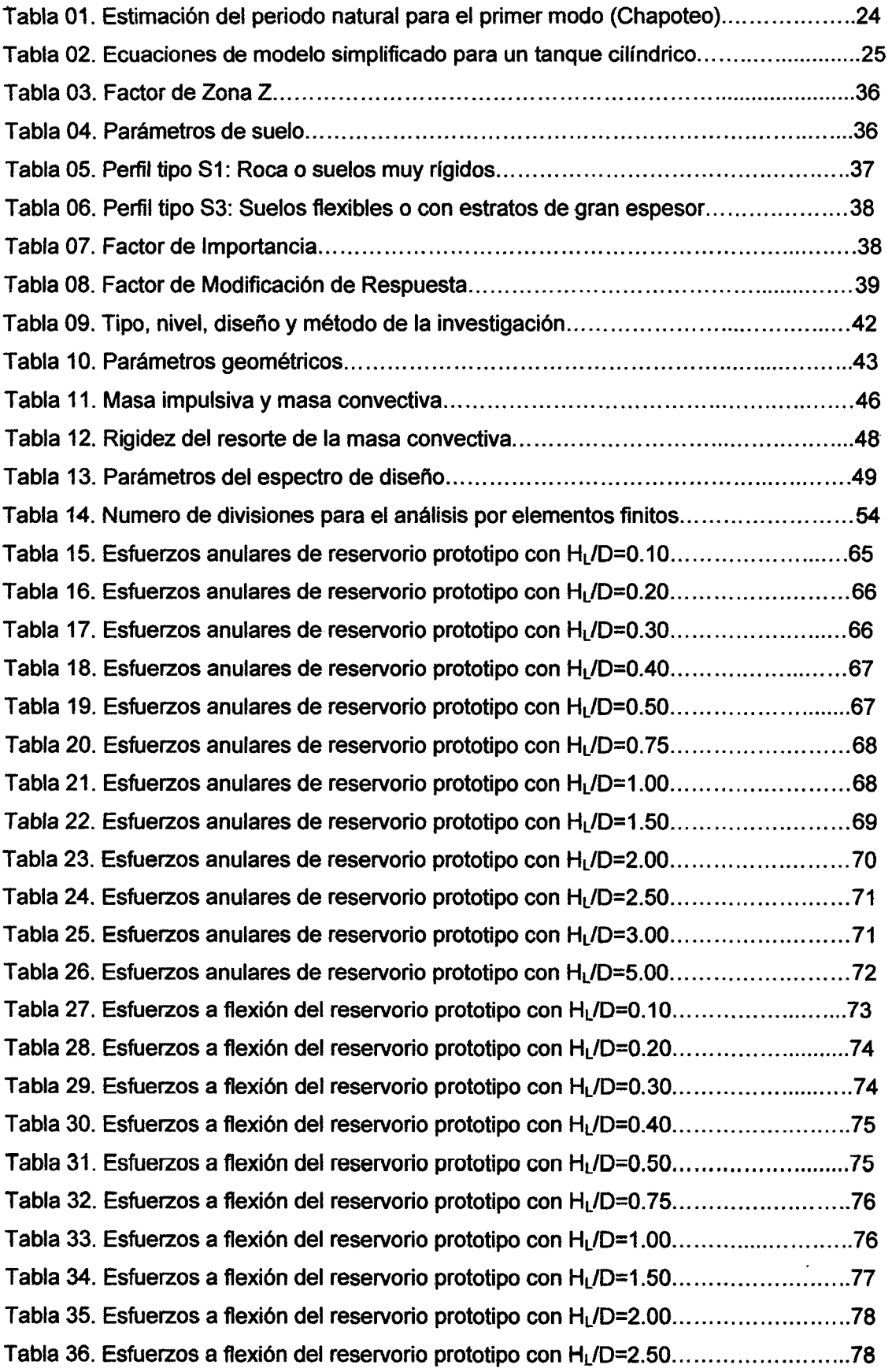

 $\mathcal{L}^{\text{max}}_{\text{max}}$ 

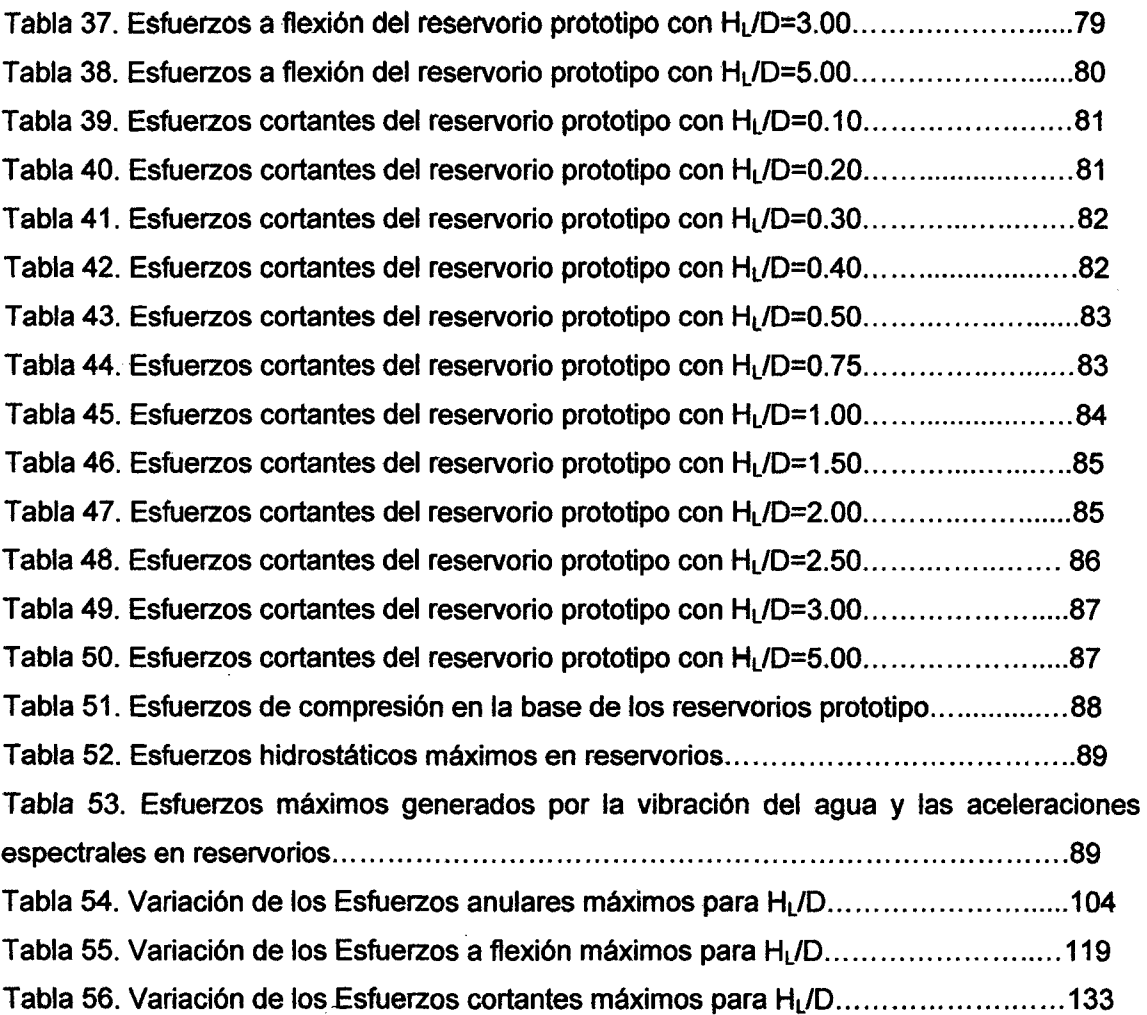

 $\mathcal{A}^{\mathcal{A}}$ 

### **ÍNDICE DE FIGURAS**

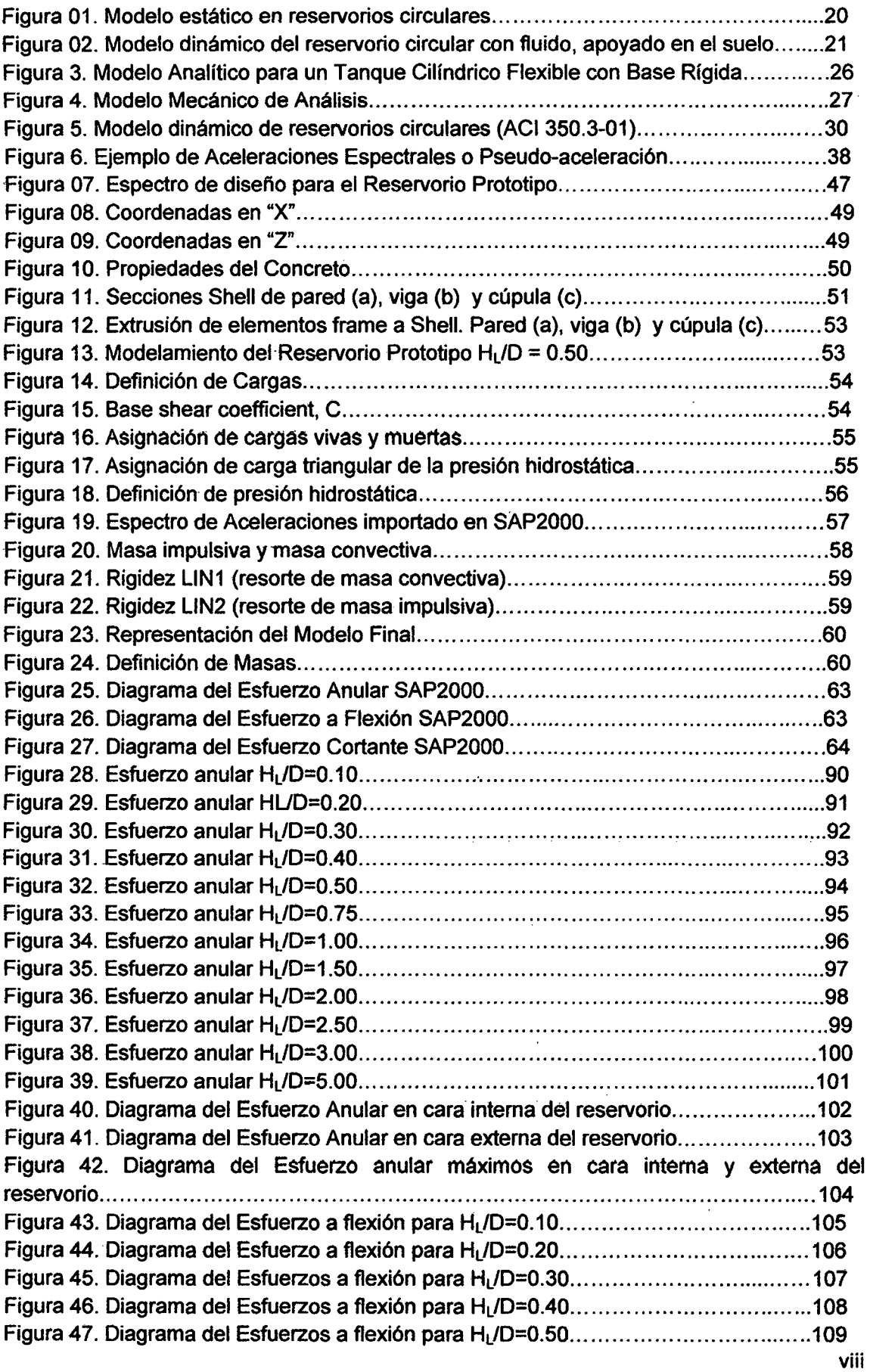

 $\bullet$ 

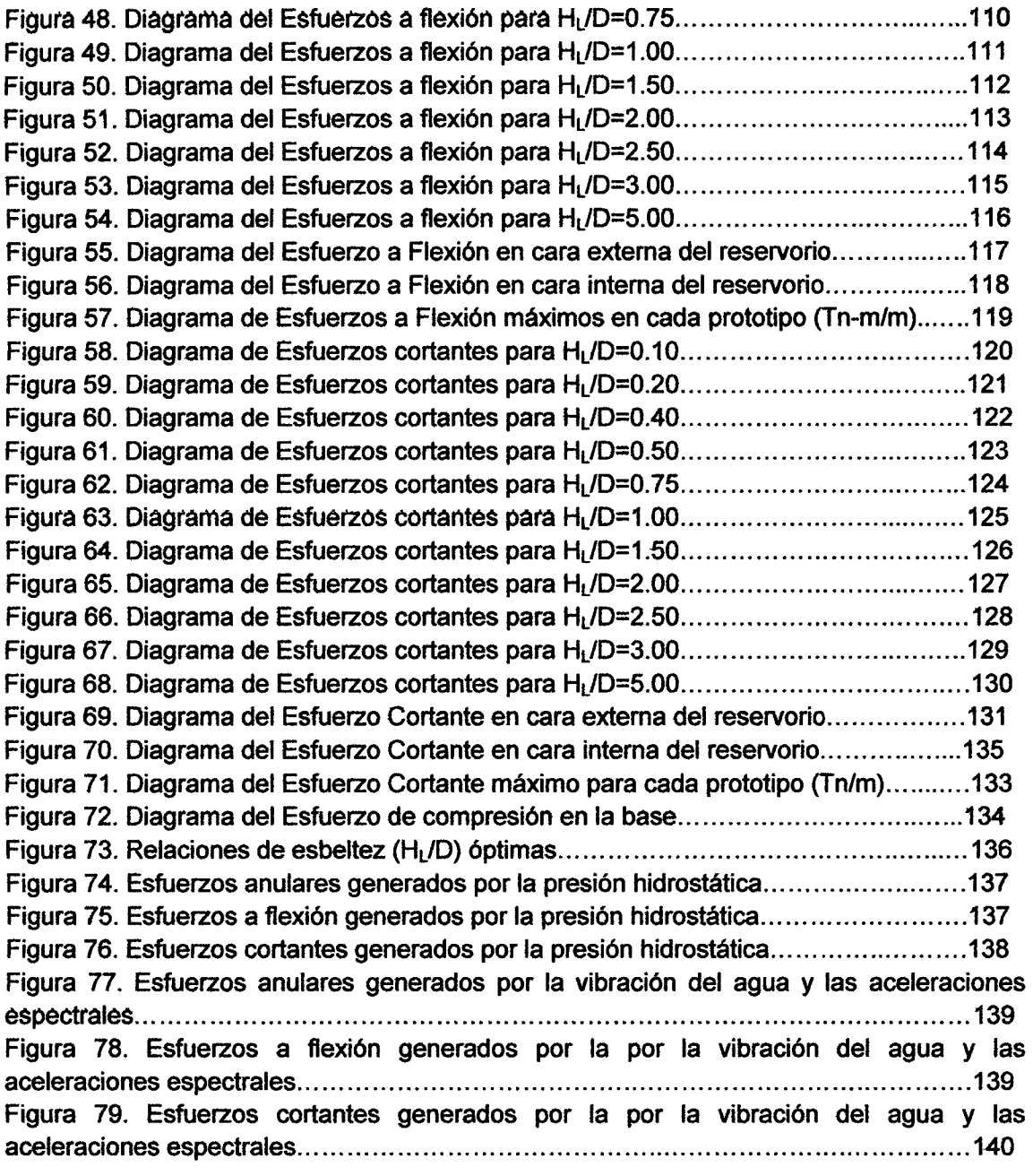

#### **RESUMEN**

La región de Cajamarca está ubicado en una zona altamente sismica (Zona 3 del Mapa de Regionalización Sísmica del Perú), por estas razones se debe tener especial consideración en el diseño de reservorios ya que en muchos de los casos es la estructura principal de un sistema de abastecimiento de agua potable. En la actualidad los ingenieros que diseñan reservorios, tienen problemas en definir los parámetros geométricos, especialmente la relación diámetro - altura, estos se basan en su experiencia para definir dichos parámetros, es por ello que se ha propuesto evaluar los esfuerzos hidrodinámicos generados en un reservorio circular de concreto armado de 1000 m<sup>3</sup> por la variación de esbeltez; altura del agua - diámetro (HL/D). Para el análisis se utilizó doce modelos con diferentes esbelteces, sin alterar la capacidad de almacenamiento, utilizando el programa SAP2000 v15.0.0 evaluamos los esfuerzos anulares, a flexión, al corte y a compresión, en promedio los máximos positivos y negativos. Teniendo un rango donde el comportamiento de los esfuerzos es parecido  $H_1/D=0.30$  hasta  $H_1/D=1.20$ ; en este rango los esfuerzos anulares positivos varían en 51.17% y negativos en 57.27%, los esfuerzos a flexión positivos varian en 67.84% y en negativos en 72.33%, los esfuerzos cortantes positivos varían en 60.63% y en negativos 66.35%, y esfuerzos a compresión en la base positivos varían en 99.27% y negativos en 83.04%. Y la variación de esbeltez optima es de  $H_1/D=0.35$ , donde los esfuerzos son los más mínimos y las dimensiones del reservorio son adecuadas.

**Palabras clave:** Análisis hidrodinámico de reservorios circulares de concreto armado apoyados.

#### **ABSTRACT**

The region of Cajamarca is located in a highly seismic zone (Zone 3 of the map of seismic Regionalization of Peru), for these reasons we must take special consideration in the design of reservoirs since in many cases, this is the main structure of a potable water supply system. At present, the engineers who design reservoirs, have problems in defining the geometric parameters, especially the ratio between the diameter - height, these are based on its experience to define these parameters, it is for this reason that has been proposed evaluating the hydrodynamic efforts generated in a reservoir of reinforced concrete circular of 1000 m3 by the variation of slenderness; height of the water - diameter  $(H_1/D)$ . The analysis used twelve models with different slenderness, without altering the storage capacity, using SAP2000 v15.0.0 evaluate the efforts o-rings, flexing, the court and to compression, on average the maximum positive and negative. Taking a range where the behavior of the efforts is similar H<sub>L</sub>/D=0.30 until H<sub>L</sub>/D=1.20; In this range the efforts o-rings vary in positive and negative 51.17 % in 57.27 %, the positive efforts to flexion vary in 67.84% and negative in at 72.33 %, the positive cutting efforts vary in 60.63 % and negative 66.35 %, and efforts to compression in the database vary in positive and negative 99.27% in 83.04 %. And the variation of slenderness is optimal  $H_L/D=0.35$ , where the efforts are the most minimum and the dimensions of the reservoir are suitable.

**Key words:** Hydrodynamic analysis of circular reservoirs of 1 make concrete armed supported.

#### **CAPÍTULO I. INTRODUCCIÓN**

#### 1.1. PLANTEAMIENTO DEL PROBLEMA

En la actualidad los ingenieros que diseñan reservorios, tienen problemas en definir parámetros geométricos, especialmente la relación diámetro - altura, estos se basan en su experiencia para definir dichos parámetros. En la región Cajamarca, se ha diseñado muchos reservorios de concreto armado para agua potable y riego, como es el caso del proyecto: "Mejoramiento y ampliación del sistema de riego tecnificado por aspersión del caserío de Muyoc parte alta del distrito de Los Baños del Inca Cajamarca - Cajamarca", cuyo reservorio es de 200 m<sup>3</sup> con D= 11.00 m y H<sub>L</sub>=1.60, con una esbeltez de H<sub>L</sub>/D = 1.60/11.00 = 0.145. Córdova 2013, diseña un reservaría circular de concreto armado de 1000 m<sup>3</sup>, con el programa SAP2000, donde usa  $D= 14.00$  m y H<sub>L</sub>=6.50 m, con una esbeltez de H $_1$ /D = 6.50/14.00 = 0.464; en el proyecto: "mejoramiento y ampliación del sistema de agua potable y saneamiento básico en el caserío chororco, distrito de Chota, Provincia de Chota-Caiamarca", cuyo reservorio es de 45 m<sup>3</sup> con D= 5.00 m y H<sub>L</sub>=2.20, con una esbeltez de H<sub>L</sub>/D = 2.20/5.00 = 0.440; como se puede observar las relaciones de esbeltez cambia considerablemente en estos proyectos.

Según Lacayo 2013, las aceleraciones del terreno generan efectos hidrodinámicos en los reservorios, los que dependen básicamente de la intensidad de la excitación del terreno A(g), de las relaciones de esbeltez HL/0, de las condiciones de fijación al cimiento y de la rigidez tubular del cuerpo K.

Los sismos causan gran preocupación a nivel mundial, si bien es cierto hasta la fecha no es posible predecirlos, por lo que actualmente muchos de los estudios van dirigidos hacia la seguridad y protección estructural a fin de poder disminuir la vulnerabilidad ante un sismo importante.

Cajamarca está comprendida entre una de las regiones de más alta actividad sísmica que existe en el Perú (ZONA: 111), por lo tanto está expuesto a este peligro, que trae consigo la pérdida de vidas humanas y pérdidas materiales.

Estas preocupaciones son la base fundamental para el desarrollo de nuevas metodologías y reglamentos de diseño a fin de garantizar la seguridad de las estructuras; sobre todo en aquellas consideradas como esenciales, como en el caso de reservorios que están sometidos a grandes esfuerzos ante la ocurrencia de un sismo de gran magnitud.

los últimos terremotos en el Perú: Nazca y Pisco, nos mostraron fallas importantes en los reservorios circulares (Mosqueira et al 2013). Es por ello que motiva hacer un análisis de esfuerzos hidrodinámicos generados ante la variación de esbeltez del reservorio con el fin de reducir riesgos potenciales en este tipo de estructuras especiales.

#### 1.2. FORMULACIÓN DEL PROBLEMA

¿Cómo son los esfuerzos hidrodinámicos generados en un reservorio circular de concreto armado por la variación de esbeltez; altura del agua - diámetro  $(H<sub>1</sub>/D)$ ; para condiciones de diseño sísmico en la región Cajamarca?

#### 1.3. HIPÓTESIS

Los esfuerzos hidrodinámicos en un reservorio circular de concreto armado, por la variación de esbeltez; altura del agua - diámetro  $(H_1/D)$ ; para condiciones de diseño sísmico en la región Cajamarca, varían considerablemente para relaciones de esbeltez,  $0.30 \leq H_1/D \geq 1.20$  en más del 30%.

#### 1.4. DEFINICIÓN DE VARIABLES

- •!• Variables independientes
	- $\checkmark$  variación de esbeltez (H<sub>L</sub>/D) y condiciones de sismo.

#### •!• Variable dependiente

./ Esfuerzos Hidrodinámicos en reservorios de concreto armado

#### 1.5. JUSTIFICACIÓN DE LA INVESTIGACIÓN

Teniendo en cuenta que la región de Cajamarca se encuentra en una zona altamente sísmica (Zona 3) y que en muchos de los casos el reservorio es la estructura principal de un sistema de abastecimiento de agua potable; el cual es muy importante tener especial cuidado en el dimensionamiento de los reservorios y especialmente en los parámetros de esbeltez  $(H<sub>1</sub>/D)$ .

Por dichas razones la investigación nos permitió encontrar los esfuerzos hidrodinámicos generados en un reservorio circular de agua ante la variación de esbeltez  $(H_L/D)$ , con la finalidad de definir parámetros geométricos óptimos, en relación a la esbeltez; para facilitar a los ingenieros civiles tener un diseño económico de reservorios circulares y reducir el riesgo ante acciones no consideradas importantes como la fuerza producida por la masa impulsiva y el chapoteo del agua (conocida como la fuerza producida por la masa convectiva).

#### 1.6. ALCANCES O DELIMITACIÓN DE INVESTIGACIÓN

La presente investigación tiene como alcances la evaluación de esfuerzos generados en un reservorio de concreto armado circular apoyado de 1000 m3, el cual se ha variado el diámetro y la altura, sin alterar la capacidad de almacenamiento del mismo. Para el modelamiento se utilizó el programa SAP2000 con espectros de diseno sísmicos para la región de Cajamarca, utilizando parámetros de diseño dados por el Reglamento Nacional de Edificaciones (E.030).

#### 1.7. LIMITACIONES

La limitación fundamental es que los resultados obtenidos, son útiles únicamente para el reservorio en estudio, por lo que la investigación queda abierta a que se puedan hacer otros modelos de reservorios con diferentes capacidades de almacenamiento, con la finalidad de poder generalizar los resultados por medio de una curva de tendencia y poder calcular para cualquier capacidad de reservorios la esbeltez óptima.

#### 1.8. OBJETIVOS DE LA INVESTIGACIÓN

#### 1.8.1. OBJETIVO GENERAL

> Evaluar los esfuerzos hidrodinámicos generados en un reservorio circular de concreto armado por la variación de esbeltez; altura del agua - diámetro (HL/D); para condiciones de diseño sísmico en la región Cajamarca.

#### 1.8.2. OBJETIVOS ESPECIFICOS

- > Determinar los esfuerzos generados en los reservorios por empuje del agua, por la variación de esbeltez; altura del aguadiámetro (H<sub>L</sub>/D).
- > Determinar los esfuerzos generados en los reservorios por efecto de las vibraciones de agua y las aceleraciones espectrales de la norma E.030 (RNE).
- > Determinar la relación de esbeltez; altura del agua diámetro  $(H_1/D)$ , óptima para el diseño económico de reservorios circulares de concreto armado.

#### 1.9. DESCRIPCIÓN DE LOS CONTENIDOS DE LOS CAPÍTULOS

El capitulo l. contiene la parte introductoria donde se incluye el planteamiento del problema, la formulación del problema, la hipótesis, definición de variables; justificación de la investigación, alcances o delimitación de la investigación, limitaciones y objetivos de la investigación. En el capitulo 11. Se presenta el marco teórico, los antecedentes teóricos, bases teóricas y la definición de los términos básicos.

En el capítulo 111. Se presenta los materiales y métodos donde se describe el procedimiento y el tratamiento de los resultados obtenidos.

El capítulo IV. Se describe el análisis y discusión de los resultados teniendo en cuenta los objetivos propuestos y la contrastación de Hipótesis.

El capítulo V. contiene las conducciones y recomendaciones de la presente investigación.

15

#### **CAPÍTULO 11. MARCO TEÓRICO**

#### **2.1. ANTECEDENTES TEÓRICOS**

En 1933, la Asociación de Cemento Portland (PCA) determino coeficientes para el cálculo del esfuerzo anular y el esfuerzo a flexión a lo largo de la pared de la estructura así como el esfuerzo cortante máximo. Cabe destacar que este método continúa haciendo utilizado hasta la fecha en el análisis estático de reservorios circulares a nivel nacional e internacional.

En 1963, George W. Housner realizó un sistema mecánico equivalente representando el movimiento del agua al interior de un reservorio mediante la división de la masa de la misma en dos, una que se mantiene rígida en la parte inferior (conocida como masa impulsiva) y la otra que oscila en la superficie (conocida como masa convectiva, la cual genera el chapoteo del agua). Este método fue tomado por la norma ACI 350.3-01, titulada diseño de Sísmico de estanques de concreto armado, en cuyo capítulo 9 denomina modelo dinámico, establece como alcance la idealización dinámica, establece como alcance la idealización dinámica para un reservorio circular, en el cual se observa las masas bien diferenciadas: masa impulsiva y masa convectiva.

En la actualidad se han hecho diferentes estudios tomando en cuenta la norma ACI 350.3-01, efecto de Interacción Dinámica Líquido-Estructura-Suelo en el Disefío Sísmico de Reservorios. Expuesto en el VIl congreso Nacional de Ingeniería Civil por Lacayo 2014. Donde concluye que en reservorios o tanques de acero a relaciones de esbeltez H¡JD<1.5 y HL/0>1.5 los esfuerzos varían considerablemente, representando gráficamente el comportamiento de los esfuerzos a flexión y desplazamientos notándose la diferencia que existe ante los cambios de esbeltez.

En el ámbito nacional encontramos en-diferentes bibliografías en donde se explica el análisis estático así como el dinámico para reservorios circulares.

Se cuenta con algunos ejemplos en cuanto al uso de coeficientes / PCA en el análisis estático de reservorios circulares, los que no tienen en cuenta la esbeltez  $(H<sub>L</sub>/D)$  de los reservorios, basándose en su experiencia, tal es el caso de los siguientes estudios.

- Diseño de un reservorio de agua potable, el cual posee un volumen de 1570 m $3$  donde la pared del reservorio que posee una altura de 5.00 m., es sometido ante el empuje lateral del agua, para el cálculo de los esfuerzos se observa el empleo de los coeficientes brindados por la PCA (Villagra 2012).
- Diseño estático de reservorios circulares, en donde se analiza un reservorio de una altura de 8.00 m. sometida únicamente al empuje lateral del agua; en este estudio se aplica el método de los coeficientes PCA, Multiplicándose a la carga de diseño por un factor de diseño llamado factor sanitario con un valor igual a 1.65 (Ramírez 2012)
- El proyecto piloto para mejorar la gestión y la sostenibilidad distrital en agua y saneamiento, financiado por CARE-PROPilAS-COSUDE (2006), donde la consultora diseño reservorios rectangulares de 3 m3 hasta 40m3 y para circulares de 3m3 a 10m3, los mismos que incluyen planos y detalles respectivos.
- Ampliación y mejoramiento de los sistemas de agua potable y alcantarillado de la localidad de Cascas - Gran Chimú - La Libertad (2009), donde la consultora diseño un reservorio de 200 m3 con H<sub>L</sub>=3.20 Y D=9.00; H<sub>L</sub>/D=0.355. utilizando el método sísmico estático.

17

De igual modo se cuenta con alcances sobre el análisis dinámico de reservorios circulares, los que se basan en su experiencia en el tema para definir los parámetros geométricos de esbeltez (HL/D), como es el caso de los siguientes ejemplos:

- El análisis de un reservorio de 1000 m3 con HL=6.5 Y 0=14;  $H<sub>L</sub>/D=0.46$ . Donde la pared del tanque es sometida a fuerzas sísmicas calculadas mediante un análisis estático sismoresistente, el cual es asistido por el programa SAP2000, donde observamos la corrección del peso de la estructura a fin de concretar el cálculo para el diseño sísmico. (Córdova 2010).
- El análisis sísmico dinámico de reservorios circulares, donde se indican las fórmulas para calcular la fuerza impulsiva y convectiva del fluido además se hace referencia a la metodología para calcular el espectro de aceleraciones de la norma ACI 350.3-01 utilizando parámetros de la norma de diseño sismo resistente E.030 (Llasa 2011).

En el ámbito local, se tiene una deficiencia en cuanto al análisis de reservorios circulares, ya que el diseño estático representado en la memoria de cálculo de muchos proyectos para agua potable, idealiza la estructura como un elemento vertical con un empotramiento perfecto en la base, libre en el extremo superior y no tienen en cuenta la esbeltez del reservorio.

Este análisis se ha desarrollado en proyectos tales como:

• Instalación del sistema de agua potable y saneamiento caserío Santa Clotilde, distrito de la Encañada, Cajamarca-Cajamarca, en la pared del reservorio actúan fuerzas debido al empuje lateral del agua y las cargas vivas y muertas debido a que actúan sobre el techo de la estructura. El reservorio es de 5 m3, el consultor diseña al reservorio por el método estático H=1.5 Y 0=3; entonces H/D=0.50.

- "Construcción del sistema·· de .... agua~.-potable y alcantarillado sanitario del sector PAMOC C.P.M Huaraclla, distrito de Jesús, provincia de Cajamarca-Cajamarca", cuyo reservorio es de 33m3 CON H<sub>L</sub>/D =  $0.42$ .
- Proyecto profesional "Ampliación y mejoramiento del sistema de agua potable del centro poblado Luñibamba", ubicado en el distrito de Jesús- Cajamarca, en cuyo reservorio circular de 5m3.
- Proyecto "Ampliación y mejoramiento del sistema de agua potable en los sectores 1, 2, 3, 4 y centro de las comunidades de Cabracancha e lraca Grande, Distrito de Chota, Provincia de chota-Cajamarca" en cuyo análisis estático se ha considerado la fuerza cortante basal de la norma E.030 del RNE.
- Proyecto: "Mejoramiento y Ampliación del Sistema de Riego Tecnificado por Aspersión del Caserío Muyoc parte alta, distrito de los Baños del Inca - Cajamarca - Cajamarca" - 2012. Donde el consultor diseña reservorios de 200 y 180 m3 con O = 11.00 m y  $H_L = 1.60$ , con una esbeltez de  $H_L/D = 1.60/11.00 = 0.145$ , donde se utilizó el método estático.
- •!• Tesis profesional: "Evaluación de esfuerzos de un reservorio circular entre el método estático y el método sismoresistente. Universidad Nacional de Cajamarca"-2013. El Tesista evalúa los esfuerzos de un reservorio de 15.60 m<sup>3</sup> con D = 3.00 m y  $H<sub>L</sub>=2.10$ , con una esbeltez de  $H<sub>L</sub>/D = 2.10/3.00 = 0.70$ , con el que compara los esfuerzos generados por el método estático y el método dinámico, encontrando una diferencia entre estos dos métodos; en el esfuerzo anular máximo el método dinámico es mayor en un 49.35% respecto al método estático, el esfuerzo a flexión máximo en el método dinámico es mayor en 62.50% en el régimen positivo y 75.00% en el régimen negativo con respecto al estático, el esfuerzo cortante máximo el método dinámico es menor en el régimen positivo en 49.72% y en el régimen negativo el método dinámico es mayor en 156.02% con respecto al método estático.

#### MÉTODOS DE ANÁLISIS DE RESERVORIOS CIRCULARES

#### A. MÉTODO ESTÁTICO

Este método sólo considera únicamente el empuje como fuerza actuante en la pared del reservorio, la cual el esfuerzo anular, a flexión *y* el cortante a lo largo de la misma.

Para la evaluación de esfuerzos de utilizará los coeficientes del PCA, quien considera diferentes idealizaciones en cuanto al análisis estático de reservorios apoyados de pared circular.

Esta idealización permite calcular los esfuerzos según la relación entre el cuadrado de la altura del agua y el producto del diámetro interno por el espesor de la pared del reservorio (H $2$ /Dt).

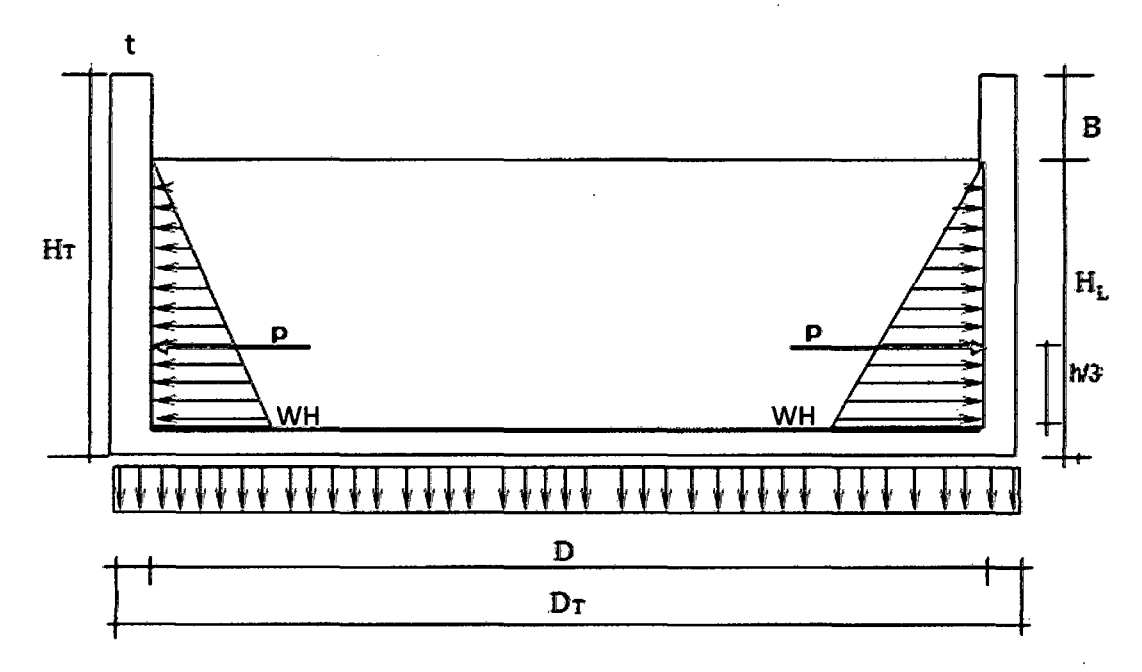

Figura 01. Modelo estático en reservorios circulares (Fuente: Portland Cement Association (PCA) 1993)

En donde:

- t: Espesor de la pared
- H: Altura del agua
- D: diámetro interno del tanque o reservorio.
- W: peso específico del líquido

### **B. MÉTODO DINÁMICO**

#### a. Modelo analítico simple

.El método más generalizado utilizado en el diseño de tanques ha sido el modelo analítico equivalente desarrollado por Housner, (ver figuras 2.a, b, c y d). La masa equivalente  $W_i$ , el resorte  $K_i$  y el amortiguamiento C<sub>1</sub> son elementos para cada modo de chapoteo, y la masa rígida  $W_0$  es derivada de las fuerzas equivalentes y momentos de un líquido ejerciendo en un tanque rígido.

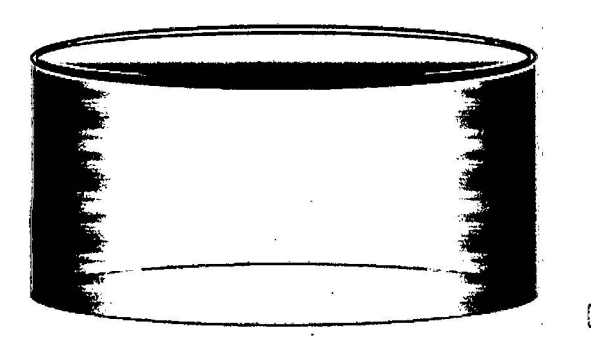

a. Modelo de reservorio b. Modelo dinámico

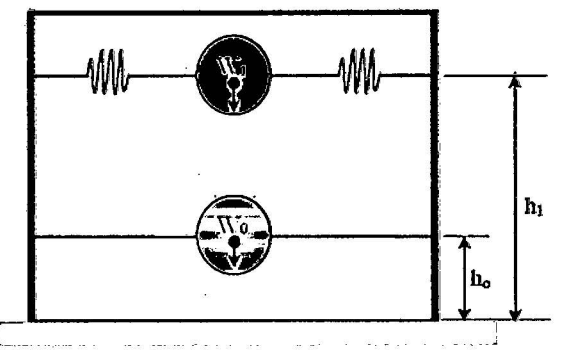

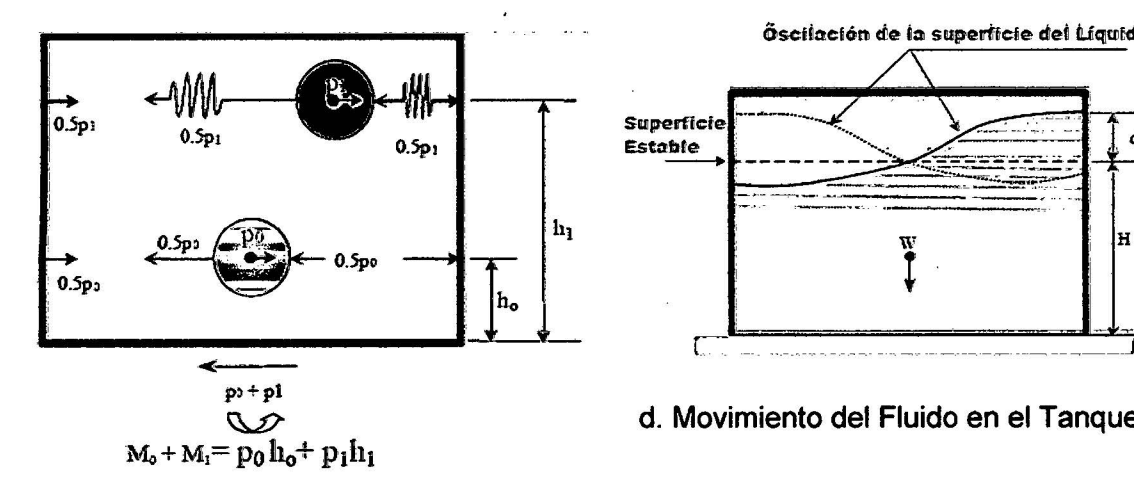

Óscilación de la superficie del Líquido

t - -· -----.· ~··-~.·--.-.~ ------~-J

d. Movimiento del Fluido en el Tanque

c. Equilibrio Dinámico de Fuerzas

**Horizontales** 

### Figura 02. Modelo dinámico del reservorio circular con fluido, apoyado en el suelo(Fuente: Sánchez 2000)

La aproximación del método no considera con suficiente exactitud la determinación del esfuerzo impulsivo, ya que los modos de un contenedor elástico tienen un cierto rango de frecuencias que difieren de aquellas de un tanque de paredes rígidas. Sin embargo, un método aproximado y modificado de Housner se ha desarrollado, como se indica en la **figura 2** Esta aproximación, considera el efecto del chapoteo o "sloshing" y la masa impulsiva, parámetros determinados a partir de un tanque rígido, y modelados como una viga flexible. Kalnins, ha presentado con detalle esta aproximación. Sin embargo, Veletsos, Yang, Fischer, Fujita, Shiraki y Belendra, han tratado de tomar en cuenta este desarrollo, mediante procedimientos más completos. Esta aproximación en cuanto exactitud se refiere ha sido posible mediante una corrección de la  $\overline{\phantom{0}}$ masa rígida W $_{\rm 0}$ , que resulta de la deformación de pandeo del casco.

Por otra parte, en estos modelos simplificados, el esfuerzo anular se puede determinar mediante los efectos de la masa del líquido total actuando verticalmente al considerar la componente de la aceleración del terreno en esa dirección (Fuente: Sánchez 2000).

#### **b. Código API-650**

Este documento está fundamentado en los trabajos desarrollados por Wozniak y Michell 1978, en este código se discuten las bases de las recomendaciones para diseño. Están incluidos requerimientos para asegurar la estabilidad del tanque contra el máximo momento de volteo que se pueda presentar. Debido que el cálculo riguroso para determinar el periodo fundamental de vibración es complejo, y para cubrir otro tipo de incertidumbres como por ejemplo, la flexibilidad del tanque y/o la interacción suelo estructura, etc., Wozniak y Michell propusieron la siguiente expresión (ver ec.1) para evaluar el momento de volteo máximo, así como el cortante basal máximo que se puede presentar en la estructura debido a acciones sísmicas.

La metodología que propone el código consiste en valuar cuatro componentes las cuales intervienen en cálculo del momento de volteo, ellas son:

- •!• Fuerza sísmica donde interviene el peso total de las paredes del tanque Ws.
- $\div$  Fuerzas sísmicas generada por la cubierta del tanque Wr (considerando una masa adicional debido al tirante de agua sobre la misma).
- •!• Fuerza sísmica debida al peso efectivo del líquido que se considera adherido a las paredes del tanque W1.
- Fuerza sísmica debida al peso efectivo del líquido que se mueve en el primer modo de chapoteo (sloshing).

#### **Calculo del Momento de Volteo**

$$
M = ZI(C_1W_cX_c + C_1W_rH_t + C_1W_1X_1 + C_2W_2X_2)
$$
 Ec.01

En donde:

 $M = M$ omento de volteo total del tanque

- $Z$  = Coeficiente de la zona (coeficiente sísmico propuesto en base a las recomendaciones del manual de CFE-93)
- $1 =$  Esencial facilities factor (factor de importancia)
- $W_s$  = Peso del tanque (paredes + fondo)
- $X<sub>s</sub>$  = Altura de la base del tanque hasta el centro de gravedad
- $W<sub>r</sub>$  = Peso de la cubierta del tanque
- $H_t$  = Altura total del tanque
- $W_1$ = Peso de la masa efectiva del líquido que se adhiere a las paredes del tanque
- $X<sub>1</sub>$  = Altura medida de la parte inferior del tanque hasta el centroide de la fuerza sísmica lateral generada por  $W_1$
- *W*<sub>2</sub> = Peso de la masa efectiva del líquido que se mueve en el primer modo de Sloshing (chapoteo)
- $X<sub>2</sub>$  = Altura medida de la parte inferior del tanque hasta el centroide de la fuerza sísmica lateral generada por  $W_2$

Elección de los coeficientes de las Fuerzas sísmicas laterales  $C_1$  y  $C_2$ .

Dado que el cálculo del periodo fundamental del periodo es complejo para tanques, el API-650 propone emplear para el cálculo sísmico, un coeficiente de fuerza lateral  $C_1$  respecto a la masa impulsiva (ver ec. 1), el cual representa el máximo movimiento del suelo amplificado (API650, 1996 y Wozniak et al, 1978). Por tanto; el valor estándar del coeficiente de fuerza lateral debe ser de  $C_1$  $\geq$ 0.60, a menos que se realicen otro tipo de estudios.

Tabla 01. Estimación del periodo natural para el primer modo (Chapoteo) C<sub>2</sub>

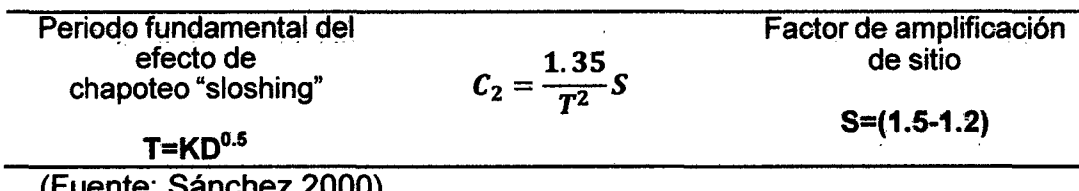

(Fuente: Sánchez 2000)

#### c. Método modificado de HOUSNER

Este método considera los efectos hidrodinámicos que se presentan como la suma de las partes convectiva e impulsiva. La idealización del sistema se muestra en la Figura. 3, donde la deformación elástica del tanque es tomada en cuenta.

Las dimensiones  $h_0$ ,  $h_1$  y los pesos correspondientes  $W_0$  y  $W_1$  se calculan de acuerdo con las relaciones mostradas en la Tabla 1. La aceleración del suelo induce oscilaciones en el fluido; y estas están consideradas en el modelo por la porción del chapoteo o "sloshing", W1, como si fuera un sólido con un peso conectado flexiblemente con las paredes del tanque. El resto del fluido  $W_0$  actúa como si fuera una masa que está directamente adherida a las paredes flexibles del mismo.

Tabla 02. Ecuaciones de modelo simplificado para un tanque cilíndrico

$$
C_3 = \frac{\tanh(\sqrt{3R/H}}{\sqrt{3R/H}} \dots Ec. 02 \qquad \frac{W_1}{W} = C_5 R / H \tanh(C_4) \dots Ec. 07
$$
  
\n
$$
\frac{W_0}{W} = C_3 \dots Ec. 03 \qquad \frac{h_1}{H} = 1 - \frac{\cosh(C_4) - 1}{C_4 \operatorname{sech}(C_4)} \dots Ec. 08
$$
  
\n
$$
h_0 = 0.375H \dots Ec. 04 \qquad \omega^2 = \left(\frac{1.84g}{R}\right) \tanh(C_4) \dots Ec. 09
$$
  
\n
$$
P_0 = \ddot{X} \frac{W_0}{g} \dots Ec. 05 \qquad P_1 = 1.2W_1 \theta_h \operatorname{sen}\omega t \dots Ec. 10
$$
  
\n
$$
C_4 = 1.84 H / R \dots Ec. 06
$$

En donde:

 $\ddot{X}$  = Aceleración máxima horizontal del terreno.

 $\omega$ = Frecuencia circular de frecuencia libre.

w = Masa total del liquido

wo= Masa del chapoteo del liquido

 $w_1$ = Masa adherida al reservorio

 $h_0$  = Altura de ubicación de w<sub>0</sub>

 $h_1$  = Altura de ubicación de w<sub>1</sub>

 $c_i$  = periodo natural

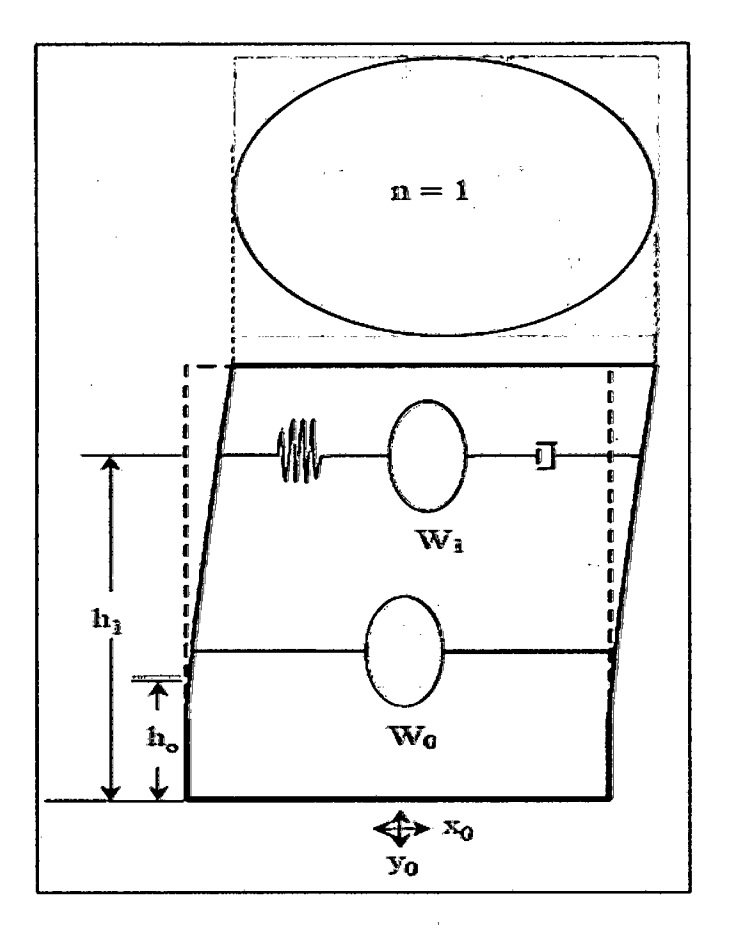

Figura 3. Modelo Analítico para un Tanque Cilíndrico Flexible con Base Rígida (Fuente: Sánchez 2000)

Las dimensiones  $h_0$  y  $h_1$ , que localizan las fuerzas resultantes, además determinan el momento en el fondo del tanque. El momento de volteo es calculado por el incremento de estas dimensiones verticales permitidas para el momento de las fuerzas del fluido dinámico actuando en el fondo. Las variables  $h_0$  y  $h_1$ tienen dos valores numéricos distintos; el valor pequeño será usado para evaluar el momento flexionante en un plano justo arriba del fondo, y el valor mayor será usado para determinar el momento de volteo en un plano justo abajo del fondo.

El peso del tanque y el peso efectivo del soporte de la estructura es generalmente pequeño comparado con el peso del fluido. Éstos pueden ser convenientemente utilizados para el incremento  $W_0$ , obteniendo un peso modificado 'Wo", que es el mayor peso que

26

produce la fuerza impulsiva " $P_0$ " (valor modificado  $P_0$ ) y el momento MO (valor modificado Mo correspondiente al peso equivalente "W0")

El método propone inicialmente. emplear espectros de respuesta, pero para nuestro caso particular lo adaptamos, empleando los espectros de diseño sísmico para la región de Cajamarca en función al RNE (norma E.030), para obtener fuerzas de diseño.

# d. Método ASCE (Método de análisis sismico de 'tanques propuesto por M. A. HAROUN)

Este método al igual que los tres anteriores está basado en el modelo mecánico propuesto por Housner para tanques rígidos. El procedimiento considera dos modos de respuesta del líquido contenido en el recipiente: el primero impulsivo y el segundo convectivo. El modelo mecánico considera tres masas que contribuyen a la respuesta sísmica de la estructura (ver figura 4).

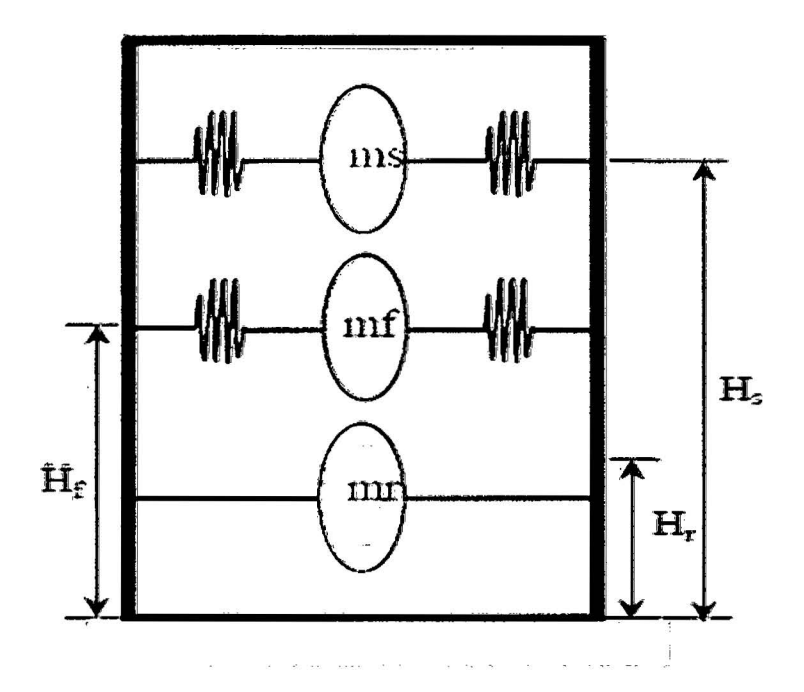

Figura 4. Modelo Mecánico de Análisis (Fuente: Sánchez 2000)

#### $\div$  Componente Convectiva según HAROUN

• Frecuencia fundamental  $\omega_s$  debido al chapoteo (Sloshing)

$$
\omega^2_s = \frac{1.84g}{R} \tanh\left(\frac{1.84H}{R}\right) \dots \dots EC.11
$$

• Masa convectiva ms

$$
m_s = 0.455 \rho_1 R^3 \tanh\left(\frac{1.84H}{R}\right) \dots \dots EC. 12
$$

• Altura Hs

$$
\frac{H_s}{H} = 11 - \left(\frac{R}{1.84H}\right) \tanh\left(\frac{0.92H}{R}\right) \dots \dots EC. 13
$$

- •!• **Componente impulsiva** 
	- o **Cálculo de la frecuencia (condición tanque lleno)**

$$
\omega_f H \sqrt{\frac{\rho_s}{E}} = 0.04 \dots \dots Ec.14
$$

$$
\bar{\mathbf{w}}_f = \omega_f \sqrt{\frac{\rho_s}{\rho_L} \dots \dots Ec. 15}
$$

#### o **Calculo de la Masa y Altura**

El cálculo de masas se obtuvo a partir de las relaciones propuestas por Haroum. Los valores mostrados fueron obtenidos par et tanque de 500MBis.

$$
M_f = 0.22 M_T \dots Ec. 16
$$
  
\n
$$
H_f = 0.38 H \dots Ec. 17
$$
  
\n
$$
M_r = 0.22 M_T \dots Ec. 18
$$
  
\n
$$
H_r = 0.405 H \dots Ec. 19
$$

### (• Calculo de los momentos de volteo y fuerzas cortantes, Cortante sísmico y Momento de volteo resultante

Haroun, propone calcular el cortante sísmico y el momento de volteo total haciendo uso de la expresión, raíz cuadrada de la suma de los cuadrados.

$$
V_{T\ddot{m}\ddot{\alpha}\dot{x}} = \sqrt{(m_{\dot{S}}a_{\dot{S}})^2 + (m_{\dot{f}}a_{\dot{f}})^2 + ((m_{\dot{r}}-m_{\dot{f}})a_{\dot{t}\acute{e}\ddot{r}\acute{r}\acute{e}\acute{n}\acute{o}})^2 + \dots E_{C.20}
$$

$$
M_{Tmax} = \sqrt{(m_s H_s a_s)^2 + (m_f H_f a_f)^2 + ((m_r H_r - m_f H_f) a_{terreno})^2} \dots \dots EC. 21
$$

En donde:

*as* = Pseudoaceleración correspondiente a la frecuencia *ws* 

 $a<sub>f</sub>$  = Pseudoaceleración correspondiente a la frecuencia  $\omega$ 

*Btem3no=* Pseudoaceleración correspondiente a la frecuencia del terreno

#### e. Método dado por la· norma ACI 350.3-01.

Este método utiliza el sistema mecánico equivalente a Housner {1963) donde se expresa en la figura, donde se aprecia la existencia de la masa impulsiva  $(m_i)$  y la masa convectiva  $(m_c)$ , las cuales representan el movimiento del agua producto de la aceleración espectral del sismo.

La norma ACI 350.3-01, precisa ciertos parámetros los cuales son necesarios para el análisis hidrodinámico en reservorios circulares, los cuales estas masas se pueden derivar de algunas expresiones que están en función del diámetro y la altura del reservorio.

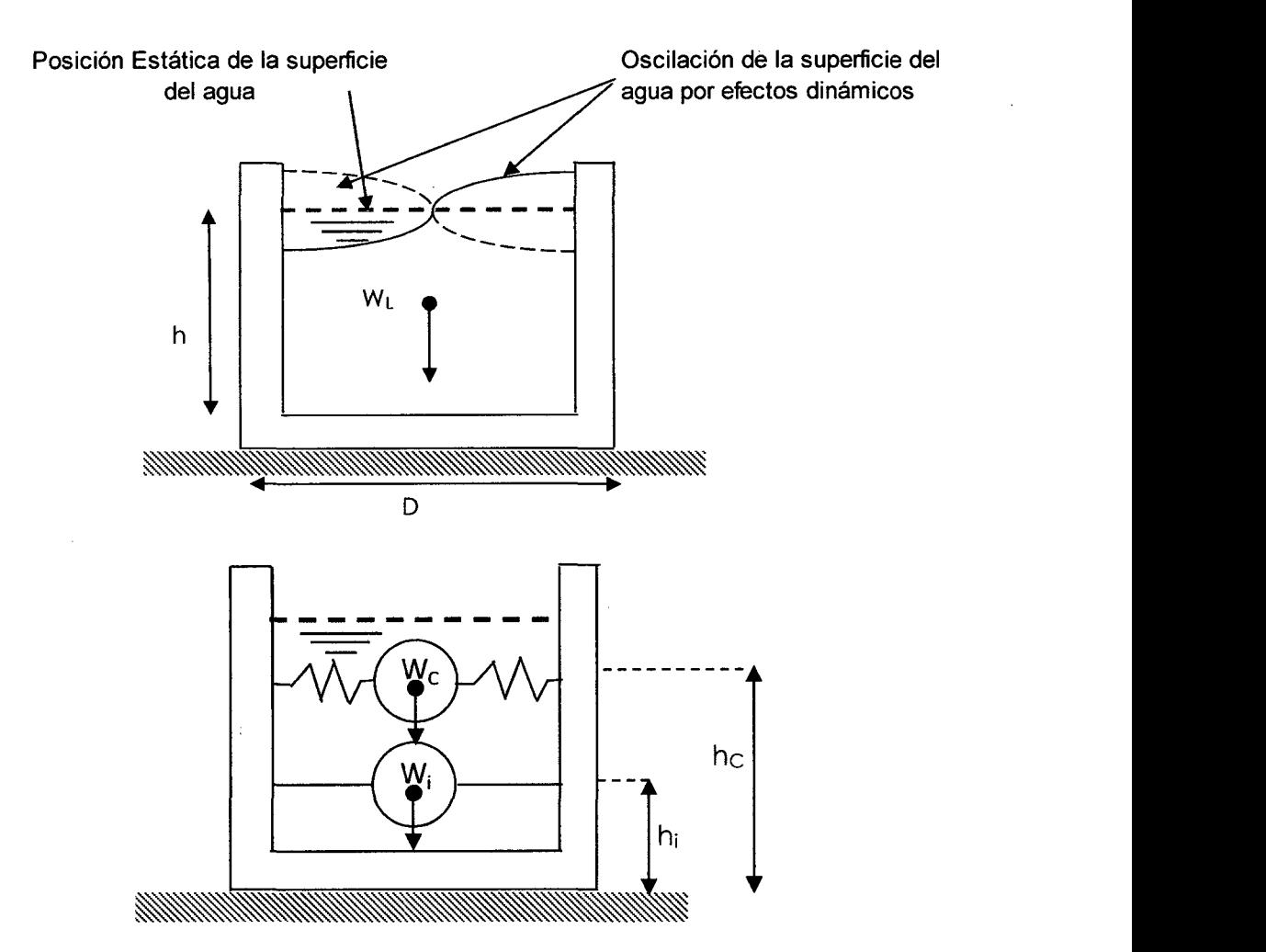

**Figura 5. Modelo dinámico de reservorios circulares (ACI 350.3-01)** 

 $\div$  Determinación de la masa impulsiva (m<sub>i</sub>)

$$
\frac{m_i}{m_c} = \frac{\tanh(0.866 \frac{D}{H})}{0.866 \frac{D}{H}} \dots \dots EC. 22
$$

 $\div$  Determinación de la masa Convectiva (m<sub>c</sub>)

$$
\frac{m_c}{m_A} = 0.230 \left(\frac{D}{H}\right) \tanh\left(3.68 \frac{H}{D}\right) \dots \dots EC. 23
$$

•!• Determinación de la altura a la que se encuentra la masa impulsiva (hi)

$$
\frac{D}{H} < 1.333 \rightarrow \frac{h_i}{H} = 0.5 - 0.09375 \frac{D}{H} \dots \dots Ec, 24
$$

 $\bar{z}$ 

$$
\frac{D}{H} > 1.333 \rightarrow \frac{h_i}{H} = 0.375 \dots \dots \text{ Ec. 25}
$$

•!• Determinación de la altura a la que se encuentra la masa convectiva (he)

$$
\frac{h_c}{H} = 1 - \frac{\cosh\left(3.68\frac{H}{D}\right) - 1}{3.68\frac{H}{D}\text{senh}\left(3.68\frac{H}{D}\right)\dots \dots \text{ Ec. 26}.
$$

•:• Determinación de la rigidez del resorte que sujeta a la masa convectiva (Kc)

$$
K_C = 0.836 \frac{m_A g}{H} \tanh^2 \left( 3.68 \frac{H}{D} \right) \left( Ramirez \ 2011 \right) \dots \dots \ Ec. 27
$$

$$
K_C = \frac{45}{2} \frac{m_A}{H} \left(\frac{m_C H}{m_A D}\right)^2 (Llasa 2011) \dots . . . Ec. 28
$$

En donde:

- H altura del fluido almacenado en el reservorio
- D : diámetro interior del reservorio
- $m_f$  : masa del fluido total
- $m<sub>i</sub>$  : masa fija o impulsiva del fluido
- m<sub>c</sub> : masa móvil o convectiva del fluido
- h<sub>i</sub> : altura de la posición de la masa impulsiva respecto a la base del tanque
- he : altura de la posición de la masa convectiva respecto a la base del tanque

K : constante de rigidez de los resortes de la masa convectiva

t : periodo de oscilación de la masa convectiva

NOTA: Estos parámetros son necesarios para el análisis hidrodinámico de reservorios apoyados con el software computacional" para el cálculo de estructuras SAP2000, sin embargo, para poder hacer dicho análisis, es necesario ingresar el espectro de aceleraciones que genera el sismo.

### •!• **Determinación de la aceleración pseudoespectral para los reservorios**

Puesto que la masa impulsiva, está adherido rígidamente a las paredes del reservorio, puede decirse que se comporta como un cuerpo o sistema rígido inercial, y al ser muy rígido y de acuerdo con la ley de Hooke, le corresponden desplazamientos pequeños, ya que los desplazamientos son inversamente proporcionales con la rigidez. Asimismo sabemos que el periodo de oscilación es inversamente proporcional con la rigidez, por lo tanto para este cuerpo rígido de antemano ya concluimos que los periodos menores estarán asociados a la masa impulsiva o cuerpo rígido inercial.

Lo contrario ocurre con la masa convectiva, en donde los resortes tienen una rigidez determinada "K", dependiente del módulo de elasticidad del agua (Ea=200,000ton/m<sup>2</sup> ). La rigidez de los resortes es pequeña por lo tanto al ser inversamente proporcional con el periodo de oscilación, entonces los periodos mayores estarán asociados a la masa convectiva, como era de .esperarse.

Por lo tanto estamos seguros que al momento de generar un Espectro de Pseudoacelaración, deberemos incluir dos fases: para los periodos pequeños y para los periodos grandes, cada una con sus propiedades respectivas.

Si bien es cierto que los parámetros clásicos que dicta el Reglamento NTE-030, Zona **Z,** Uso o Importancia **1,** Suelo **S y** su periodo del terreno asociado **Tp,** así como el coeficiente de amplificación sísmica C, son los mismos para todo el sistema de análisis, más no así podríamos opinar sobre el factor **R** 

(coeficiente de reducción), que ahora se llamará factor de modificación de respuesta.

El factor de modificación de respuesta depende exclusivamente del tipo del sistema estructural, si tratamos con reservorios enterrados o superficiales, pero este factor depende de las propiedades del sistema, obviamente éste parámetro está ligado como directamente proporcional con el módulo de elasticidad (o la rigidez del sistema) de los materiales que componen los sistemas existentes. Por lo tanto para un sistema muy rígido que es la masa impulsiva inercial adherida a las paredes de concreto del reservorio le corresponderán valores grandes del factor de modificación de respuesta "R" (Rwi). Análogamente la masa convectiva de agua que oscila tiene un módulo elástico inferior que la masa impulsiva por tanto los valores de modificación de respuesta "R" (Rwc) serán tan pequeños como la unidad.

Podemos adelantar que durante la ejecución del espectro de Pseudoacelaración, para la masa impulsiva (sistema rígido inercial) se asocian los periodos pequeños y valores grandes de factor de modificación de respuesta y para la masa convectiva (sistema flexible) se asocian los periodos de tiempo mayores y valores pequeños del factor de modificación de respuesta (Rwc=1, en todos los casos).

Teniendo en cuanta que **g,** es el valor de la aceleración gravitacional, el Espectro de Pseudoacelaración **Sa(t)** en reservorios es dependiente del periodo "ti" periodo impulsivo o corto y del periodo convectivo largo. El coeficiente de amplificación sísmica permanece igual que en el reglamento NTE-030

$$
S_a = \frac{ZUCS}{R} * g \dots \dots EC.29
$$

33

En donde:

Z: Factor de zona.

U: Factor de uso.

C: Factor de Amplificación Sísmica.

S: Factor que depende del tipo de suelo.

R: Factor de Reducción.

G: Aceleración de la gravedad (9.81 m<sup>2</sup>/seg).

Sin embargo la Norma ACI 350.3-01 posee una propia metodología para el cálculo de la Aceleración Espectral de acuerdo a la importancia del Reservorio (o tanque), y a los factores de modificación de respuesta (Rwi y Rwc).

Estos factores de respuesta son determinantes en la determinación de las Aceleraciones Espectrales, ya que debemos diferenciar cuál es el periodo correspondiente a la masa impulsiva y cuál a la masa convectiva.

Puesto que la masa impulsivo, está sujeta de forma rígida a las paredes del reservorio, puede decirse que se comporta como un cuerpo o sistema o rígido inercial, y de acuerdo con la ley de Hooke, le corresponden desplazamientos pequeños (F=-Kx, Ley de Hooke 1678). Así mismo sabemos que el periodo de oscilación es inversamente proporcional con la rigidez, por lo tanto los periodos menores están asociados a la masa impulsiva. (Liasa 2011)

Lo contrario ocurre con la masa convectiva, por lo que se puede decir que los periodos mayores están asociados a la masa convectiva, tiene una distribución dividida en dos partes para los periodos correspondientes a cada una de las masas.

El ACI 350.3-01 menciona que los primeros 2.4 segundos corresponden a la masa impulsiva y los siguientes a la masa convectiva.

34

Teniendo en cuenta esta consideración, a continuación se muestra los parámetros para el cálculo de la aceleración espectral, la cual se determina mediante las siguientes expresiones:

Aceleración Espectral correspondiente al periodo de oscilación de la masa impulsiva:

$$
S_a = \frac{ZxlxSxC(t_i)}{Rwi} * g \dots \dots EC.30
$$

Aceleración Espectral correspondiente al periodo de oscilación de la masa Convectiva:

$$
S_a = \frac{ZxlxSxc(t_c)}{Rwc} * g \dots \dots EC.31
$$

En dónde:

Z: Es el factor de Zona, el cual debe determinarse de acuerdo a la Norma Peruana de diseño Sismoresistente E.030:

1: Factor de Importancia (Uso del tanque).

S y Tp: Parámetros del suelo

Rwi y Rwc: Factores de Modificación de Respuesta

- C: Factor de Amplificación Sísmica; el cual es adaptado a las consideraciones de la Norma Peruana E.030:
- t: Es el periodo en segundos, diferenciándose el periodo correspondiente a la masa impulsiva del de la masa convectiva.

#### **1. Factor de Zona Z**

Este factor se interpreta como la aceleración máxima del terreno con una probabilidad del 10% de ser excedida en 50 años
### Tabla 03. Factor de Zona Z

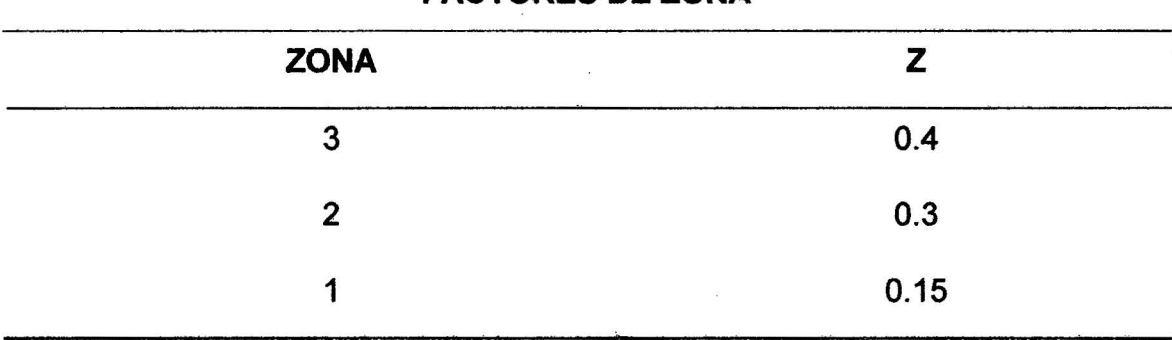

#### FACTORES OE ZONA

(Fuente: RNE E.030 2009)

#### 2. Parámetros de Suelo o sitio S y Tp

Tabla 04. Parámetros de suelo

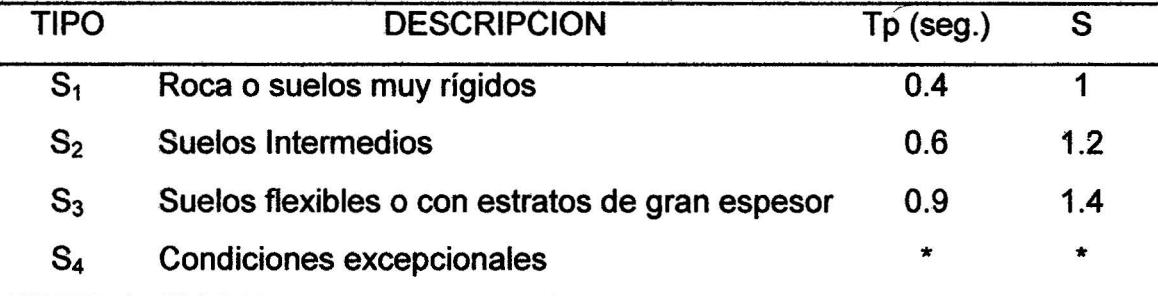

(Fuente: RNE Norma E.030 2009)

### Clasificación de los Estratos del Suelo

#### Propiedades Mecánicas:

- Compresión no Confinada
- Corte
- $N($  STP $)$

#### a) Perfil tipo 51: Roca o suelos muy rígidos.

A este tipo corresponden las rocas y los suelos muy rígidos con velocidades de propagación de onda de corte similar al de una roca, en los que el período fundamental para vibraciones de baja amplitud no excede de 0.25 s, incluyéndose los casos en los que se cimienta sobre:

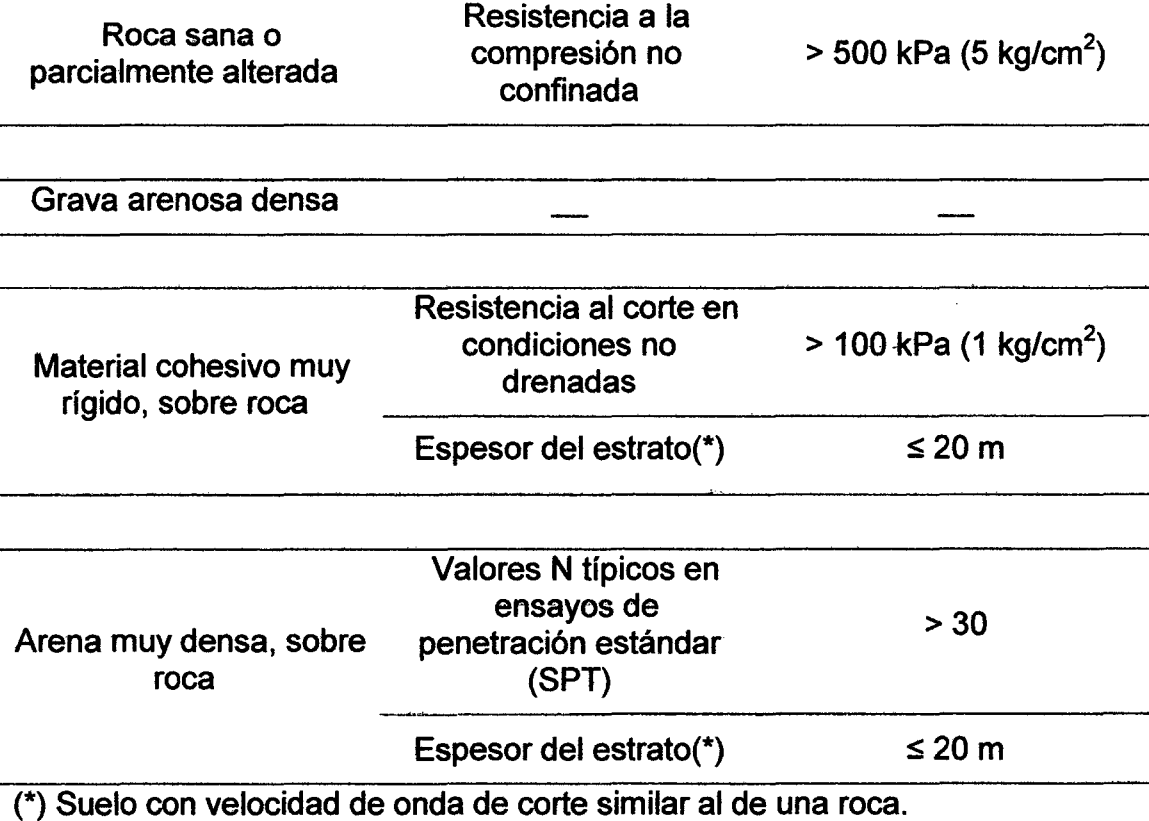

Tabla 05. Perfil tipo S1: Roca o suelos muy rígidos

(\*) Suelo con velocidad de onda de corte similar al de una roca. (Fuente: RNE Norma E.030 2009)

### b) Perfil tipo S2: Suelos intermedios.

Se clasifican como de este tipo los sitios con características intermedias entre las indicadas para los perfiles 51 y 53.

### e) Perfil tipo S3: Suelos flexibles o con estratos de gran espesor.

Corresponden a este tipo los suelos flexibles o estratos de gran espesor en los que el período fundamental, para vibraciones de baja amplitud, es mayor que 0.6 s, incluyéndose los casos en los que el espesor del estrato de suelo excede los valores siguientes:

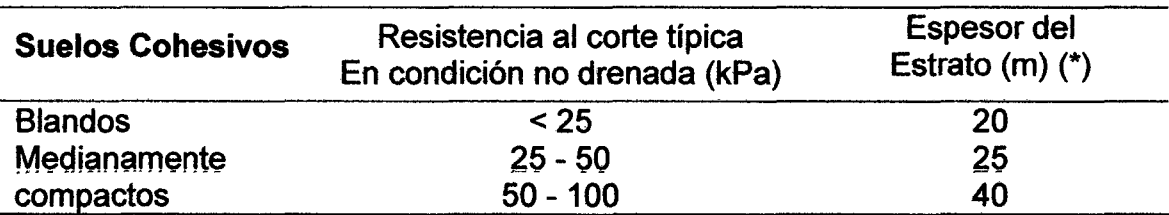

Tabla 06. Perfil tipo S3: Suelos flexibles o con estratos de gran espesor.

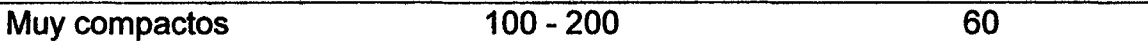

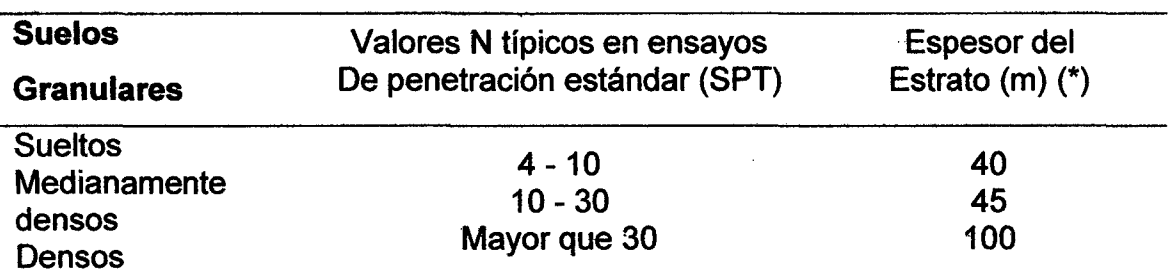

(\*) Suelo con velocidad de onda de corte menor que el de una roca.

(Fuente: RNE Norma E.030 2009)

### d) Perfil Tipo S4: Condiciones excepcionales.

A este tipo corresponden los suelos excepcionalmente flexibles y los sitios donde· las condiciones geológicas y/o topográficas sean particularmente desfavorables.

Deberá considerarse el tipo de perfil que mejor describa las condiciones locales, utilizándose los correspondientes valores de Tp y del factor de amplificación del suelo, S, dados en la Tabla N°4.

En los sitios donde las propiedades del suelo sean poco conocidas se podrán usar los valores correspondientes al perfil tipo S3. Sólo será necesario considerar un perfil tipo \$4 cuando los estudios geotécnicos así lo determinen (Fuente: RNE Norma E.030 2009).

### 3. Factor de Importancia 1 (uso del tanque)

Tabla 07. Factor de Importancia

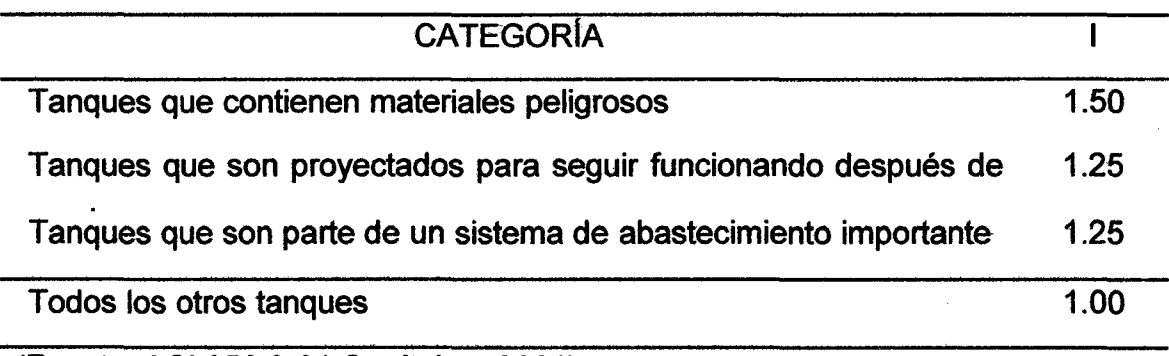

(Fuente: ACI 350.3-01 Capítulo 4 2001)

### 4. Factor de Modificación de Respuesta Rw (sistemas estructurales)

Se podrán elegir entre el factor de modificación impulsiva "Rwi" para periodos cortos y el factor de modificación convectiva "Rwc" para periodos largos, dependiendo del tipo de tanque enterrado o superficial y condiciones de la fijación de la base.

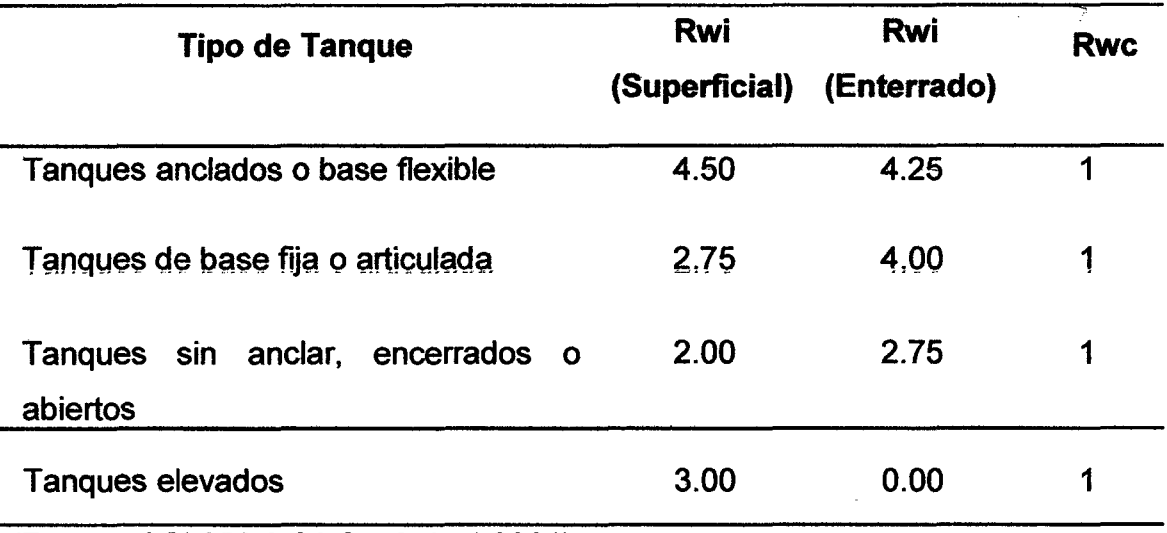

Tabla 08. Factor de Modificación de Respuesta

(Fuente: ACI 350.3-01 Capítulo 4 2001)

#### 5. Factor de Amplificación Sísmica (C).

El cual es adaptado a las consideraciones de la Norma Peruana E.030:

$$
C(t) = 2.5 \left(\frac{T_p}{t}\right) \rightarrow C(t) \le 2.5 \dots \dots Ec.32
$$

### Periodo (t).

Expresado en segundos, diferenciándose el periodo correspondiente a la masa impulsiva del de la masa convectiva.

Con las consideraciones mencionadas, el diagrama de las Aceleraciones Espectrales tiene una configuración similar a la que se muestra en la Figura 6.

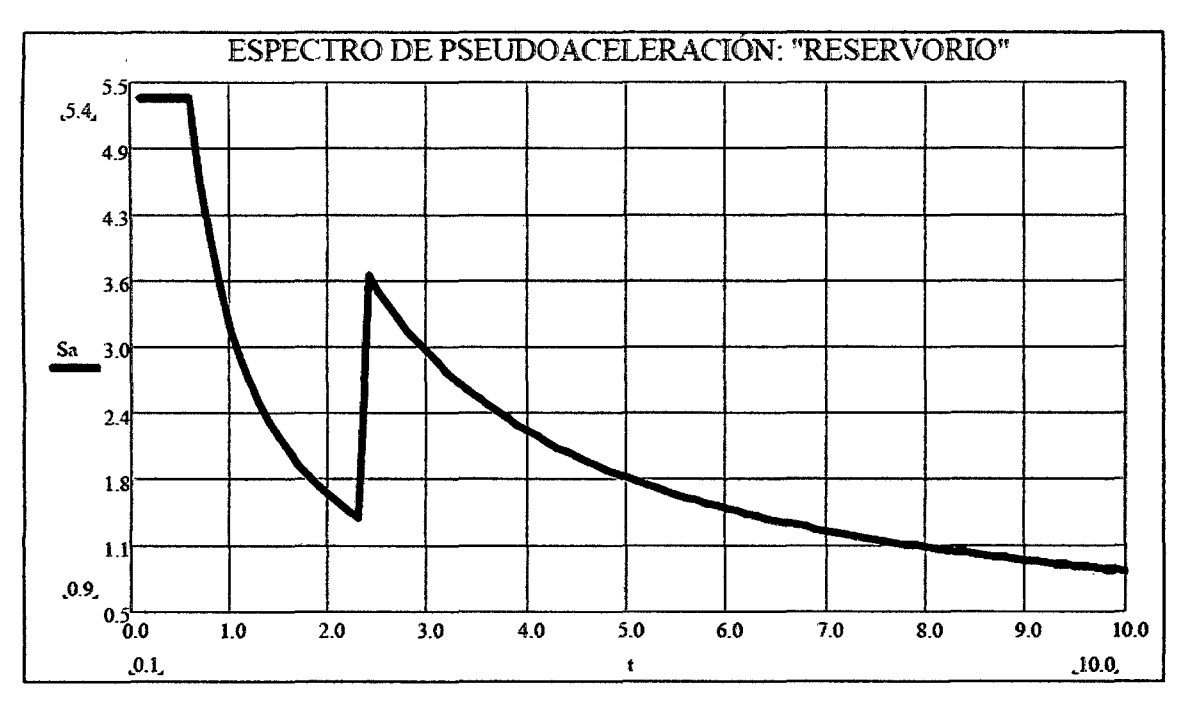

**Figura 6. Ejemplo de Aceleraciones Espectrales o Pseudo-aceleración** (Fuente: Llasa 2011)

### **2.3. DEFINICIÓN DE TÉRMINOS BÁSICOS .**

- ./ **Reservorio.** elemento fundamental en una red de abastecimiento de agua potable, para compensar las variaciones horarias de la demanda de agua potable.
- ./ **Hidrodinámico.** Estudia fluidos en movimientos. fluido es un líquido incompresible, es decir, que su densidad no varia con el cambio de presión .
- ./ **Espectro de diseño.** es la herramienta, que permite calcular la fuerza sísmica en las estructuras, teniendo en cuenta la actividad sísmica de la región, las condiciones locales de la respuesta del suelo, y las características de la estructura (periodo de vibración).
- ./ **Presión Impulsiva.** donde una parte del liquido se mueve al unísono (al mismo tiempo) con las paredes del reservorio, se asocian con las fuerzas inerciales inducidas por el movimiento de cuerpo rígido del recipiente, y son proporcionales a la aceleración

de las paredes del tanque. Se modelan mediante una masa virtual fijada rígidamente al cuerpo del recipiente.

- ,¡ **Presión Convectiva.** donde una parte del líquido oscila independientemente del tanque. Son generadas por las oscilaciones del fluido correspondientes al modo fundamental de vibración del líquido. Se modelan con una masa virtual con ligaduras flexibles de resortes.
- ,¡ **Esfuerzos en reservorios.** Son las fuerzas ejercidas en la pared del reservorio estas pueden ser Esfuerzo anular, esfuerzo a flexión, Esfuerzo cortante, debido a presión hidrostática del agua, sísmicas y otras que influyen en el desempeño del reservorio.
	- **Esfuerzo anular.** Es el esfuerzo de tensión producido de manera circunferencial a causa de las cargas que actúan sobre la pared del reservorio.
	- **Esfuerzo a Flexión.** Es el esfuerzo generado por la suma algebraica de los momentos respecto a la sección en la que actúan las solicitaciones de carga respectivas.
	- **Esfuerzo a Cortante.** Es la resultante de la suma de las componentes en la dirección perpendicular a la sección que se está estudiando, en este caso la pared del reservorio.
- ,¡ **Presión Hidrostática.** Un fluido pesa y ejerce presión sobre las paredes del fondo del recipiente que lo contiene y sobre la superficie de cualquier objeto sumergido en él. Esta presión, llamada presión hidrostática, provoca, en fluidos en reposo, una fuerza perpendicular a las paredes del recipiente.

## **CAPÍTULO 111. MATERIALES Y MÉTODOS**

### **3.1. TIPO, NIVEL, DISEÑO Y MÉTODO DE LA INVESTIGACIÓN**

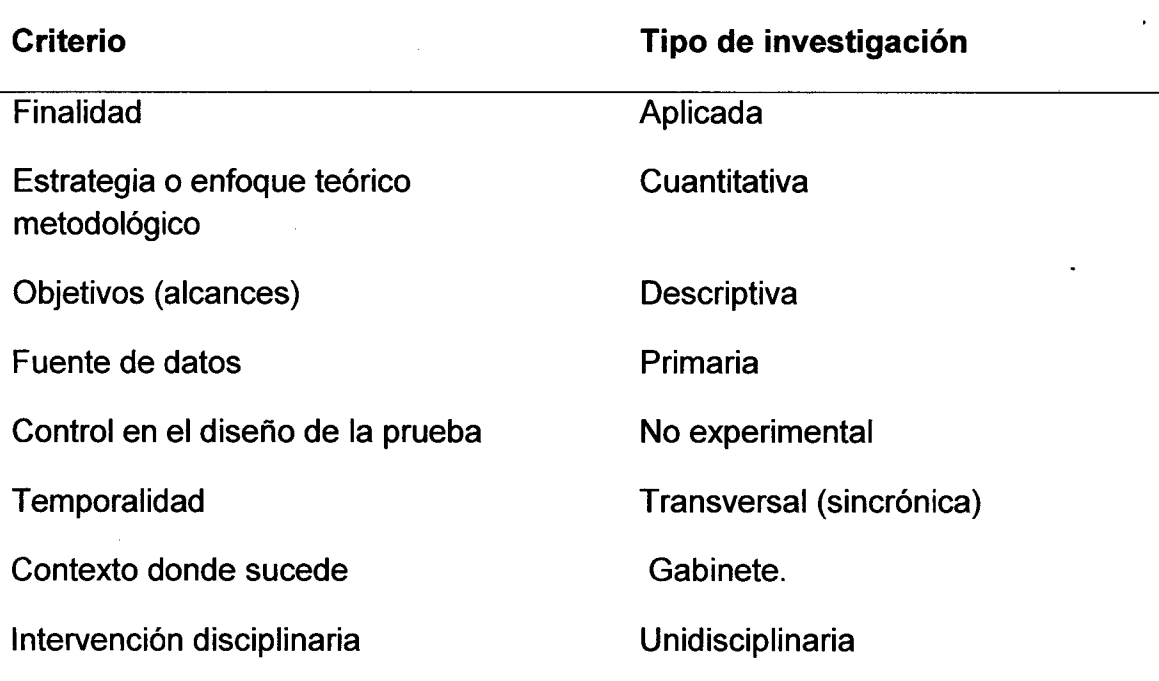

Tabla 09. Tipo, nivel, diseño y método de la investigación

### **3.2. POBLACIÓN DE ESTUDIO**

 $\checkmark$  Reservorios circulares de concreto armado para almacenamiento de agua, para diseño hidrodinámico de reservorios en la región de Cajamarca.

#### 3.3. **MUESTRA**

 $\checkmark$  Muestreo por juicio o conveniencia.

### **3.4. UNIDAD DE ANÁLISIS**

 $\checkmark$  Un reservorio circular de concreto armado apoyado, para almacenamiento de agua, el que tiene una capacidad de 1000 m3; Al que variaremos su esbeltez; altura del agua - diámetro (HUD), sin variar su capacidad de almacenamiento; con 12 modelos los que tienen las siguientes relaciones de esbeltez.

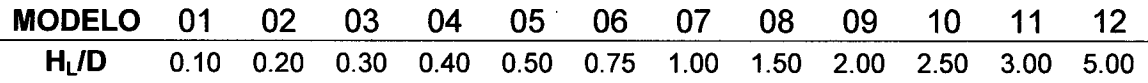

# 3.5.TÉCNICAS E INSTRUMENTOS DE RECOLECCIÓN DE DATOS

La presente investigación se desarrolló siguiendo la siguiente fase:

### A. PROCEDIMIENTO

# 1. DIMENSIONAMIENTO DE PARÁMETROS GEOMÉTRICOS

Tabla 10. Parámetros geométricos

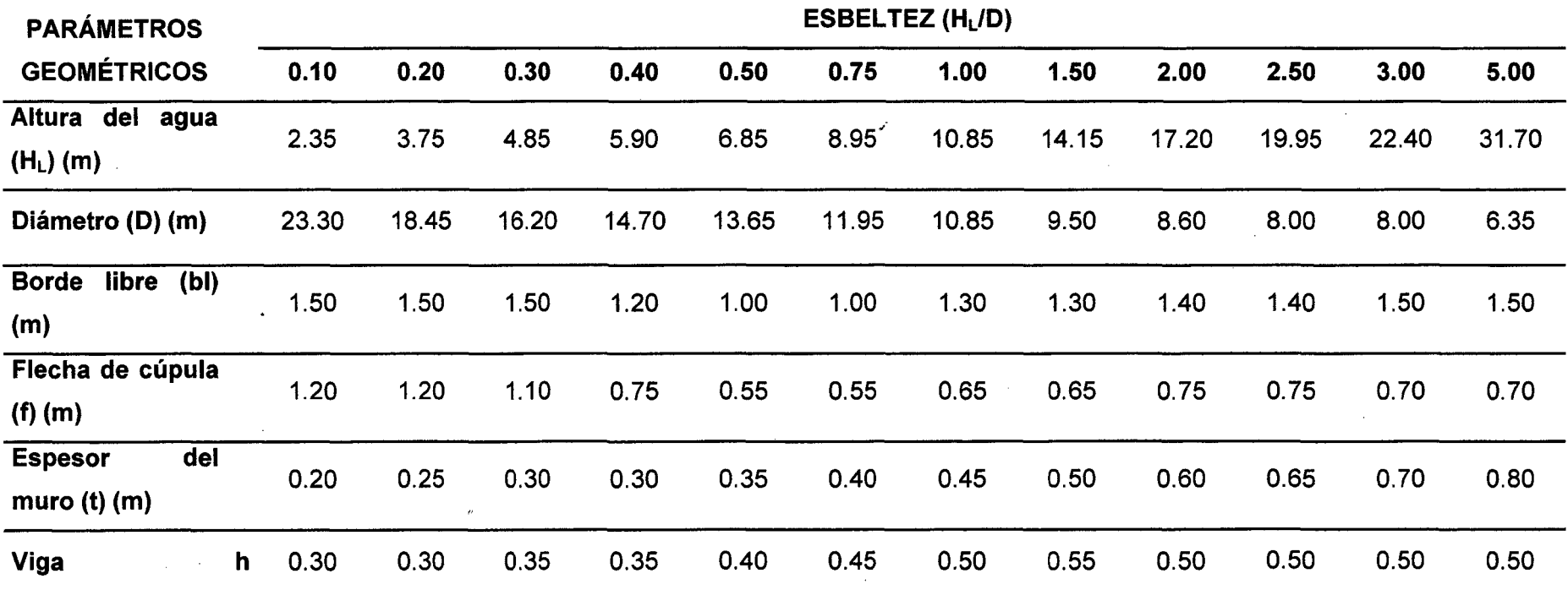

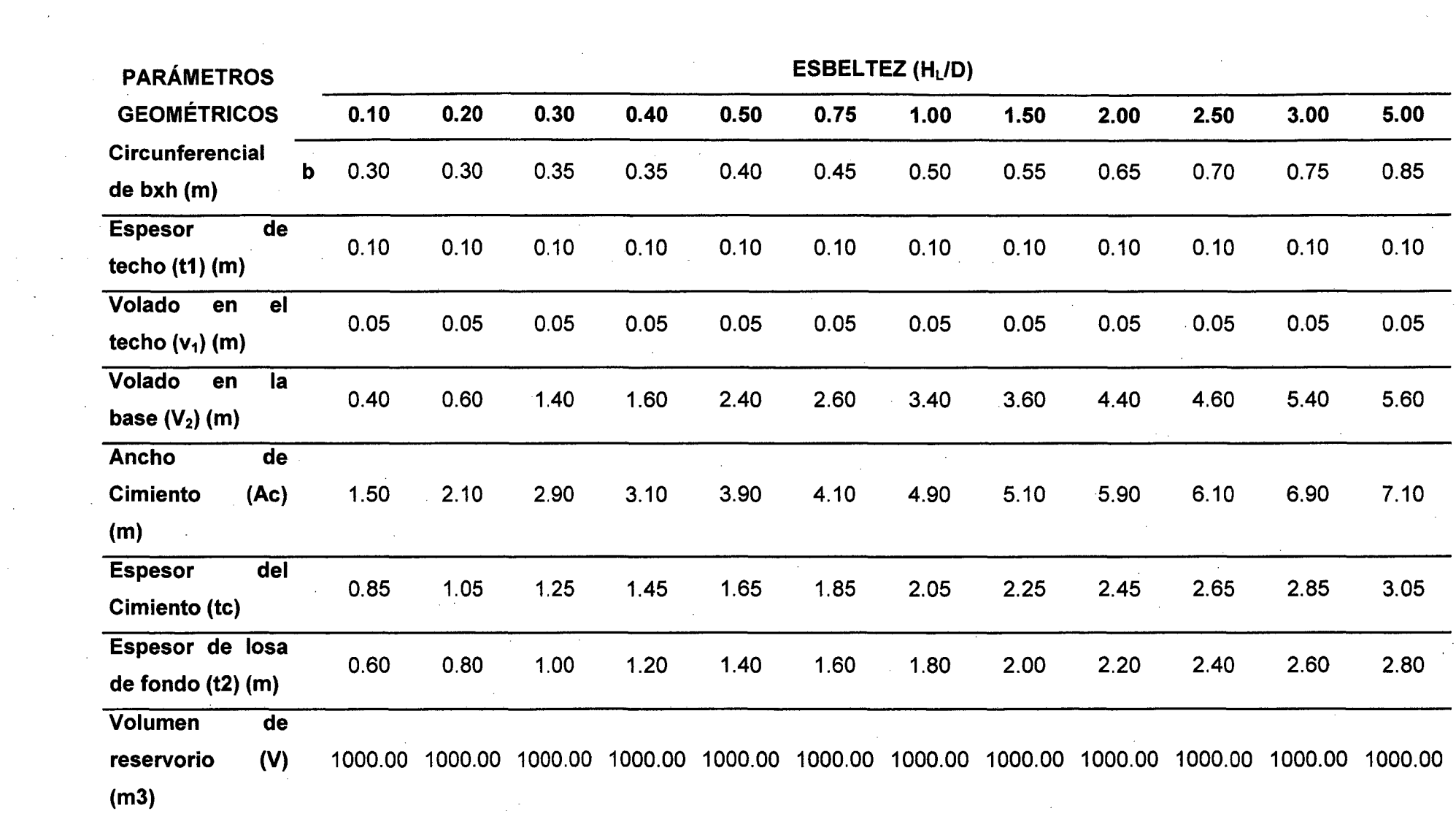

 $\sim$ 

 $\mathcal{L}(\mathcal{L}(\mathcal{L}))$  and  $\mathcal{L}(\mathcal{L}(\mathcal{L}))$  and  $\mathcal{L}(\mathcal{L}(\mathcal{L}))$  . Then  $\mathcal{L}(\mathcal{L})$ 

 $\mathcal{L}^{\text{max}}_{\text{max}}$  and  $\mathcal{L}^{\text{max}}_{\text{max}}$ 

 $\frac{1}{\sqrt{2}}\sum_{i=1}^{n} \frac{1}{\sqrt{2}}\left(\frac{1}{\sqrt{2}}\right)^2\left(\frac{1}{\sqrt{2}}\right)^2$ 

 $\label{eq:2.1} \frac{1}{\sqrt{2}}\left(\frac{1}{\sqrt{2}}\right)^{2} \left(\frac{1}{\sqrt{2}}\right)^{2} \left(\frac{1}{\sqrt{2}}\right)^{2} \left(\frac{1}{\sqrt{2}}\right)^{2} \left(\frac{1}{\sqrt{2}}\right)^{2} \left(\frac{1}{\sqrt{2}}\right)^{2} \left(\frac{1}{\sqrt{2}}\right)^{2} \left(\frac{1}{\sqrt{2}}\right)^{2} \left(\frac{1}{\sqrt{2}}\right)^{2} \left(\frac{1}{\sqrt{2}}\right)^{2} \left(\frac{1}{\sqrt{2}}\right)^{2} \left(\$ 

 $\mathcal{O}(\mathcal{O}(\log n))$ 

 $\mathcal{L}^{\text{max}}_{\text{max}}$  and  $\mathcal{L}^{\text{max}}_{\text{max}}$ 

 $\mathcal{L}^{\text{max}}_{\text{max}}$ 

 $\mathcal{L}^{\text{max}}_{\text{max}}$  ,  $\mathcal{L}^{\text{max}}_{\text{max}}$ 

44

 $\mathcal{L}_{\text{max}}$  and  $\mathcal{L}_{\text{max}}$  . The second  $\mathcal{L}_{\text{max}}$ 

 $\label{eq:2.1} \frac{1}{2} \sum_{i=1}^n \frac{1}{2} \sum_{j=1}^n \frac{1}{2} \sum_{j=1}^n \frac{1}{2} \sum_{j=1}^n \frac{1}{2} \sum_{j=1}^n \frac{1}{2} \sum_{j=1}^n \frac{1}{2} \sum_{j=1}^n \frac{1}{2} \sum_{j=1}^n \frac{1}{2} \sum_{j=1}^n \frac{1}{2} \sum_{j=1}^n \frac{1}{2} \sum_{j=1}^n \frac{1}{2} \sum_{j=1}^n \frac{1}{2} \sum_{j=1}^n \frac{$ 

# 2. MODELAMIENTO DE ESTRUCTURAS MEDIANTE EL USO DEL PROGRAMA COMPUTERS ANO STRUCTURES SAP2000 V 15.0.0.

Esta variable requirió ser evaluada en dos partes de secuencia de procedimiento, el primero fue la obtención de los parámetros para el Análisis Dinámico y el segundo fue el modelamiento mediante el uso del programa Computers and Structures SAP2000, siendo utilizada la versión 15.0.0.

### •!• Determinación de propiedades básicas para el modelo del método dinámico.

El Método Dinámico se basa en el Sistema Mecánico Equivalente realizado por Housner conjuntamente con las normas del ACI, y para ello fue necesario determinar cuatro parámetros o propiedades básicas (Ver Anexos), los cuales fueron los siguientes:

 $\triangleright$  Determinación de las masas: Las fuerzas dinámicas producidas en el reservorio están directamente relacionadas con la masa del agua, la cual tras ser afectada por un efecto de vibración a causa de fuerzas sísmicas se divide en dos, la masa convectiva y la masa impulsiva, cuyos valores los podemos apreciar en la Tabla 11.

# Tabla 11. Masa impulsiva y masa convectiva

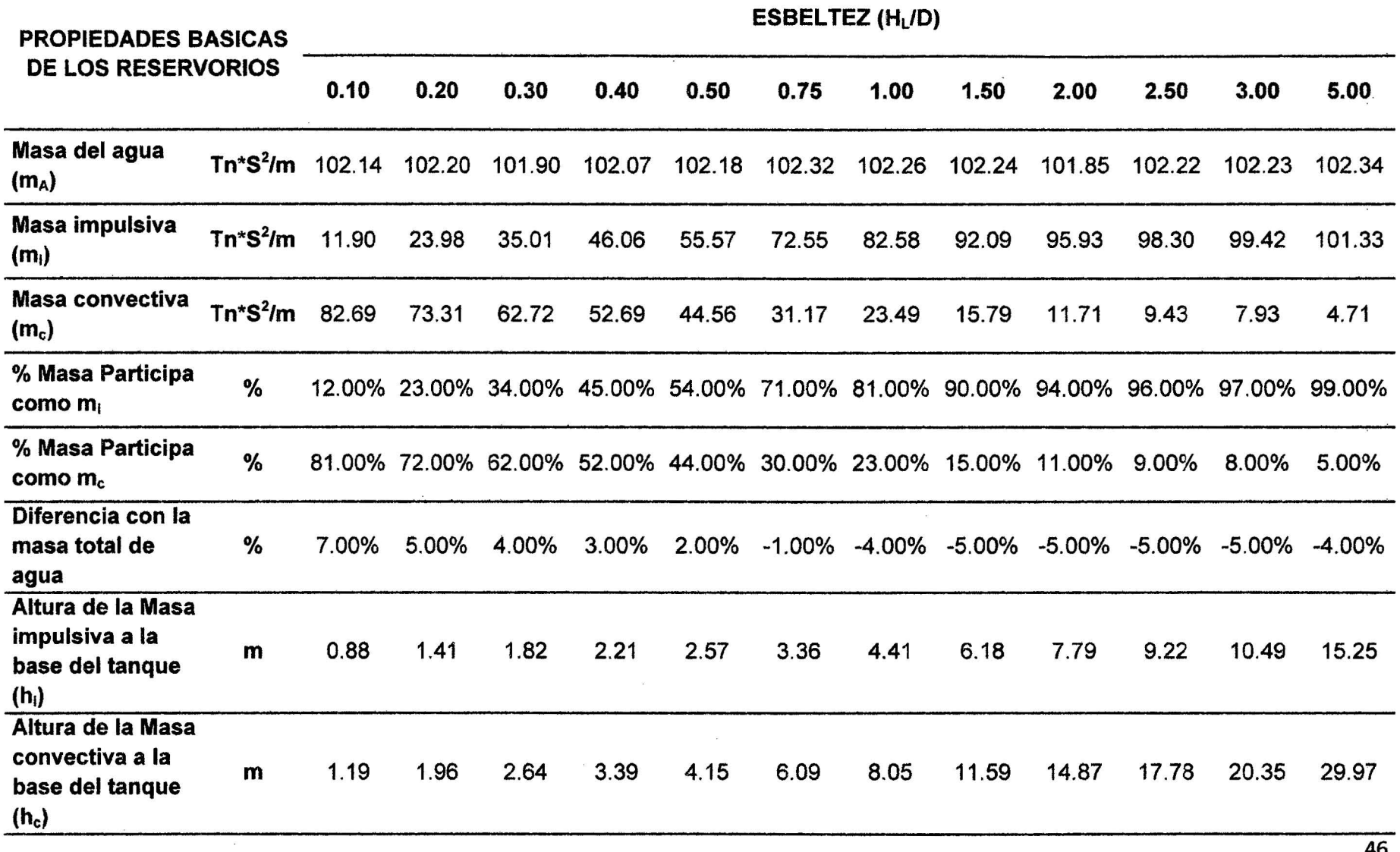

**Interpretación:** Para las relaciones de esbeltez se tiene diferentes masa impulsiva y masa convectiva como se puede observar en el cuadro. En algunos casos la masa convectiva es mayor que la masa impulsiva y en otros sucede lo contrario, lo que podemos indicar que cada prototipo de análisis tiene un comportamiento diferente.

*»* **Determinación la rigidez del resorte de la masa convectiva:** El sistema equivalente de Housner idealiza a la masa impulsiva y la convectiva sujetas mediante resortes hacia la pared del reservorio, donde los resortes correspondientes a la masa impulsiva son infinitamente rígidos, sin embargo el resorte que sostiene a la masa convectiva posee un valor el cual ha sido determinado para el Análisis Dinámico:

#### Tabla 12. Rigidez del resorte de la masa convectiva

RIGIDEZ DEL RESORTE

ESBELTEZ (HL/D)

| RIGIDEZ DEL RESORTE                                       |                  |              |       |       |       |                        |       |       |       |       |       |       |       |  |
|-----------------------------------------------------------|------------------|--------------|-------|-------|-------|------------------------|-------|-------|-------|-------|-------|-------|-------|--|
|                                                           |                  | 0.10         | 0.20  | 0.30  | 0.40  | 0.50                   | 0.75  | 1.00  | 1.50  | 2.00  | 2.50  | 3.00  | 5.00  |  |
| Rigidez del resorte de la<br>masa convectiva $(K_c)$      |                  | $Tn/m$ 44.92 | 89.82 |       |       | 110.59  115.15  110.74 | 92.26 | 77.10 | 59.25 | 48.56 | 42.02 | 37.43 | 26.48 |  |
| Numero de divisiones<br>angulares (número de<br>resortes) | $\alpha^{\circ}$ | 64.00        | 64.00 | 64.00 | 64.00 | 64.00                  | 32.00 | 32.00 | 32.00 | 32.00 | 32.00 | 32.00 | 32.00 |  |
| Rigidez convectiva de<br>cada resorte $(K_{Cl})$          | Tn/m             | 1.40         | 2.81  | 3.46  | 3.60  | 3.46                   | 2.88  | 2.41  | 3.70  | 3.04  | 2.63  | 2.34  | 1.66  |  |

Interpretación: Para el modelamiento en el programa SAP2000 se deben ingresar los resortes de manera radial en torno a la masa convectiva, por lo tanto la rigidez Kc, la que obtuvo un valor de dependiendo de la relación de esbeltez, en algunos casos fue divida en 32 partes con ángulos entre sí de 11.25° y en otros en 64 partes con ángulos entre sí de 5.625°. Obteniendo que la rigidez de cada resorte, para la masa convectiva se obtenga un valor unitario correspondiente a Kci como se visualiza en la tabla anterior.

<sup>~</sup>**Determinación del espectro de diseño:** El efecto de la vibración del agua se produce a causa de una fuerza sísmica que tiene diferentes aceleraciones respecto a un periodo de tiempo determinado, para ello se determinaron las Aceleraciones Espectrales, como se observa en la Figura 07.

$$
S_a = \frac{Z \times I \times S \times C(t_i)}{Rwi} \times g \dots Ec.33
$$

$$
S_a = \frac{Z \times I \times S \times C(t_c)}{Rwc} \times g \dots Ec.34
$$

$$
C(t) = 2.5 \left(\frac{T_p}{t}\right) \rightarrow C(t) \le 2.5 \dots \dots Ec.35
$$

Tabla 13. Parámetros del espectro de diseño

| $7 =$   | 0.4            | Zona 3                                                                                                    |
|---------|----------------|----------------------------------------------------------------------------------------------------|
| $l =$   | 1.25           | que son parte de un sistema<br>de<br>Tanques<br>abastecimiento importante                                  |
| $S =$   | 1.4            | Suelos flexibles o con estratos de gran espesor (S3),<br>por lo que las propiedades del suelo de la región |
| $Tp =$  | 0.9            | Cajamarca son diversas y son poco conocidas.                                                               |
| $Rwi =$ | $\overline{2}$ |                                                                                                    |
| $Rwc =$ |                | Tanques sin anclar, encerrados o abiertos (Superficial)                                                    |

**Espectro de Aceleración**  1.00  $0.90 - 0.8750$ 0.80 0.70 0.6563 0.60  $50.50$ Espectro de Aceleración 0.40 0.30 0.20 0.10  $-10.00$ <br>0.00 0.00 2.00 4.00 6.00 8.00 10.00 PERIODO T(s)

Figura 07. Espectro de diseño para el Reservorio Prototipo

**Interpretación.** Se observaron tres partes importantes en el espectro de aceleraciones: la primera parte representa a una aceleración constante de 0.8750 veces la gravedad correspondiente al factor constante de amplificación sísmica; en una segunda parte, a partir del primer segundo de vibración, se observa la inercia producida por la masa impulsiva para finalmente pasar al periodo de oscilación de la masa convectiva (tercera parte) donde se produce el oleaje o el chapoteo del agua a partir de los 2.40 segundos, alcanzando un valor máximo de la aceleración igual a 0.6563 veces la gravedad.

**EX Metrado de cargas: El metrado de cargas debido al peso propio,** acabados y sobrecarga, en el Método hidrodinámico, son fundamentales porque la fuerza sísmica está relacionada directamente con el peso de la estructura.

En el modelamiento se consideraron cargas por acabados consideradas como un valor de 0.10 Tn/m2, el peso propio (el cual fue determinado como parte del modelamiento en el programa SAP2000) y una sobrecarga del techo de 0.10 Tn/m2.

### •!• **Descripción de secuencia para el modelamiento de reservorios en el programa SAP2000 v15.0.0**

Habiendo sido determinadas las propiedades básicas para el Método hidrodinámico, se procedió a realizar el Modelamiento en el programa SAP2000. Para esta Investigación se utilizó la Versión SAP2000 v 15.0.0.

El objetivo del modelo consistió en idealizar reservorios circulares de diferentes dimensiones con la misma capacidad de almacenamiento variando su esbeltez, para el análisis se utilizó un elemento estructural apoyado con un empotramiento en la base y cubierto por una cúpula en el techo.

El programa SAP2000 tiene la opción de modelar estructuras de diferente geometría gracias a elementos Shell los cuales pueden ser generados a partir de elementos lineales llamados Frame mediante el comando Extrude; para la presente investigación no se utilizaron elementos estructurales; la cúpula es considerado como elemento Shell thin (cascara delgada) en su formulación como membrana, la viga y el cilindro son considerados como elementos Shell thick (cascara gruesa). Los que se dan a conocer en los seguimos los siguientes pasos:

**Primero.** Lo primero que se realizo fue definir la grilla (Grid) Con respecto a un sistema de coordenadas en los planos "X" y "Z". Para definir el procedimiento tomaremos como modelo al prototipo con  $H_l/D = 0.50$ . En el plano X se definieron las dimensiones en planta correspondientes al radio del reservorio teniendo como coordenadas las que se muestran en la Figura 08.

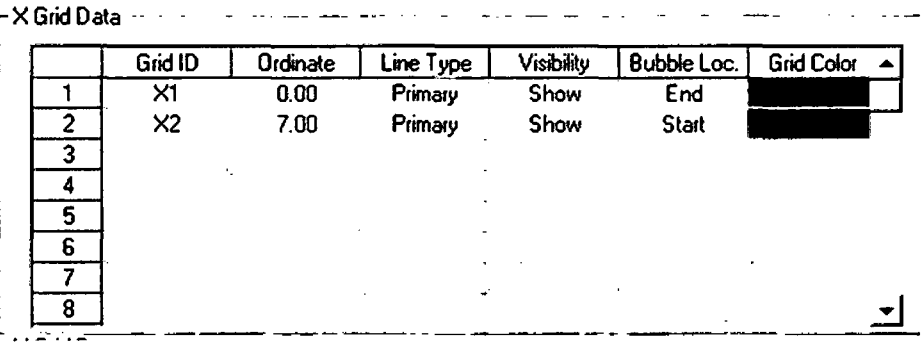

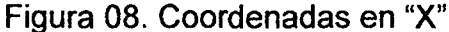

En el plano Z se definieron las coordenadas en las que se dividió la alturas del reservorio tal y como se ve en la Figura 09.

| Z Grid Data             |                |          |           |             |                    |  |
|-------------------------|----------------|----------|-----------|-------------|--------------------|--|
|                         | Grid ID        | Ordinate | Line Type | Visibility  | <b>Bubble Loc.</b> |  |
| 1                       | 21             | 0.       | Primary   | Hide        | <b>Start</b>       |  |
| 2                       | Z <sub>2</sub> | 0.69     | Primary   | Hide        | <b>Start</b>       |  |
| $\overline{\mathbf{3}}$ | Z <sub>3</sub> | 1.38     | Primary   | Hide        | <b>Start</b>       |  |
| 4                       | Z4             | 2.07     | Primary   | <b>Hide</b> | <b>Start</b>       |  |
| 5                       | <b>Z5</b>      | 2.57     | Primary   | Show        | <b>Start</b>       |  |
| 6                       | 26             | 2.76     | Primary   | <b>Hide</b> | <b>Start</b>       |  |
| 7                       | Z7             | 3.45     | Primary   | Hide        | Start              |  |
| 8                       | Z8             | 4.15     | Primary   | Show        | <b>Start</b>       |  |
|                         |                |          |           |             |                    |  |
| - Z Grid Data           |                |          |           |             |                    |  |
|                         | Grid ID        | Ordinate | Line Type | Visibility  | <b>Bubble Loc.</b> |  |
| 8                       | Z8             | 4.15     | Primary   | Show        | Start              |  |
| 9                       | Z9             | 4.83     | Primary   | Hide        | <b>Start</b>       |  |
| 10                      | <b>Z10</b>     | 5.52     | Primary   | <b>Hide</b> | Start              |  |
| 11                      | Z11            | 6.21     | Primary   | Hide        | <b>Start</b>       |  |
| 12                      | Z12            | 6.9      | Primary   | Hide        | Start              |  |
| 13                      | Z13            | 7.3      | Primary   | Hide        | Start              |  |
| 14                      | 214            | 7.85     | Primary   | Hide        | Start              |  |
| 15                      |                |          |           |             | Ţ.                 |  |

Figura 09. Coordenadas en "Z"

Definidas, las coordenadas, ingresamos las alturas a las que se encontraron la masa impulsiva y convectiva, como se puede observar en la figura 13; X5 y Z8 son las alturas ya ingresadas en el eje "Z".

**Segundo.** Luego se procedió a definir el material correspondiente a la resistencia y peso específico del concreto para cada modelo prototipo como se ve en la Figura 10.

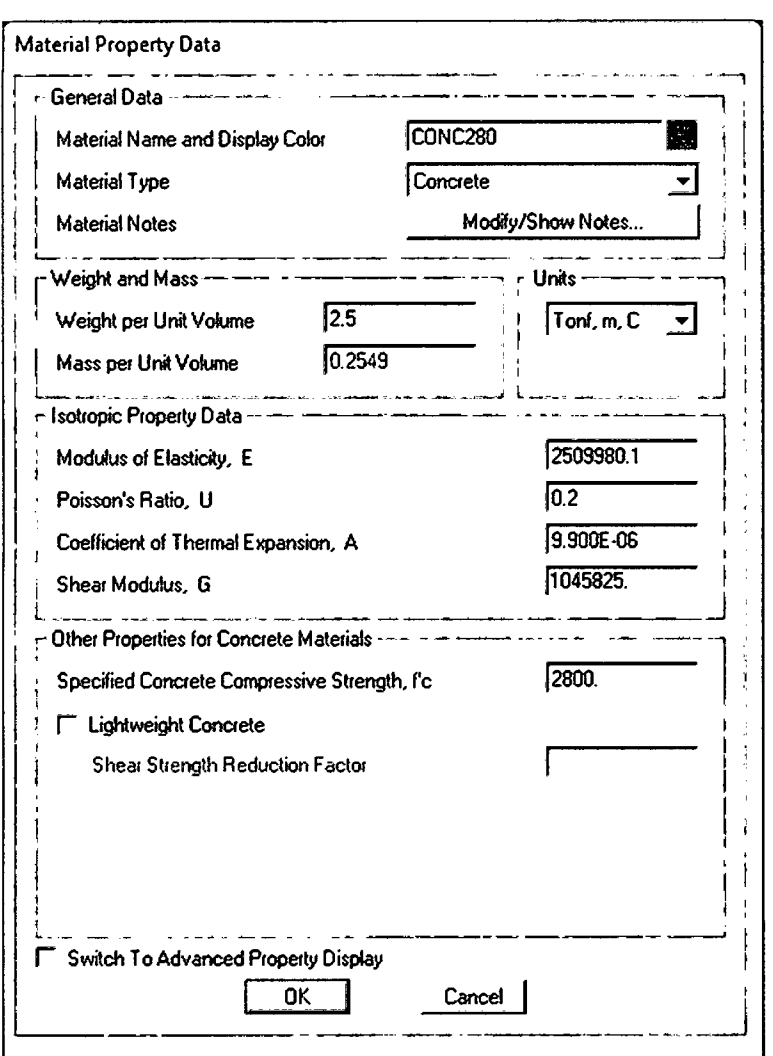

Figura 10. Propiedades del Concreto

**Tercero.** Definimos las secciones que tendrán los elementos Shell como área Sections, donde fueron separados los elementos Correspondientes a la cúpula y los elementos correspondientes a la pared del reservorio y la viga circular, teniendo en cuenta que el espesor de la cúpula es de 0.10 m, de la pared fueron de 0.35m y la viga circular de 0.40x0.40 m, ingresando éste parámetro como se muestra en la Figura 11.

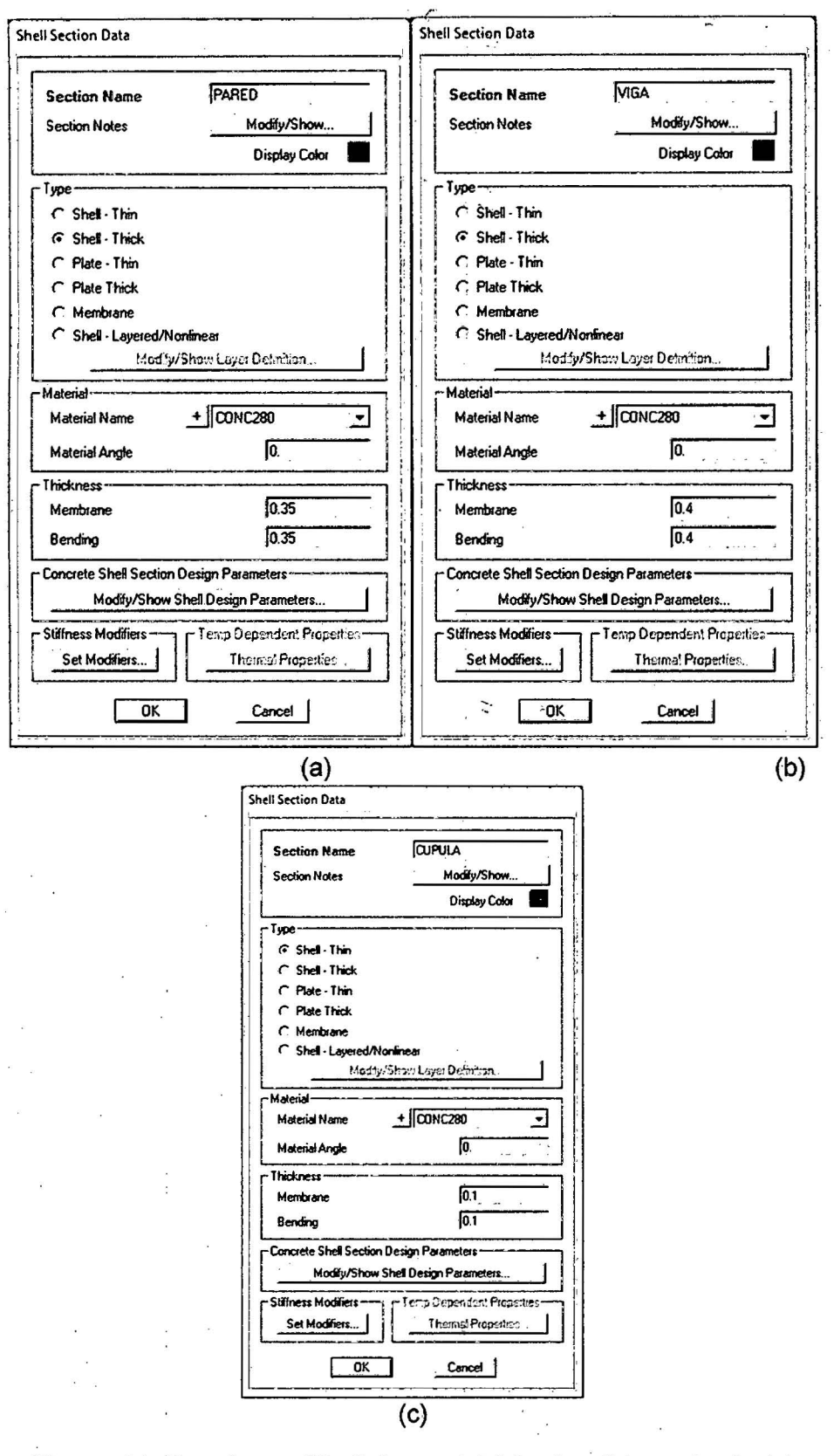

**Figura 11 . Secciones Shell de pared (a), viga (b) y cúpula** (e).

Cuarto. Procedimos a dibujar la pared y la cúpula del reservorio mediante los elementos Frame en cada uno de los nudos que se encuentran en el plano "Z". Una vez dibujados los elementos Frame fueron editados de tal manera que fueron extruidos en forma radial con la finalidad de crear áreas, esta extrusión para el caso del prototipo H $/D = 0.50$  como se indica para todos los prototipos en la tabla 12 , fue realizada en torno al eje "Z" con un ángulo de 5.625° y un número de 64, de tal manera que se obtendrán 64 elementos Shell cada 5.625° hasta completar el ángulo circunferencial de 360, los cuales fueron ingresados ·como se observa en la Figura 12.

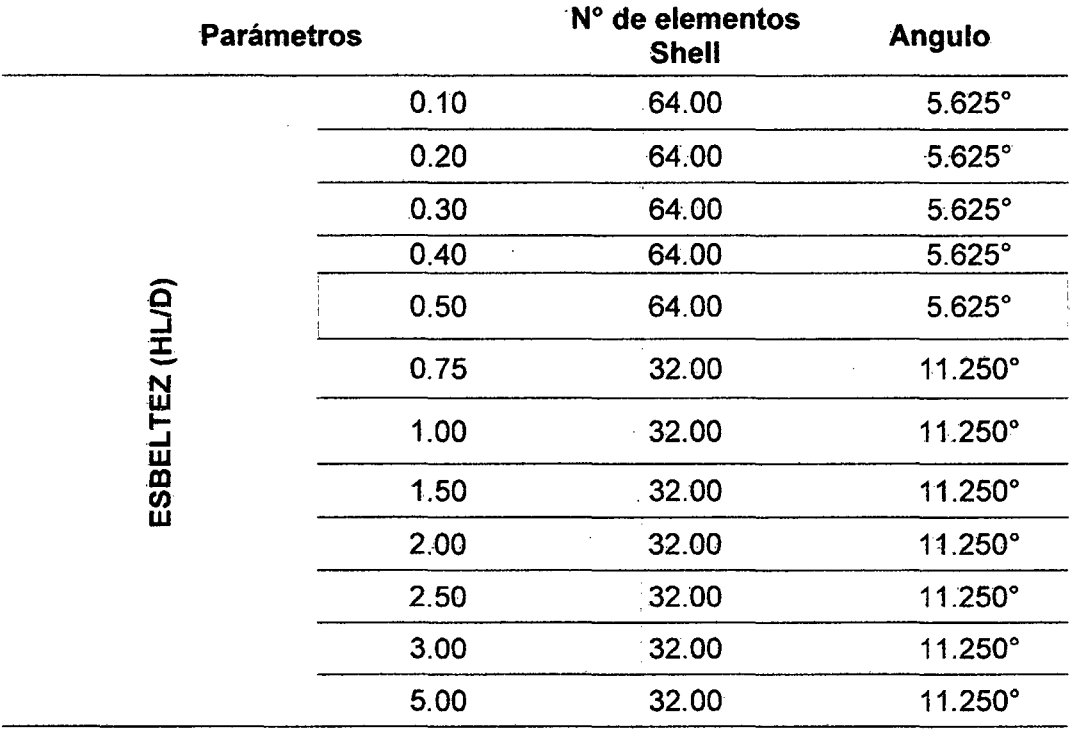

Tabla 14. Numero de divisiones para el análisis por elementos finitos

Al elemento Frame, que fue dibujado en el eje de la pared, le correspondió la sección de área llamada "PARED", para la viga sección de área llamada "VIGA" mientras que al elemento Frame dibujado en el eje de la cúpula, le correspondió la sección de área denominada: "CUPULA"

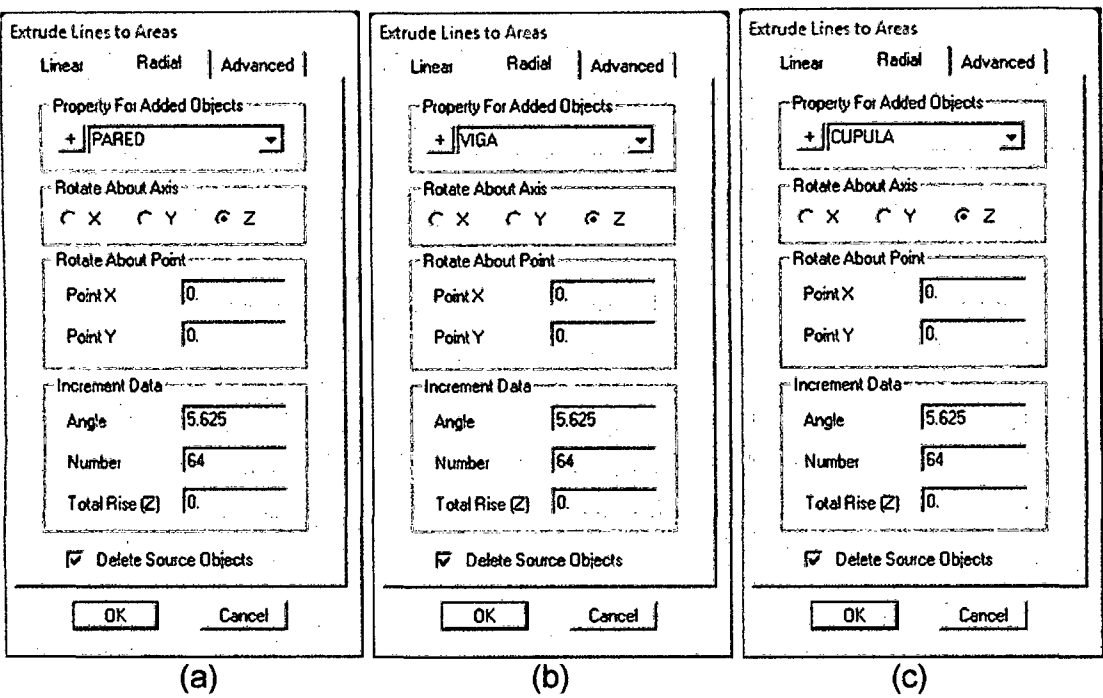

Figura 12. Extrusión de elementos frame a Shell. Pared (a), viga (b) y cúpula (e}

**Quinto.** Restringimos la base en los grados de libertad, asignamos a cada elemento un apoyo empotrado, para luego haber obtenido en el programa SAP2000 como observamos en la figura 13.

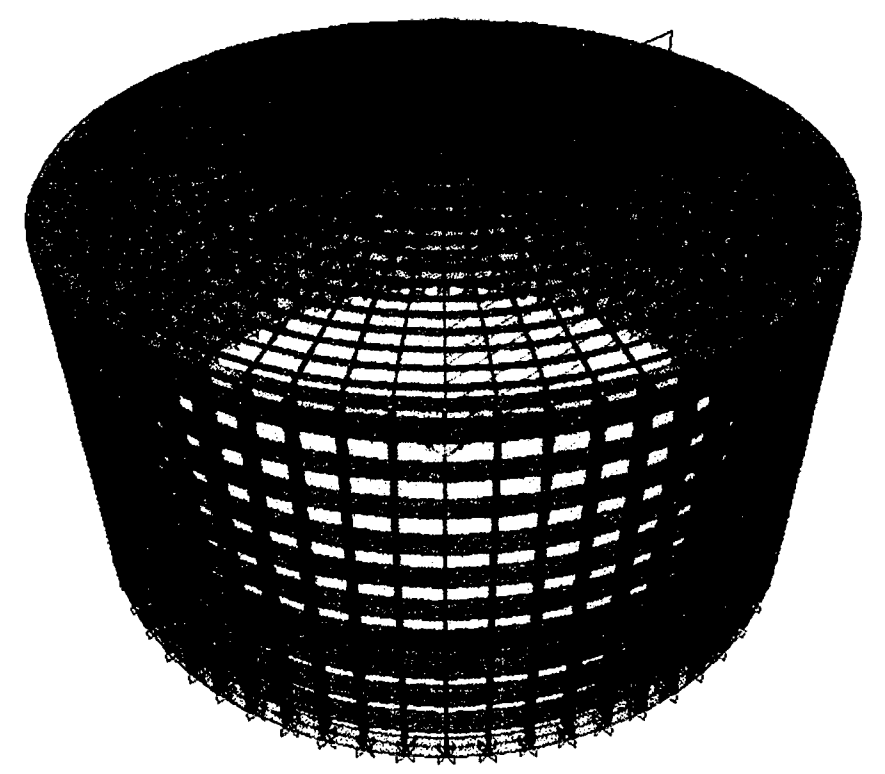

Figura 13. Modelamiento del Reservorio Prototipo HúD *=* 0.50

**Sexto.** Definimos las cargas (Load Patterns) como se observa en la Figura 14, donde se ingresó la carga muerta (DEAD), carga viva (VIVA), la presión del agua (EH) y el sismo en la dirección X. En el caso de la carga muerta se ingresó el factor 1 , a fin de que el SAP2000 pueda computar el peso propio de la estructura.

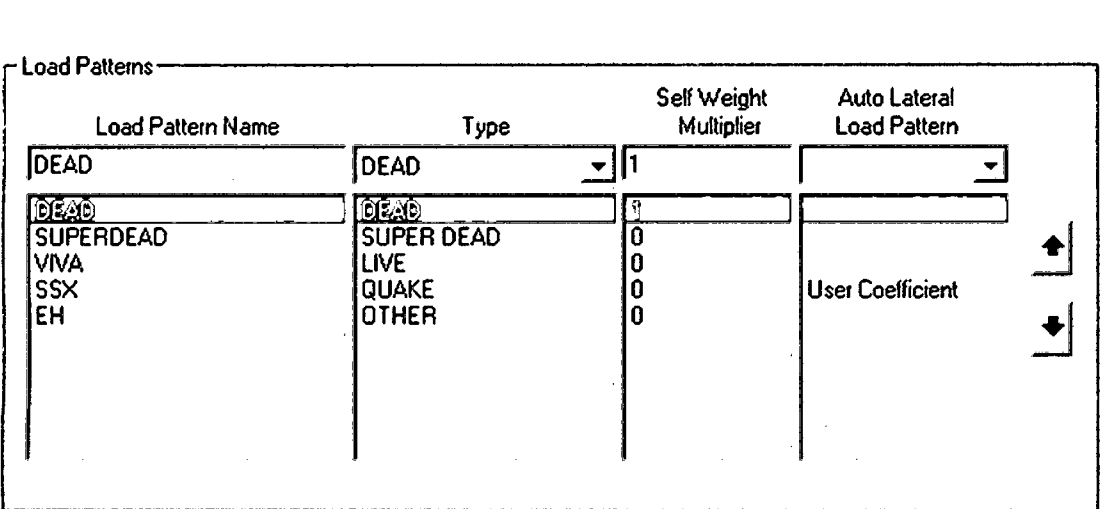

#### Figura 14. Definición de Cargas

**Sétimo.** El sismo se definió solamente en la dirección "X", debido a que la geometría del reservorio es completamente simétrica, por lo que no es necesario definir otro sismo en la dirección Y, por lo tanto enfocaremos el modelo al plano referente a "X", "Z". Para la fuerza sísmica, se definió una carga lateral mediante un coeficiente como de la siguiente figura 15.

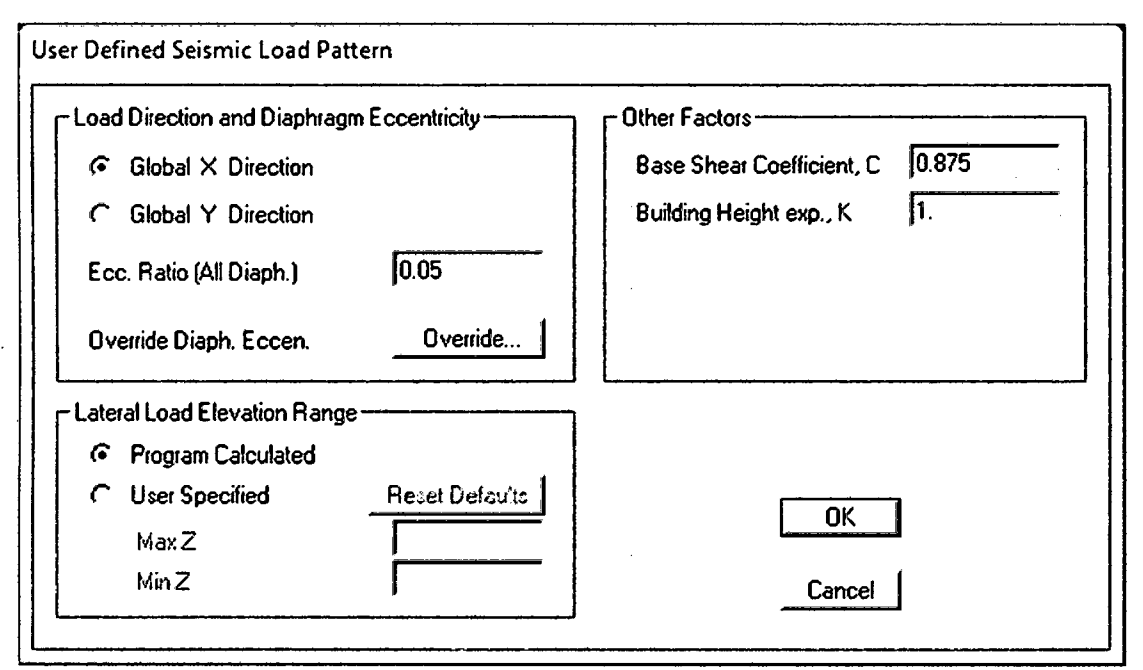

Figura 15. Base shear coefficient, C

El valor 0.875, representa" al valor máximo del espectro de aceleraciones como vimos en la Figura 15.

**Octavo.** Definidas las cargas, se procedió a asignadas de acuerdo al tipo correspondiente, de esta manera se asignaron la carga muerta y la carga viva como cargas uniformes aplicadas al elemento Shell "CUPULA".

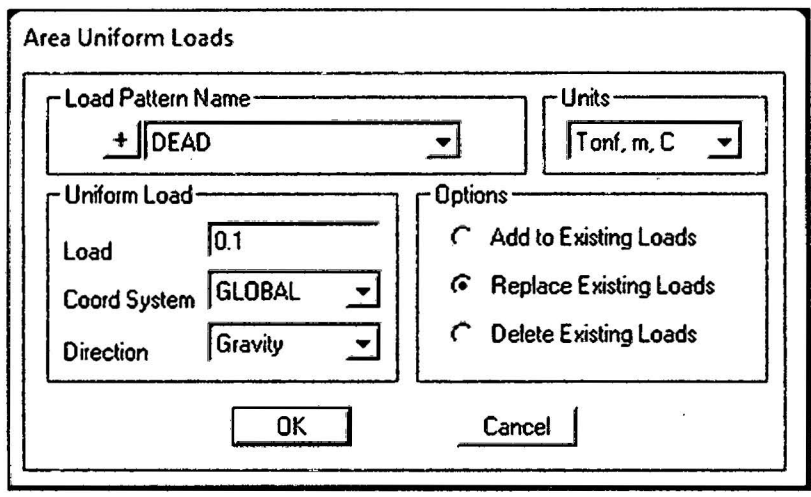

Figura 16. Asignación de cargas vivas y muertas

**Noveno. ·** La Presión del Agua fue ingresada como una carga triangular mediante el uso del comando Joint Pattern. Utilizando la ecuación y el nivel de agua como se indica la Figura 17.

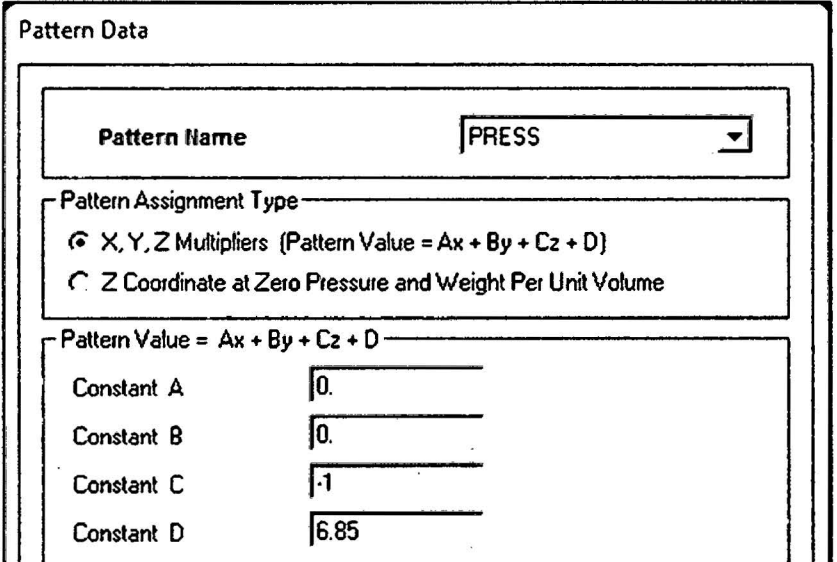

Figura 17. Asignación de carga triangular de la presión hidrostática

Luego se asigna la carga triangular como una carga aplicada a un área mediante el comando Surface Pressure habiendo multiplicado el factor 1.65 como coeficiente sanitario como se observa en la Figura 18.

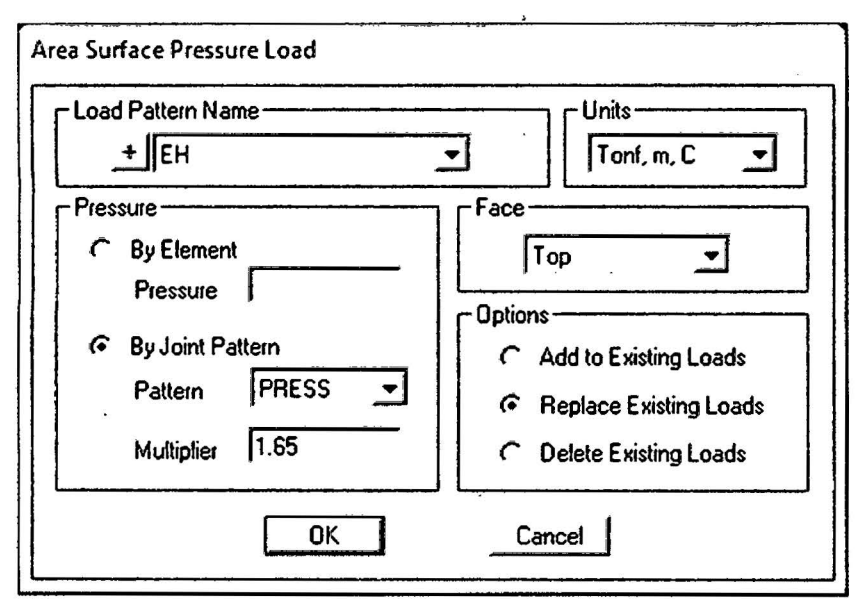

Figura 18. Definición de presión hidrostática

**Decimo.** Habiendo sido asignadas las cargas, procedimos a definir, en Load Cases, la función del espectro de diseño, Importando de la Hoja de Cálculo en Excel al programa SAP2000 como se observa en la Figura 19. Hemos utilizado un amortiguamiento igual al 5% por tratarse de una estructura de concreto armado.

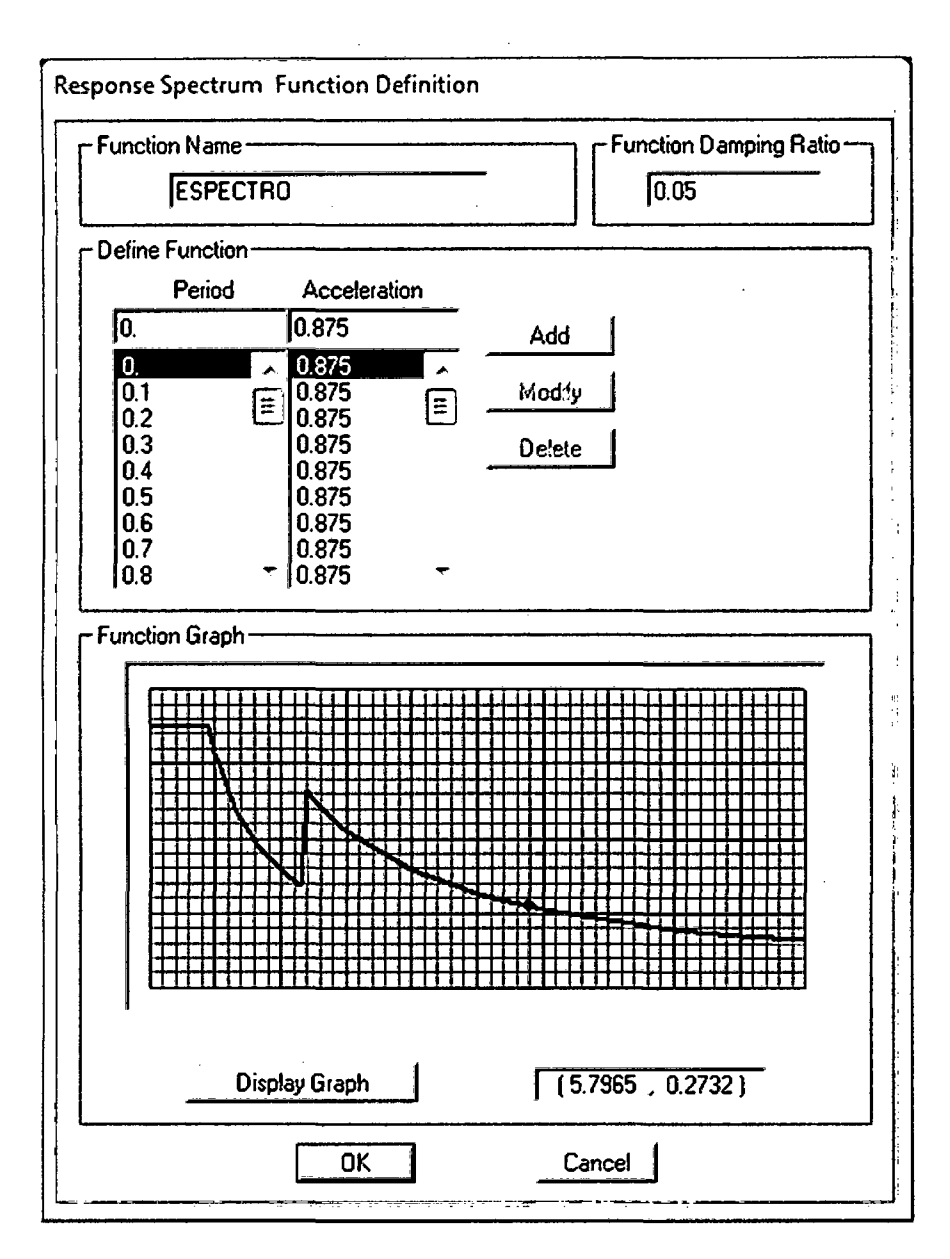

Figura 19. Espectro de Aceleraciones importado en SAP2000

**Onceavo.** Luego se definieron las combinaciones de carga (Load Combinations) de acuerdo a las ecuaciones 3.3 y 3.4, obteniendo como la combinación final la envolvente de ellas.

$$
U = 1.25 (CM + CV) \pm CS ... (3.3)
$$
  
U = 0.9 CM ± CS ... (3.4)  
(RNE 2009)

**Doceavo.** Posteriormente se Procedió a ingresar la masa impulsiva y convectiva con sus alturas respectiva.

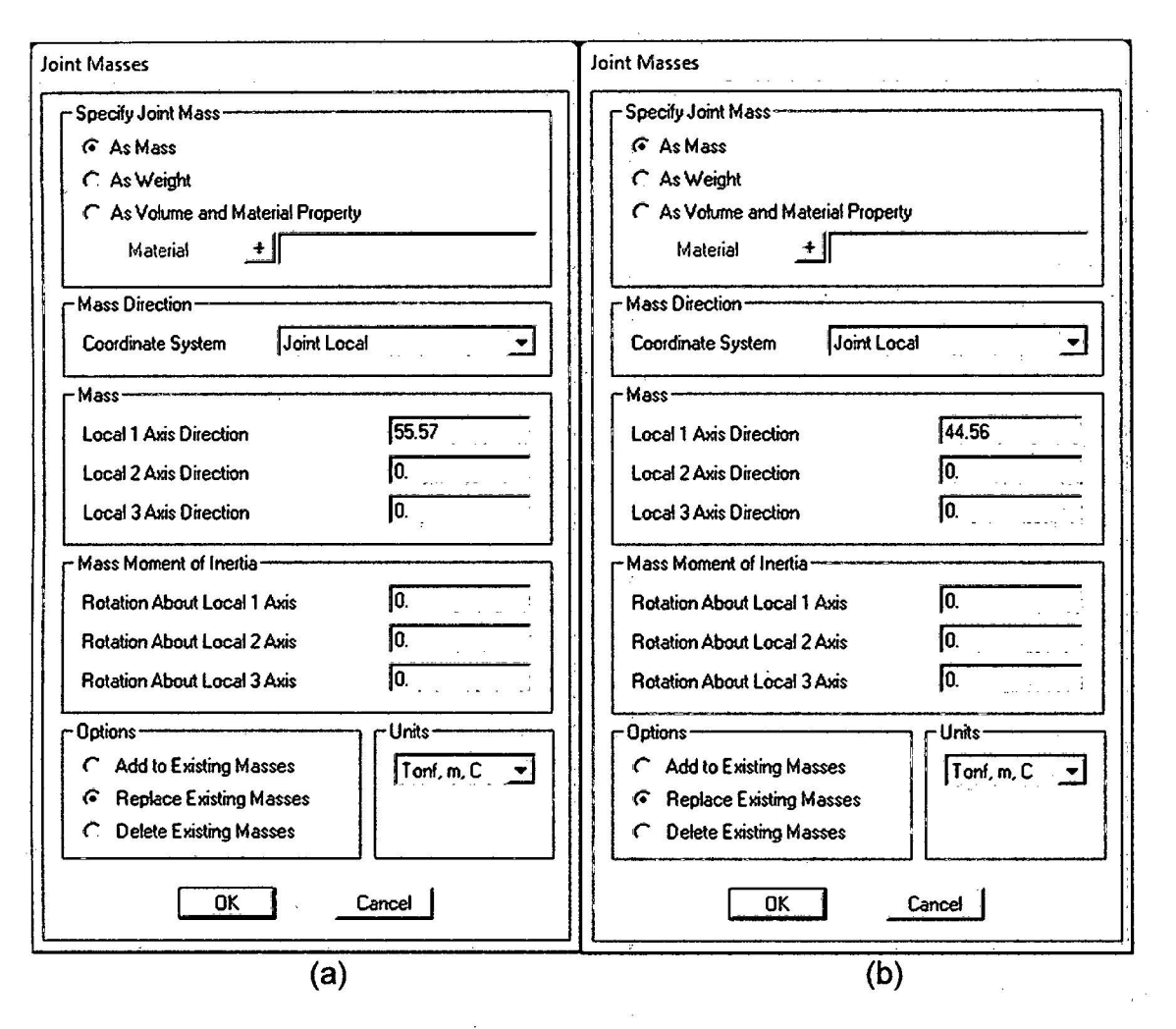

Figura 20. Masa impulsiva y masa convectiva

**Treceavo.** Mediante el comando Draw 2 Joint link, el cual representa a la Idealización de los resortes LIN1 Y LIN2 que les corresponden a dichas masas. Con la finalidad de que el resorte posea las propiedades que hemos determinado, ingresamos la rigidez de los mismos, donde definimos la propiedad más relevante, la cual es la rigidez convectiva calculada para cada uno de ellos como se muestra en la Figura 21 y la rigidez impulsiva que es infinita como se muestra en la Figura 22.

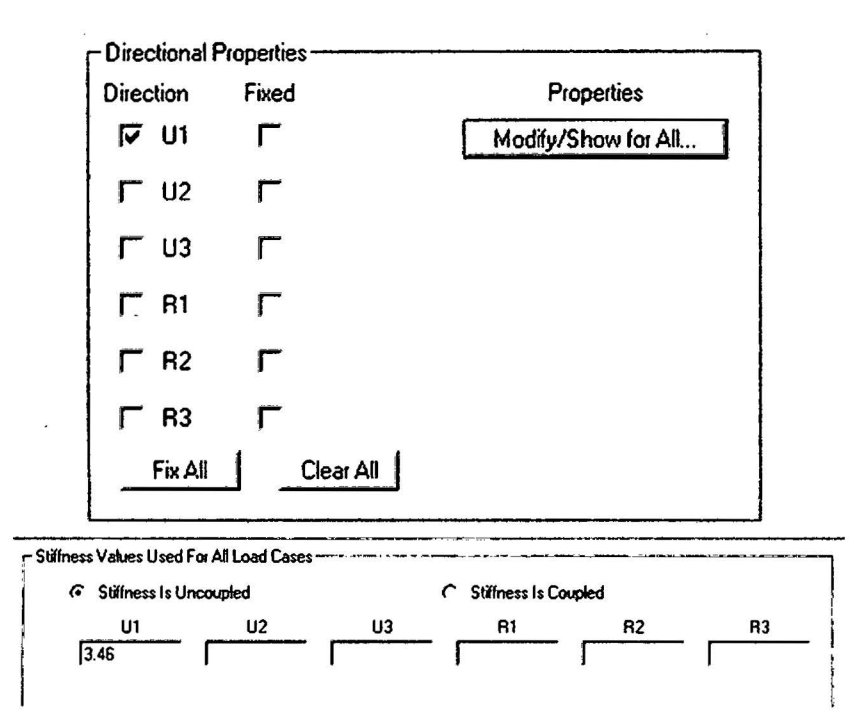

Figura 21. Rigidez LIN1 (resorte de masa convectiva)

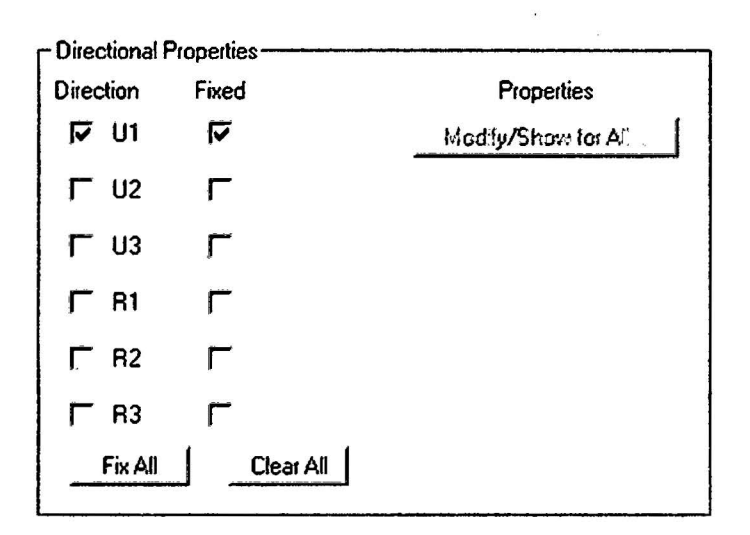

Figura 22. Rigidez LIN2 (resorte de masa impulsiva)

Catorceavo. Cabe destacar que con la finalidad de poder cumplir con las ecuaciones dinámicas de la Norma ACI 350.3-01 las masas se ingresan de forma paralela al eje en el que se evaluará el sismo, para nuestro caso hemos considerado al eje X. Teniendo ambas masas sujetas a los resortes obtenemos el modelo como se ve en la Figura 23.

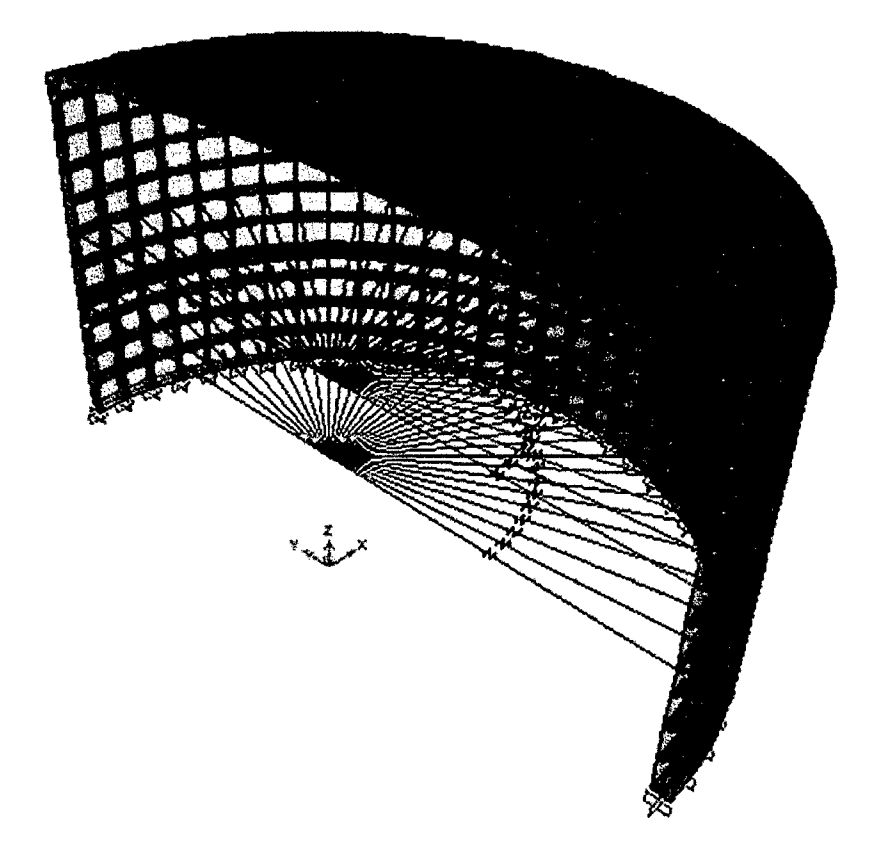

Figura 23. Representación del Modelo Final

**Quinceavo.** Ya que la fuerza sísmica está ligada directamente al peso de La estructura definimos el parámetro Mass Source, donde se determinaron los elementos, masas adicionales y cargas que intervendrán en el análisis dinámico como se muestra en la Figura 24.

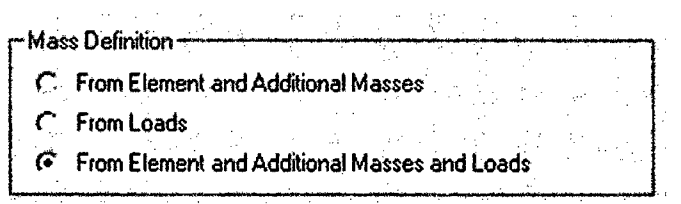

Figura 24. Definición de Masas

**Dieciseisavo.** Finalmente se ejecutó el programa, donde podemos obtener Los esfuerzos en los elemèntos Shell, donde elegimos F11 para obtener el Esfuerzo Anular (Figura 25), M22 para el Esfuerzo a Flexión (Figura 26) y V23 para el Esfuerzo Cortante (Figura 27).

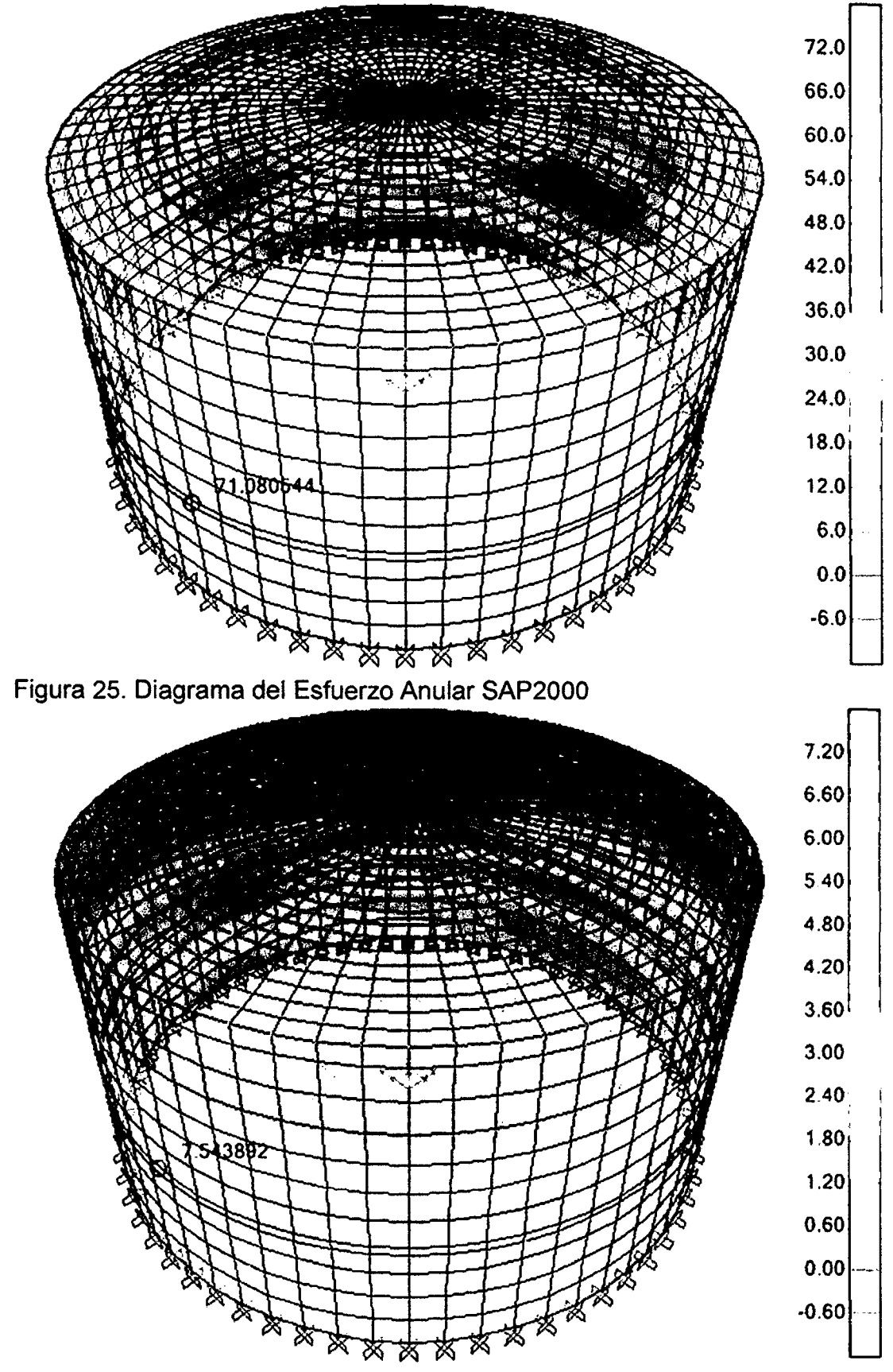

Figura 26. Diagrama del Esfuerzo a Flexión SAP2000

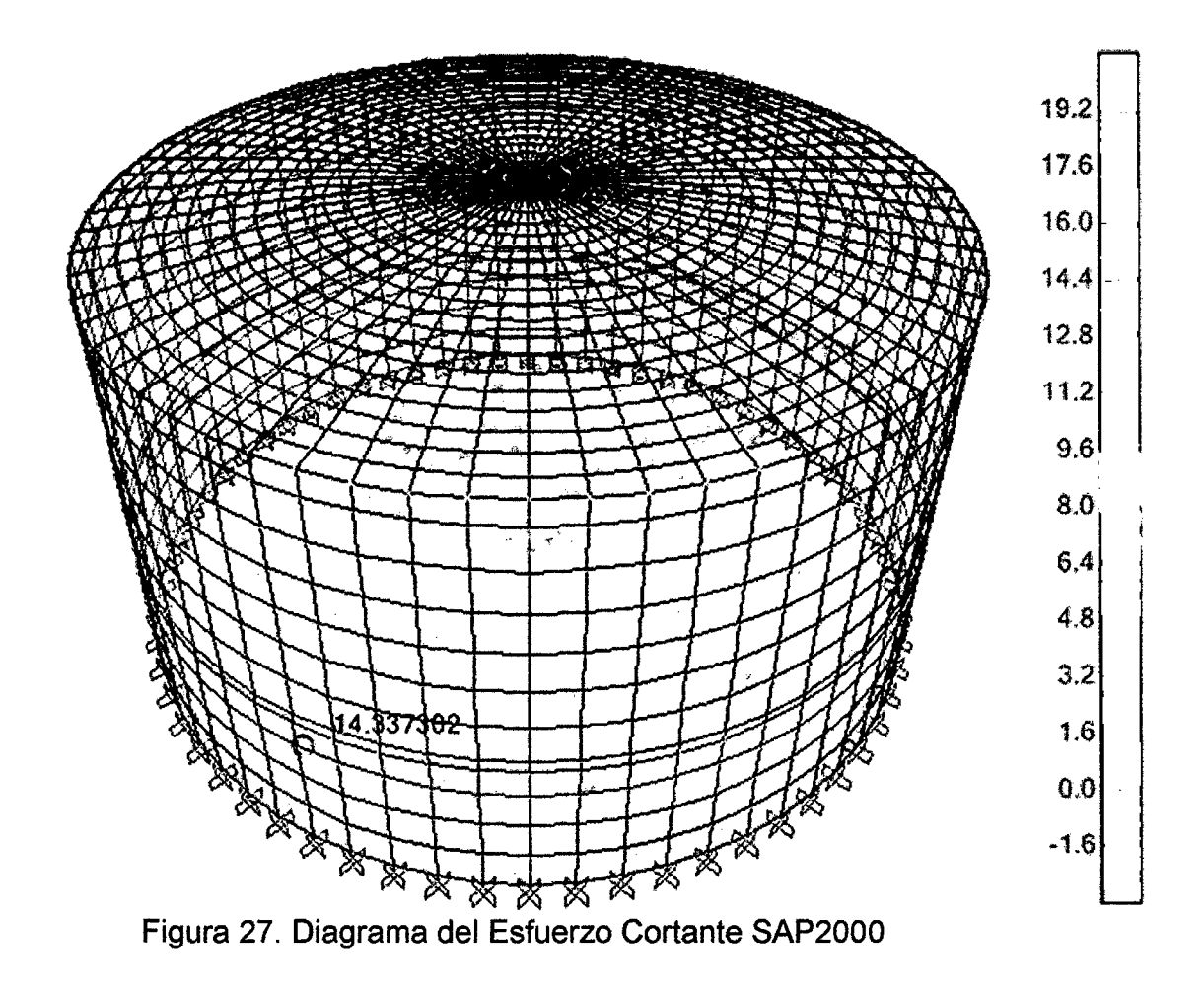

## **B. TRATAMIENTO Y ANÁLISIS DE DATOS Y PRESENTACIÓN DE RESULTADOS**

Los resultados obtenidos en la presente investigación fueron todos los esfuerzos a lo largo de la pared del reservorio, esfuerzos máximos de compresión en la base y esfuerzos máximos en la cúpula.

A continuación se presentan los resultados obtenidos ante el análisis hidrodinámico de los reservorios.

### ESFUERZOS HIDRODINÁMICOS EN RESERVORIOS CIRCULARES DE CONCRETO ARMADO, POR LA VARIACIÓN DE ESBELTEZ; AlTURA DEL AGUA - DIÁMETRO

Habiendo realizado el modelamiento de los reservorios prototipos circulares a los que se ha variaría su esbeltez (H<sub>L</sub>/D) sin alterar su capacidad de almacenamiento, para el cual se utilizó en el programa SAP2000 v15.0.0 y teniendo en cuenta las consideraciones de la norma ACI 350.3-01 se obtuvieron los esfuerzos:

#### ESFUERSOS ANULARES

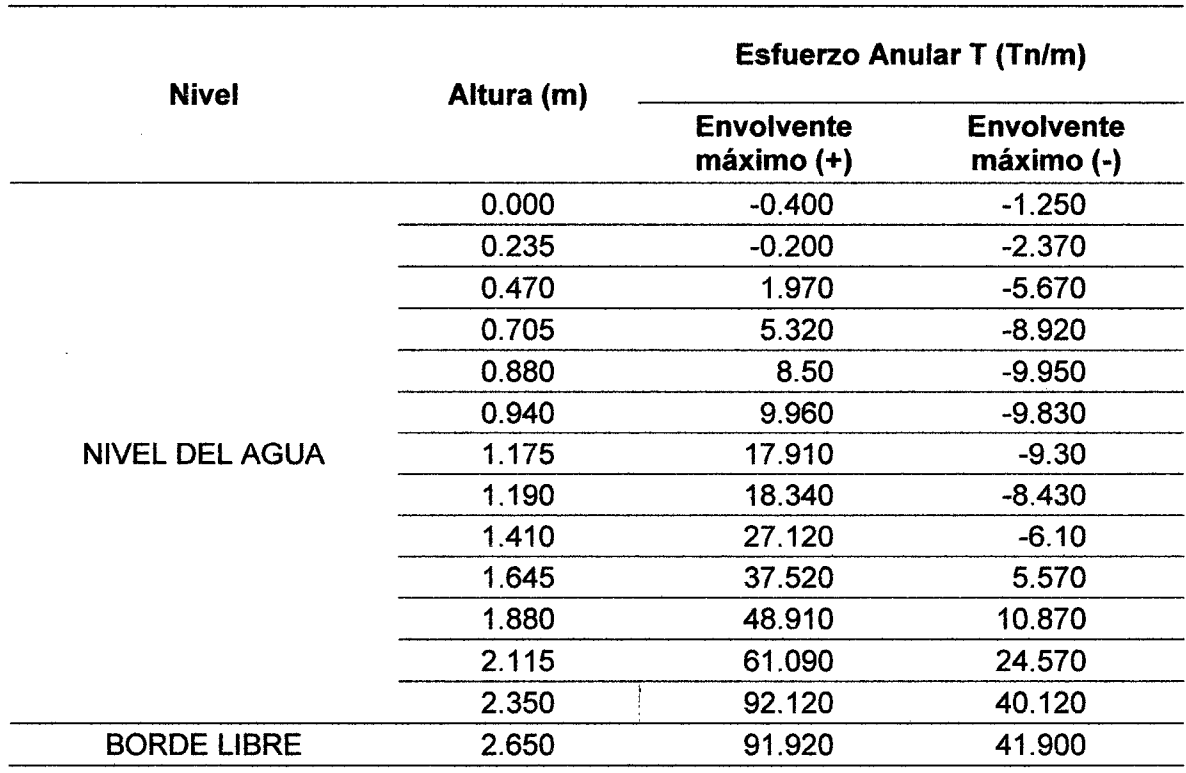

Tabla 15. Esfuerzos anulares de reservorio prototipo con HL/D=0.10

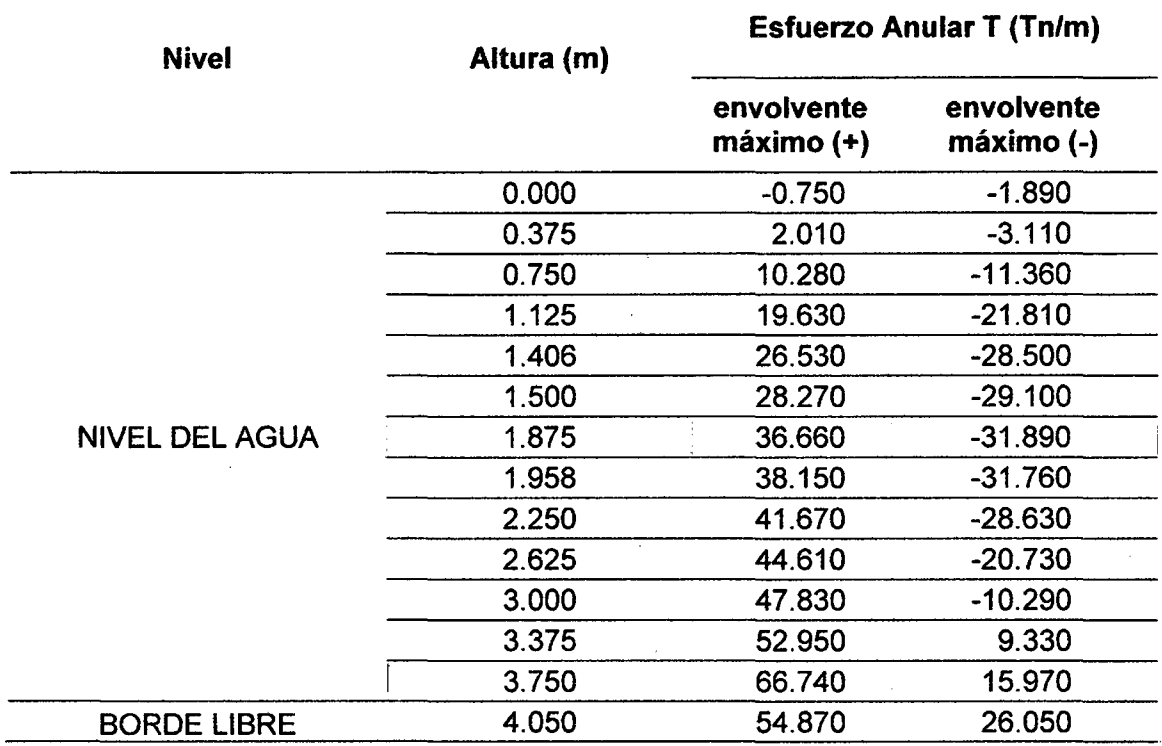

# Tabla 17. Esfuerzos anulares de reservorio prototipo con HL/D=0.30

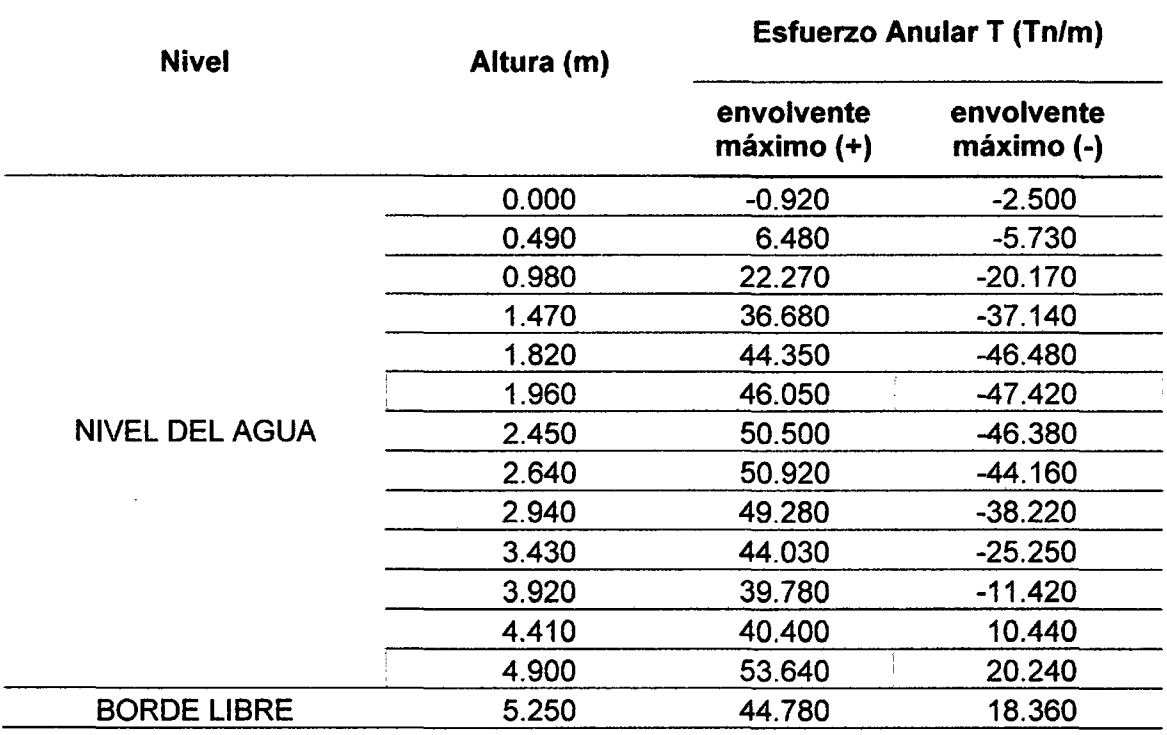

 $\bar{z}$ 

 $\ddot{\phantom{a}}$ 

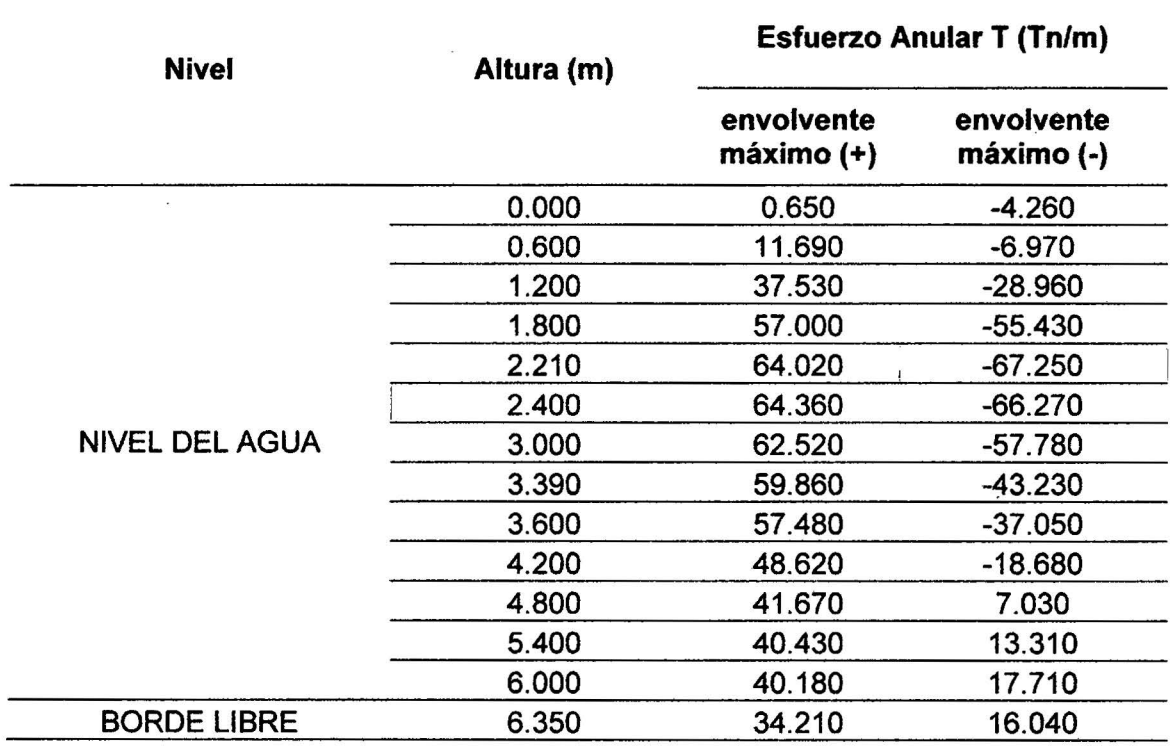

Tabla 18. Esfuerzos anulares de reservorio prototipo con HL/0=0.40

 $\bar{\bar{z}}$ 

# Tabla 19. Esfuerzos anulares de reservorio prototipo con HL/D=0.50

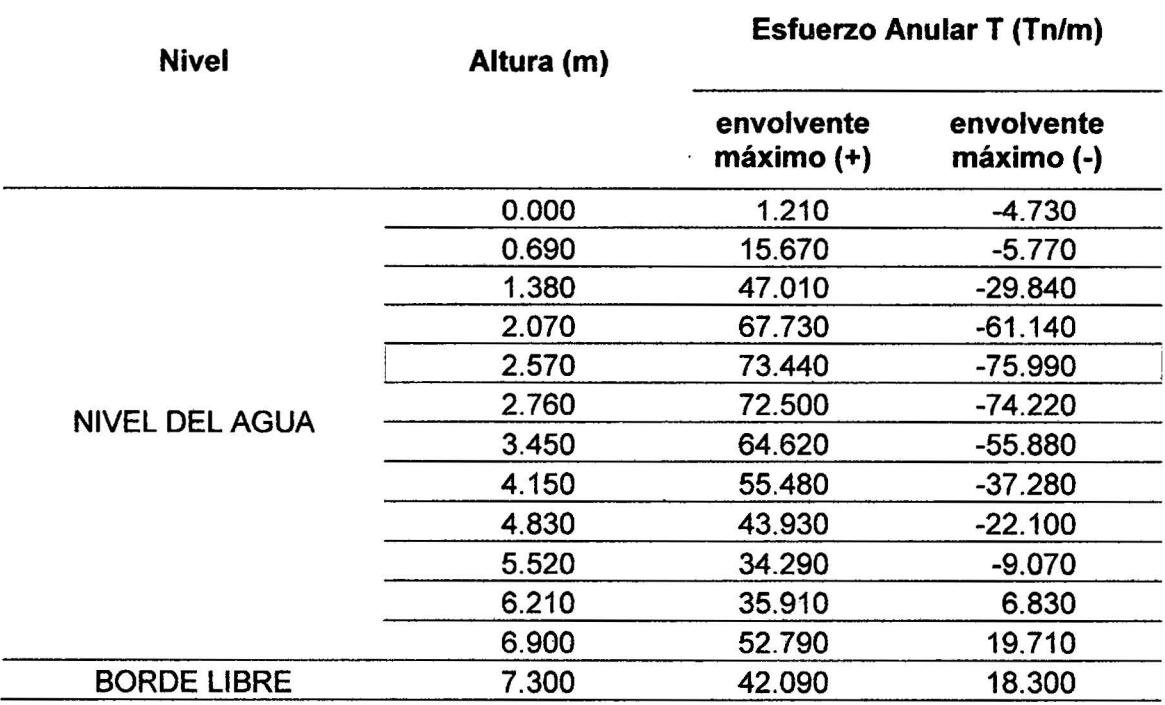

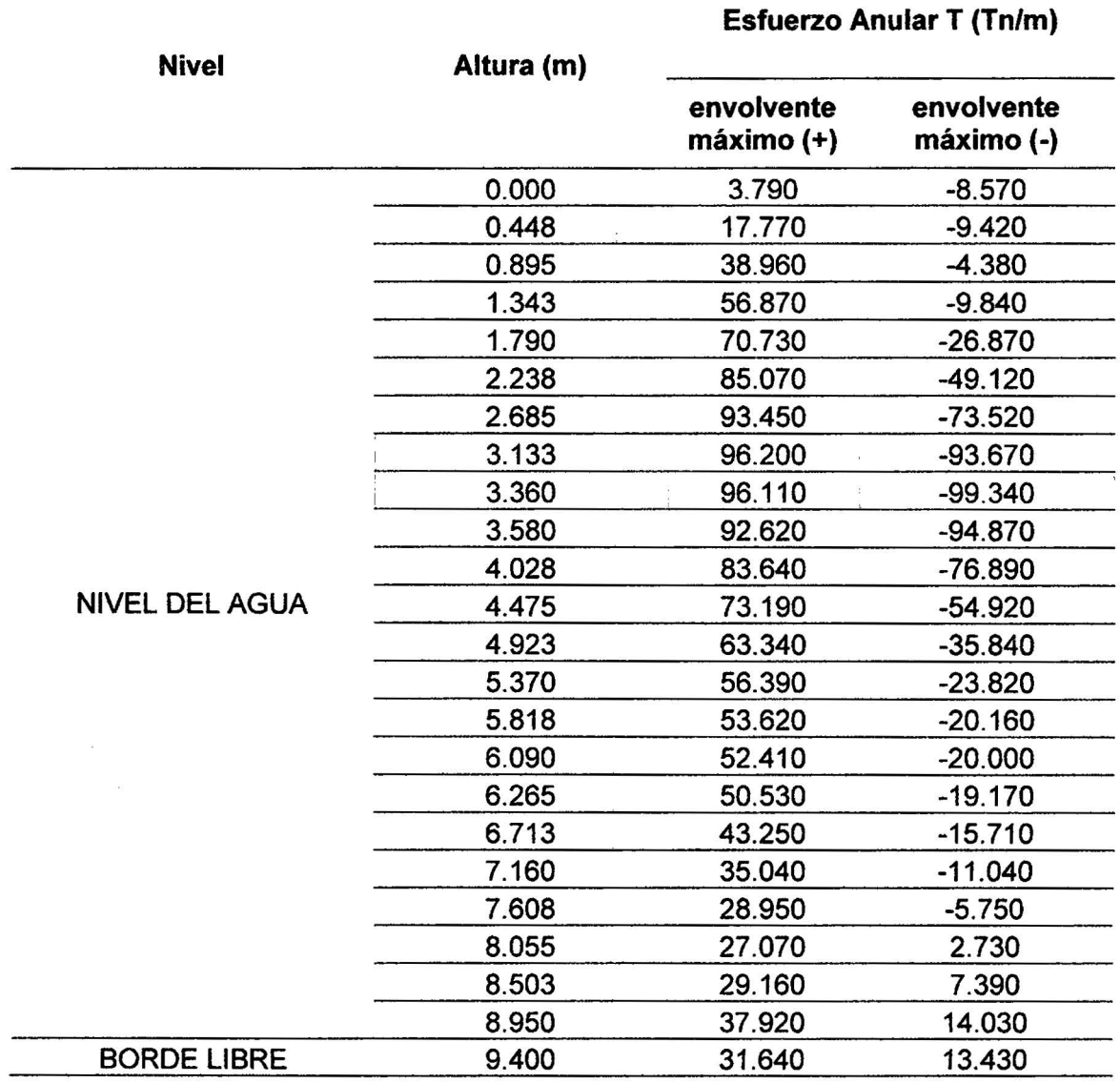

Tabla 20. Esfuerzos anulares de reservorio prototipo con HL/0=0.75

 $\overline{a}$ 

Tabla 21. Esfuerzos anulares de reservorio prototipo con HL/D=1.00

 $\bar{\phantom{a}}$ 

 $\bar{z}$ 

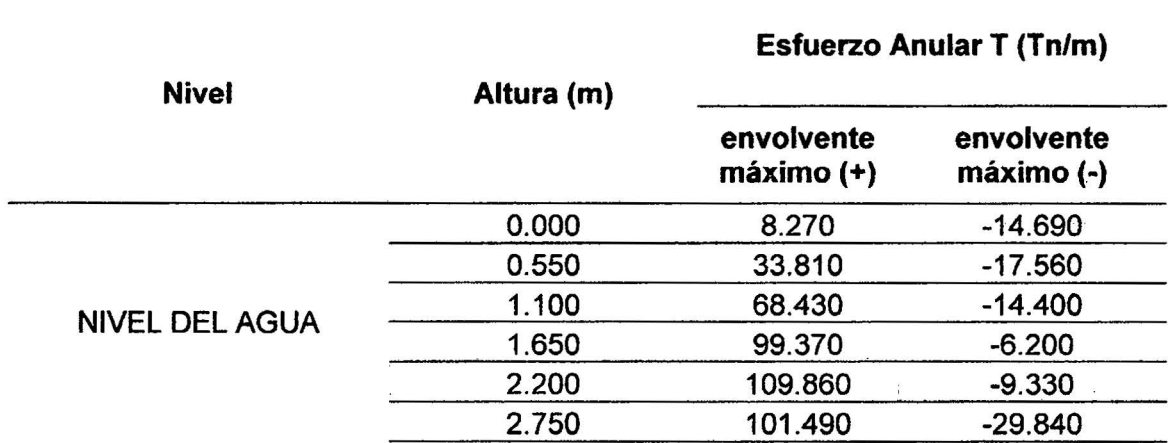

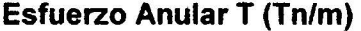

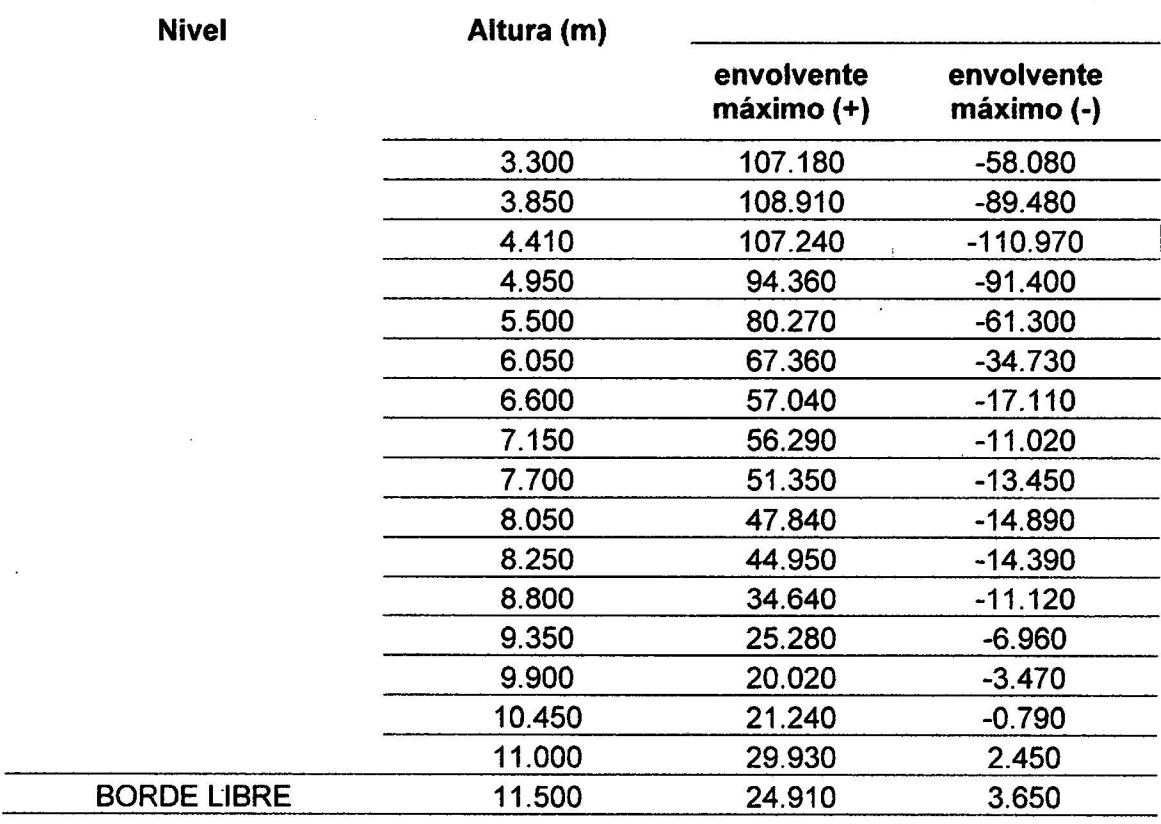

# Tabla 22. Esfuerzos anulares de reservorio prototipo con HL/D=1.50

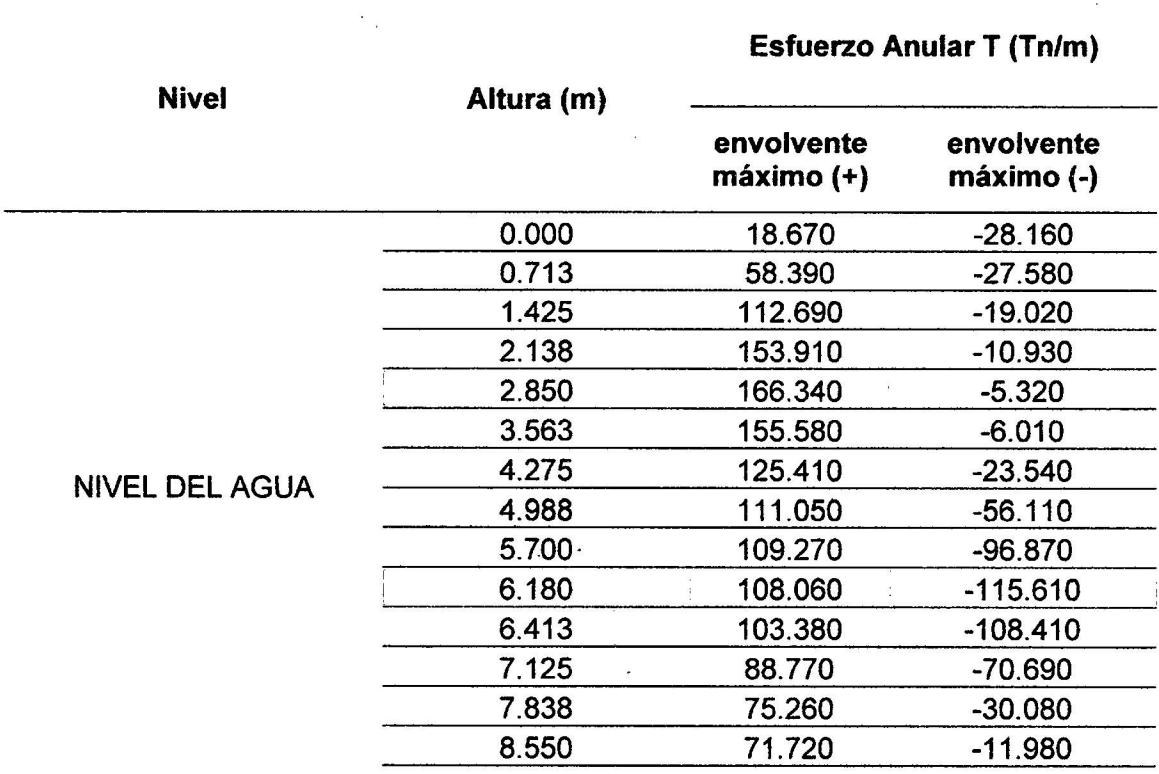

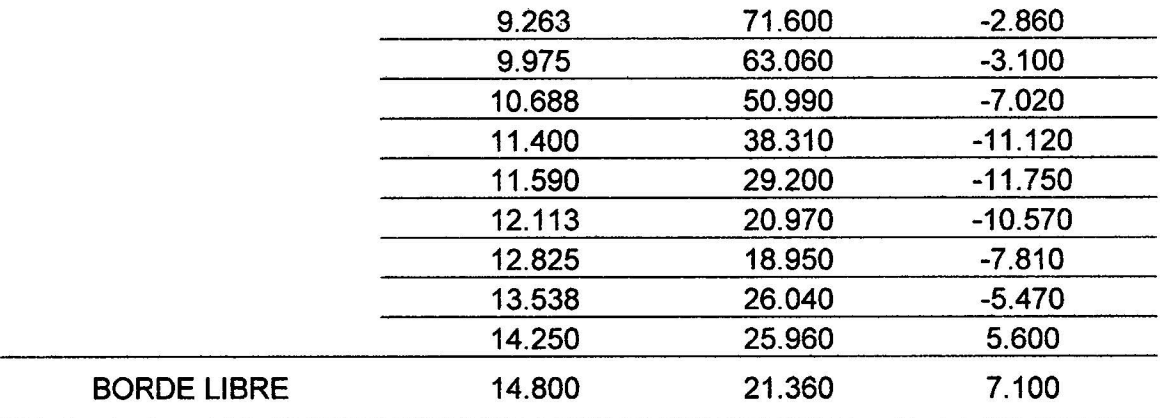

# Tabla 23. Esfuerzos anulares de reservorio prototipo con HL/D=2.00

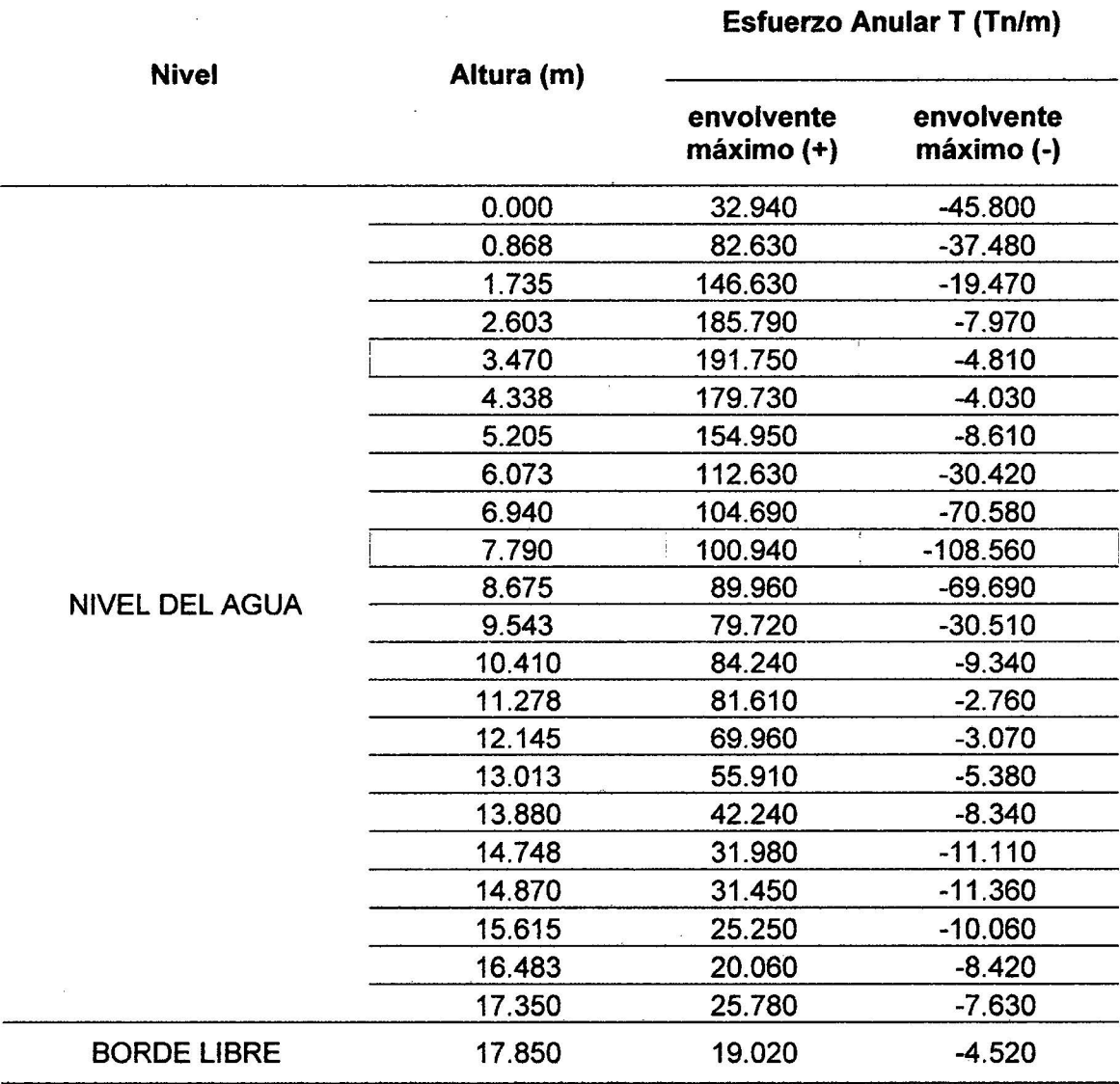

 $\ddot{\phantom{0}}$ 

 $\sim$ 

J.

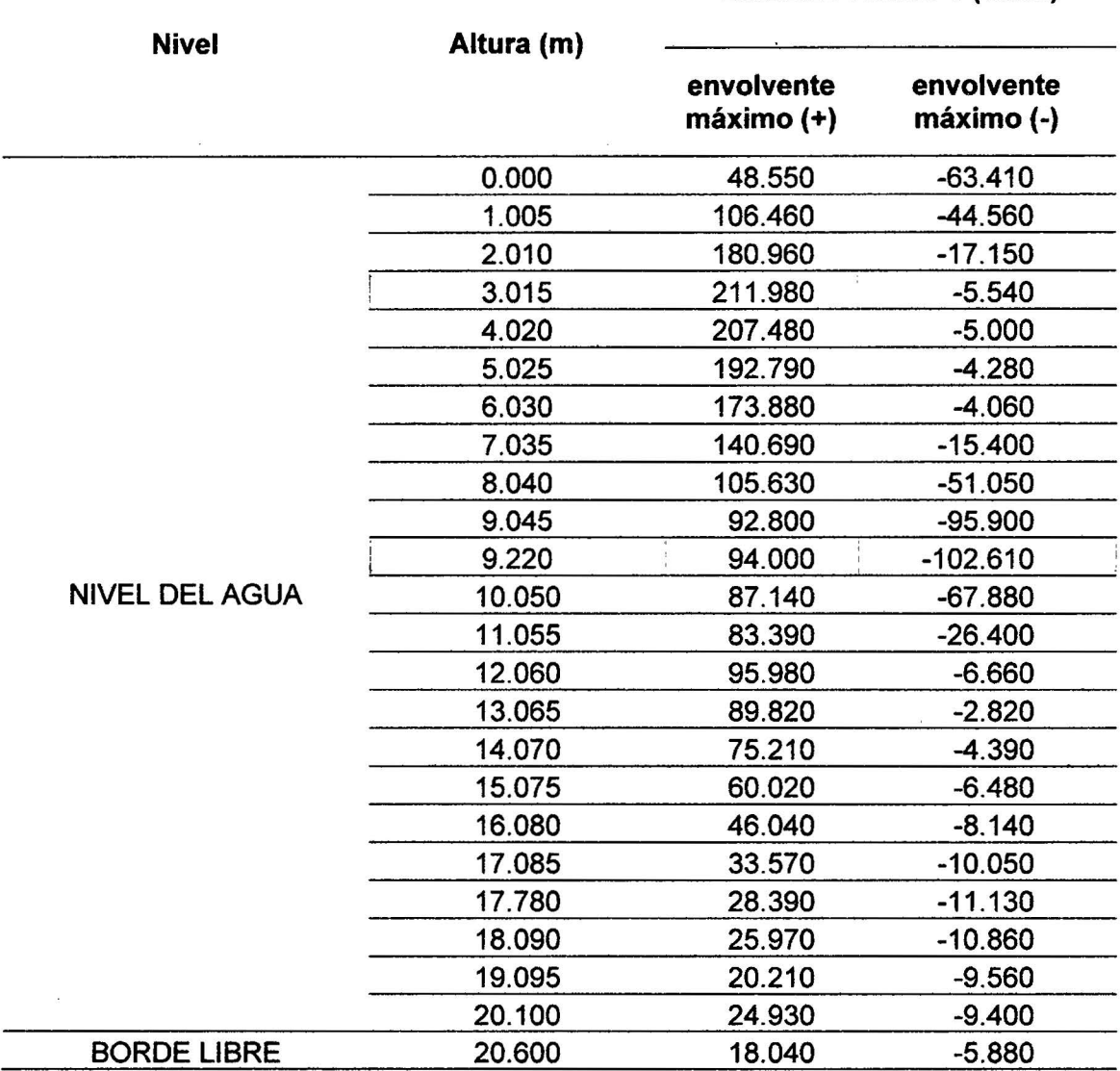

### Esfuerzo Anular T (Tn/m)

# Tabla 25. Esfuerzos anulares de reservaría prototipo con HL/0=3.00

 $\mathbf{r}$ 

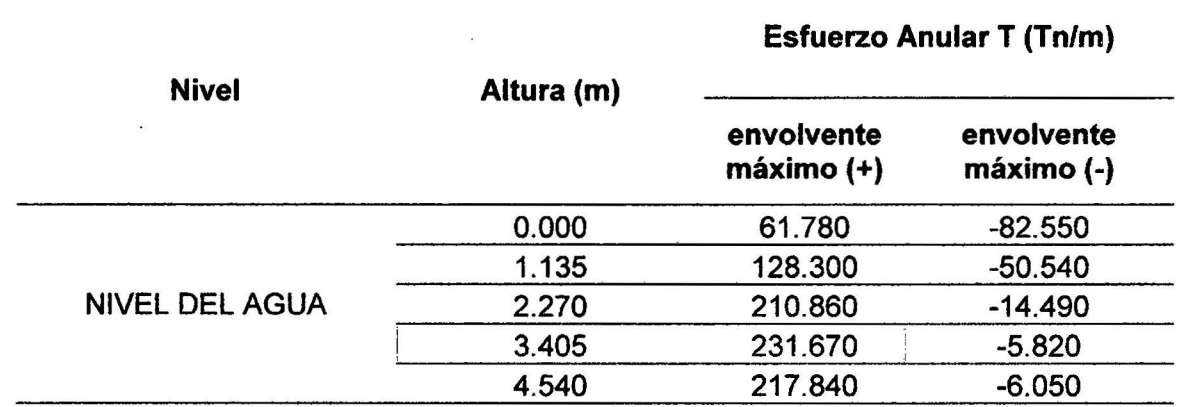

l,
Esfuerzo Anular T (Tn/m)

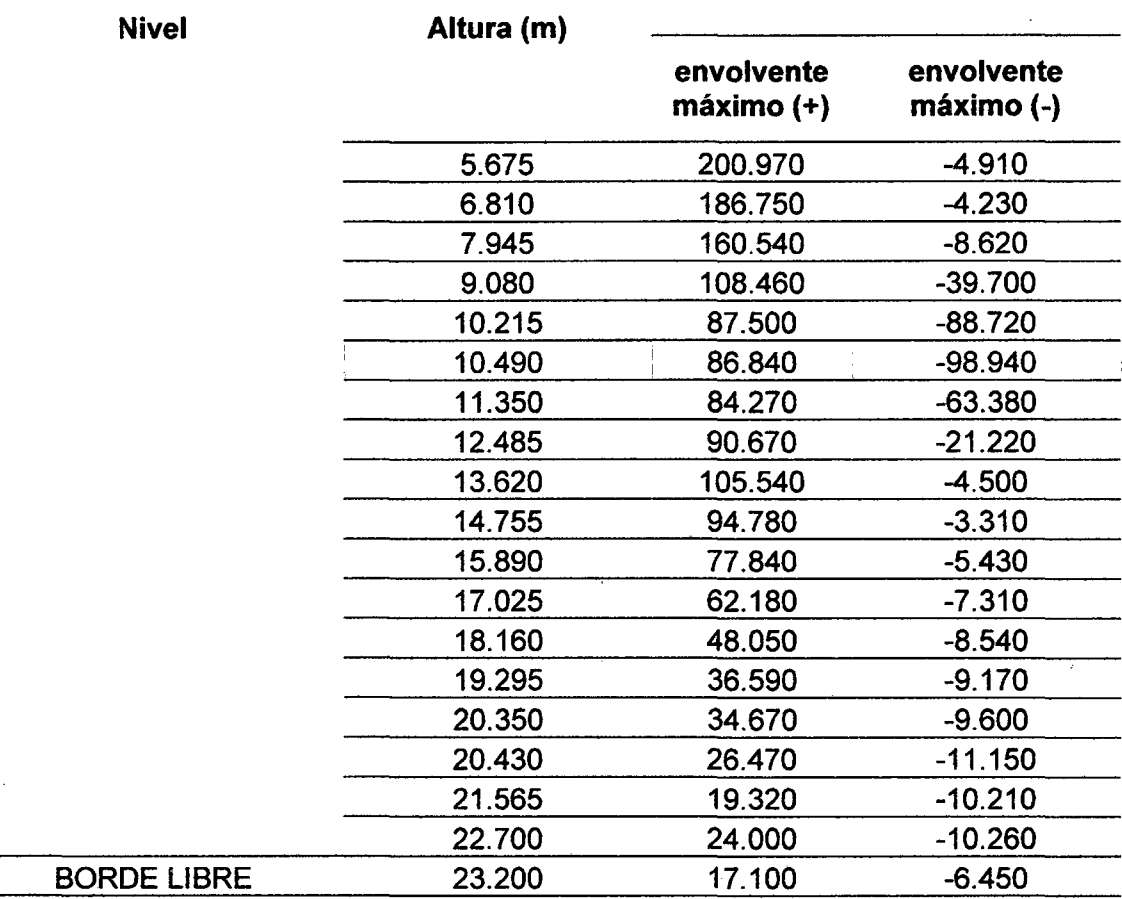

 $\ddot{\phantom{a}}$ 

## Tabla 26. Esfuerzos anulares de reservorio prototipo con HL/D=5.00

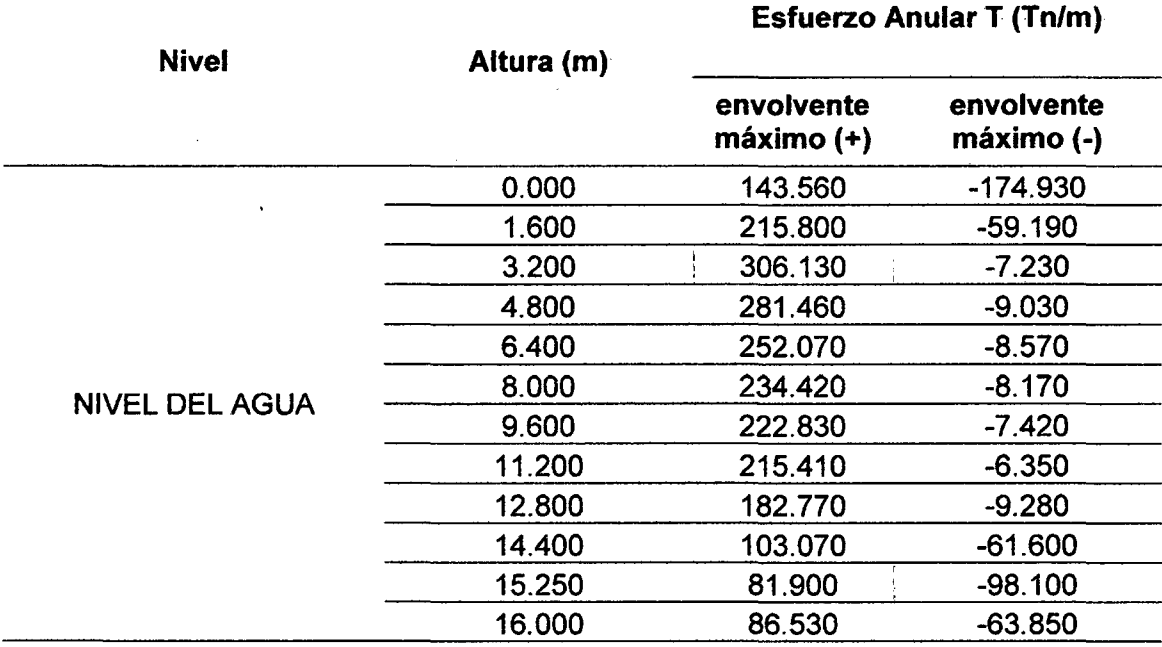

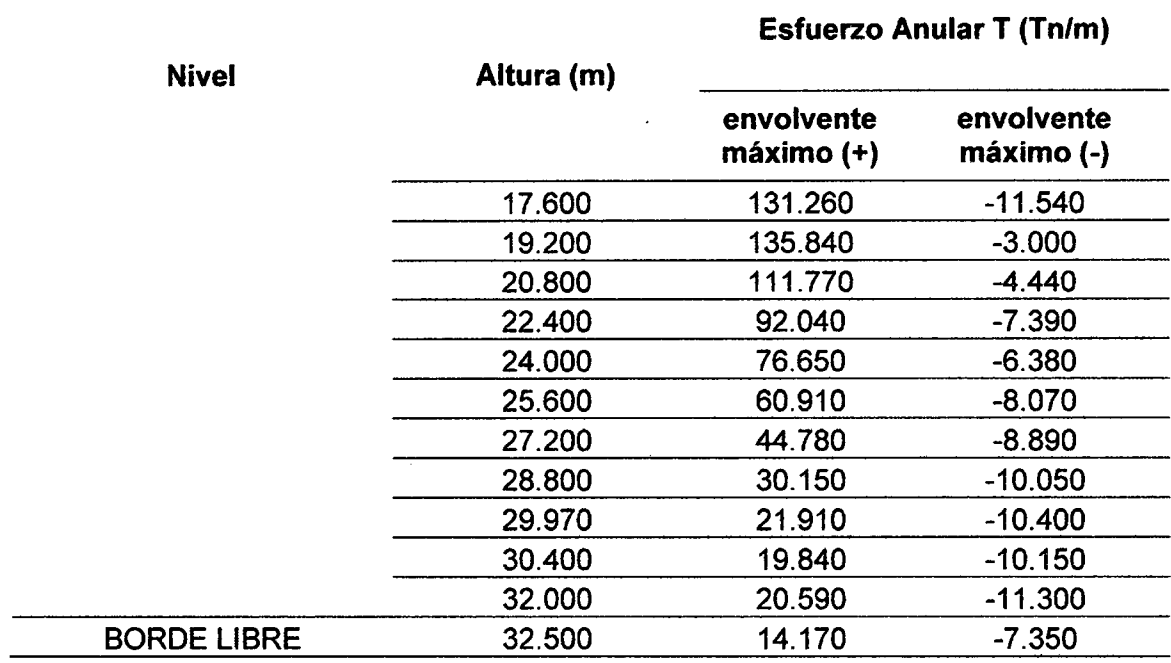

## ESFUERZOS A FLEXIÓN

Tabla 27. Esfuerzos a flexión del reservorio prototipo con HL/D=0.10

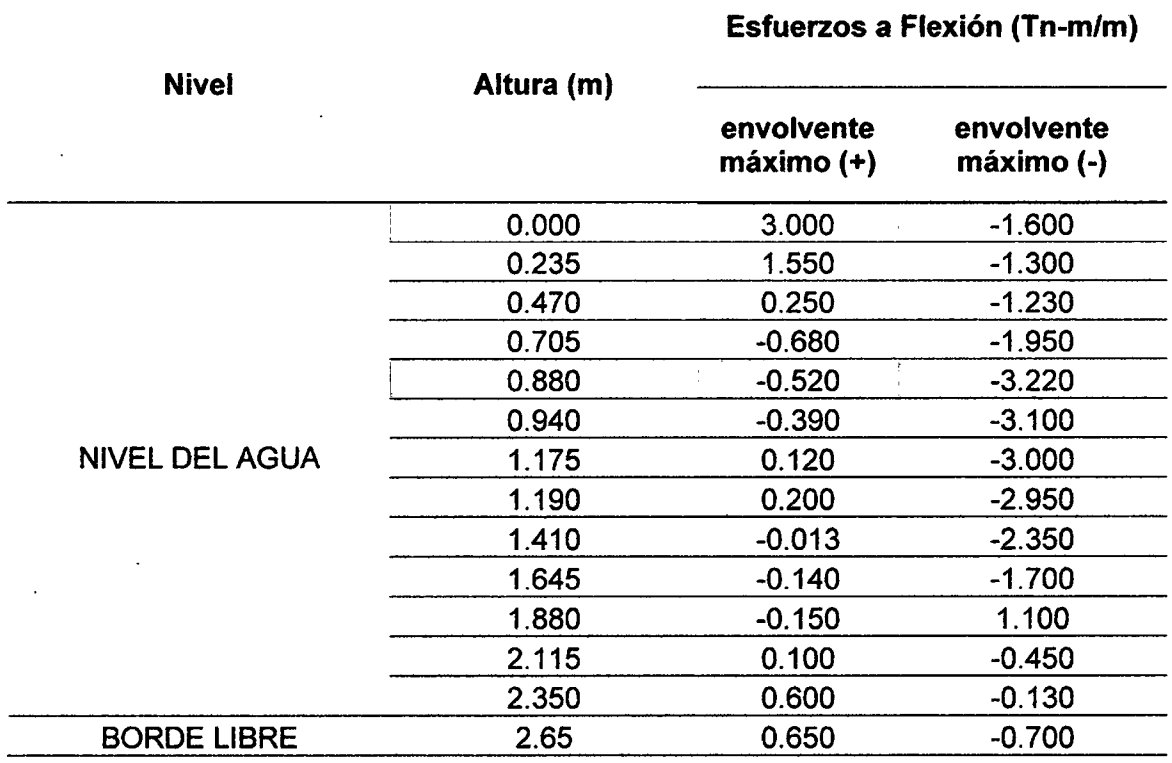

 $\bar{\tau}$ 

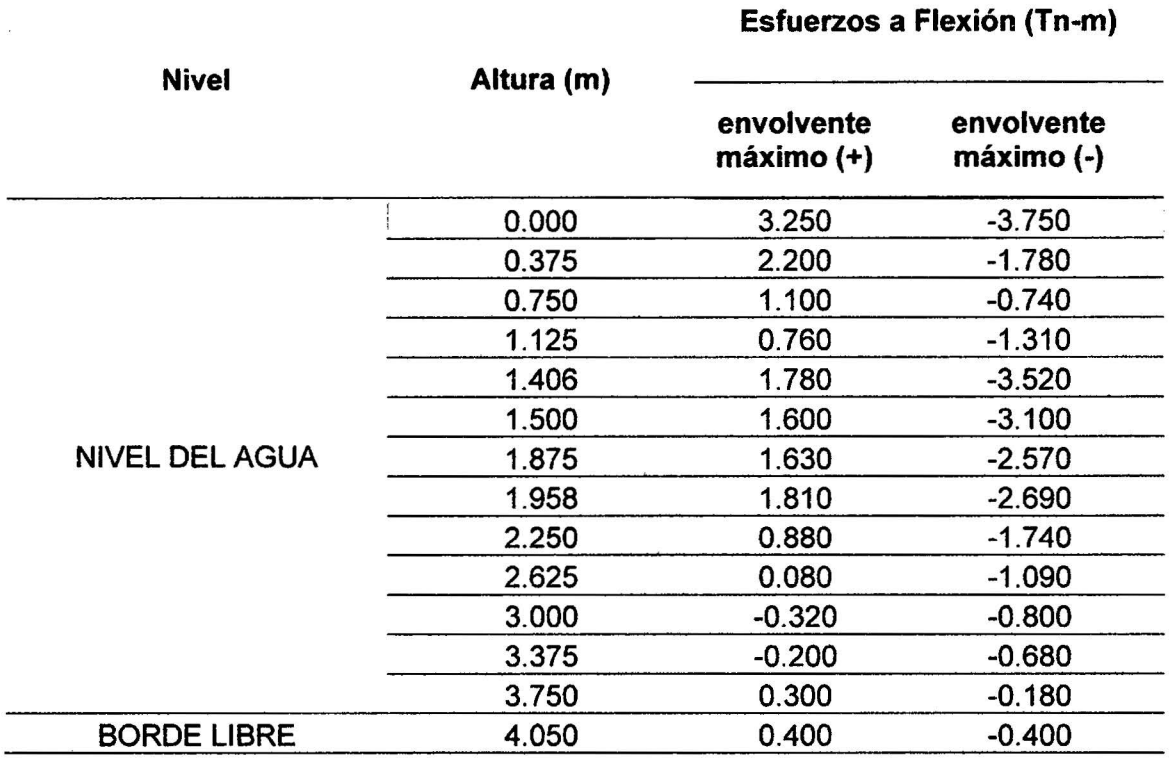

# Tabla 28. Esfuerzos a flexión del reservorio prototipo con  $H_L/D=0.20$

# Tabla 29. Esfuerzos a flexión del reservorio prototipo con HL/D=0.30

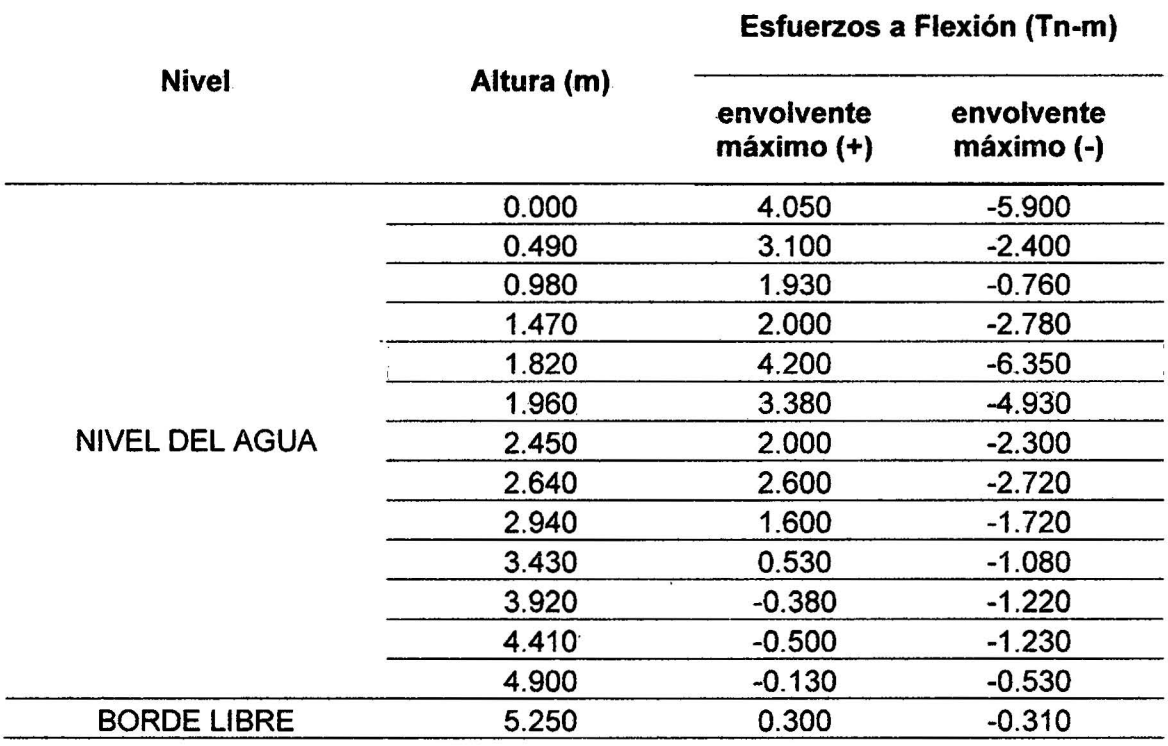

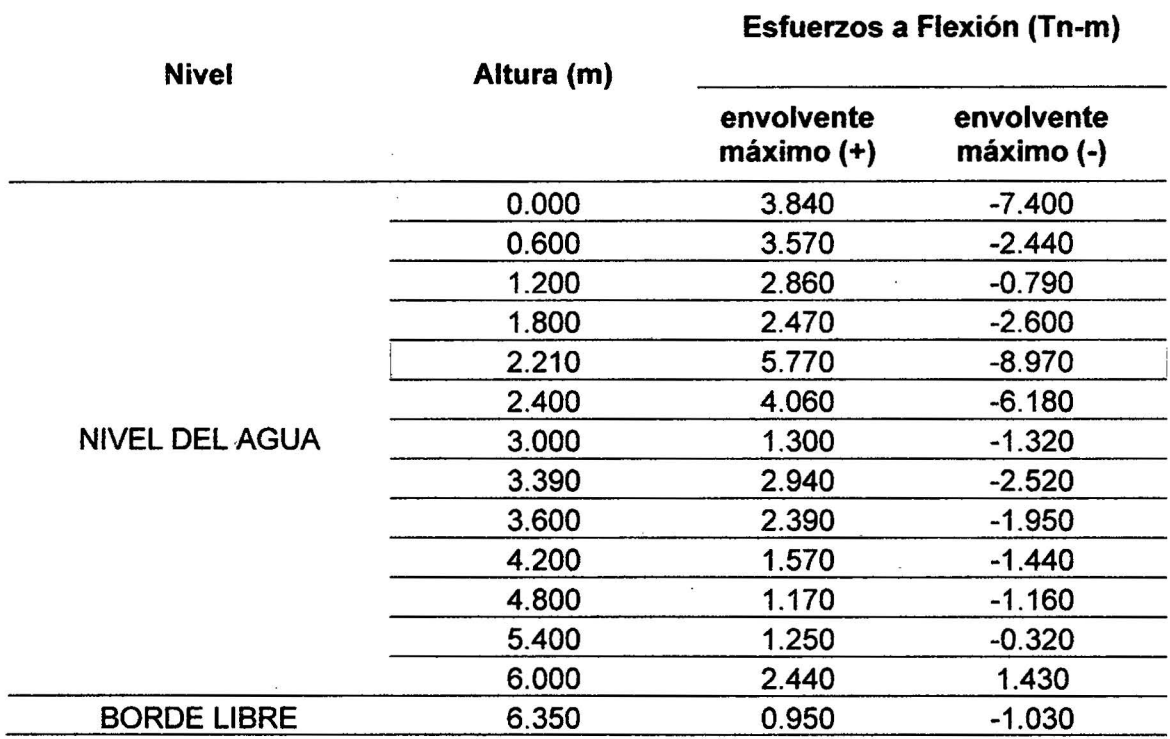

Tabla 30. Esfuerzos a flexión del reservorio prototipo con HL/D=0.40

 $\bar{\bar{z}}$ 

 $\mathcal{L}_\mathrm{c}$ 

# Tabla 31. Esfuerzos a flexión del reservorio prototipo con HL/D=0.50

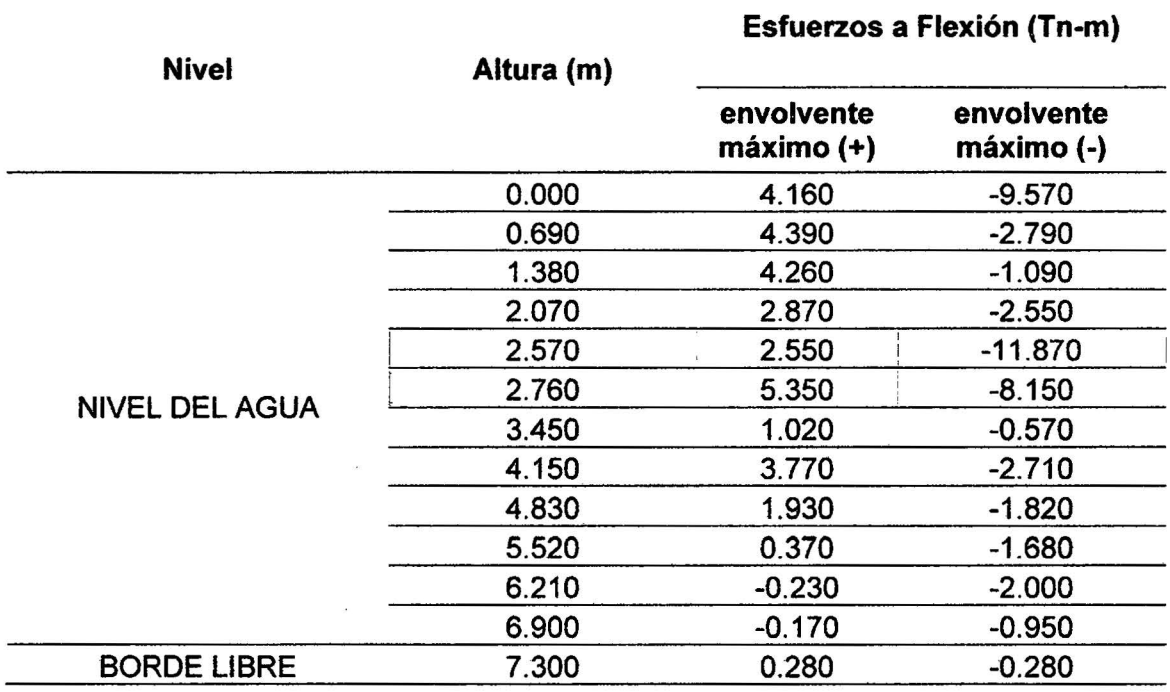

 $\hat{\theta}$ 

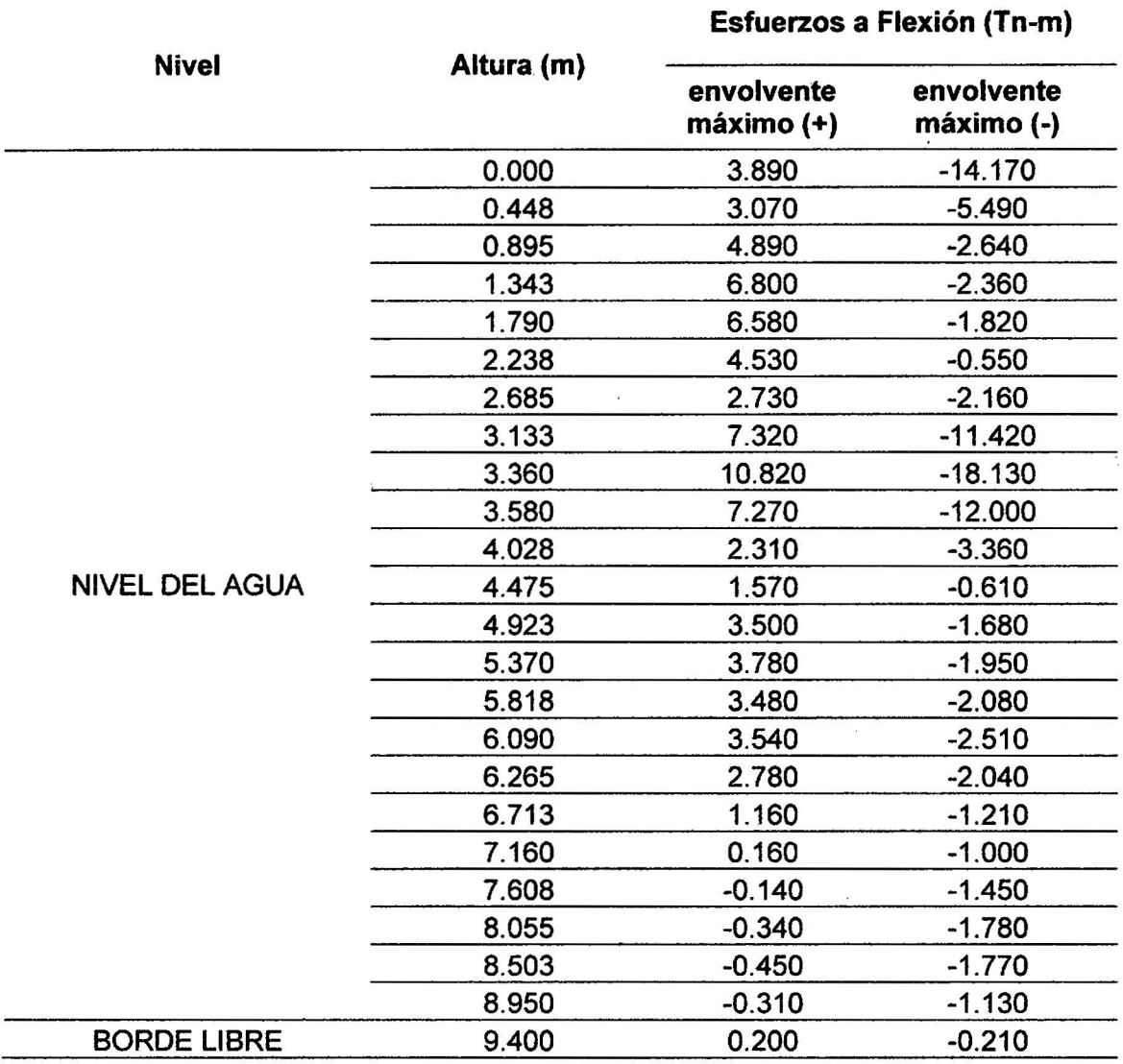

# Tabla 33. Esfuerzos a flexión del reservorio prototipo con HL/0=1.00

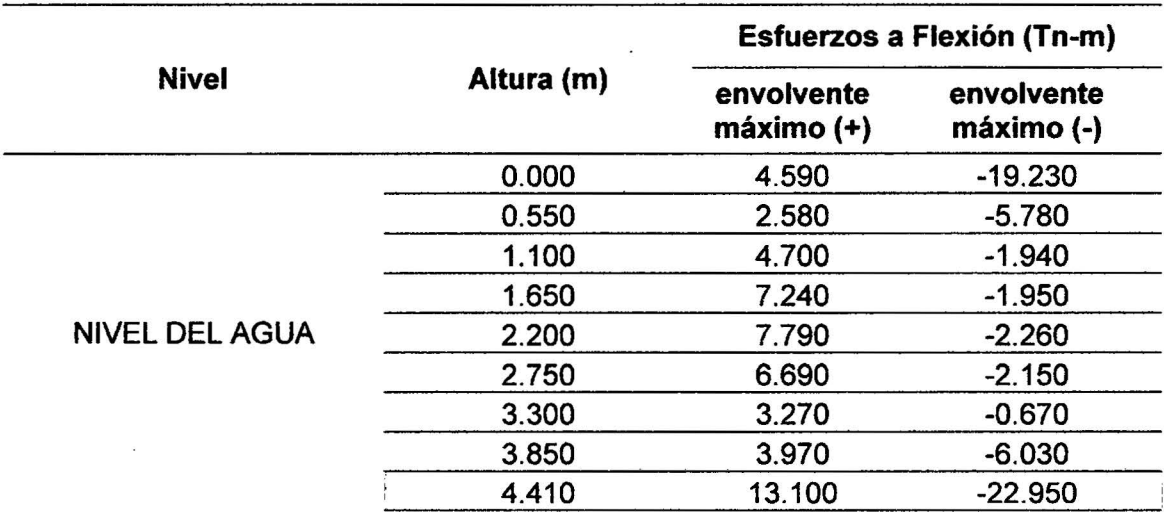

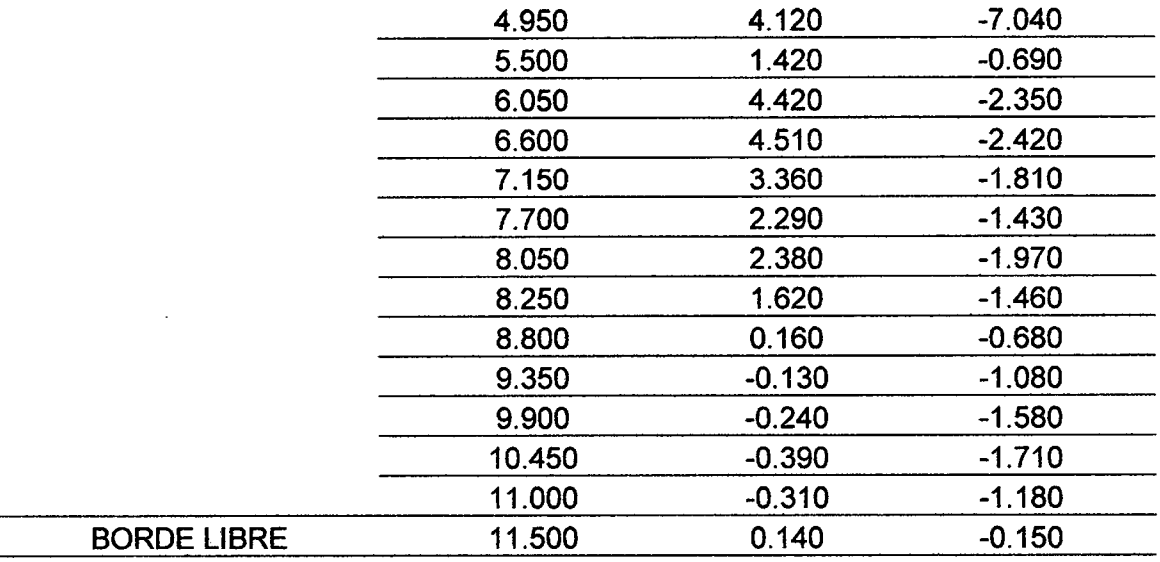

 $\sim$ 

# Tabla 34. Esfuerzos a flexión del reservorio prototipo con HL/D=1.50

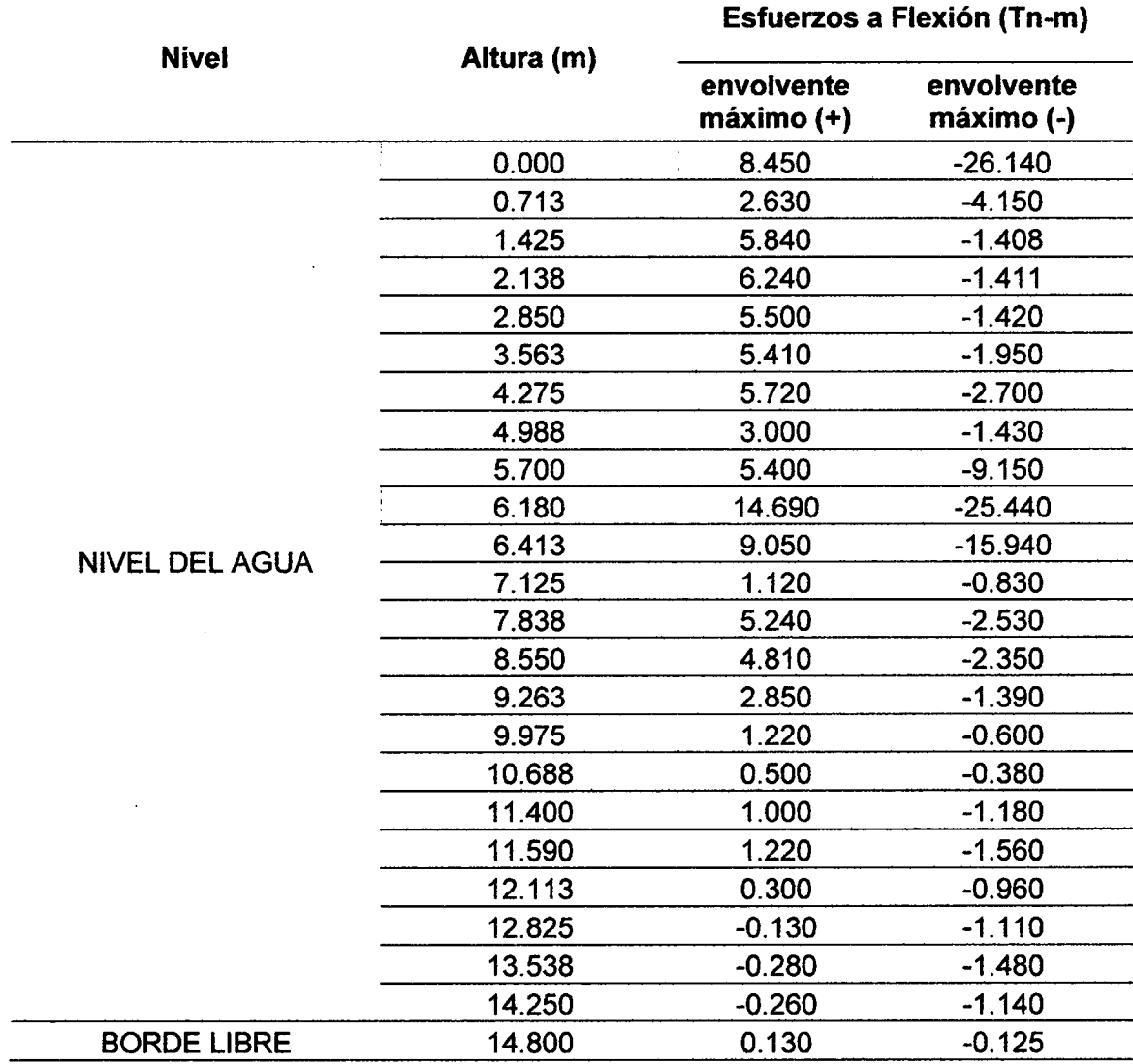

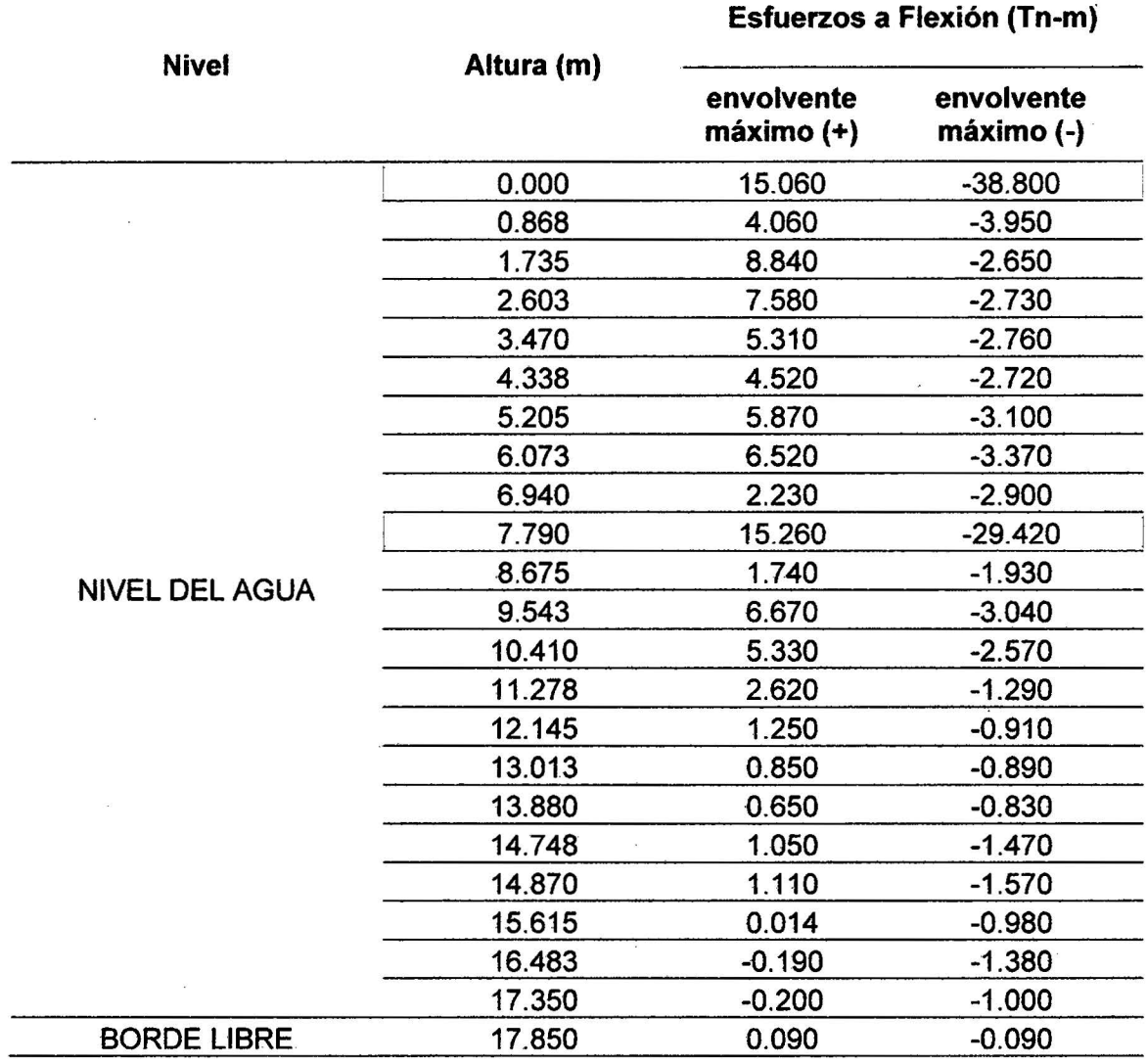

Tabla 35. Esfuerzos a flexión del reservorio prototipo con HL/0=2.00

 $\bar{\alpha}$ 

Tabla 36. Esfuerzos a flexión del reservorio prototipo con HL/0=2.50

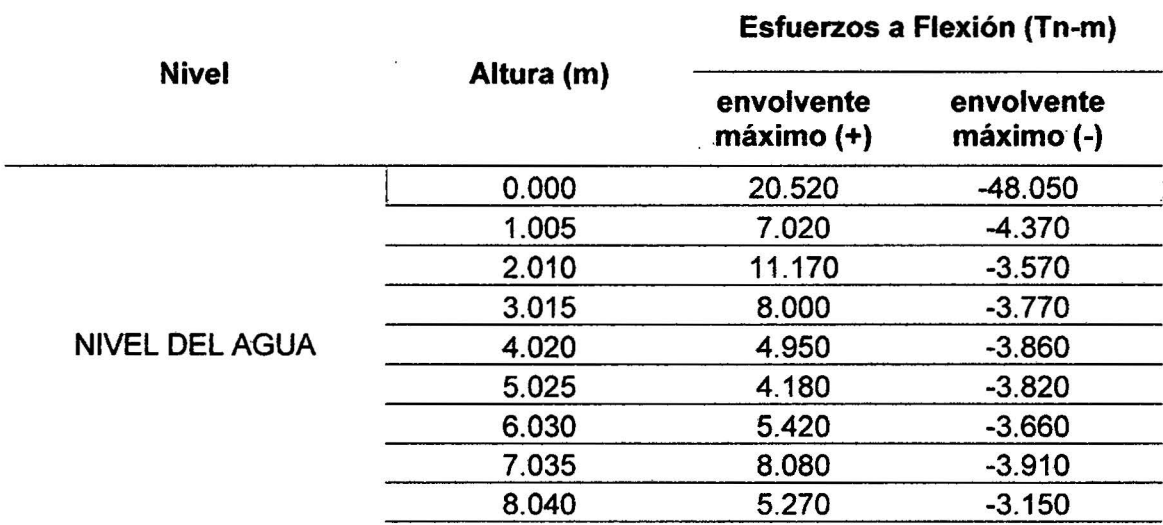

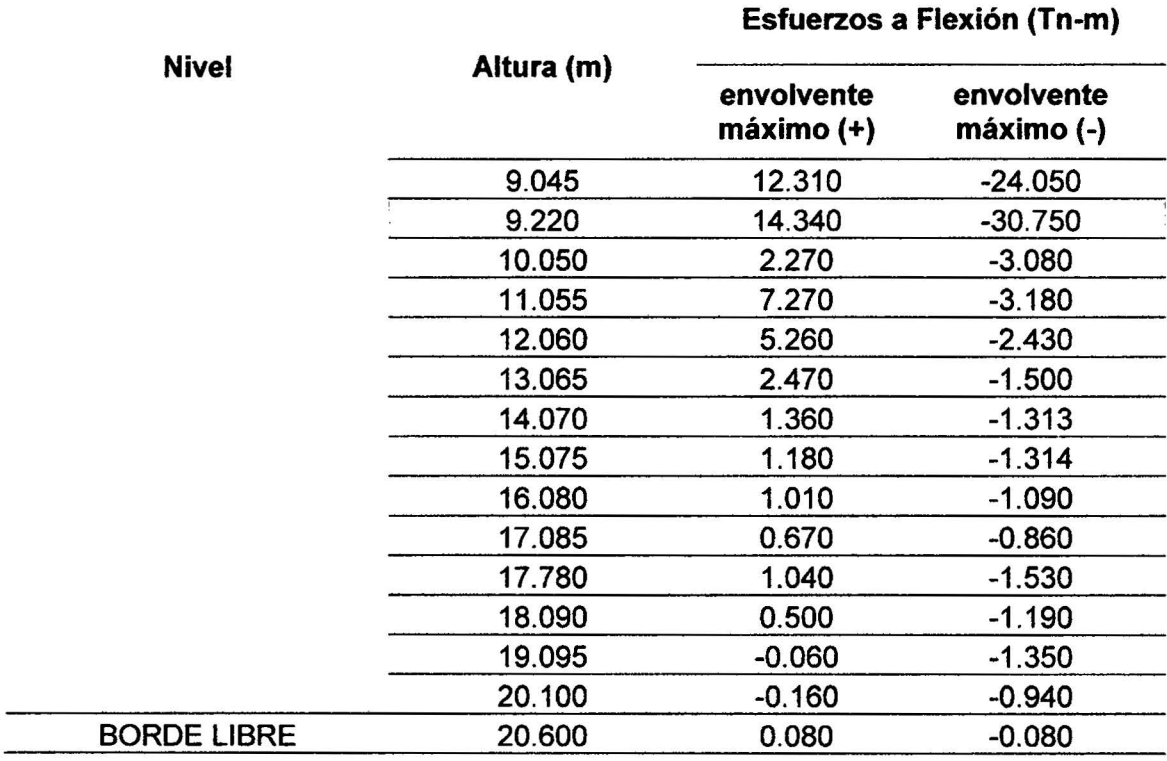

 $\bar{\bar{z}}$ 

# Tabla 37. Esfuerzos a flexión del reservorio prototipo con HL/D=3.00

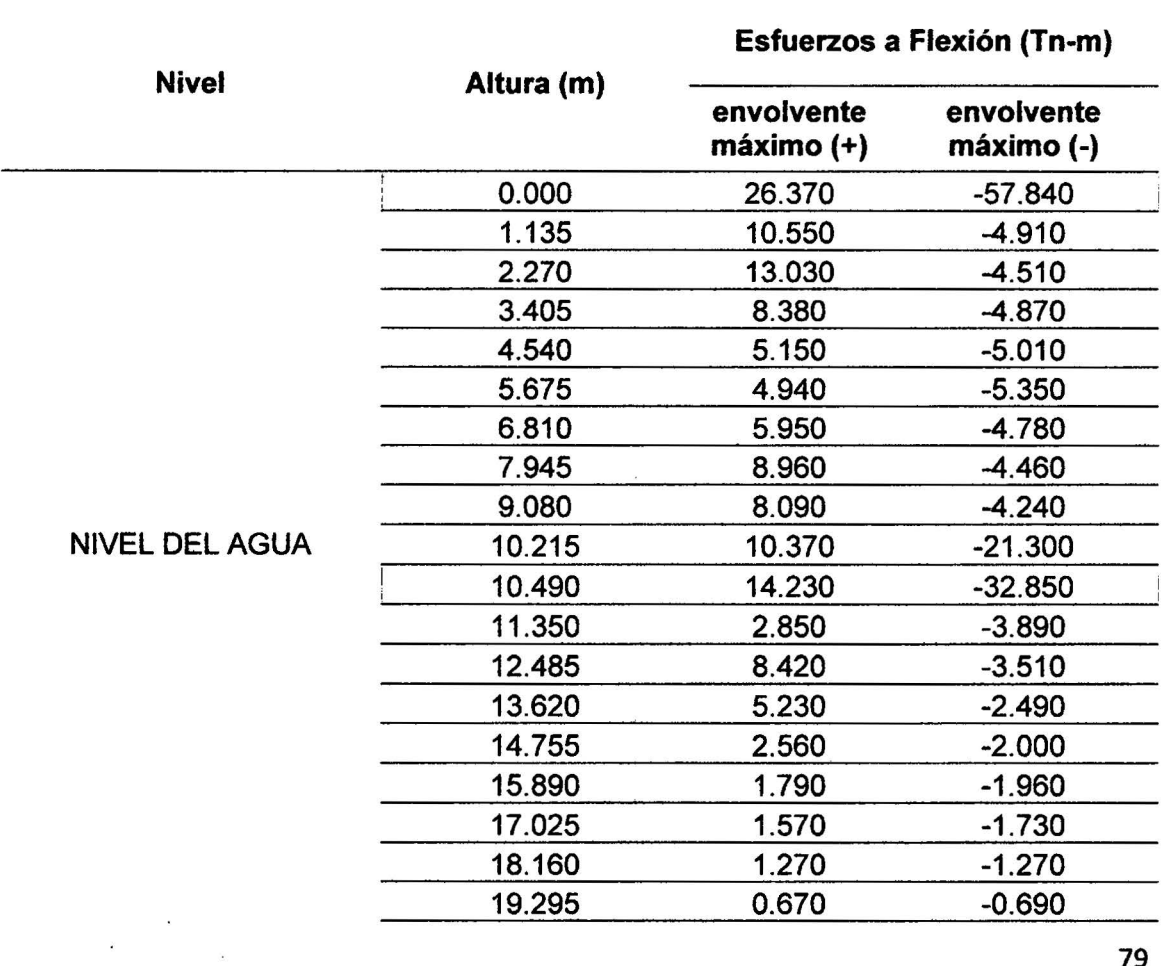

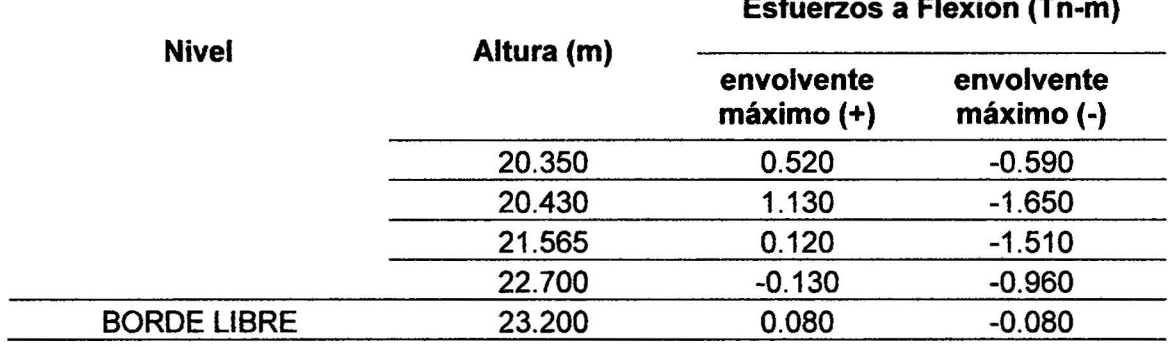

# **Esfuerzos a Flexión (Tn-m)**

Tabla 38. Esfuerzos a flexión del reservorio prototipo con  $H_L/D=5.00$ 

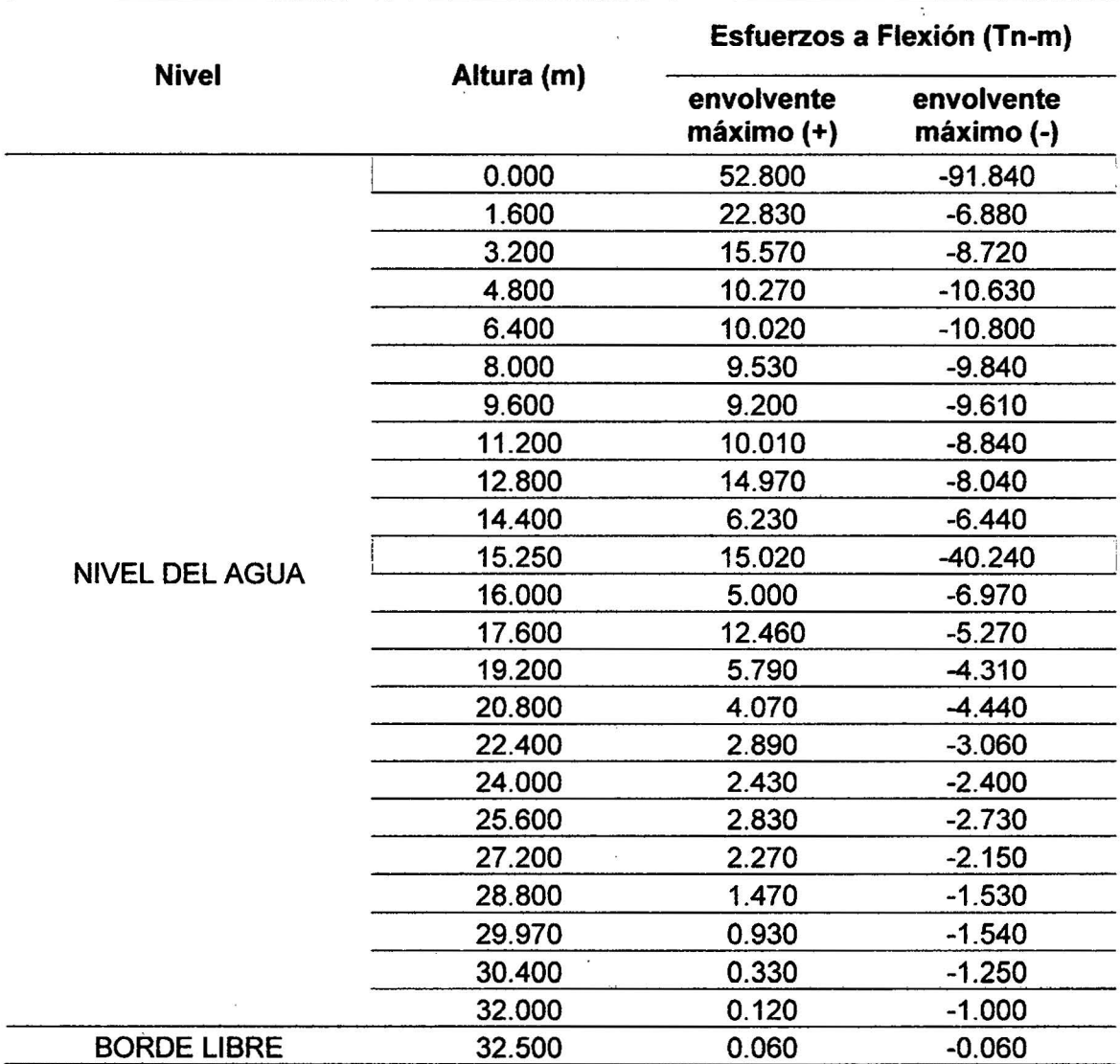

 $\ddot{\phantom{a}}$ 

 $\sim$ 

 $\sim$   $\alpha$ 

## ESFUERZOS CORTANTE

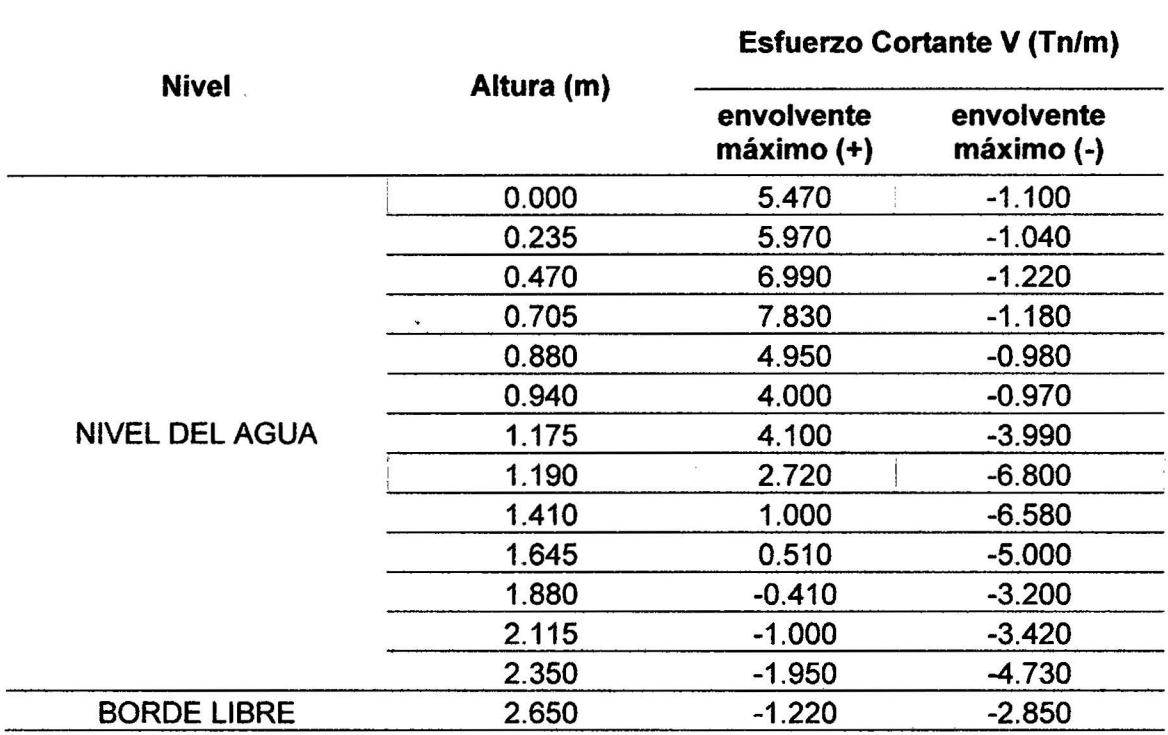

Tabla 39. Esfuerzos cortantes del reservorio prototipo con HL/0=0.10

## Tabla 40. Esfuerzos cortantes del reservorio prototipo con HL/D=0.20

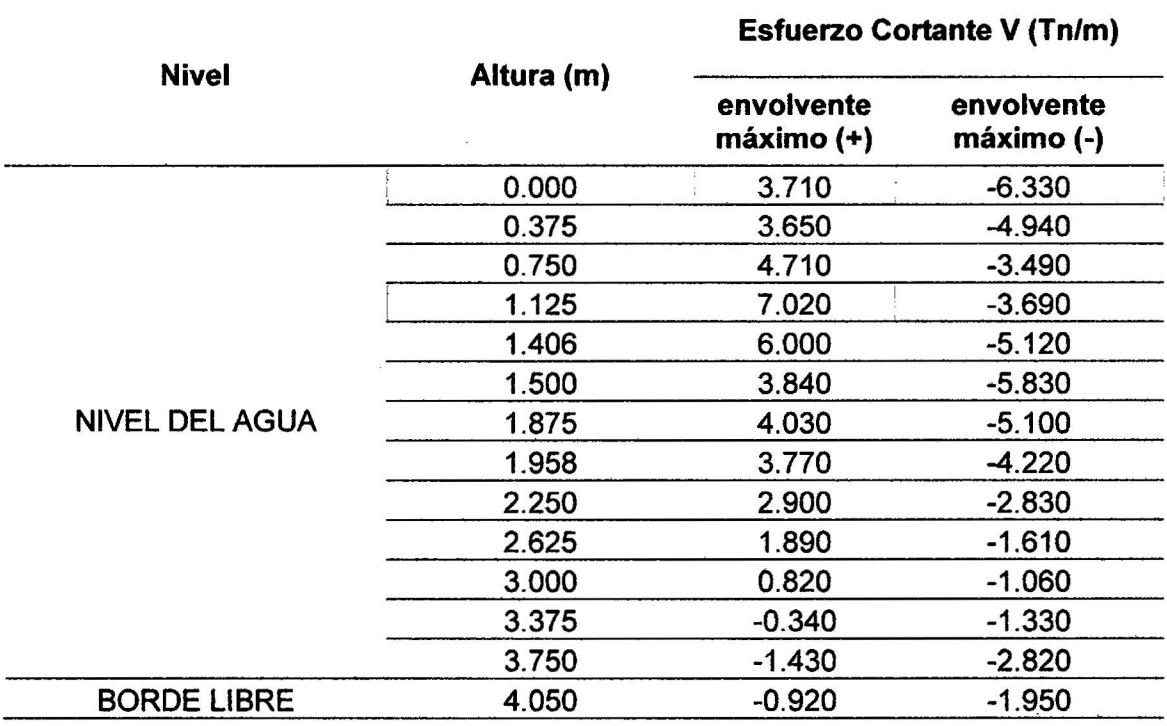

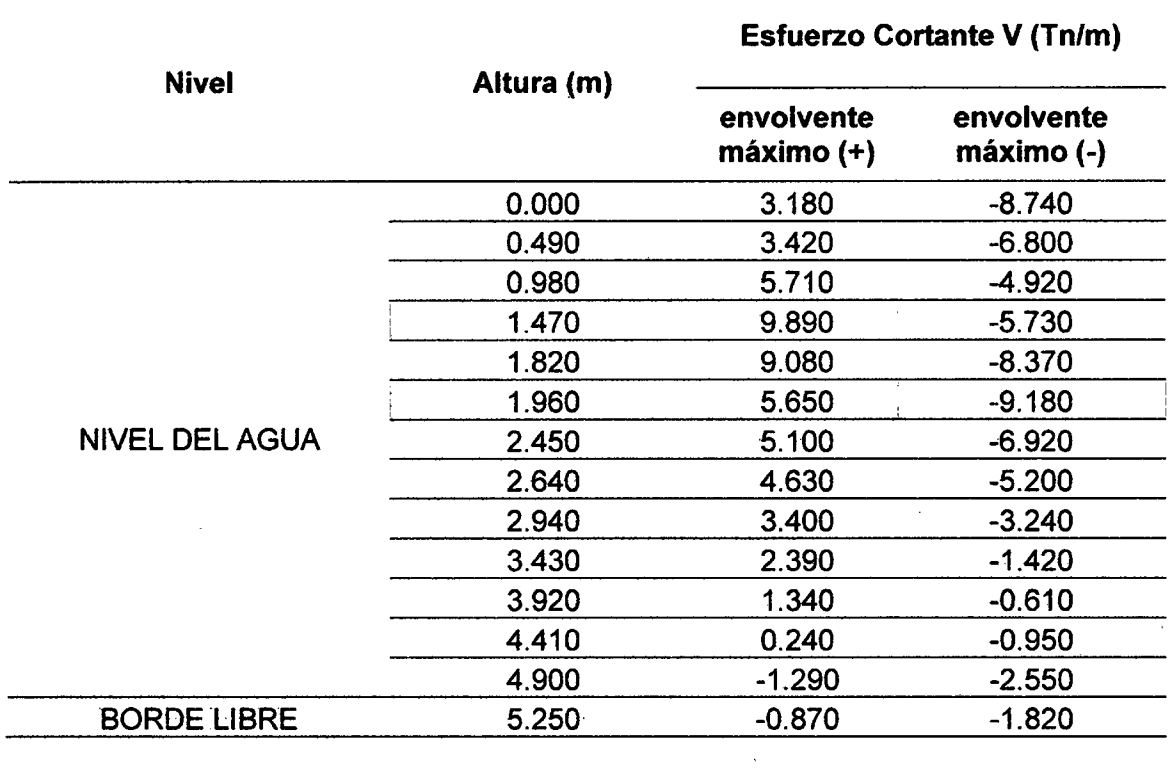

### Tabla 42. Esfuerzos cortantes del reservorio prototipo con  $H_L/D=0.40$

 $\ddot{\phantom{a}}$ 

 $\bar{\alpha}$ 

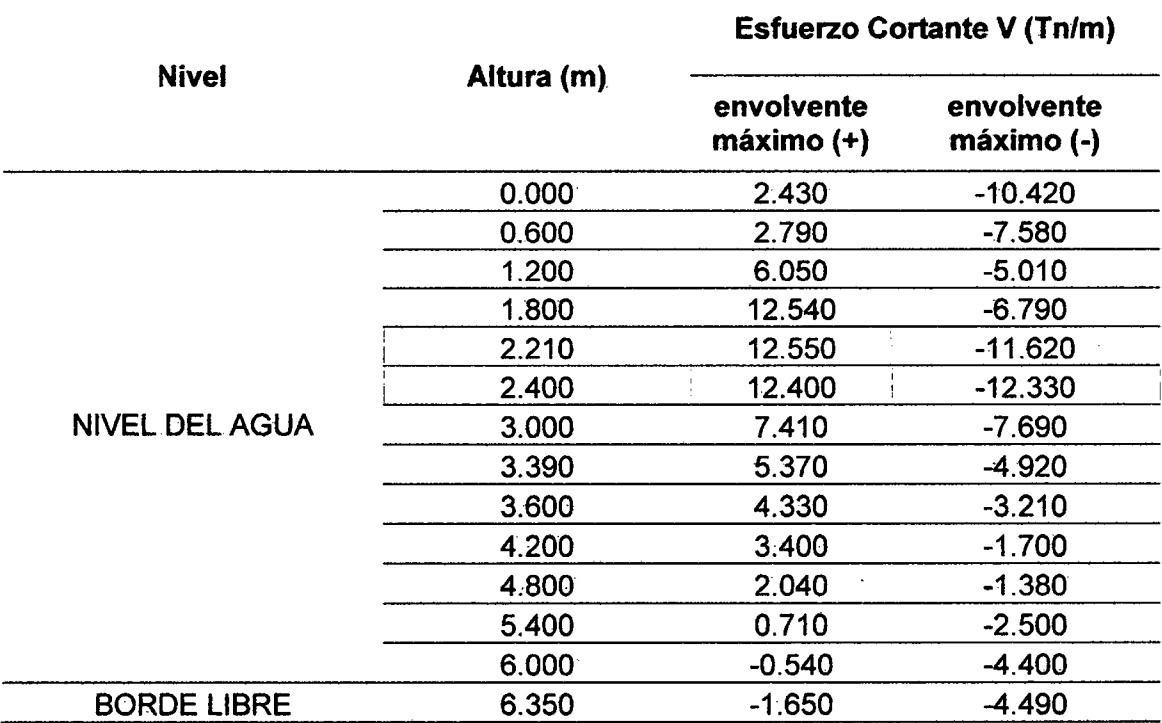

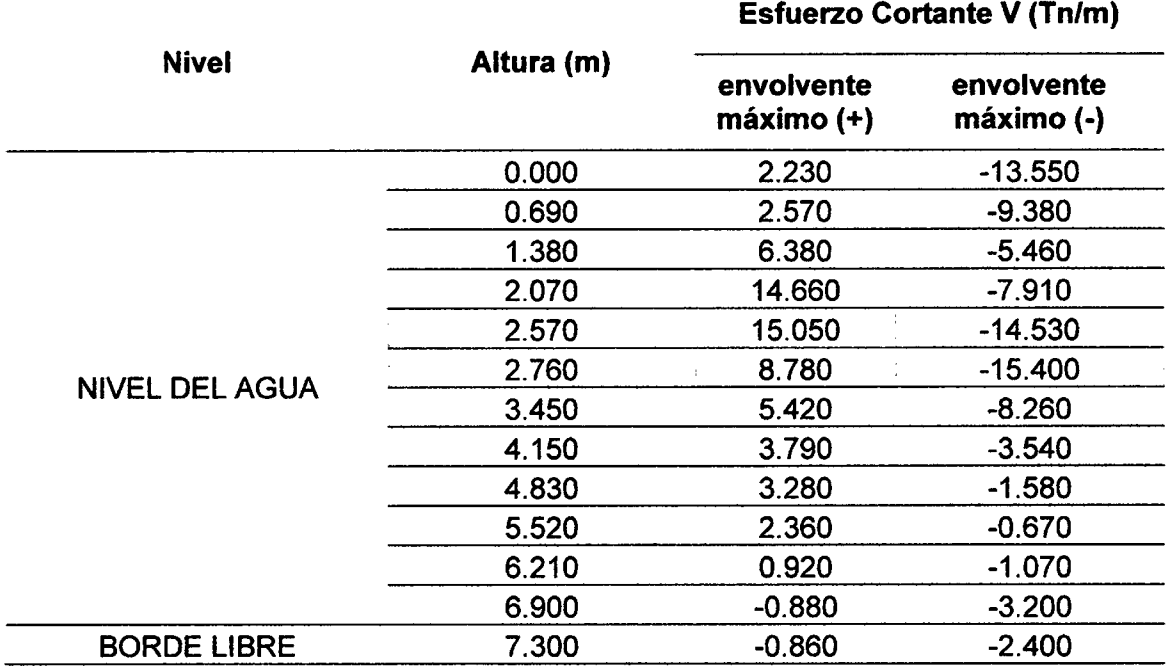

# Tabla 44. Esfuerzos cortantes del reservorio prototipo con HL/D=0.75

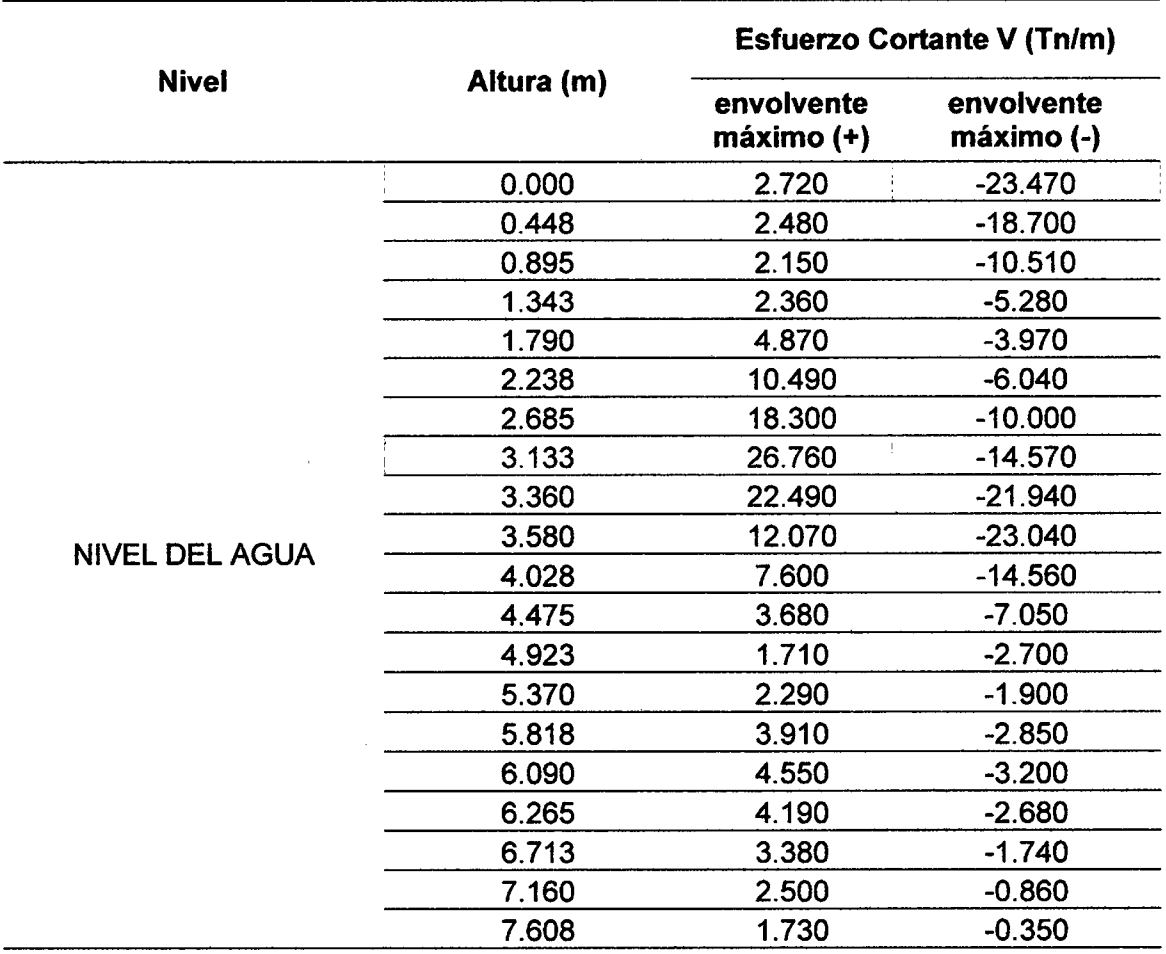

 $\ddot{\phantom{a}}$ 

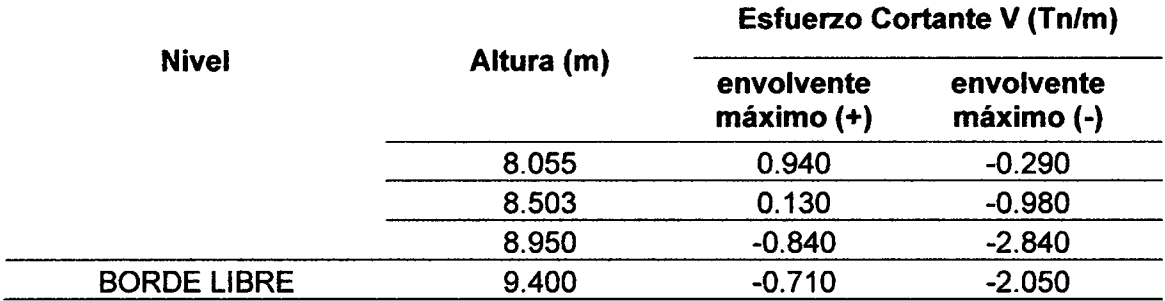

Tabla 45. Esfuerzos cortantes del reservorio prototipo con HL/0=1.00

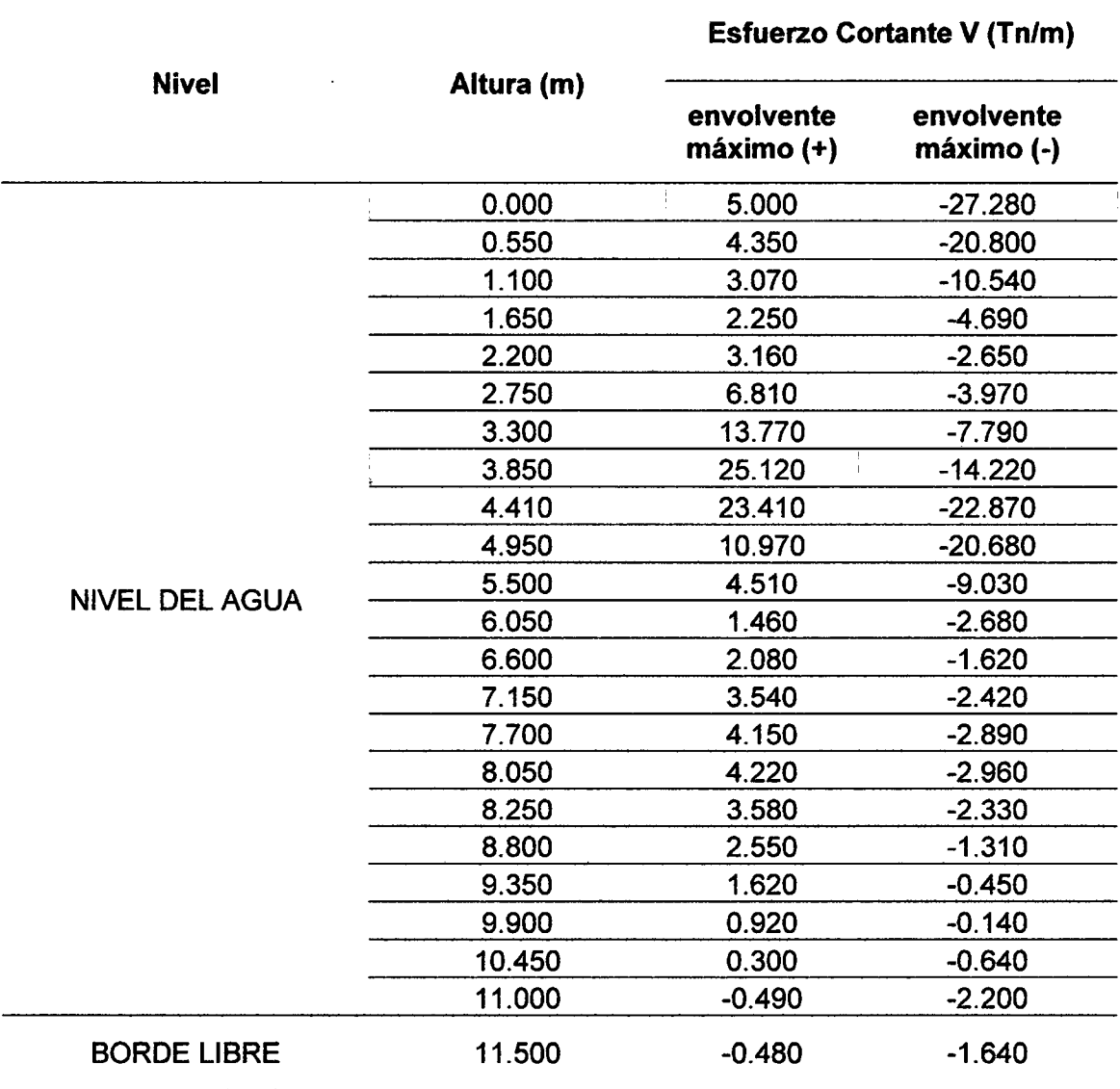

 $\sim$ 

 $\mathcal{A}^{\pm}$ 

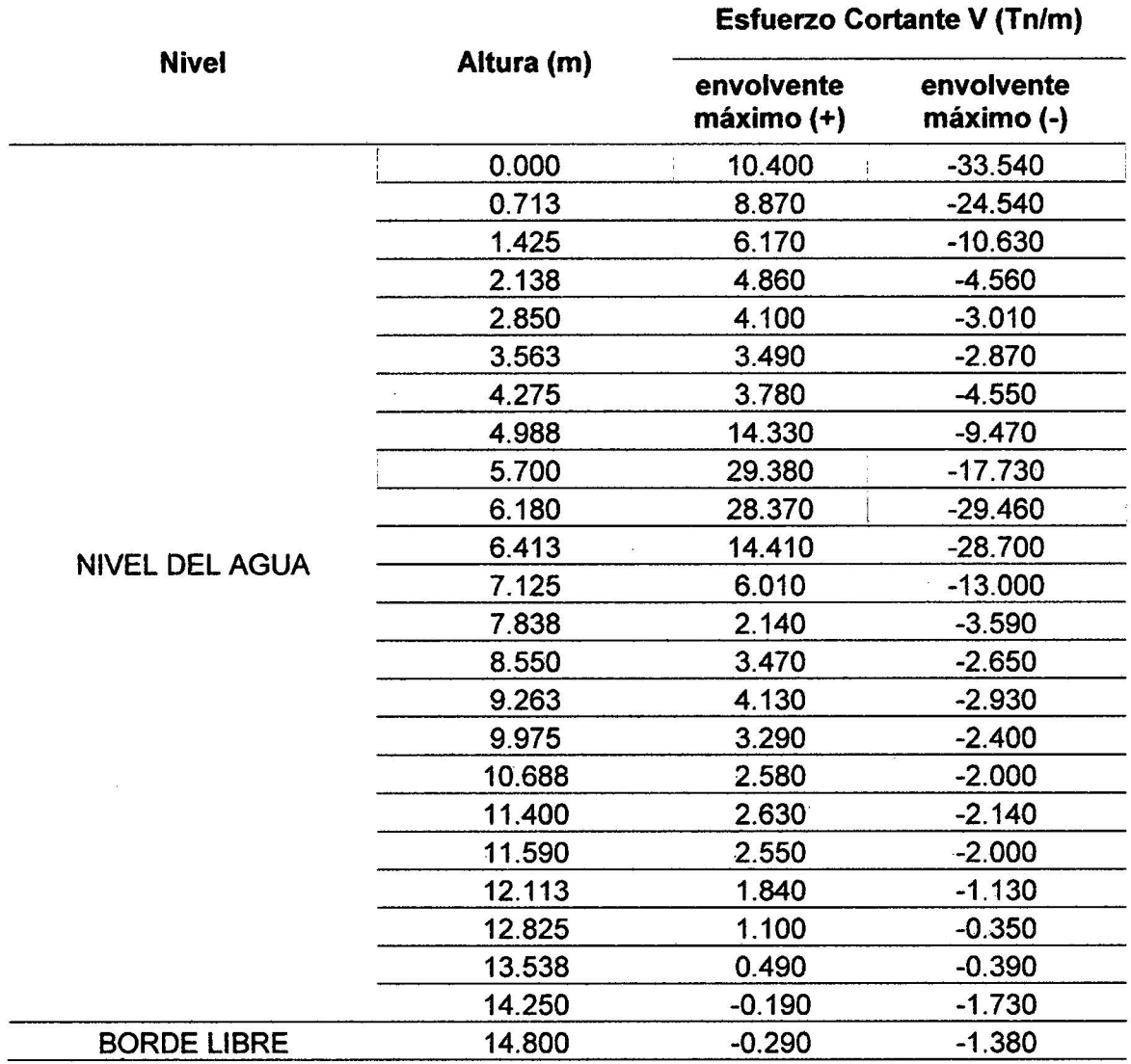

 $\bar{\omega}$ 

 $\bar{\nu}$ 

## Tabla 47. Esfuerzos cortantes del reservorio prototipo con HL/0=2.00

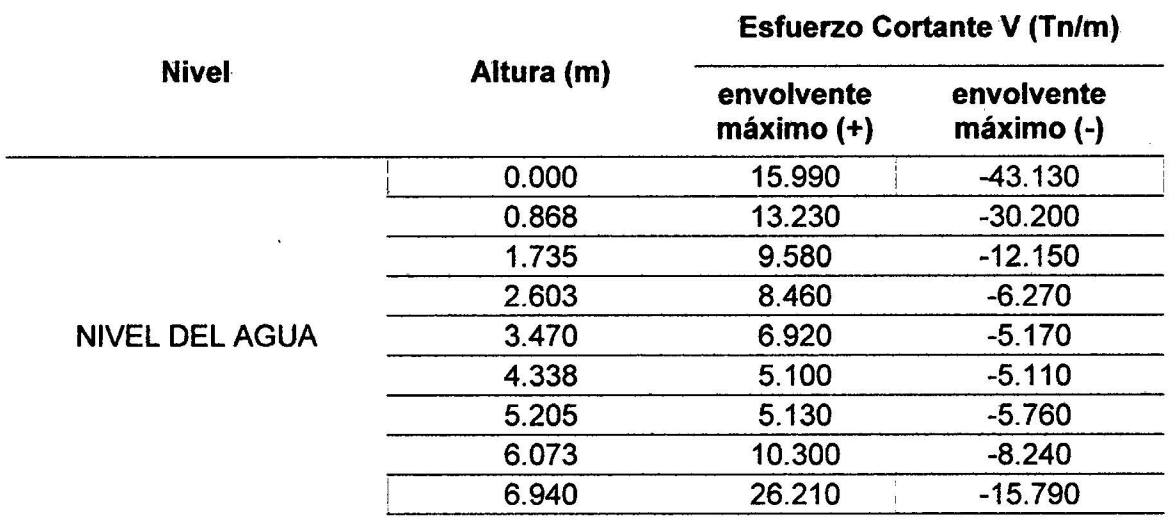

 $\ddot{\phantom{a}}$ 

 $\tilde{\mathbf{x}}$ 

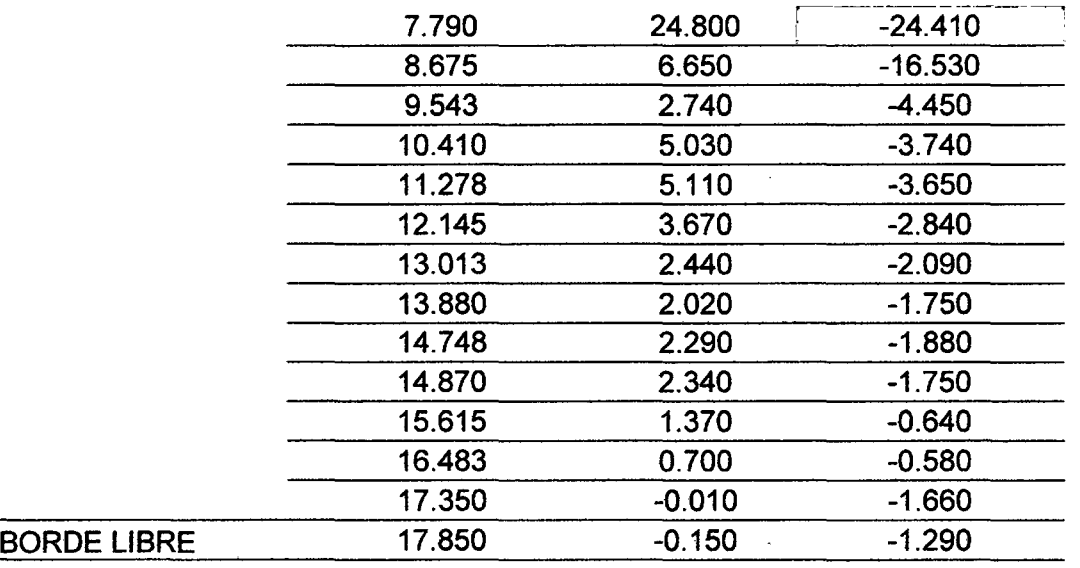

# Tabla 48. Esfuerzos cortantes del reservorio prototipo con HL/D=2.50

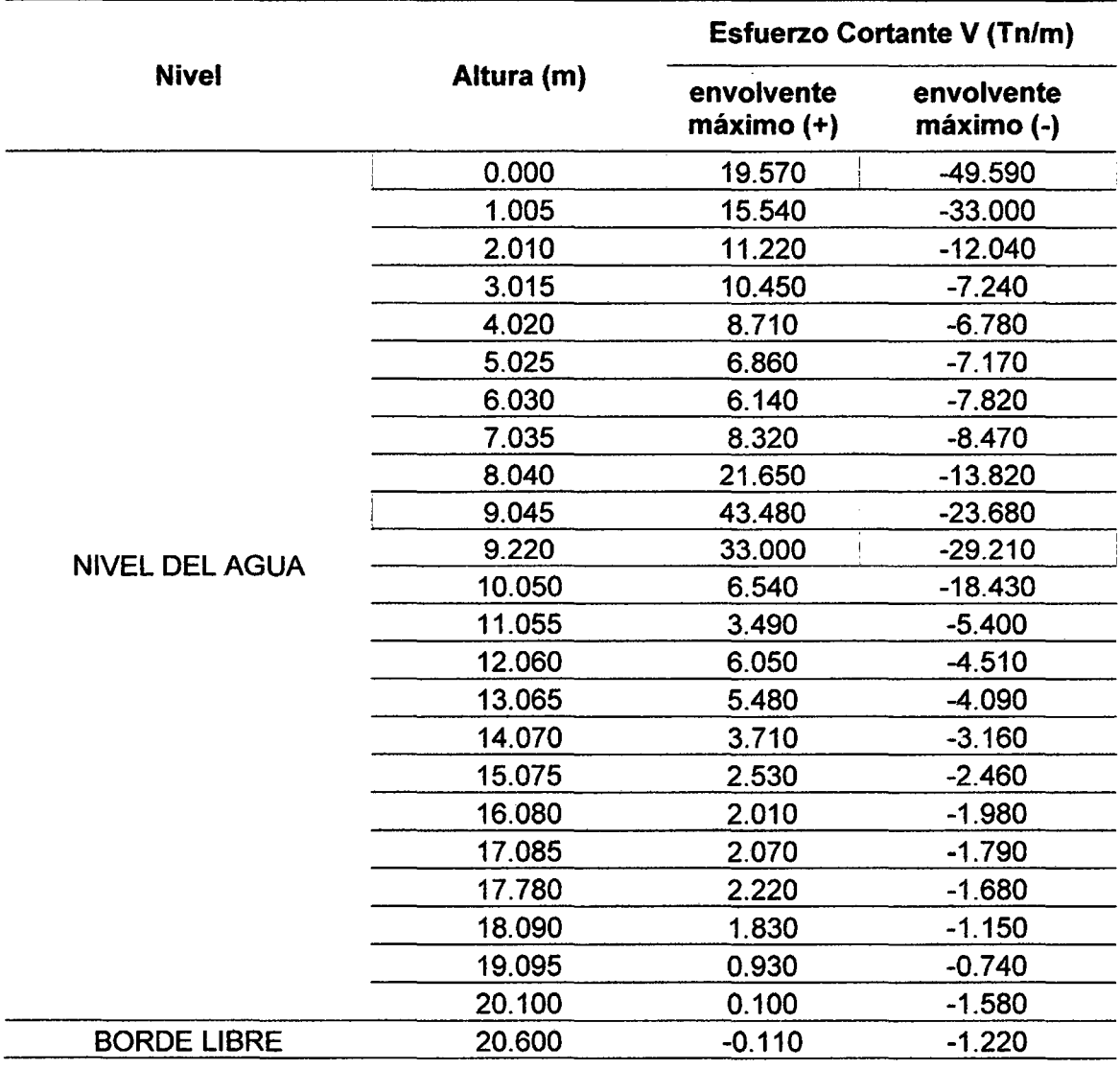

 $\mathcal{L}^{\mathcal{A}}$ 

 $\overline{\phantom{a}}$ 

 $\ddot{\phantom{0}}$ 

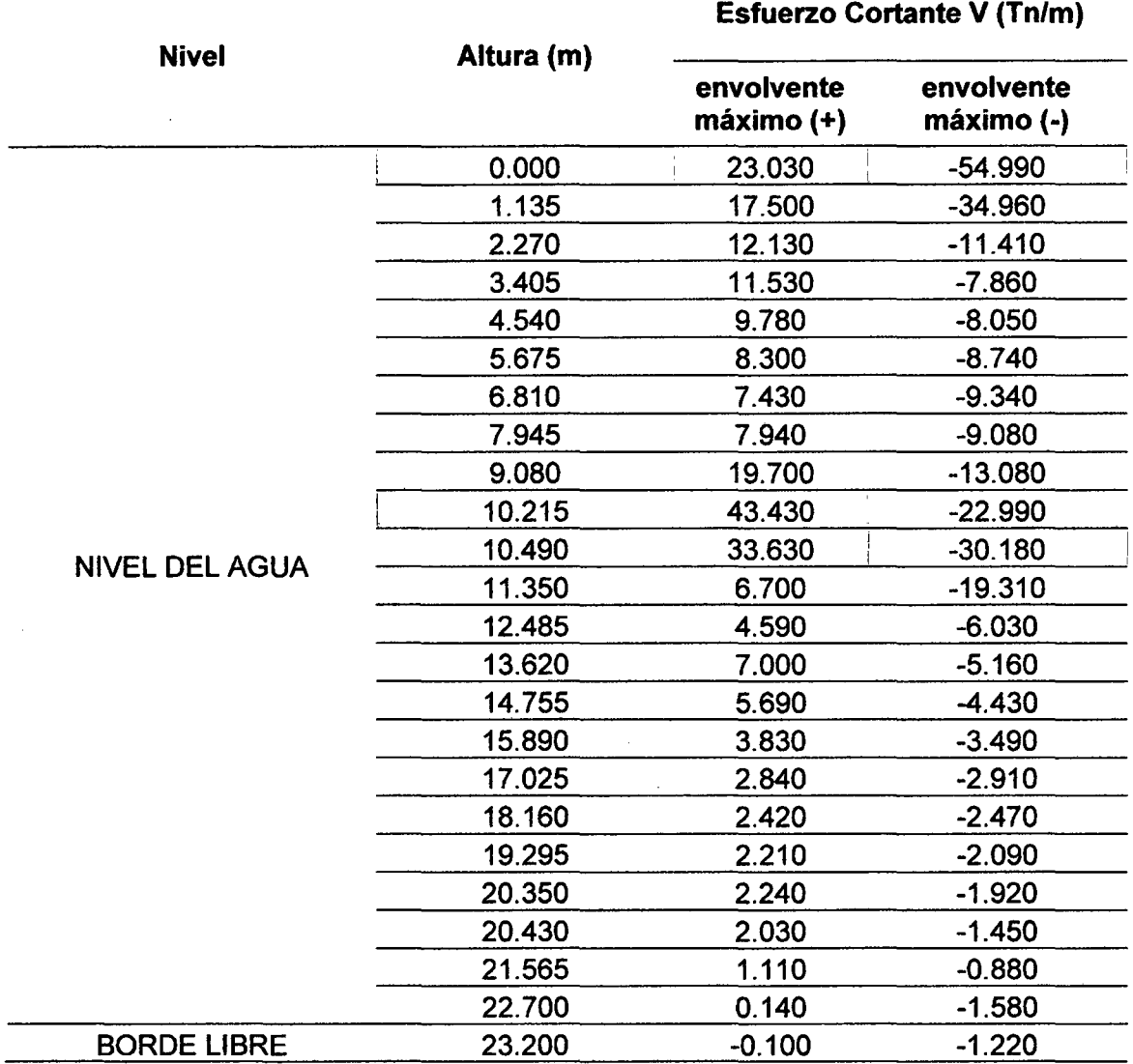

## Tabla 50. Esfuerzos cortantes del reservorio prototipo con HL/D=5.00

 $\ddot{\phantom{a}}$ 

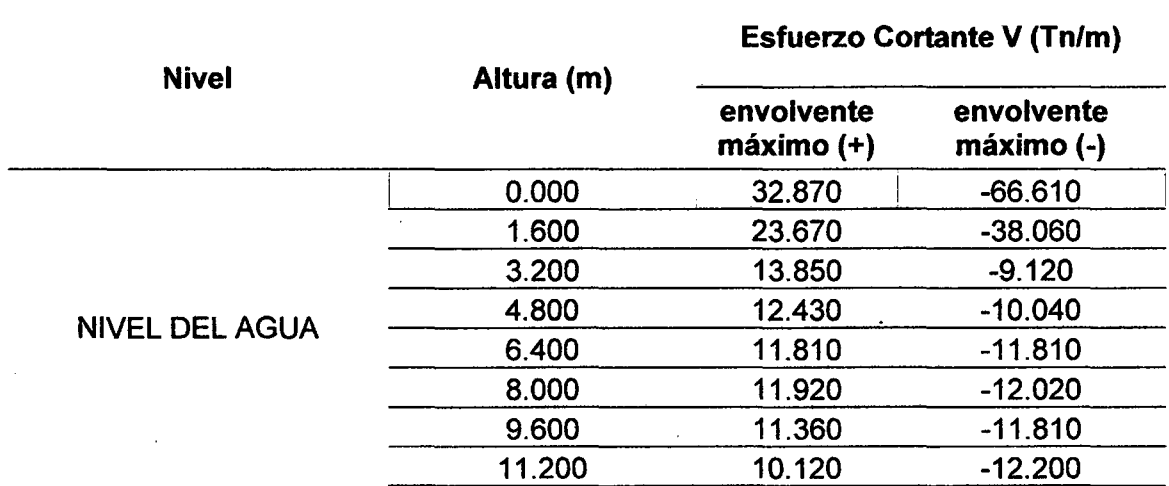

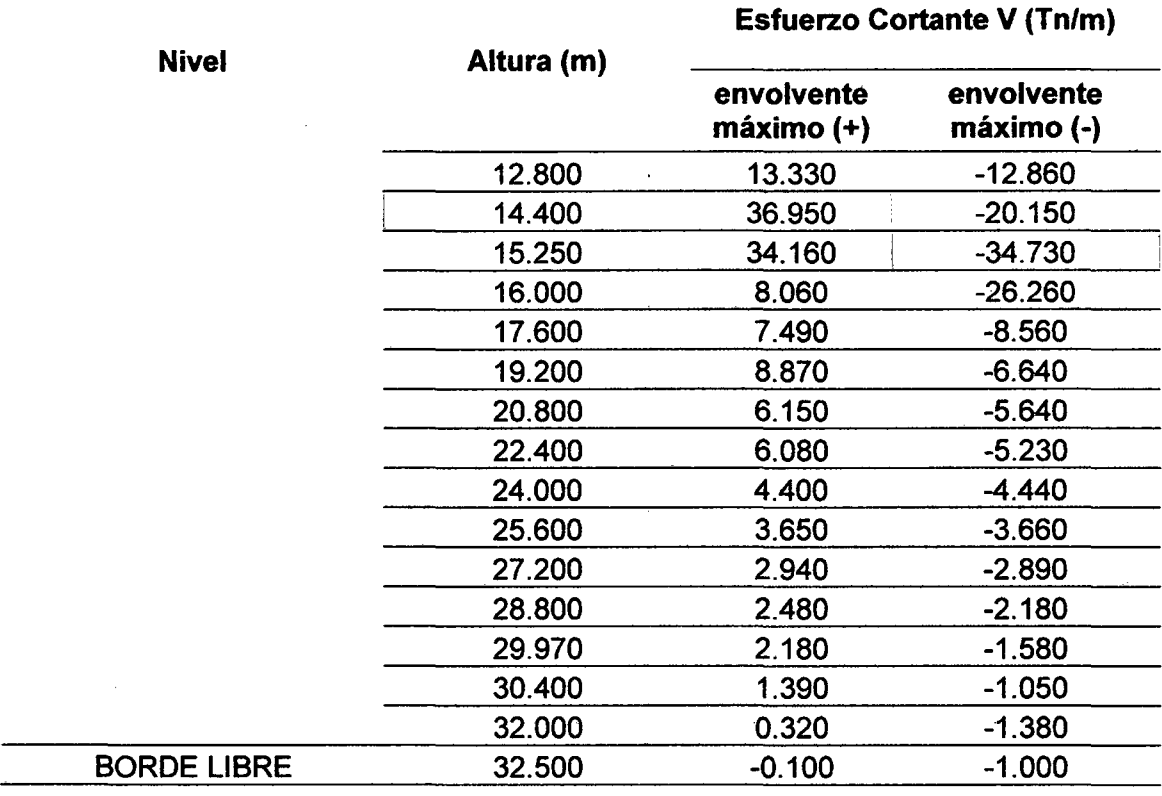

### ESFUERZOS DE COMPRESIÓN EN LA BASE DEL RESERVORIO

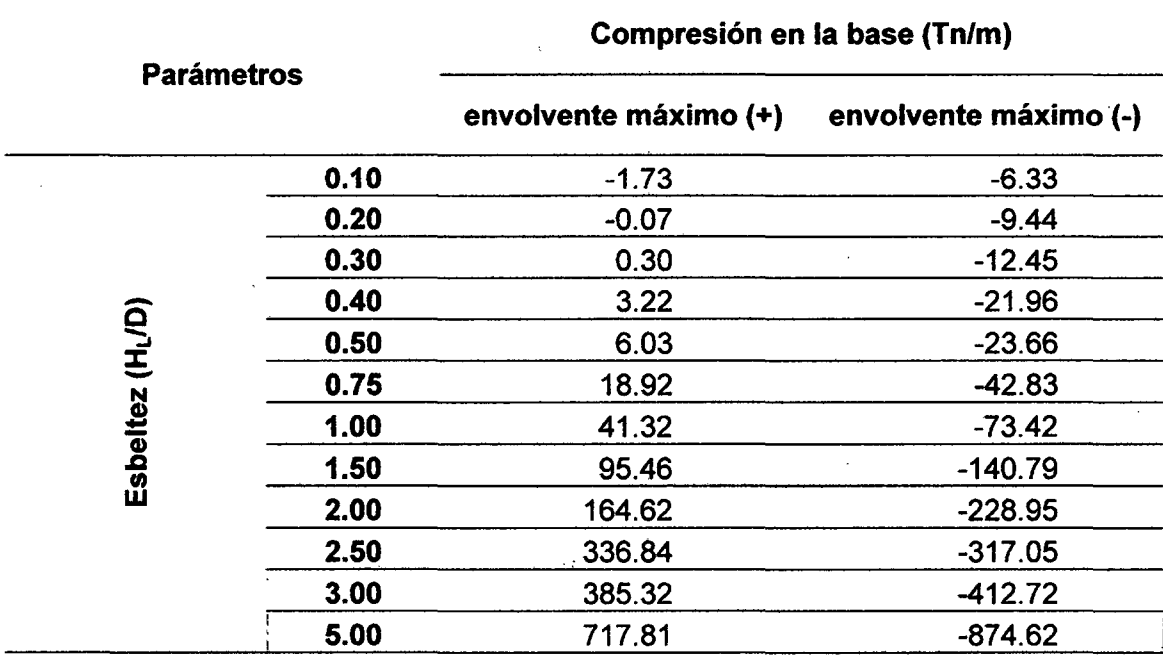

Tabla 51. Esfuerzos de compresión en la base de los reservorios prototipo

#### ESFUERZOS HIDROSTATICOS EN RESERVORIOS CIRCULARES DE CONCRETO ARMADO, POR LA VARIACIÓN DE ESBELTEZ; ALTURA DEL AGUA - DIÁMETRO

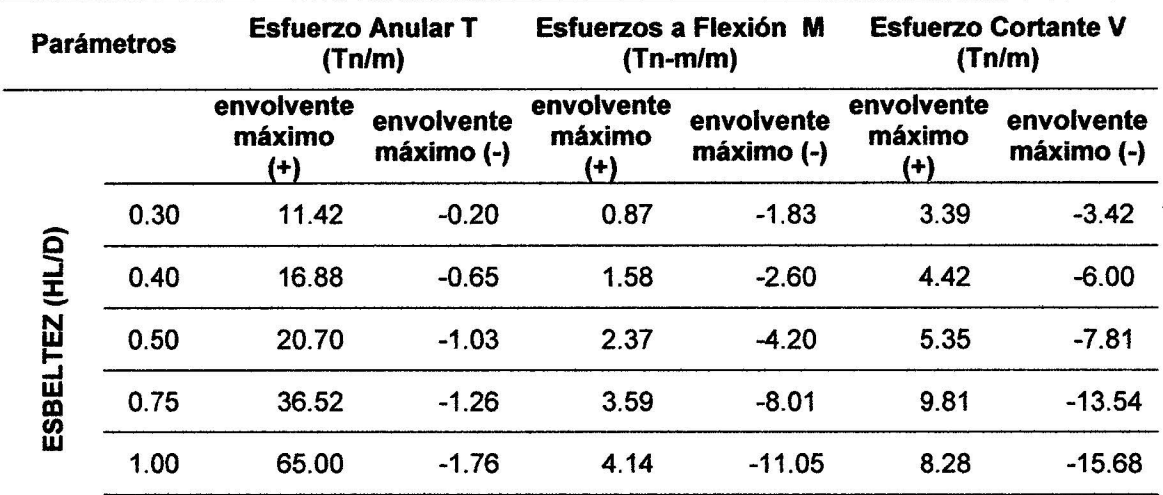

Tabla 52. Esfuerzos hidrostáticos máximos en reservarías

### ESFUERZOS GENERADOS POR LA VIBRACIÓN DEL AGUA Y LAS ACELERACIONES ESPECTRALES EN RESERVORIOS CIRCULARES DE CONCRETO ARMADO, POR LA VARIACIÓN DE ESBELTEZ; ALTURA DEL AGUA - DIÁMETRO

Tabla 53. Esfuerzos máximos generados por la vibración del agua y las aceleraciones espectrales en reservorios

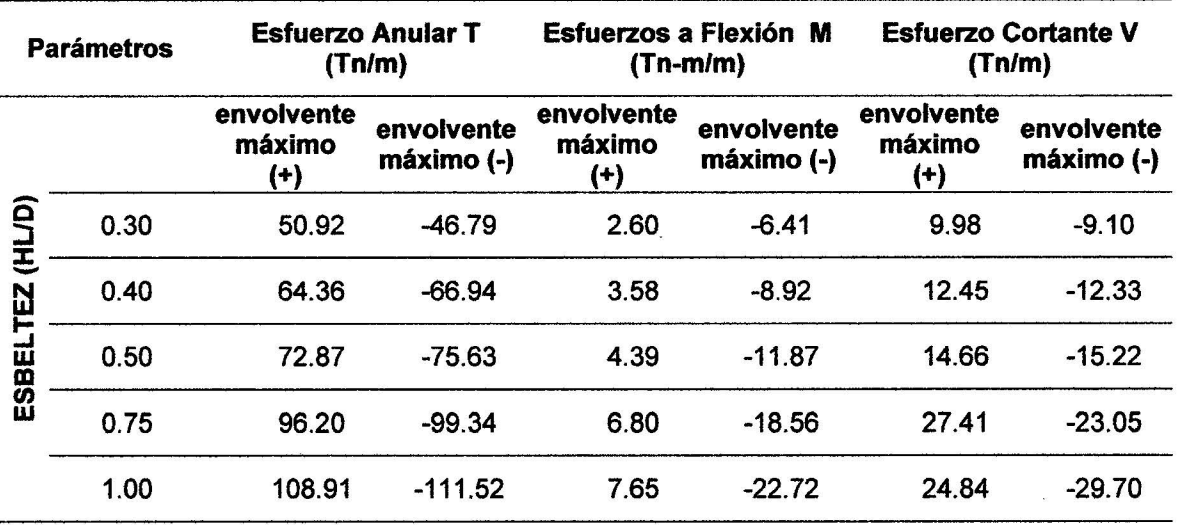

### **CAPÍTULO IV. ANÁLISIS Y DISCUSIÓN DE RESULTADOS**

#### **A. ANALISIS DE ESFUERSOS ANULARES**

#### *);>* **ANALISIS DE ESFUERSOS ANULARES EN CADA MODELO PROTOTIPO**

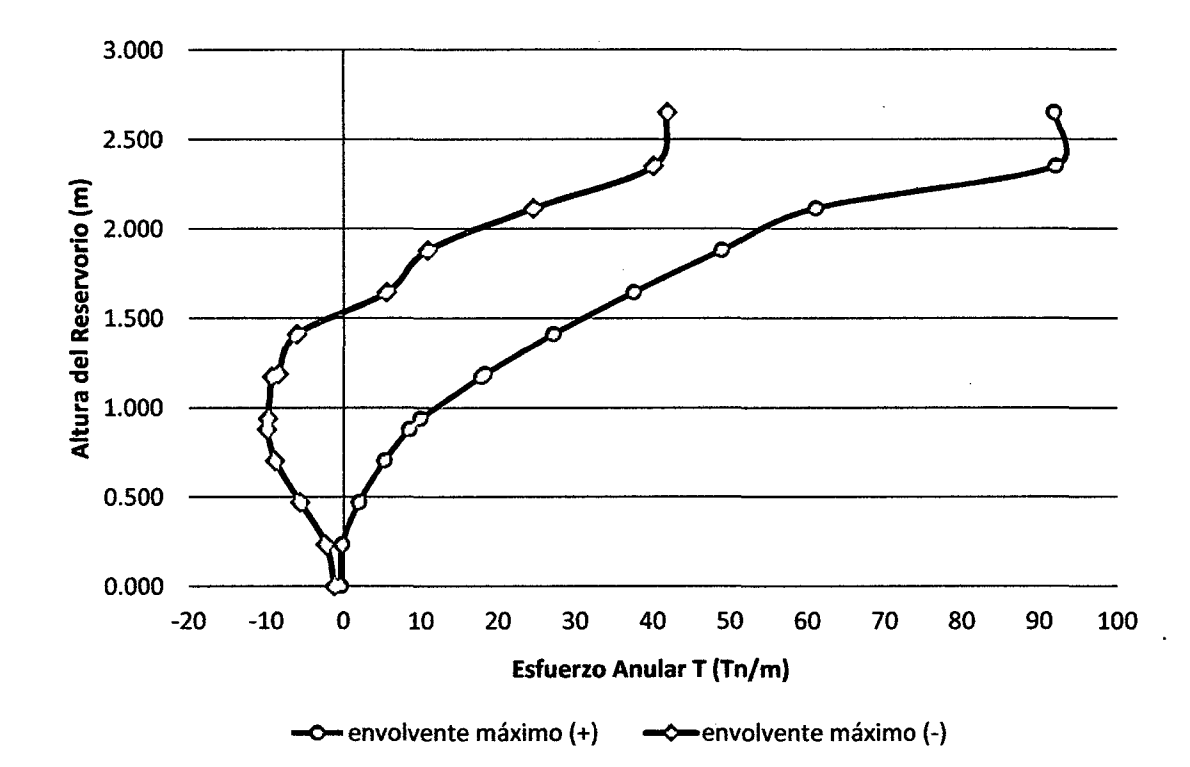

### **ESFUERZO ANULAR H<sub>1</sub>/D=0.10**

Figura 28. Esfuerzo anular HL/D=0.10

**Comentario:** se observa que los esfuerzos anulares (T) máximos se encuentran en la parte superior del reservorio como es de 92.120 Tn/m en la cara interna del reservorio y -40.91 Tn/m en la cara externa del reservorio, dado que para que este prototipo de reservorio la cantidad de masa convectiva es mayor que la masa impulsiva (69:00% más) (ver tabla 11); lo que quiere decir que se tiene mayor cantidad de agua en movimiento ante un evento sísmico.

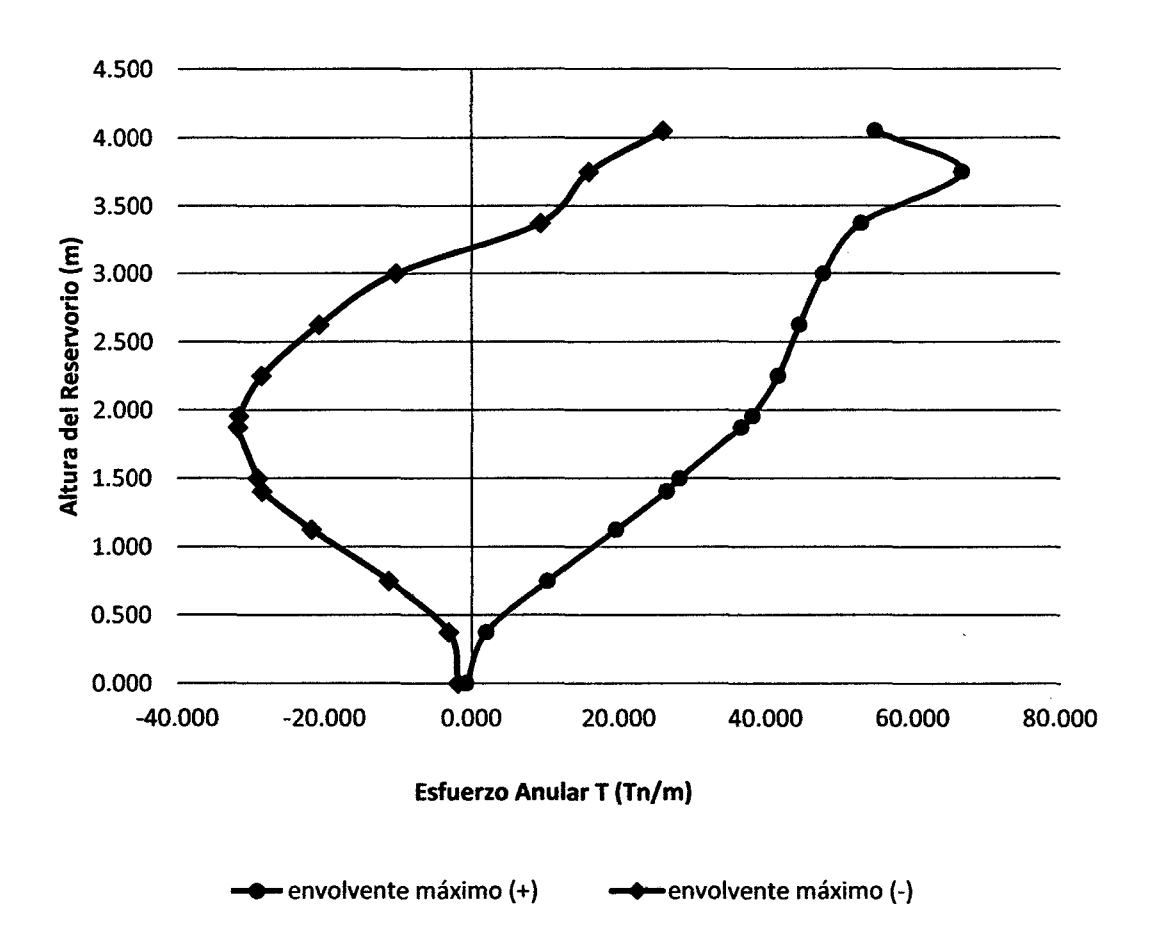

**ESFUERZO ANULAR H<sub>1</sub>/D=0.20** 

Figura 29. Esfuerzo anular HL/D=0.20

**Comentario:** se observa que los esfuerzos anulares (T) máximos se encuentran en la parte superior del reservorio como es de 66.740 Tn/m en la cara interna del reservorio y -31.890 Tn/m en la cara externa del reservorio, dado que para que este prototipo de reservorio la cantidad de masa convectiva sigue siendo mayor que la masa impulsiva (49.00% más) (ver tabla 11), lo que quiere decir que se tiene mayor cantidad de agua en movimiento ante un evento sísmico.

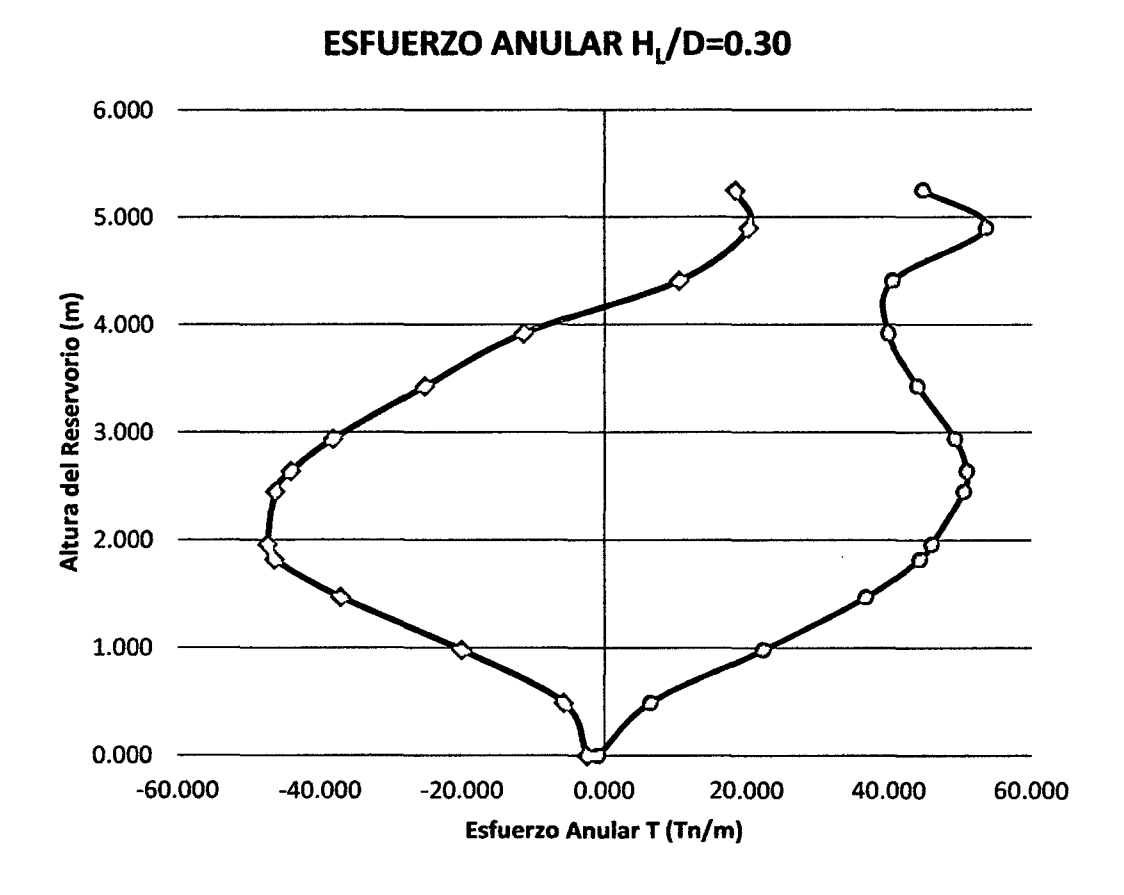

-O-envolvente máximo (+) - - o-envolvente máximo (-)

Figura 30. Esfuerzo anular  $H_1/D=0.30$ 

**Comentario:** se observa que los esfuerzos anulares (T) máximos se encuentran en la parte superior del reservorio como es de 53.640 Tn/m en la cara interna del reservorio, los que se vienen incrementando desde 1.47 m de la base y a 1.960 m de la base del reservorio un esfuerzo máximo de -47.420 Tn/m en la cara externa del reservorio los que se viene incrementando desde 0.980 m de la base del reservorio hasta 1.96 y luego decrece a la parte superior del reservorio, dado que para que este prototipo de reservorio la cantidad de masa convectiva sigue siendo mayor que la masa impulsiva (28.00% más) (ver tabla 11), lo que quiere decir que aún se tiene mayor cantidad de agua en movimiento ante un evento sísmico.

#### **ESFUERZO ANULAR Https://D=0.40**

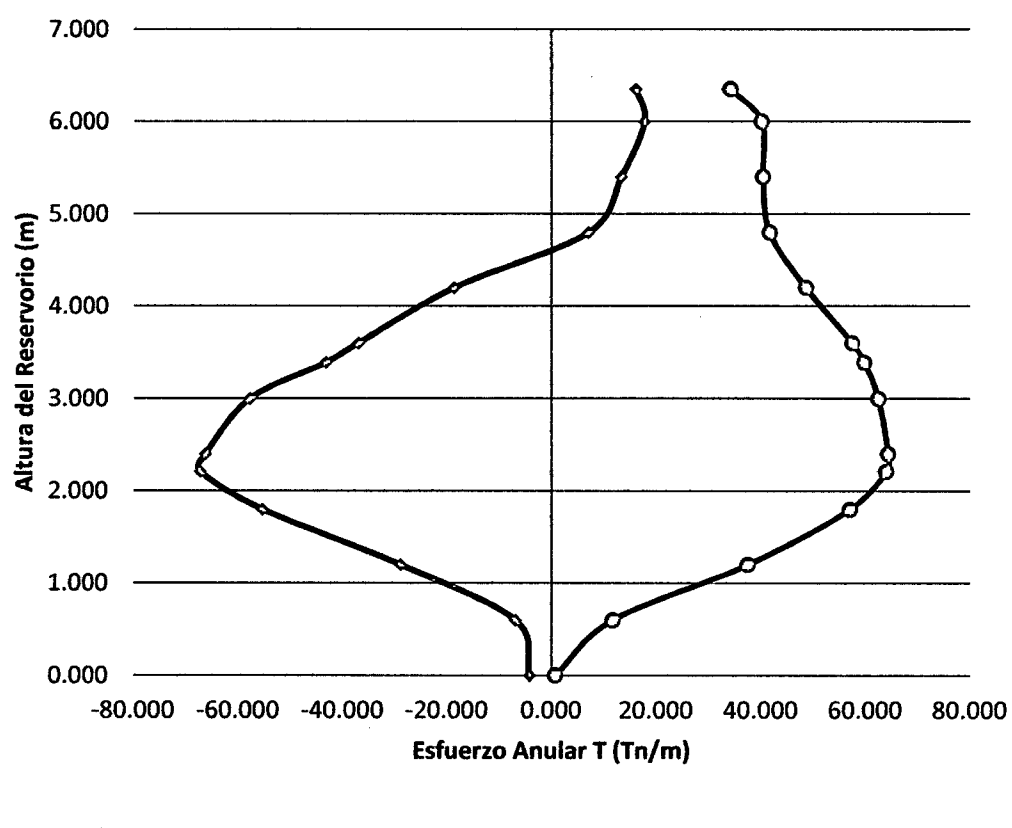

envolvente máximo (+) <del>- - e</del>nvolvente máximo (-)

#### Figura 31. Esfuerzo anular  $H_L/D=0.40$

**Comentario:** se observa que los esfuerzos anulares (T) máximos se encuentran 2.400 m de la base del reservorio como es de 64.360 Tn/m en la cara interna del reservorio, los que se vienen incrementando desde 1.200 m de la base hasta la parte superior del reservorio y a 2.210 m de la base del reservorio un esfuerzo máximo de -67.250 Tn/m en la cara externa del reservorio, los que se viene incrementando desde 1.200 m de la base del reservorio hasta 4.200 m, dado que para que este prototipo de reservorio la cantidad de masa convectiva sigue siendo mayor que la masa impulsiva (07.00% más) (ver tabla 11), lo que quiere decir que aún se tiene mayor cantidad de agua en movimiento ante un evento sísmico.

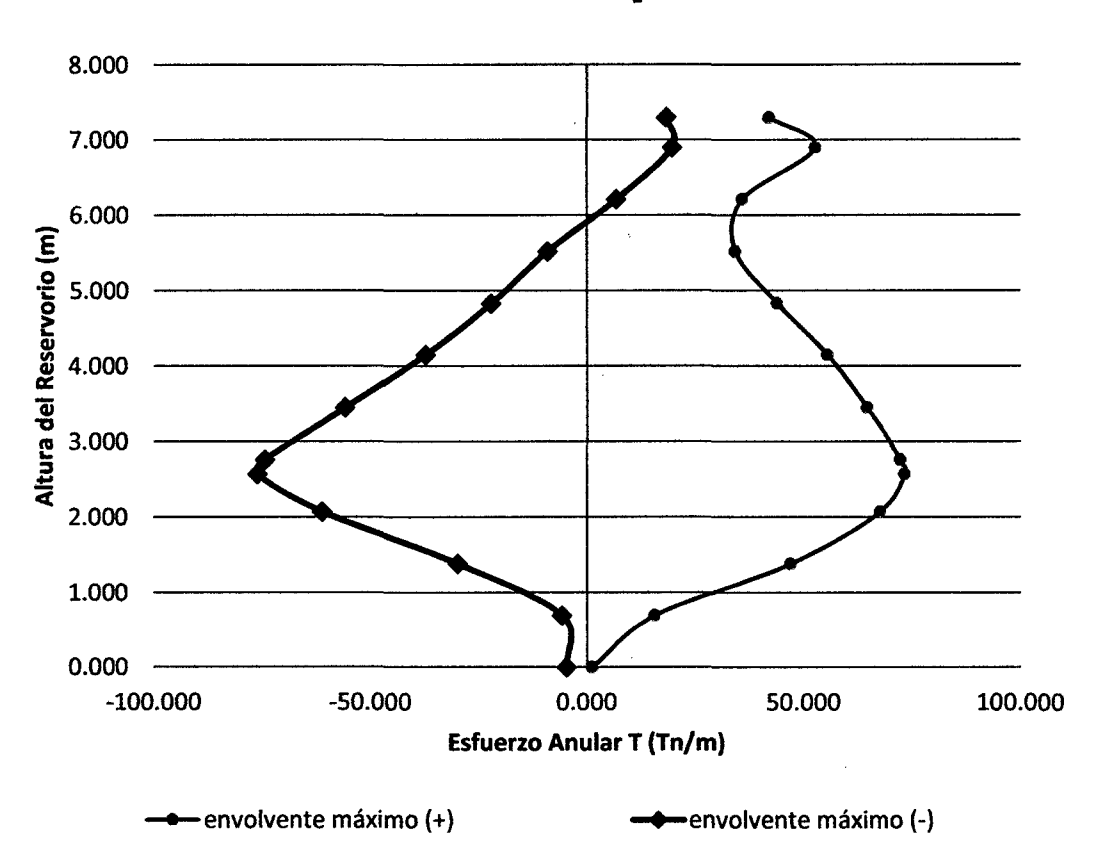

**ESFUERZO ANULAR H<sub>1</sub>/D=0.75** 

Figura 32. Esfuerzo anular  $H_1/D=0.50$ 

**Comentario:** se observa que los esfuerzos anulares (T) máximos se encuentran 2.570 m de la base del reservorio como es de 73.440 Tn/m en la cara interna del reservorio, los que se vienen incrementando desde 1.380 m de la base hasta 2.570 m y luego va decreciendo hacia la parte superior del reservorio y a 2.570 m de la base del reservorio un esfuerzo máximo de - 75.990 Tn/m en la cara externa del reservorio los que se viene incrementando desde 1.380 m de la base del reservorio hasta 2.570 m y luego decrece a la parte superior, dado que para que este prototipo de reservorio la cantidad de masa convectiva es menor que la masa impulsiva (10.00% menos) (ver tabla 11 ), lo que quiere que se tiene menor cantidad de agua en movimiento ante un evento sísmico.

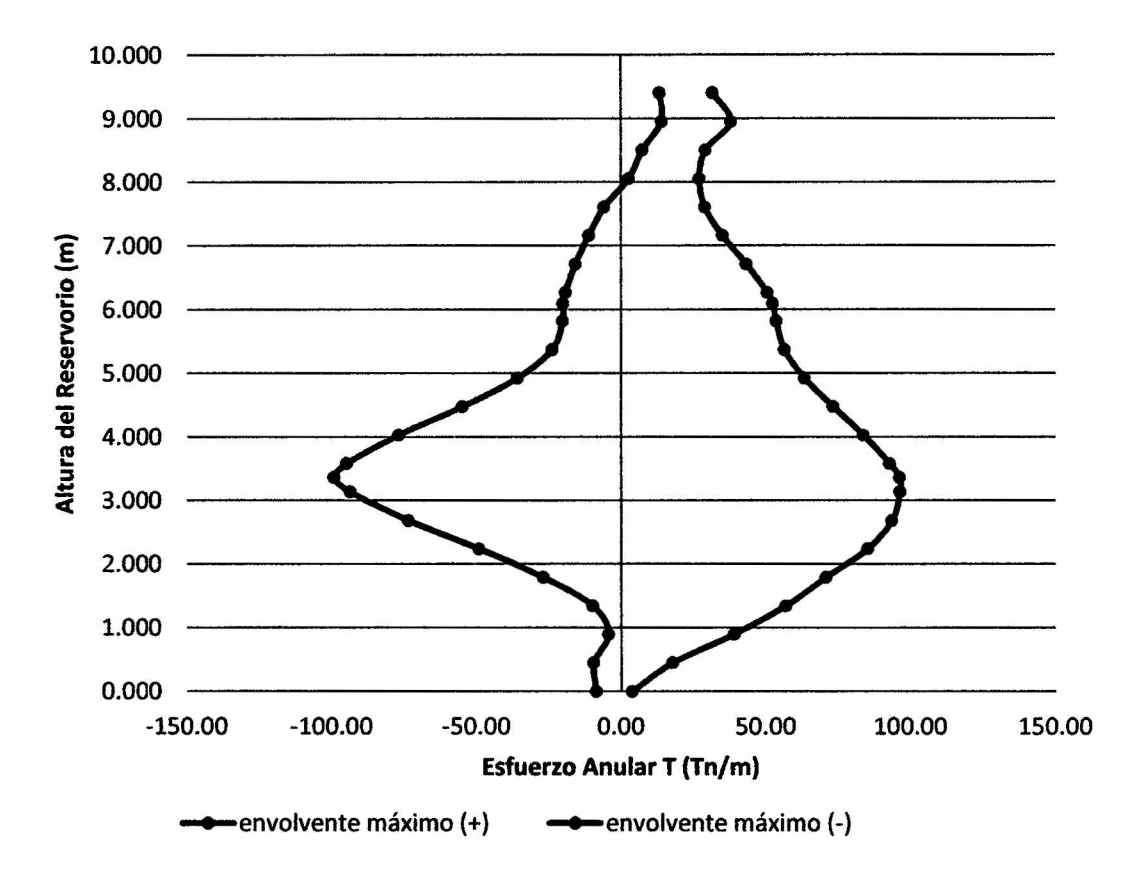

#### **ESFUERZO ANULAR H<sub>1</sub>/D=0.75**

**Comentario:** se observa que Jos esfuerzos anulares (T) máximos se encuentran 3.133 m de la base del reservorio como es de 96.100 Tn/m en la cara interna del reservorio, los que se vienen incrementando desde 0.895 m de la base hasta 3.133 y Juego va decreciendo a la parte superior del reservorio y a 3.360 m de la base del reservorio un esfuerzo máximo de -99.340 Tn/m en la cara externa del reservorio los que se viene incrementando desde 1.343 m de la base del reservorio hasta 3.360 m y luego va decreciendo hasta la parte superior, dado que para que este prototipo de reservorio la cantidad de masa convectiva es menor que la masa impulsiva (41.00% menos) (ver tabla 11 ), lo que quiere que se tiene mucho menor cantidad de agua en movimiento ante un evento sísmico.

Figura 33. Esfuerzo anular  $H_L/D=0.75$ 

#### ESFUERZO ANULAR H $\sqrt{D}=1.00$

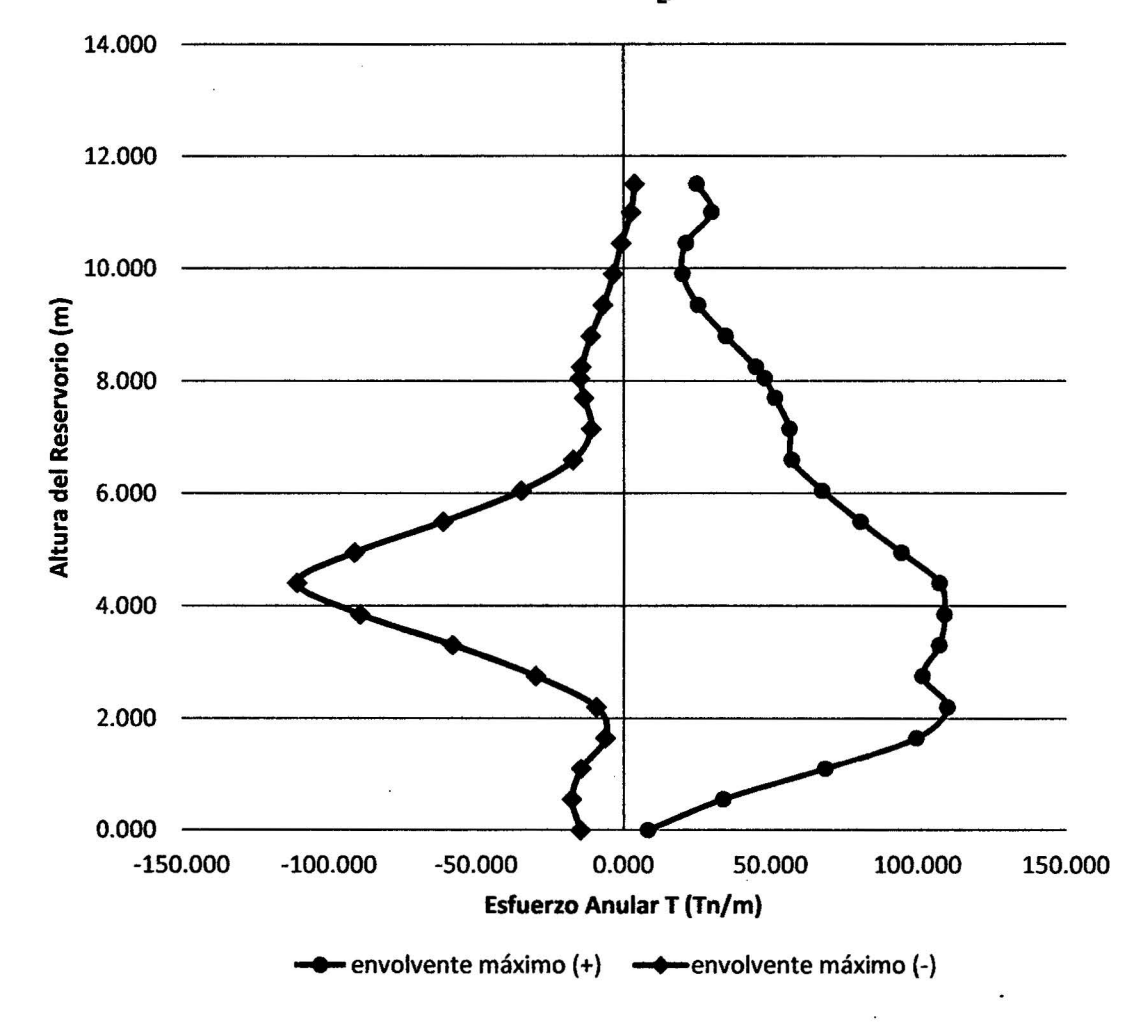

#### Figura 34. Esfuerzo anular  $H_1/D=1.00$

Comentario: se observa que los esfuerzos anulares (T) máximos se encuentran 2.200 m de la base del reservorio como es de 109.860 Tn/m en la cara interna del reservorio, los que se vienen incrementando desde 0.000 m de la base hasta 2.20 y luego va decreciendo a la parte superior del reservorio y a 4.100 m de la base del reservorio un esfuerzo máximo de -110.970 Tn/m en la cara externa del reservorio los que se viene incrementando desde 2.20 m de la base del reservorio hasta 4.100 m y luego va decreciendo hasta la parte superior, dado que para que este prototipo de reservorio la cantidad de masa convectiva es menor que la masa impulsiva (58.00% menos) (ver tabla 11), lo que quiere que se tiene mucho menor cantidad de agua en movimiento ante un evento sísmico.

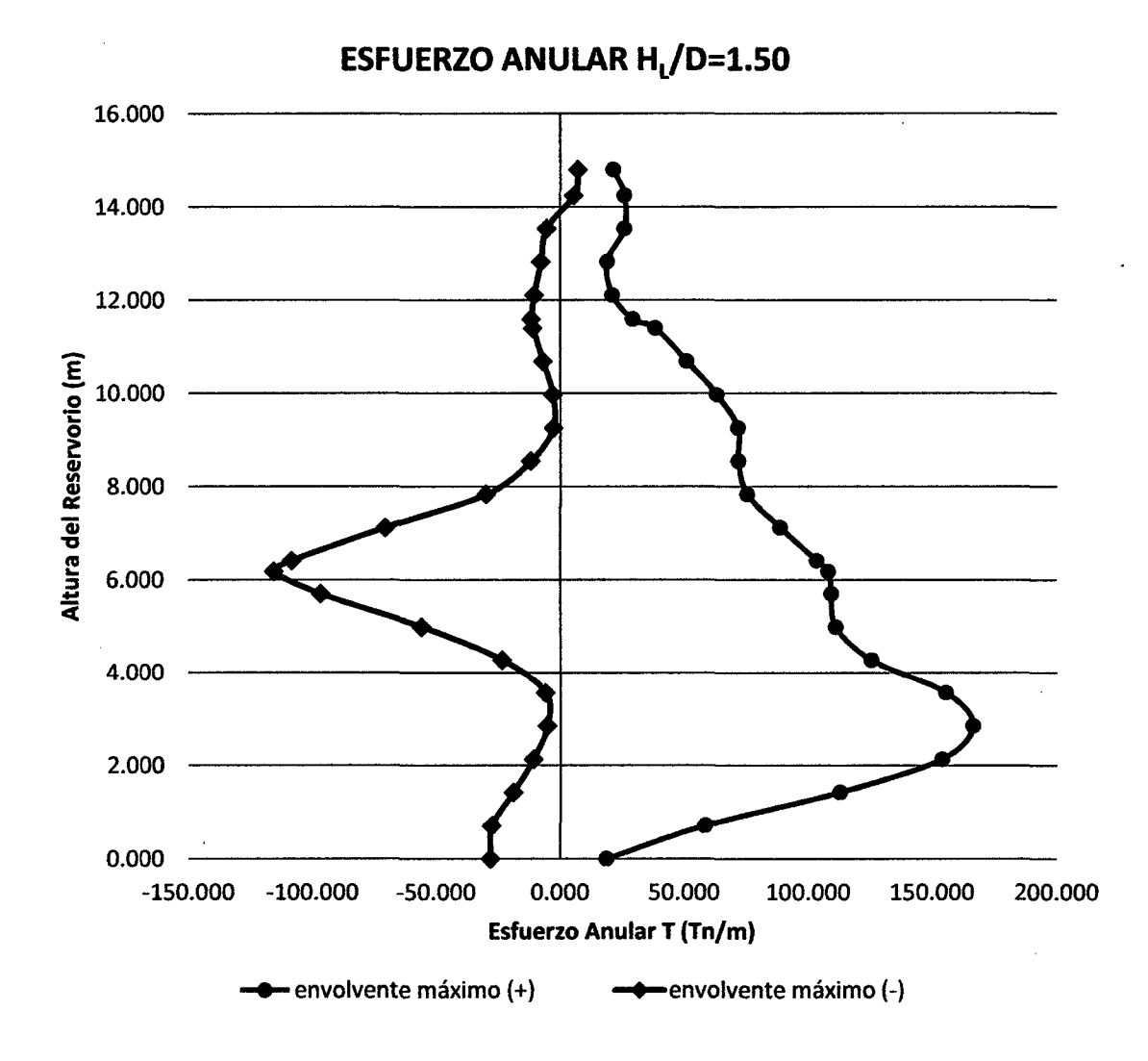

Figura 35. Esfuerzo anular  $H_1/D=1.50$ 

**Comentario:** se observa que los esfuerzos anulares (T) máximos se encuentran 2.850 m de la base del reservorio como es de 166.340 Tn/m en la cara interna del reservorio, los que se vienen incrementando desde 0.000 m de la base hasta 2.85 y luego va decreciendo a la parte superior del reservorio y a 6.180 m de la base del reservorio un esfuerzo máximo de -115.610 Tn/m en la cara externa del reservorio los que se viene incrementando desde 2.850 m de la base del reservorio hasta 6.180 m y luego va decreciendo hasta la parte superior. Dado que para que este prototipo de reservorio la cantidad de masa convectiva es menor que la masa impulsiva (75.00% menos) (ver tabla 11), lo que quiere que se tiene mucho menor cantidad de agua en movimiento ante un evento sísmico que el anterior.

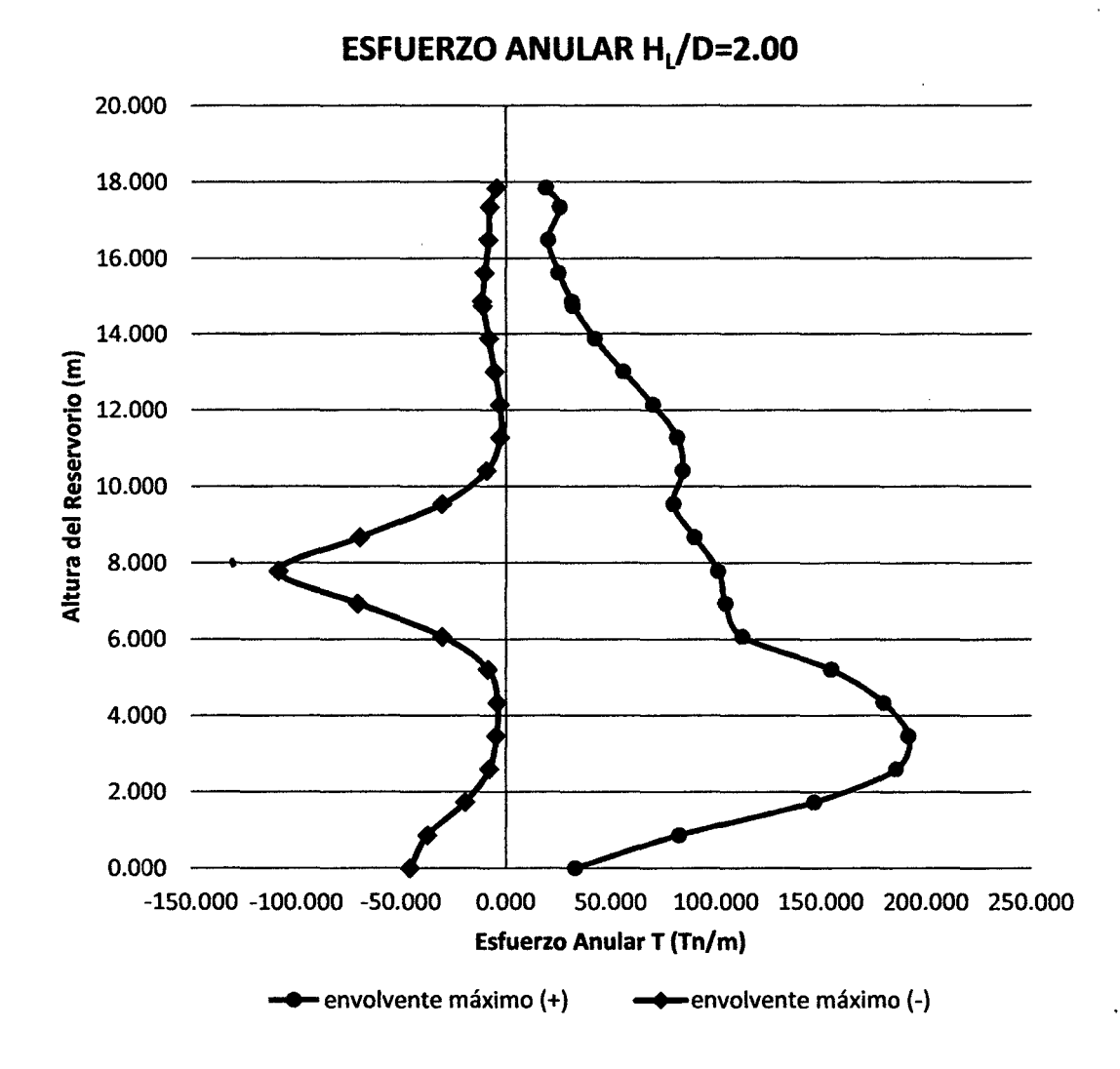

Figura 36. Esfuerzo anular  $H_L/D = 2.00$ 

**Comentario:** se observa que los esfuerzos anulares (T) máximos se encuentran 3.470 m de la base del reservorio como es de 191.75 Tn/m en la cara interna del reservorio, los que se vienen incrementando desde 0.000 m de la base hasta 3.470, luego va decreciendo a la parte superior del reservorio y a· 7. 79 m de la base del reservorio un esfuerzo máximo de -108.560 Tn/m en la cara externa del reservorio los que se viene incrementando desde 4.338 m de la base del reservorio hasta 7. 79 m y luego va decreciendo hasta la parte superior. Dado que para que este prototipo de reservorio la cantidad de masa convectiva es menor que la masa impulsiva (83.00% menos) (ver tabla 11), lo que quiere que se tiene mucho menor cantidad de agua en movimiento ante un evento sísmico que el anterior.

#### **ESFUERZO ANULAR H<sub>1</sub>/D=2.50**

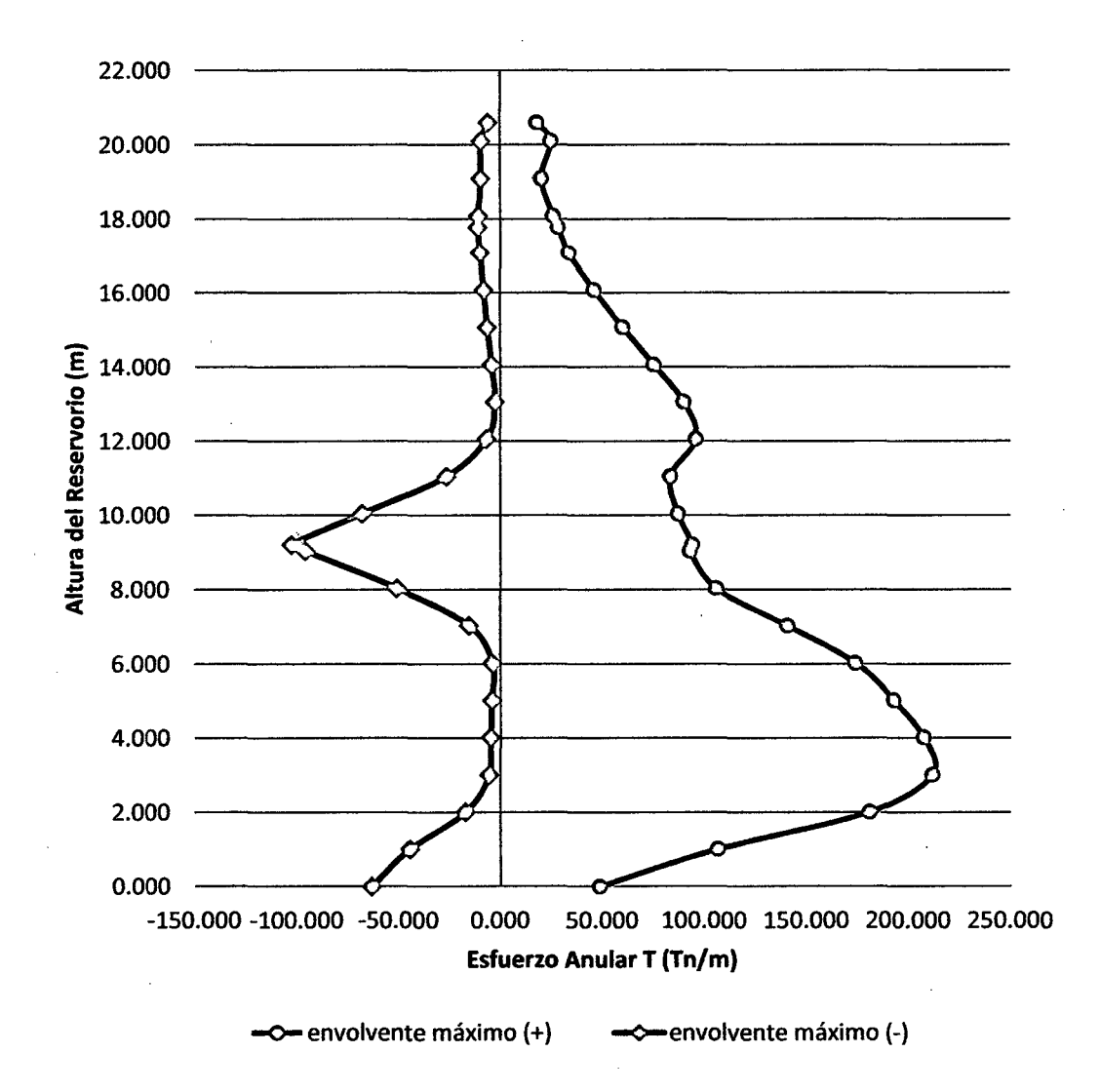

Figura 37. Esfuerzo anular  $H_1/D=2.50$ 

**Comentario:** se observa que los esfuerzos anulares (T) máximos se encuentran 3.015 m de la base del reservorio como es de 211.98 Tn/m en la cara interna del reservorio, los que se vienen incrementando desde 0.000 m de la base hasta 3.015, luego va decreciendo a la parte superior del reservorio y a 9.220 m de la base del reservorio un esfuerzo máximo de -102.610 Tn/m en la cara externa del reservorio los que se viene incrementando desde 6.030 m de la base del reservorio hasta 9.220 m y luego va decreciendo hasta la parte superior. Dado que para que este prototipo de reservorio 'la cantidad de masa convectiva es mucho menor que la masa impulsiva (87.00% menos) (ver tabla 11 ), lo que quiere que se tiene mucho menor cantidad de agua en movimiento ante un evento sísmico que el anterior prototipo.

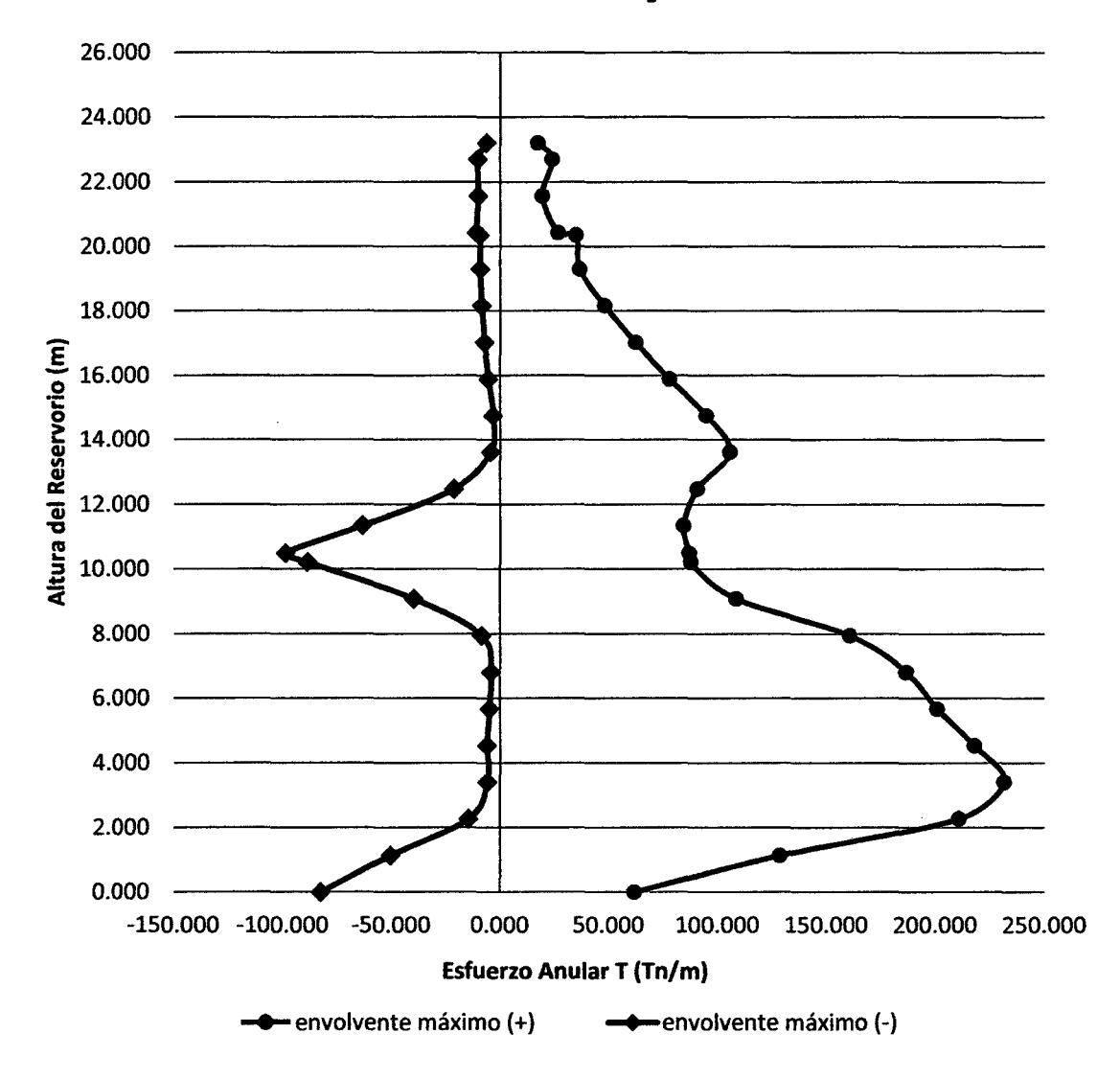

**ESFUERZO ANULAR H<sub>1</sub>/D=3.00** 

Figura 38. Esfuerzo anular  $H_L/D=3.00$ 

**Comentario:** se observa que los esfuerzos anulares (T) máximos se encuentran 3.405 m de la base del reservorio como es de 231.670 Tn/m en la cara interna del reservorio, los que se vienen incrementando desde 0.000 m de la base hasta 3.405, luego va decreciendo a la parte superior del reservorio y a 10.490 m de la base del reservorio un esfuerzo máximo de -98.840 Tn/m en la cara externa del reservorio los que se viene incrementando desde 6.810 m de la base del reservorio hasta 10.490 m y luego va decreciendo hasta la parte superior. Dado que para que este prototipo de reservorio la cantidad de masa convectiva es mucho menor que la masa impulsiva (89.00% menos) (ver tabla 11), lo que quiere que se tiene mucho menor cantidad de agua en movimiento ante un evento sísmico que el anterior prototipo.

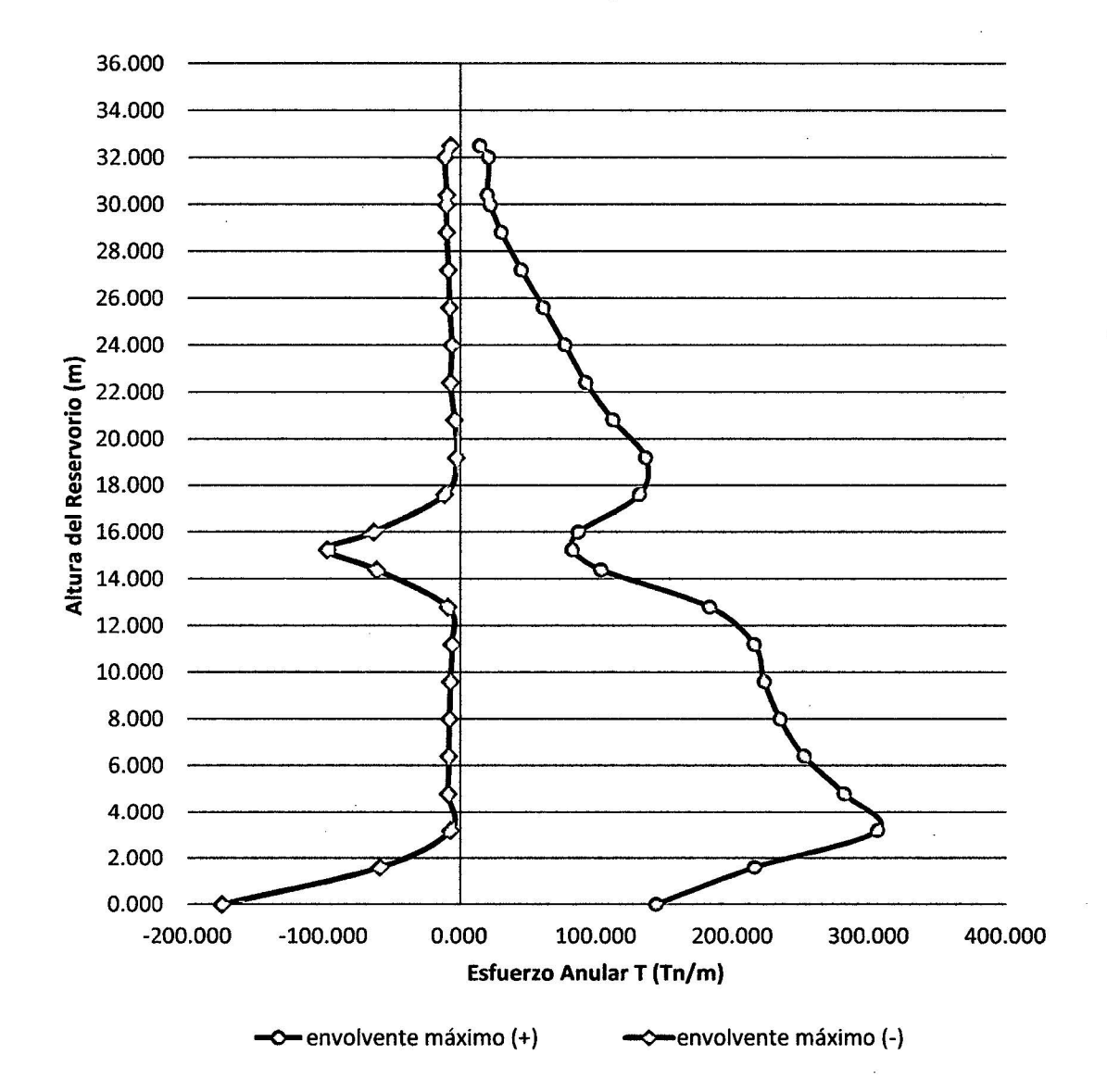

**ESFUERZO ANULAR H, /D=5.00** 

Figura 39. Esfuerzo anular HL/D=5.00

Comentario: se observa que los esfuerzos anulares (T) máximos se encuentran 3.20 m de la base del reservorio como es de 306.13 Tn/m en la cara interna del reservorio, Jos que se vienen incrementando desde 0.000 m de la base hasta 3.20, luego va decreciendo a la parte superior del reservorio y a 15.25 m de la base del reservorio un esfuerzo máximo de -98.100 Tn/m en la

cara externa del reservorio los que se viene incrementando desde 12.800 m de la base del reservorio hasta 15.250 m y luego va decreciendo hasta la parte superior. Dado que para que este prototipo de reservorio la cantidad de masa convectiva es mucho menor que la masa impulsiva (94.00% menos) (ver tabla 11 ), lo que quiere que se tiene mucho menor cantidad de agua en movimiento ante un evento sísmico que el anterior prototipo.

### };> ANALISIS DE ESFUERSOS ANULARES PARA LAS RELACIONES DE ESBELTEZ HD

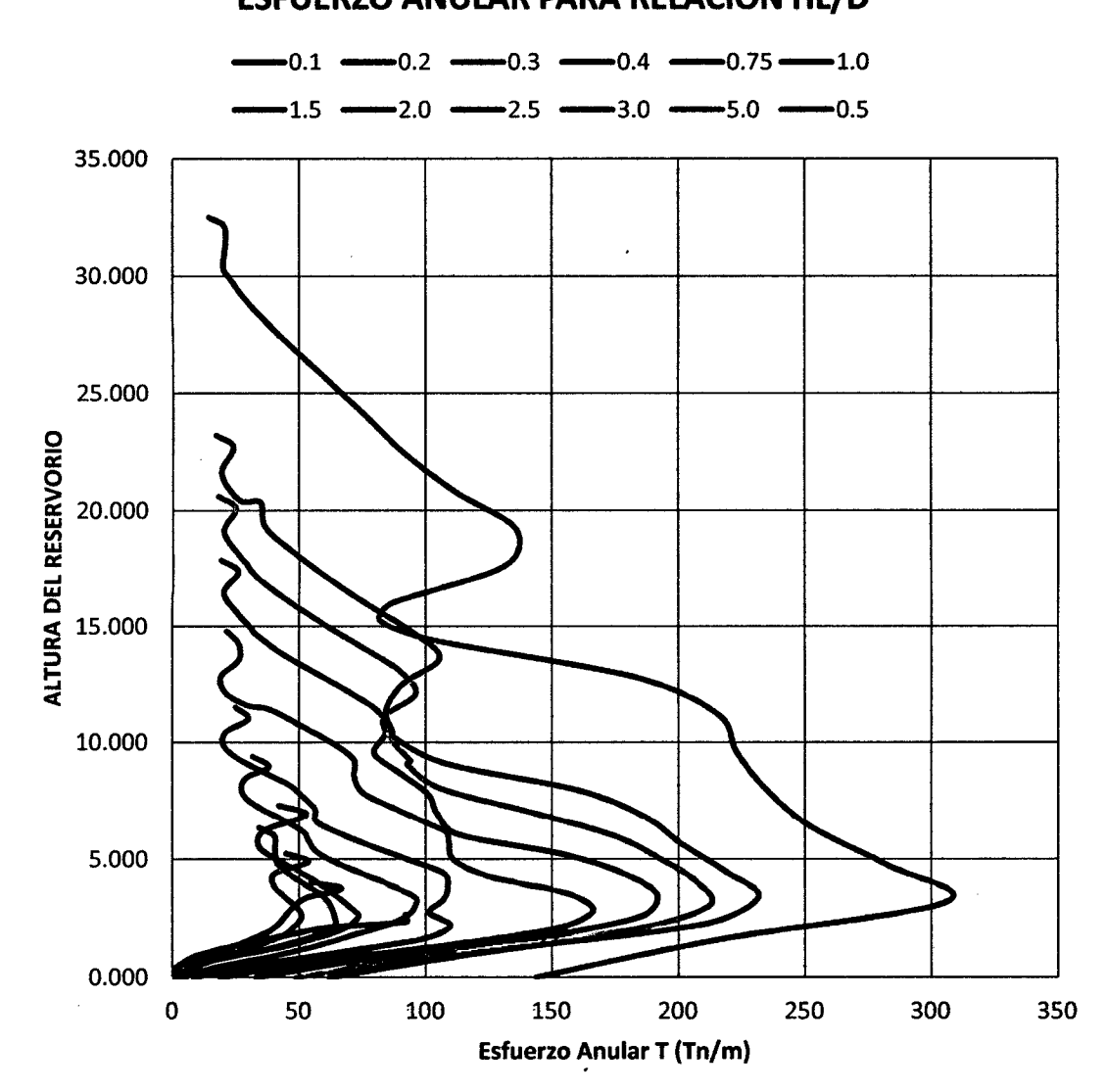

# ESFUERZO ANULAR PARA RELACIÓN HL/D

•!• ENVOLVENTE MÁXIMO POSITIVO(+)

Figura 40. Diagrama del Esfuerzo Anular en cara interna del reservorio

**Comentario:** En la figura anterior notamos claramente cómo se incrementan los esfuerzos anulares en la cara interna del reservorio a medida que la esbeltez aumenta en el reservorio, teniendo esfuerzos anulares máximos que varían desde 53.64 tn/m hasta 306.13 tn/m, variando hasta en 82.50%.

## •!• **ENVOLVENTE MÁXIMO NEGATIVO(-)**

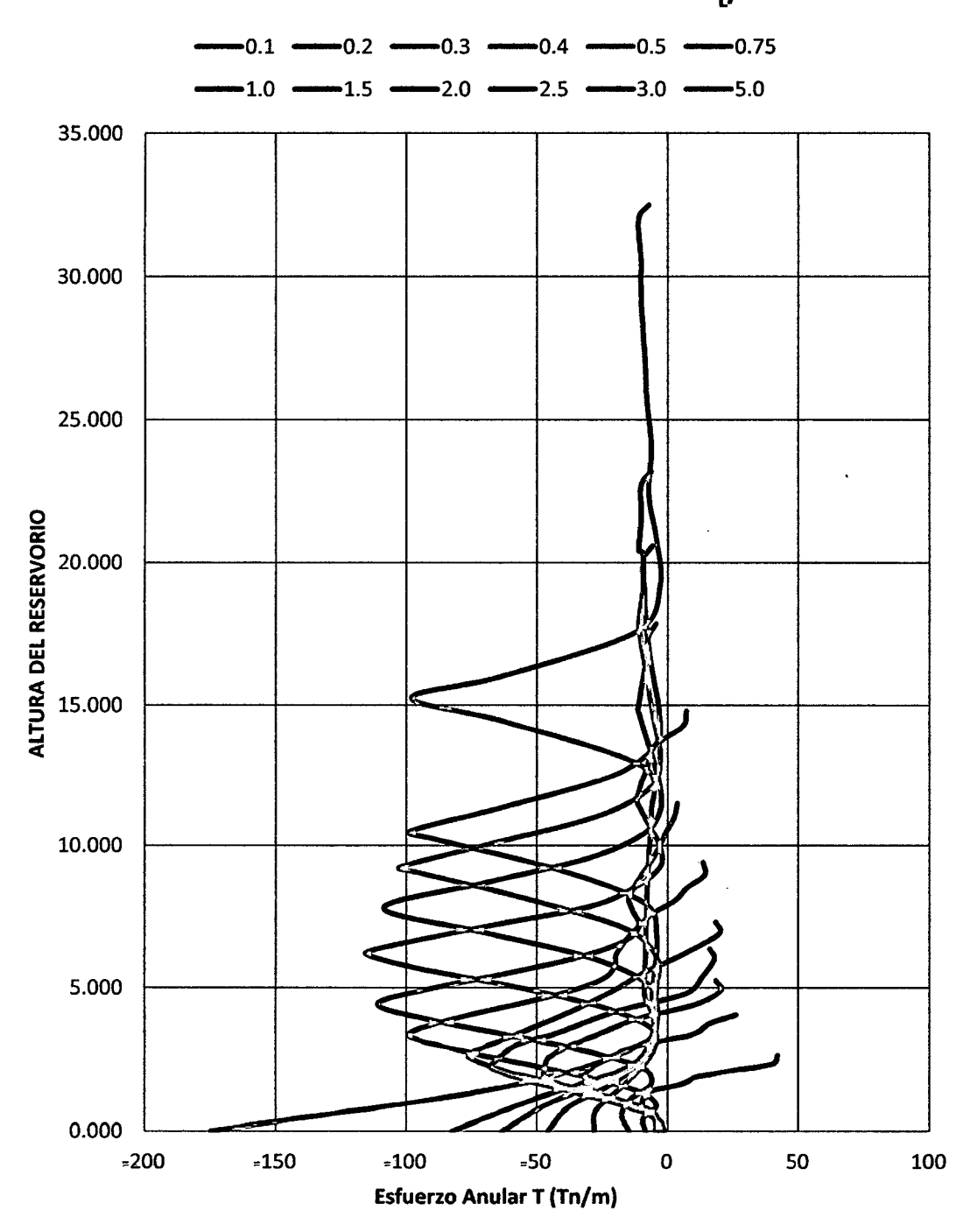

### **ESFUERZO ANULAR PARA RELACIÓN HD**

Figura 41. Diagrama del Esfuerzo Anular en cara externa del reservorio

**Comentario:** Notamos claramente cómo se incrementan los esfuerzos anulares en la cara interna del reservorio a medida que la esbeltez aumenta en el reservorio, teniendo esfuerzos anulares máximos que varran desde -9.95 tn/m hasta -174.93 tn/m, variando hasta en 94.31%. Ha continuación presentamos la tabla 48 donde se presenta los esfuerzos anulares máximos para cada variación de esbeltez del reservorio en estudio

### <• **ANALISIS DE LA VARACION DE ESFUERSOS ANULARES MAXIMOS PARA LAS RELACIONES DE ESBELTEZ HL/D**

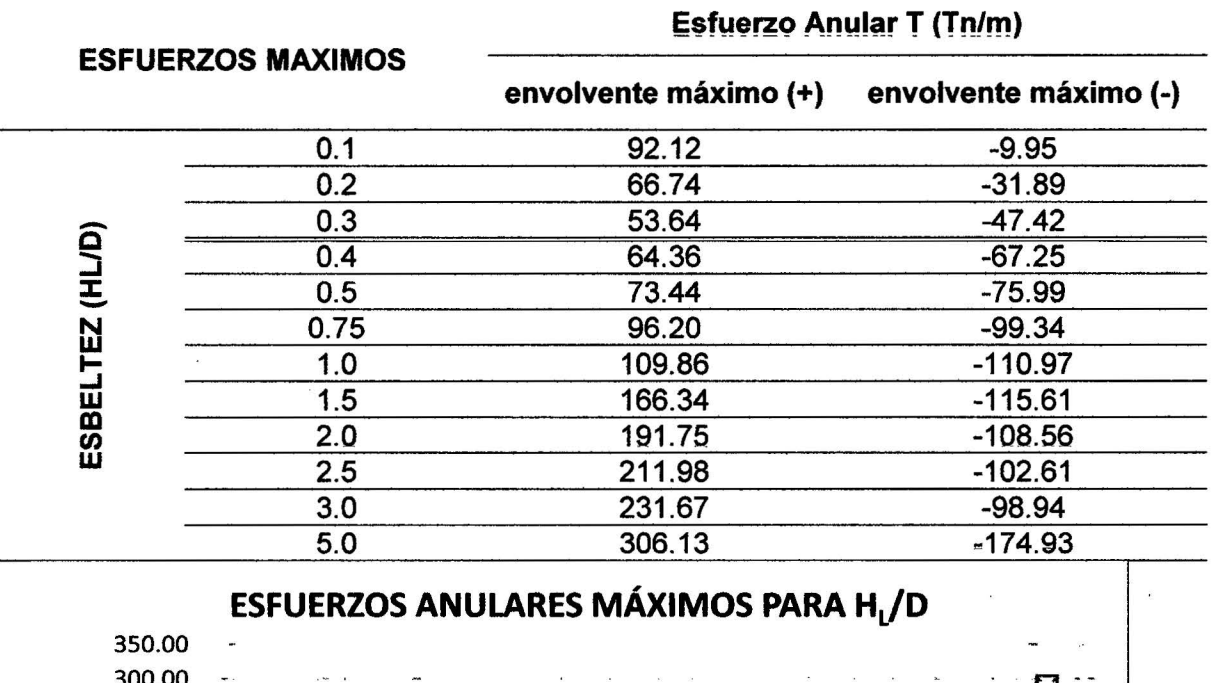

Tabla 54. Variación de los Esfuerzos anulares máximos para HL/D

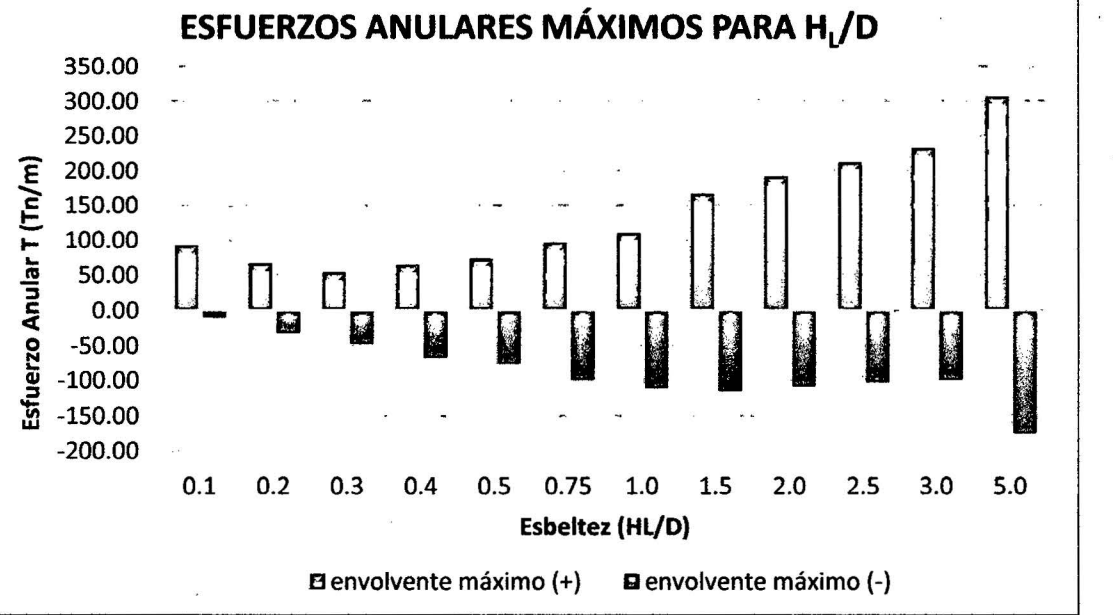

Figura 42. Diagrama del Esfuerzo anular máximos en cara interna y externa del reservorio para cada variación de esbeltez.

#### **B. ANALISIS DE ESFUERZOS A FLEXIÓN**

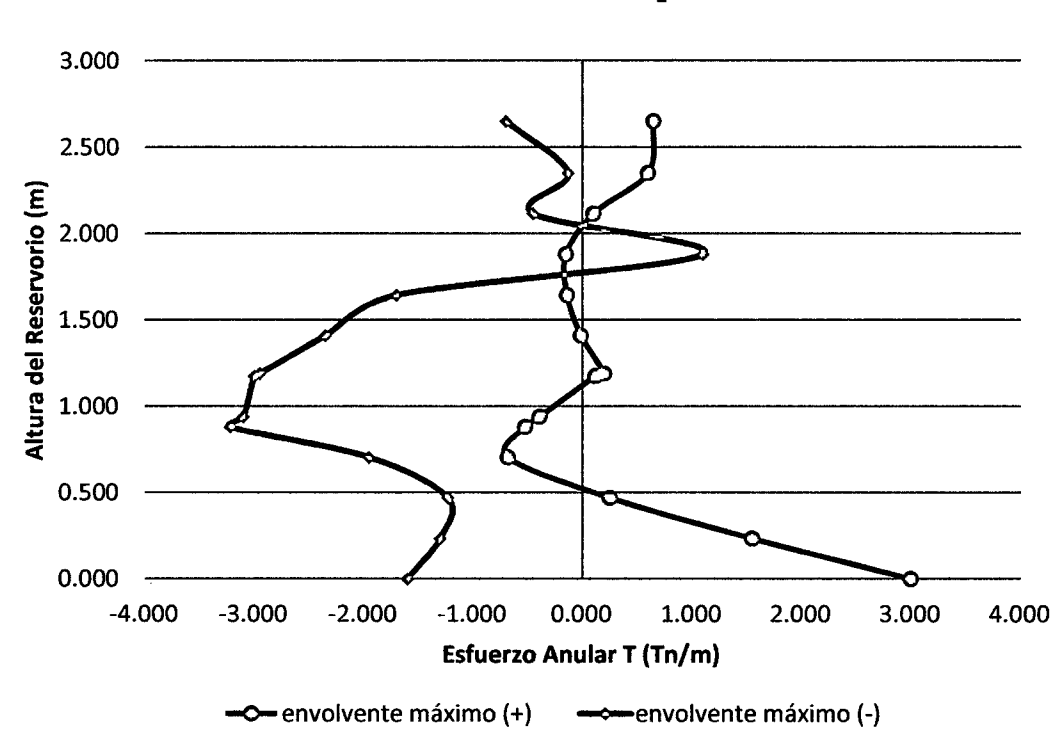

### *)?* **ANALISIS DE ESFUERZOS A FLEXIÓN EN CADA MODELO PROTOTIPO**

**ESFUERZOS A FLEXIÓN H<sub>1</sub>/D=0.10** 

**Comentario:** para este prototipo se observa que los esfuerzos a flexión (M) máximos, en la cara externa del reservorio se encuentran 0.000 m de la base del reservorio como es de 3.000 Tn-m/m y en la cara interna del reservorio a 0.880 m de la base del reservorio un esfuerzo máximo de -3.220 Tn-m/m. Dado que para que este prototipo de reservorio la cantidad de masa convectiva es mucho mayor que la masa impulsiva (69.00% más) (ver tabla 11 ), por lo que se tiene mucho mayor cantidad de agua en movimiento ante un evento sísmico. Repercutiendo en la distorsión de los esfuerzos a lo largo de la pared del reservorio, el cual es producido por el movimiento del agua llamado chapoteo del agua.

Figura 43. Diagrama del Esfuerzo a flexión para H<sub>1</sub>/D=0.10

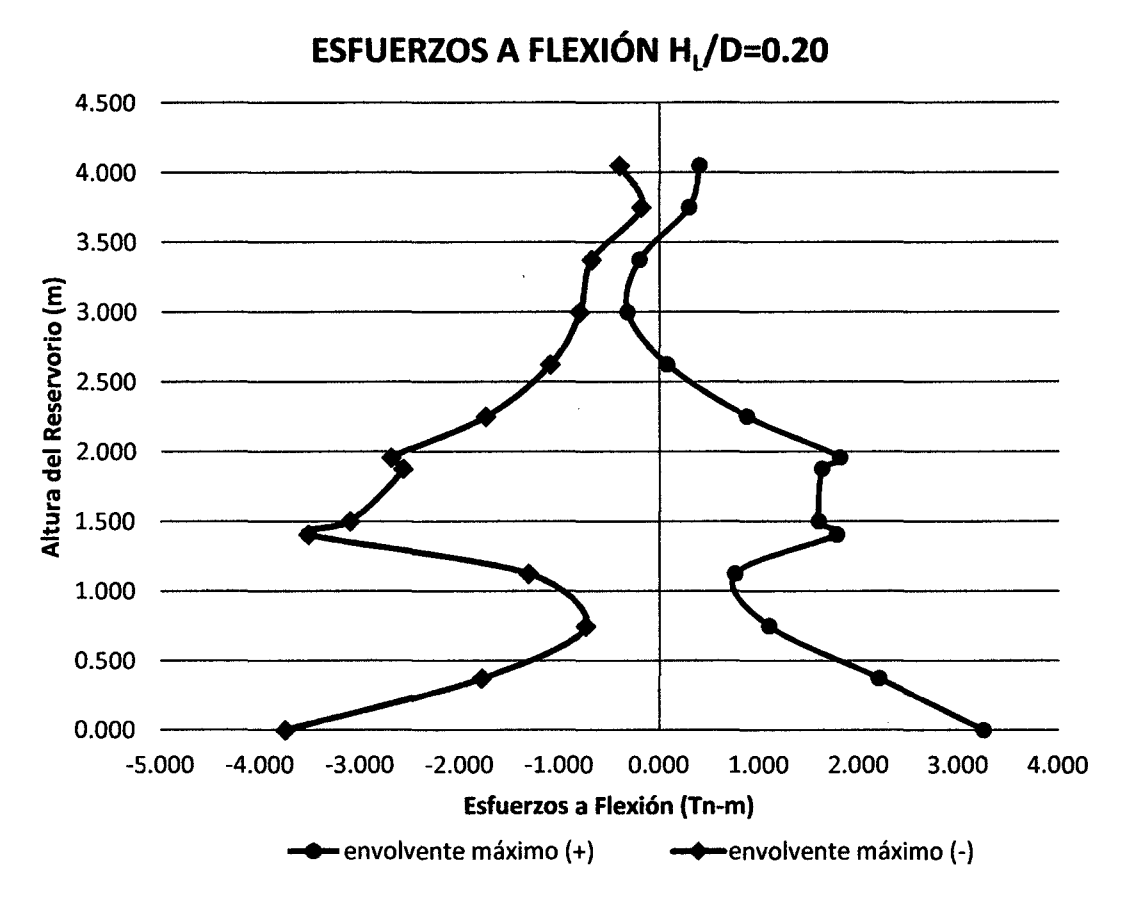

Figura 44. Diagrama del Esfuerzo a flexión para HL/D=0.20

**Comentario:** para este prototipo se observa que los esfuerzos a flexión (M) máximos, en la cara externa del reservorio se encuentran 0.000 m de la base del reservorio como es de 3.250 Tn-m/m y en la cara interna del reservorio a 0.000 m de la base del reservorio un esfuerzo máximo de -3.750 Tn-m/m. Dado que para que este prototipo de reservorio la cantidad de masa convectiva es mucho mayor que la masa impulsiva (49.00% más) (ver tabla 11), por lo que se tiene mucho mayor cantidad de agua en movimiento ante un evento sísmico. Repercutiendo en la distorsión de los esfuerzos a lo largo de la pared del reservorio, el cual es producido por el movimiento del agua llamado chapoteo del agua.

## **ESFUERZOS A FLEXIÓN H<sub>1</sub>/D=0.30**

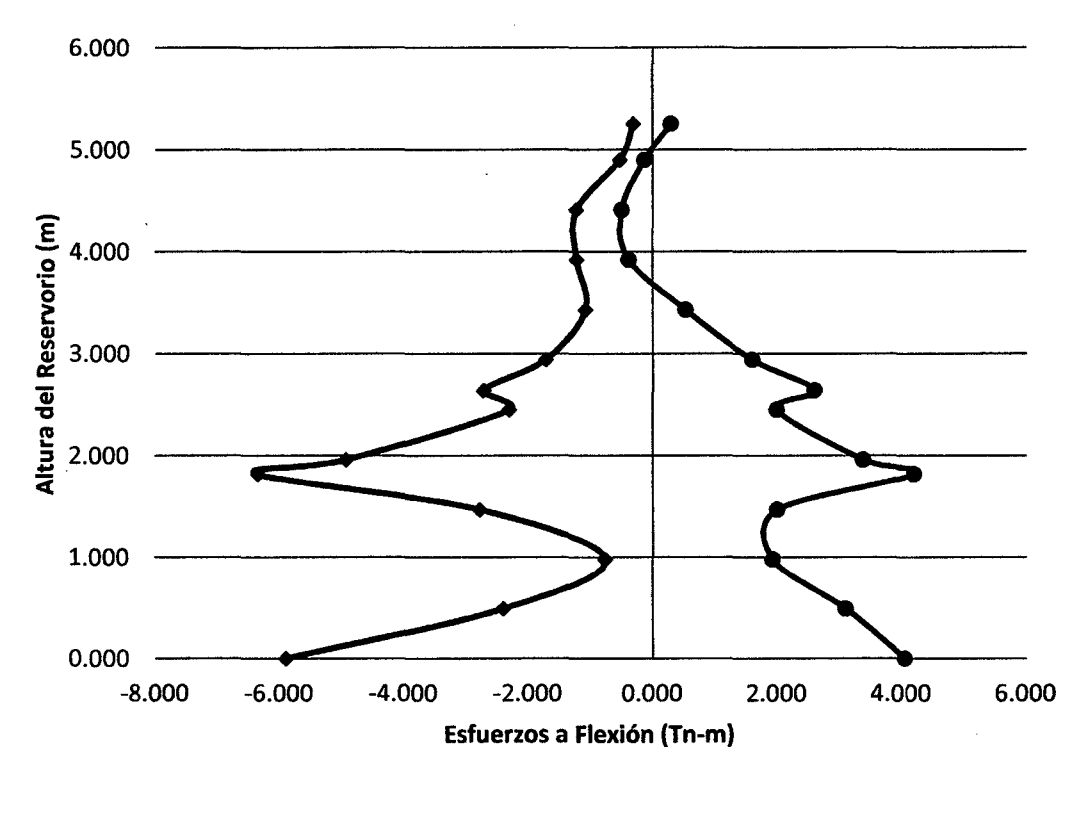

envolvente máximo (+)  $\longrightarrow$ envolvente máximo (-)

Figura 45. Diagrama del Esfuerzos a flexión para HL/D=0.30

**Comentario:** para este prototipo se observa que los esfuerzos a flexión (M) máximos, en la cara externa del reservorio se encuentran 1.820 m de la base del reservorio como es de 4.20 Tn-m/m y en la cara interna del reservorio a 1.820 m de la base del reservorio un esfuerzo máximo de -6.350 Tn-m/m. Dado que para que este prototipo de reservorio la cantidad de masa convectiva es mucho mayor que la masa impulsiva (28.00% más) (ver tabla 11), por lo que se tiene mucho mayor cantidad de agua en movimiento ante un evento sísmico. Repercutiendo en la distorsión de los esfuerzos a lo largo de la pared del reservorio, el cual es producido por el movimiento del agua llamado chapoteo del agua.
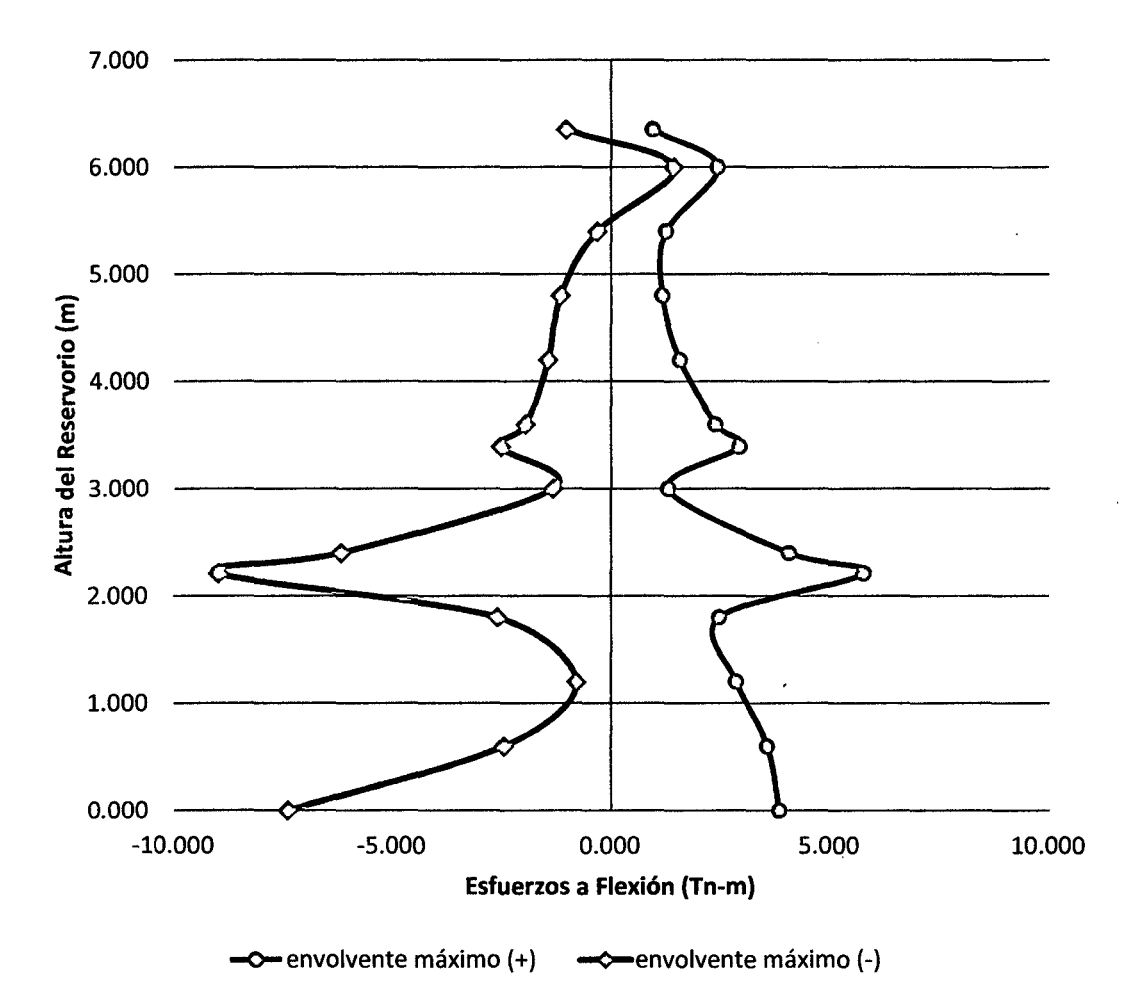

# **ESFUERZOS A FLEXIÓN H<sub>1</sub>/D=0.40**

Figura 46. Diagrama del Esfuerzos a flexión para HL/0=0.40

**Comentario:** para este prototipo se observa que los esfuerzos a flexión (M) máximos, en la cara externa del reservorio se encuentran 2.210 m de la base del reservorio como es de 5.770 Tn-m/m y en la cara interna del reservorio a 2.210 m de la base del reservorio un esfuerzo máximo de -8.970 Tn-m/m. Dado que para que este prototipo de reservorio la cantidad de masa convectiva sigue siendo mayor que la masa impulsiva (07.00% más) (ver tabla 11), por lo que se tiene mayor cantidad de agua en movimiento ante un evento sísmico. Repercutiendo en la distorsión de los esfuerzos a lo largo de la pared del reservorio, el cual es producido por el movimiento del agua llamado chapoteo del agua.

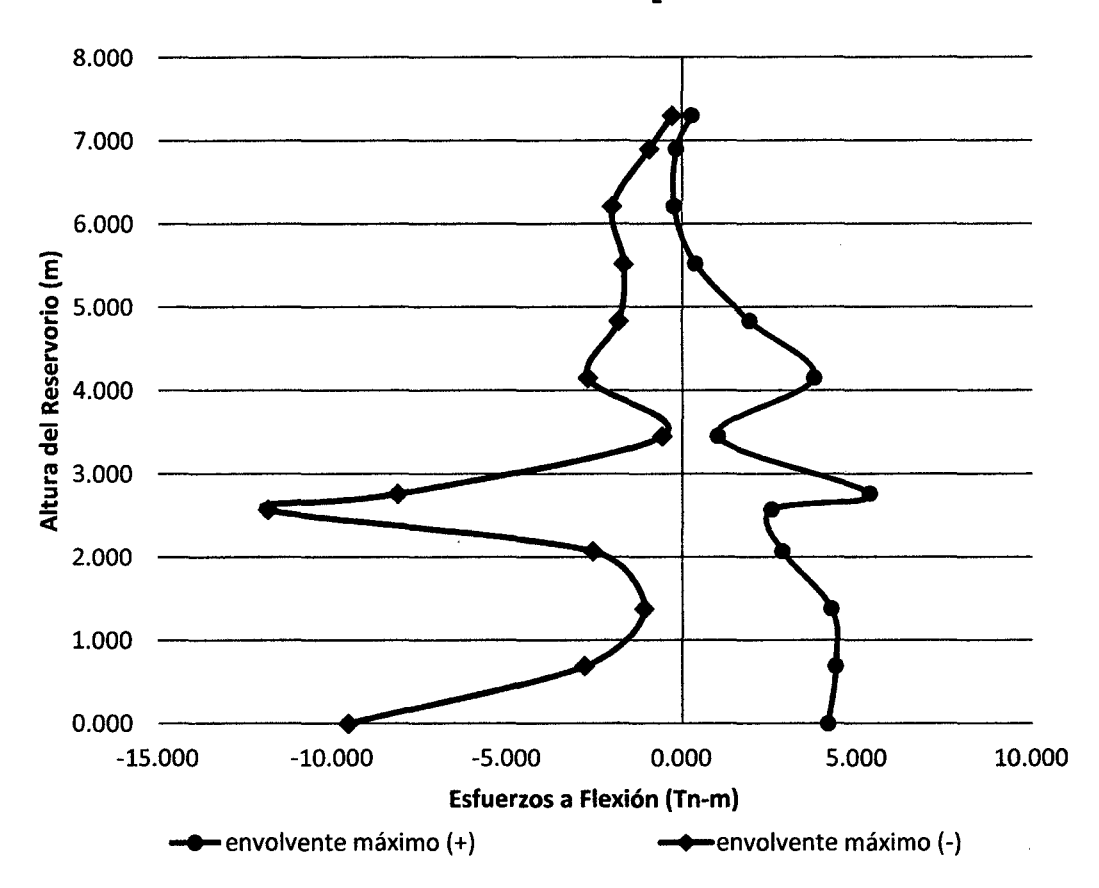

**ESFUERZOS A FLEXIÓN HUD=0.50** 

**Comentario:** para este prototipo se observa que los esfuerzos a flexión (M) máximos, en la cara externa del reservorio se encuentran 2. 760 m de la base del reservaría como es de 5.350 Tn-m/m y en la cara interna del reservorio a 2.57 m de la base del reservorio un esfuerzo máximo de -11.87 Tn-m/m. Dado que para que este prototipo de reservorio la cantidad de masa convectiva cambia y pasa ser menor que la masa impulsiva (10.00% menos) (ver tabla 11 ), por lo que se tiene menor cantidad de agua en movimiento ante un evento sísmico. Repercutiendo en la distorsión de los esfuerzos a lo largo de la pared del reservorio, el cual es producido por el movimiento del agua llamado chapoteo del agua haciendo que los esfuerzos máximos ya no se ubiquen en la base sino a una altura de la base.

Figura 47. Diagrama del Esfuerzos a flexión para HL/D=0.50

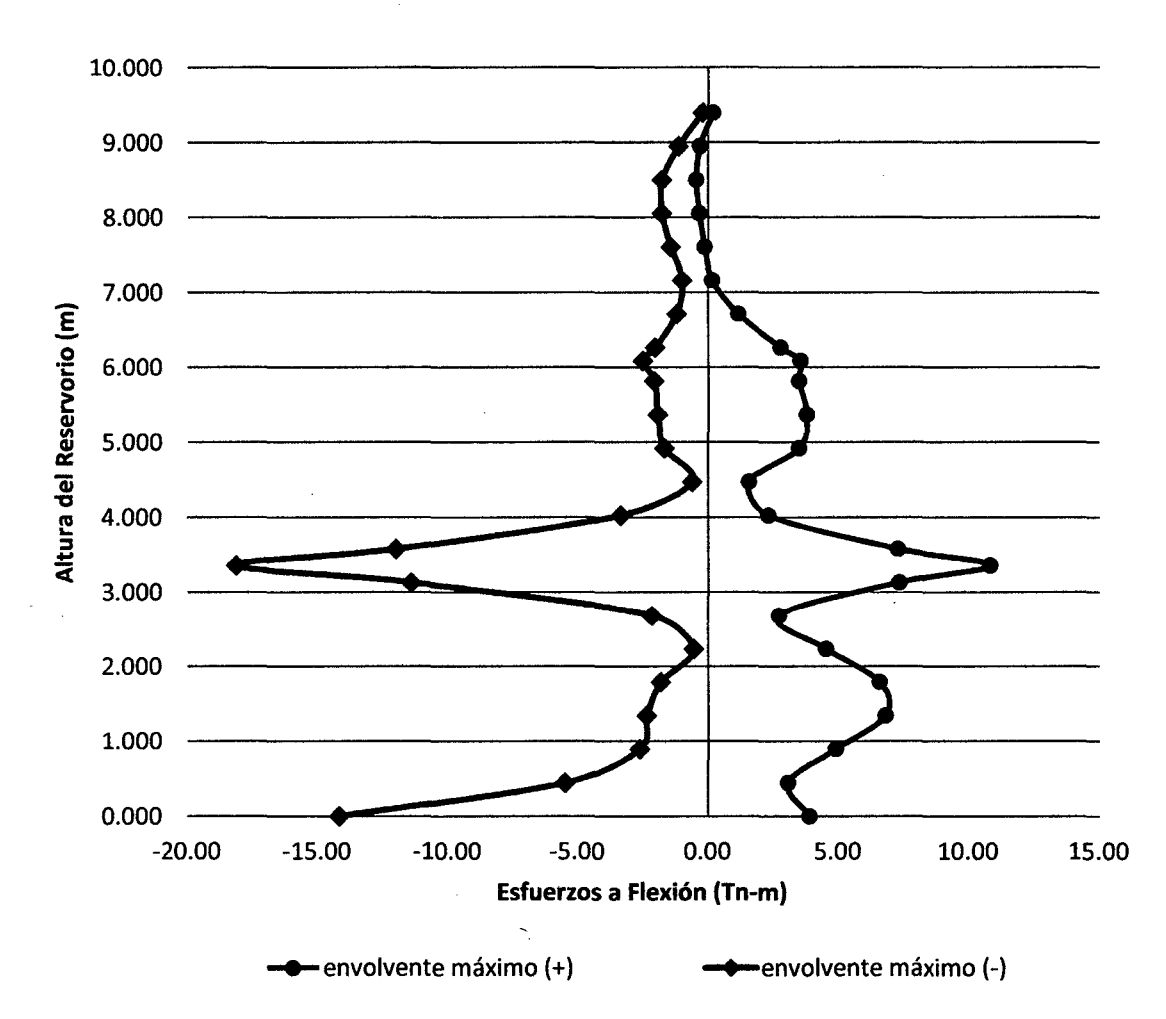

# ESFUERZOS A FLEXIÓN H. /D=0.75

Figura 48. Diagrama del Esfuerzos a flexión para H<sub>L</sub>/D=0.75

Comentario: para este prototipo se observa que los esfuerzos a flexión (M) máximos, en la cara externa del reservorio se encuentran 3.360 m de la base del reservorio como es de 10.820 Tn-m/m y en la cara interna del reservorio a 3.360 m de la base del reservorio un esfuerzo máximo de -18.130 Tn-m/m. Dado que para que este prototipo de reservorio la cantidad de masa convectiva es menor que la masa impulsiva (41.00% menos) (ver tabla 11), por lo que se tiene menor cantidad de agua en movimiento ante un evento sísmico. Repercutiendo en la distorsión de los esfuerzos a lo largo de la pared del reservorio, el cual es producido por el movimiento del agua llamado chapoteo del agua haciendo que los esfuerzos máximos ya no se ubiquen en la base sino a una altura de la base.

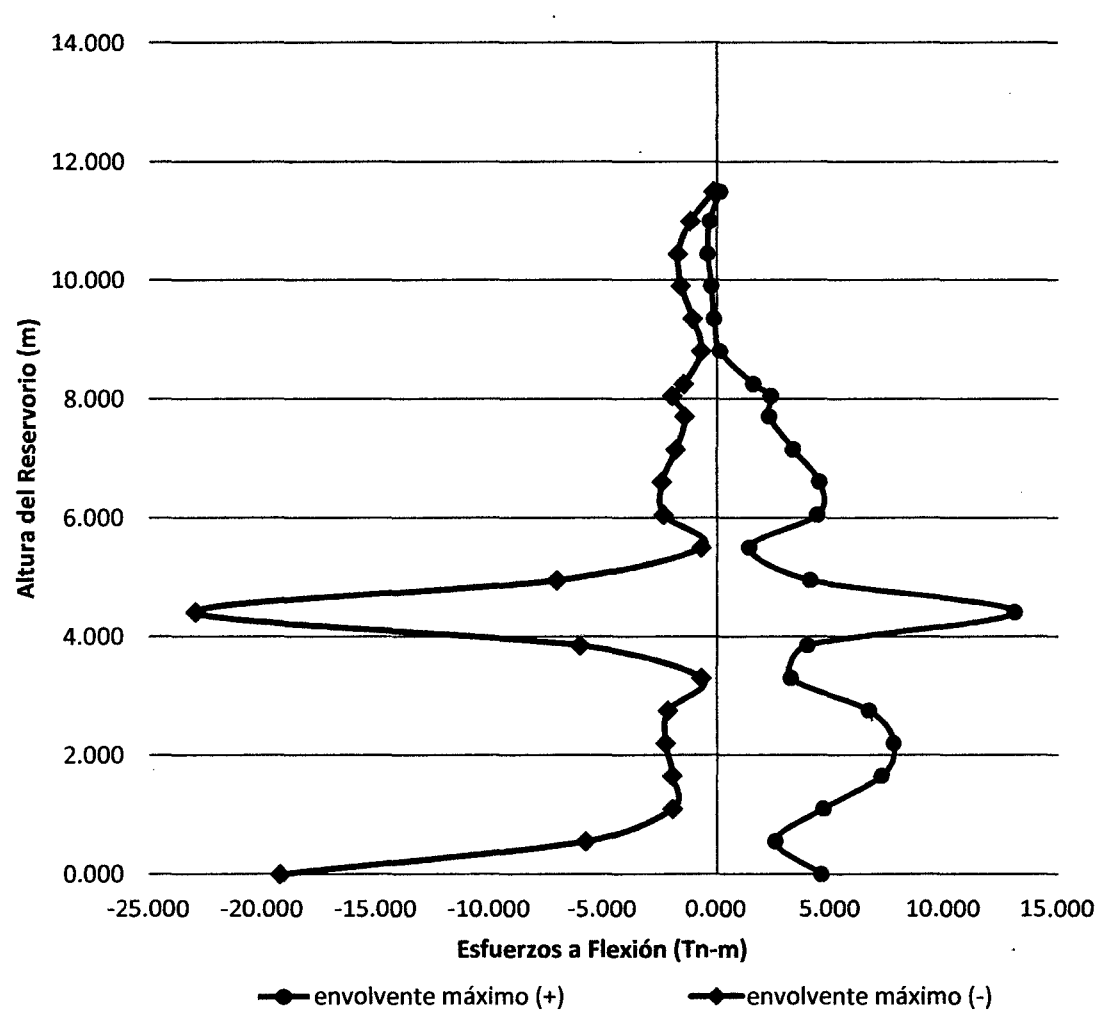

# ESFUERZOS A FLEXIÓN H<sub>1</sub>/D=1.00

Figura 49. Diagrama del Esfuerzos a flexión para HL/D=1.00

Comentario: para este prototipo se observa que los esfuerzos a flexión (M) máximos, en la cara externa del reservorio se encuentran 4.410 m de la base del reservorio como es de 13.100 Tn-m/m y en la cara interna del reservorio a 4.410 m de la base del reservorio un esfuerzo máximo de -22.950 Tn-m/m. Dado que para que este prototipo de reservorio la cantidad de masa convectiva cambia es menor que la masa impulsiva (58.00% menos) (ver tabla 11), por lo que se tiene mucho menor cantidad de agua en movimiento ante un evento sísmico. Repercutiendo en la distorsión de los esfuerzos a lo largo de la pared del reservorio, el cual es producido por el movimiento del agua llamado chapoteo del agua haciendo que los esfuerzos máximos ya no se ubiquen en la base sino a una altura de la base.

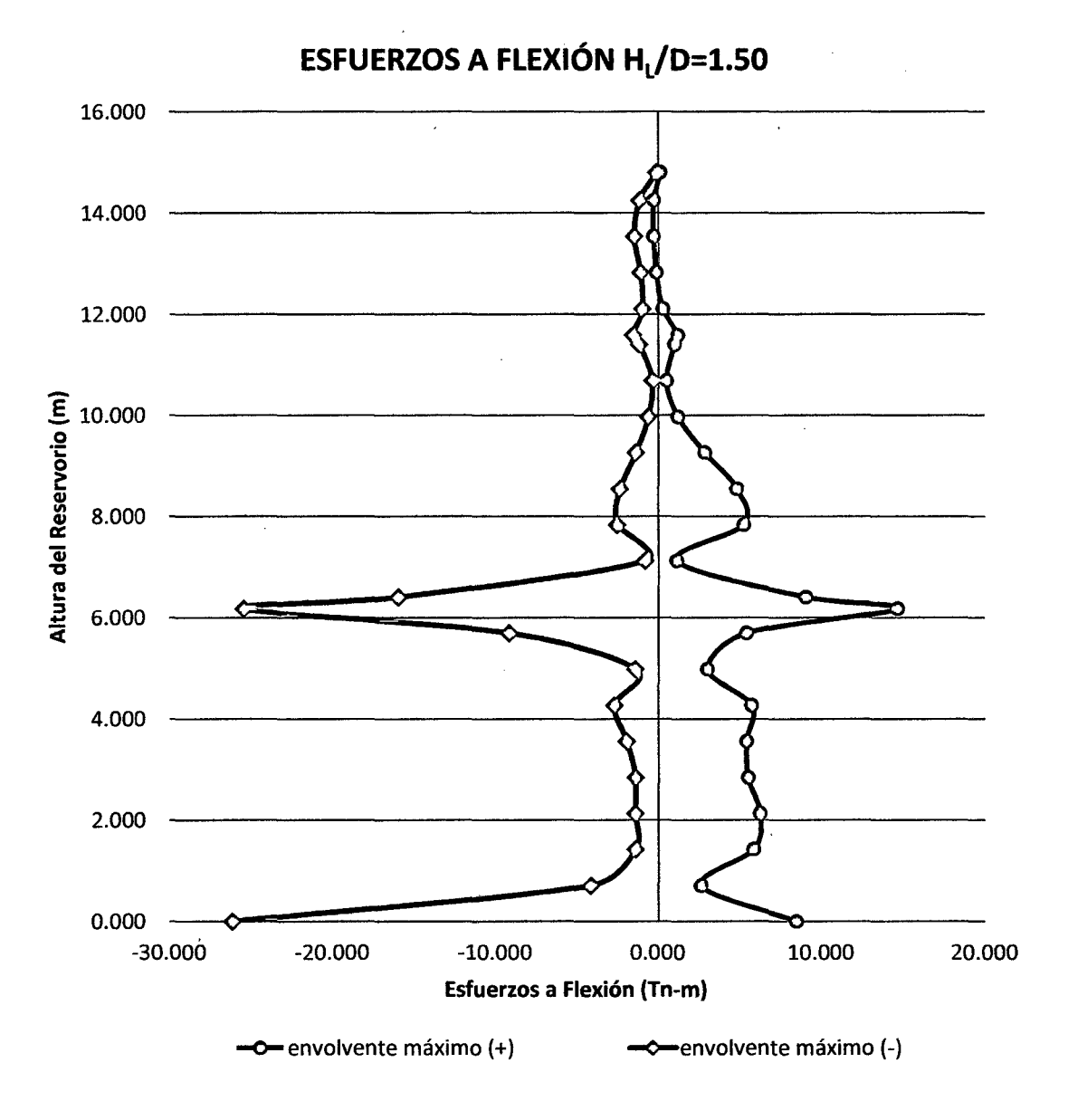

Figura 50. Diagrama del Esfuerzos a flexión para HL/D=1.50

Comentario: para este prototipo se observa que los esfuerzos a flexión (M) máximos, en la cara externa del reservorio se encuentran 6.180 m de la base del reservorio como es de 14.69 Tn-m/m y en la cara interna del reservorio a 0.00 m de la base del reservorio un esfuerzo máximo de -26.15 Tn-m/m. Dado que para que este prototipo de reservorio la cantidad de masa convectiva es menor que la masa impulsiva (75.00% menos) (ver tabla 11), por lo que se tiene mucho menor cantidad de agua en movimiento ante un evento sísmico. La altura de ubicación de estas masas repercute en la distorsión de los esfuerzos a lo largo de la pared del reservorio, el cual es producido por el movimiento del agua llamado chapoteo del agua haciendo que los esfuerzos máximos ya se ubiquen en la base y a una altura de la base del reservorio.

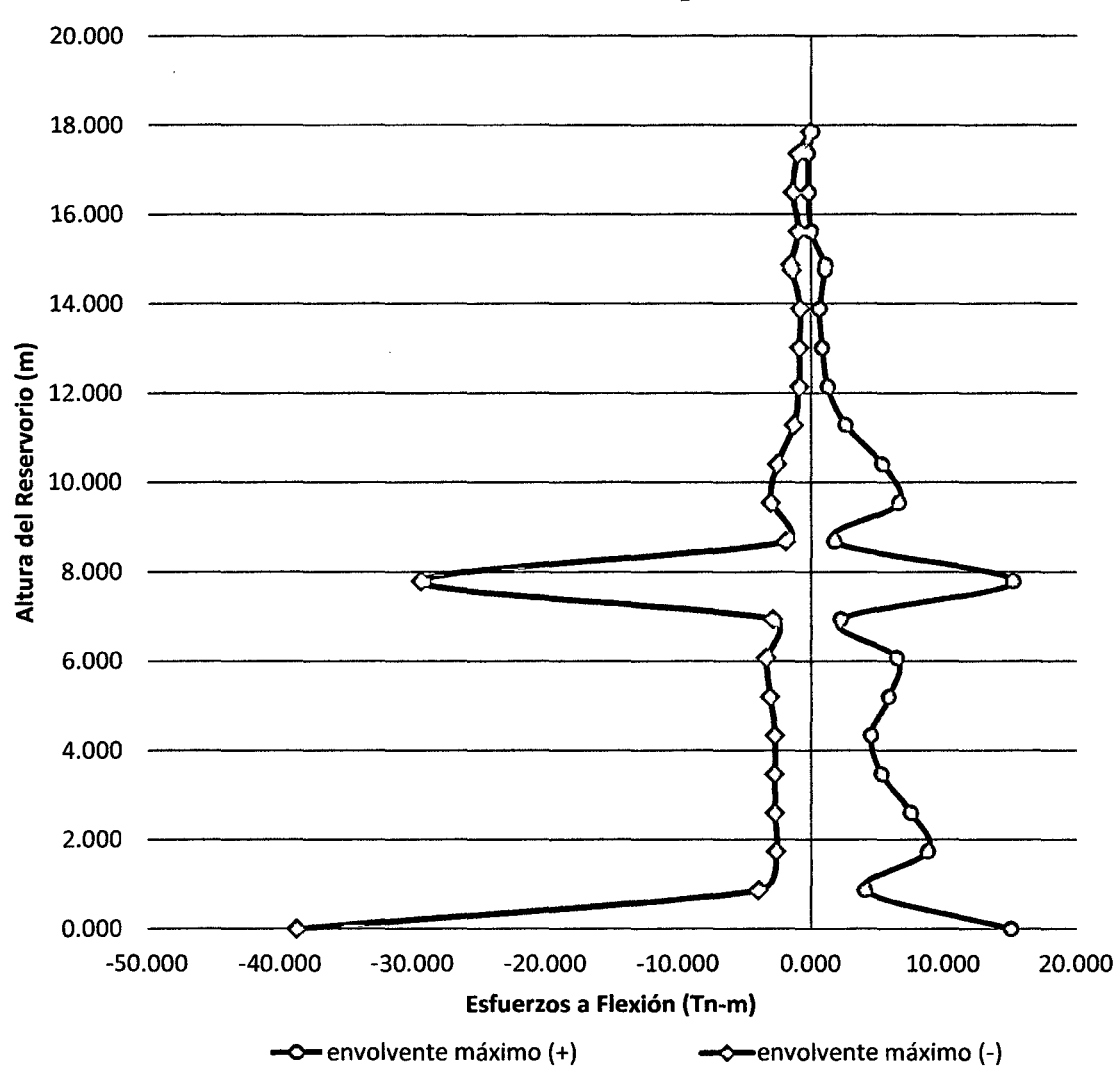

**ESFUERZOS A FLEXIÓN H<sub>L</sub>/D=2.00** 

Figura 51. Diagrama del Esfuerzos a flexión para HL/D=2.00

**Comentario:** para este prototipo se observa que los esfuerzos a flexión (M) máximos, en la cara externa del reservorio se encuentran 7. 790 m de la base del reservorio como es de 15.26 Tn-m/m y en la cara interna del reservorio a 0.000 m de la base del reservorio un esfuerzo máximo de -38.80 Tn-/m. Dado que para que este prototipo de reservorio la cantidad de masa convectiva es menor que la masa impulsiva (83.00% menos) (ver tabla 11), por lo que se tiene mucho menor cantidad de agua en movimiento ante un evento sísmico. La altura de ubicación de estas masas repercuten en la distorsión de los esfuerzos a lo largo de la pared del reservorio, el cual es producido por el movimiento del agua llamado chapoteo del agua haciendo que los esfuerzos máximos de volteo ya se ubiquen en la base y a una altura de la base del reservorio.

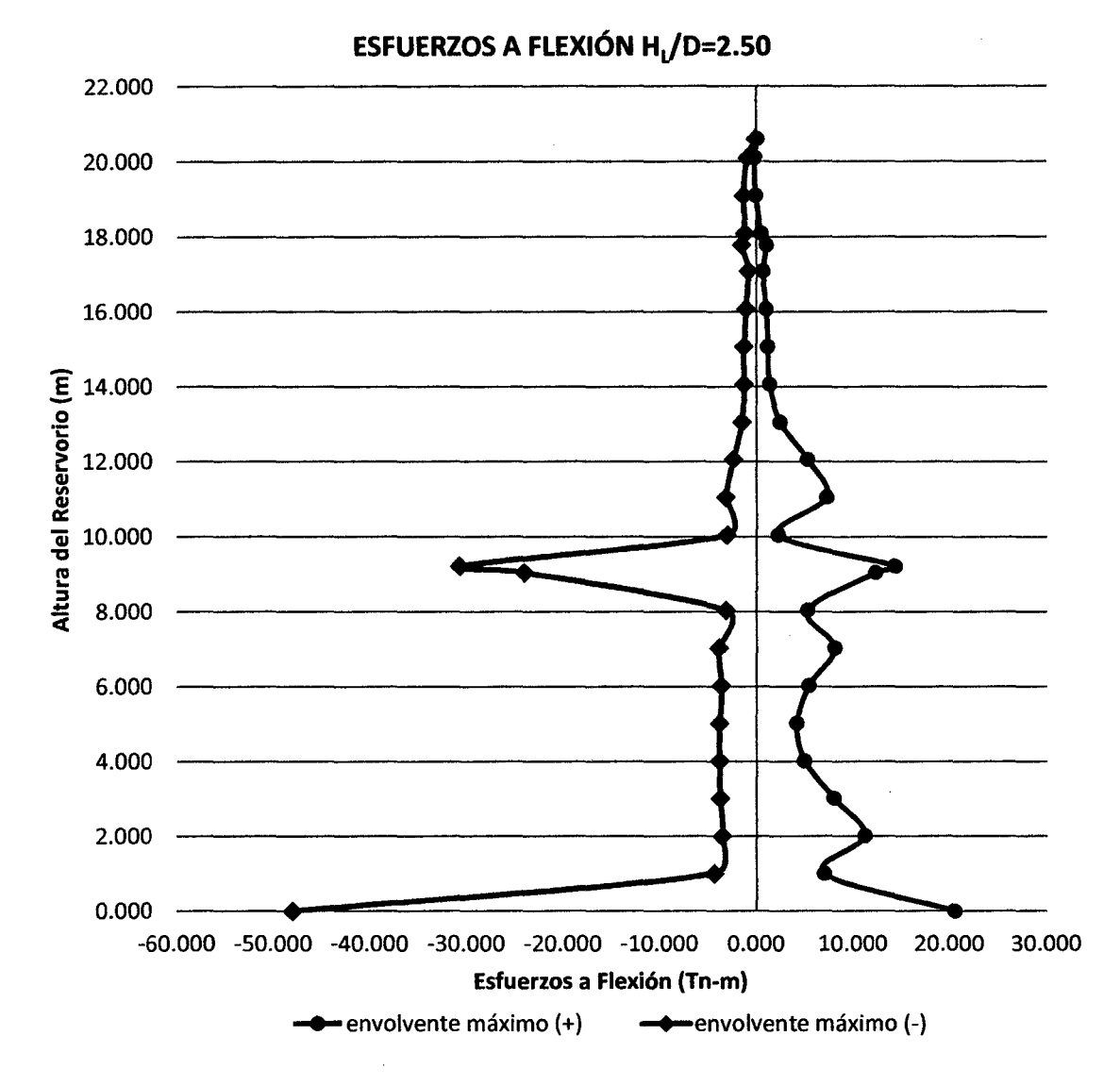

Figura 52. Diagrama del Esfuerzos a flexión para H $_L/D$ =2.50

**Comentario:** para este prototipo se observa que los esfuerzos a flexión (M) máximos, en la cara externa del reservorio se encuentran 0.000 m de la base del reservorio como es de 20.520 Tn-m/m y en la cara interna del reservorio a 0.00 m de la base del reservorio un esfuerzo máximo de -48.050 Tn-m/m. Dado que para que este prototipo de reservorio la cantidad de masa convectiva es menor que la masa impulsiva (87.00% menos) (ver tabla 11), por lo que se tiene mucho menor cantidad de agua en movimiento ante un evento sísmico. Pero la altura de ubicación de estas masas repercuten en la distorsión de los 114

esfuerzos a lo largo de la pared del reservorio, el cual es producido por el movimiento del agua llamado chapoteo del agua haciendo que los esfuerzos máximos se ubiquen en la base del reservorio seguidos por los esfuerzos ubicados una altura de la base de 9.220 m.

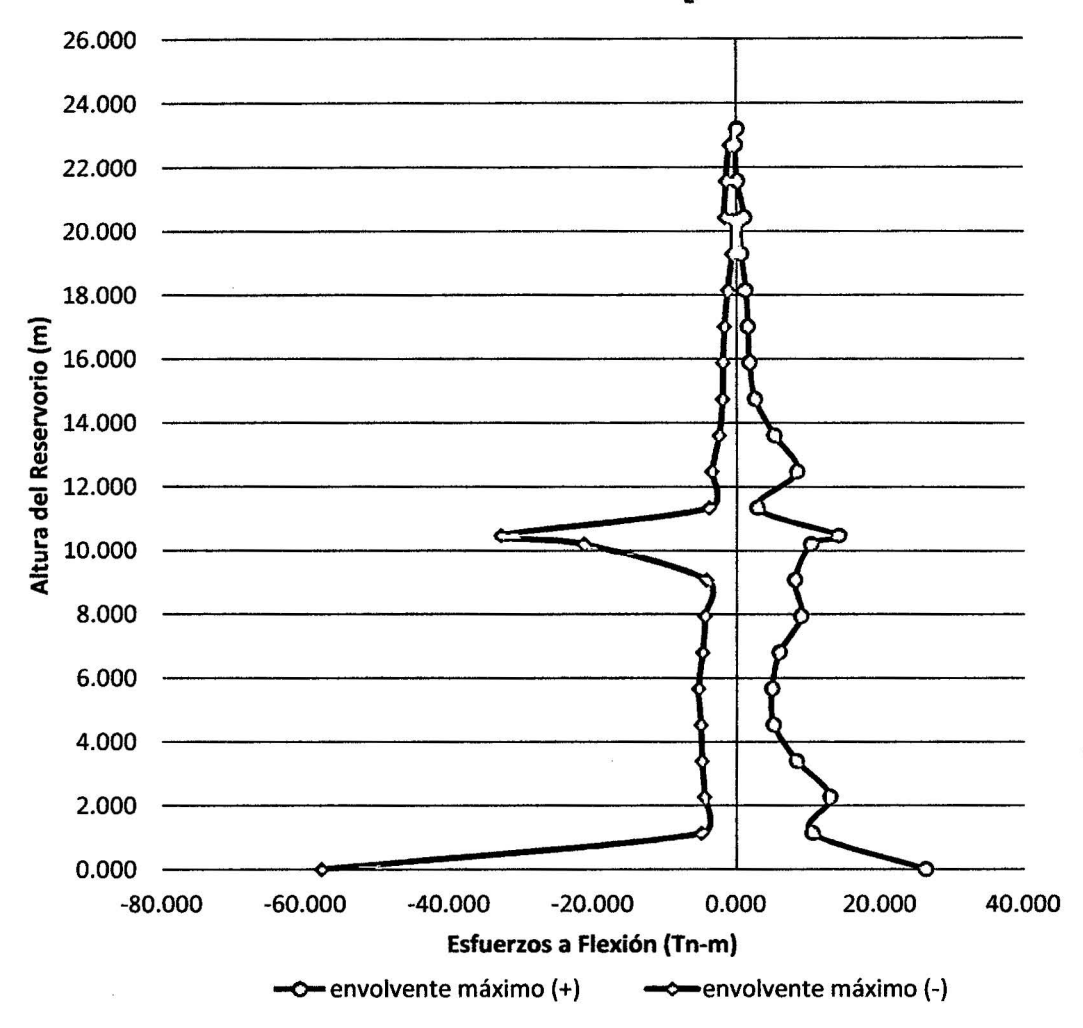

ESFUERZOS A FLEXIÓN H<sub>1</sub>/D=3.00

Figura 53. Diagrama del Esfuerzos a flexión para HL/0=3.00

Comentario: para este prototipo se observa que los esfuerzos a flexión (M) máximos, en la cara externa del reservorio se encuentran 0.000 m de la base del reservorio como es de 26.370 Tn-m/m y en la cara interna del reservorio a 0.000 m de la base del reservorio un esfuerzo máximo de -57.84 Tn-m/m. Dado que para que este prototipo de reservorio la cantidad de masa convectiva es mucho menor que la masa impulsiva (89.00% menos) (ver tabla 11), por lo que se tiene mucho menor cantidad de agua en movimiento ante un evento sísmico. Pero la altura de ubicación de estas masas repercuten en la distorsión de los esfuerzos a lo largo de la pared del reservorio, el cual es producido por el movimiento del agua llamado chapoteo del agua haciendo que los esfuerzos máximos se ubiquen en la base del reservorio seguidos por los esfuerzos ubicados una altura de la base de 10.490 m.

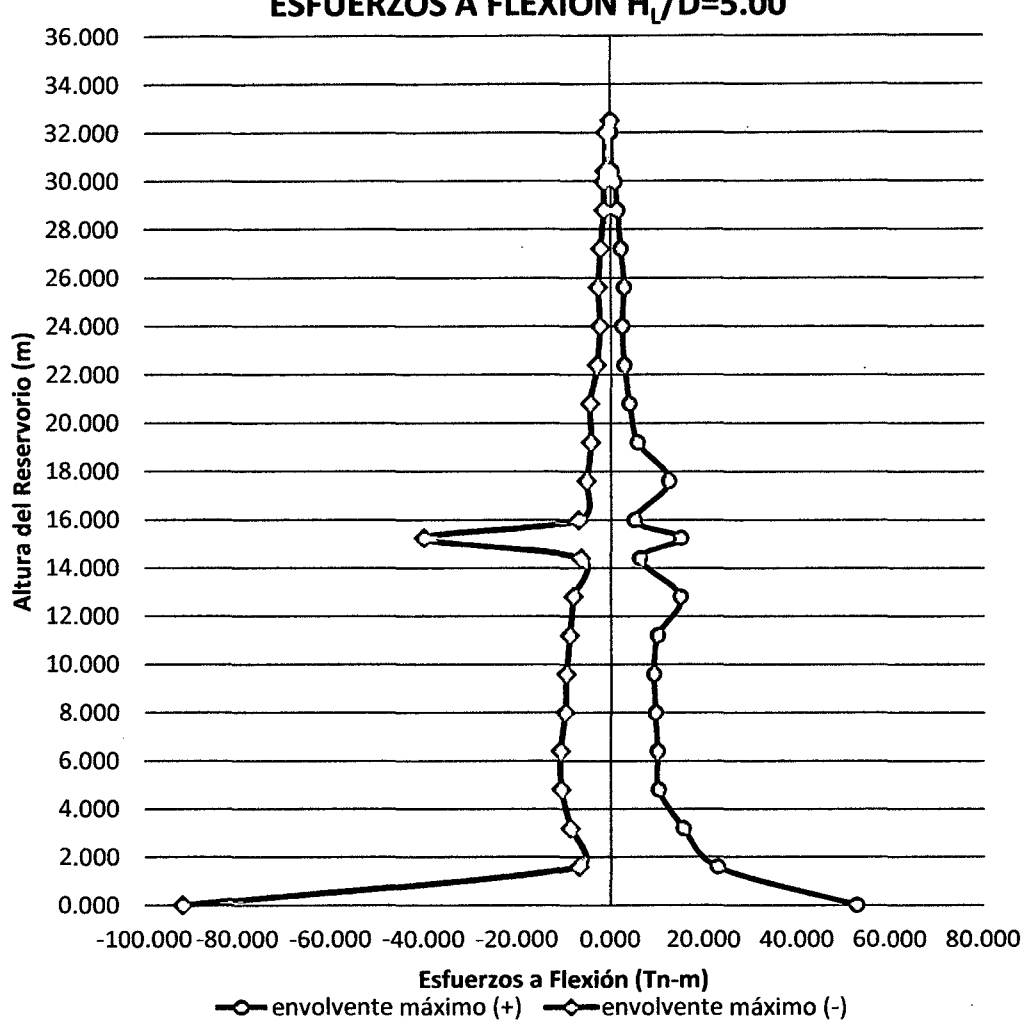

**ESFUERZOS A FLEXIÓN H, /D=5.00** 

Figura 54. Diagrama del Esfuerzos a flexión para  $H_1/D=5.00$ 

**Comentario:** para este prototipo se observa que los esfuerzos a flexión (M) máximos, en la cara externa del reservorio se encuentran 0.000 m de la base del reservorio como es de 52.800 Tn-m/m y en la cara interna del reservorio a 0.000 m de la base del reservorio un esfuerzo máximo de -91.840 Tn-m/m. Dado que para que este prototipo de reservorio la cantidad de masa convectiva es mucho menor que la masa impulsiva (94.00% menos) (ver tabla 11), por lo que se tiene mucho menor cantidad de agua en movimiento ante un evento sísmico. Pero la altura de ubicación de estas masas repercuten en la distorsión 116

de los esfuerzos a lo largo de la pared del reservorio, el cual es producido por el movimiento del agua llamado chapoteo del agua haciendo que los esfuerzos máximos se ubiquen en la base del reservorio seguidos por los esfuerzos ubicados una altura de la base de 15.250 m.

### <sup>~</sup>ANALISIS DE ESFUERZOS A FLEXIÓN PARA LAS RELACIONES DE ESBELTEZ HL/D

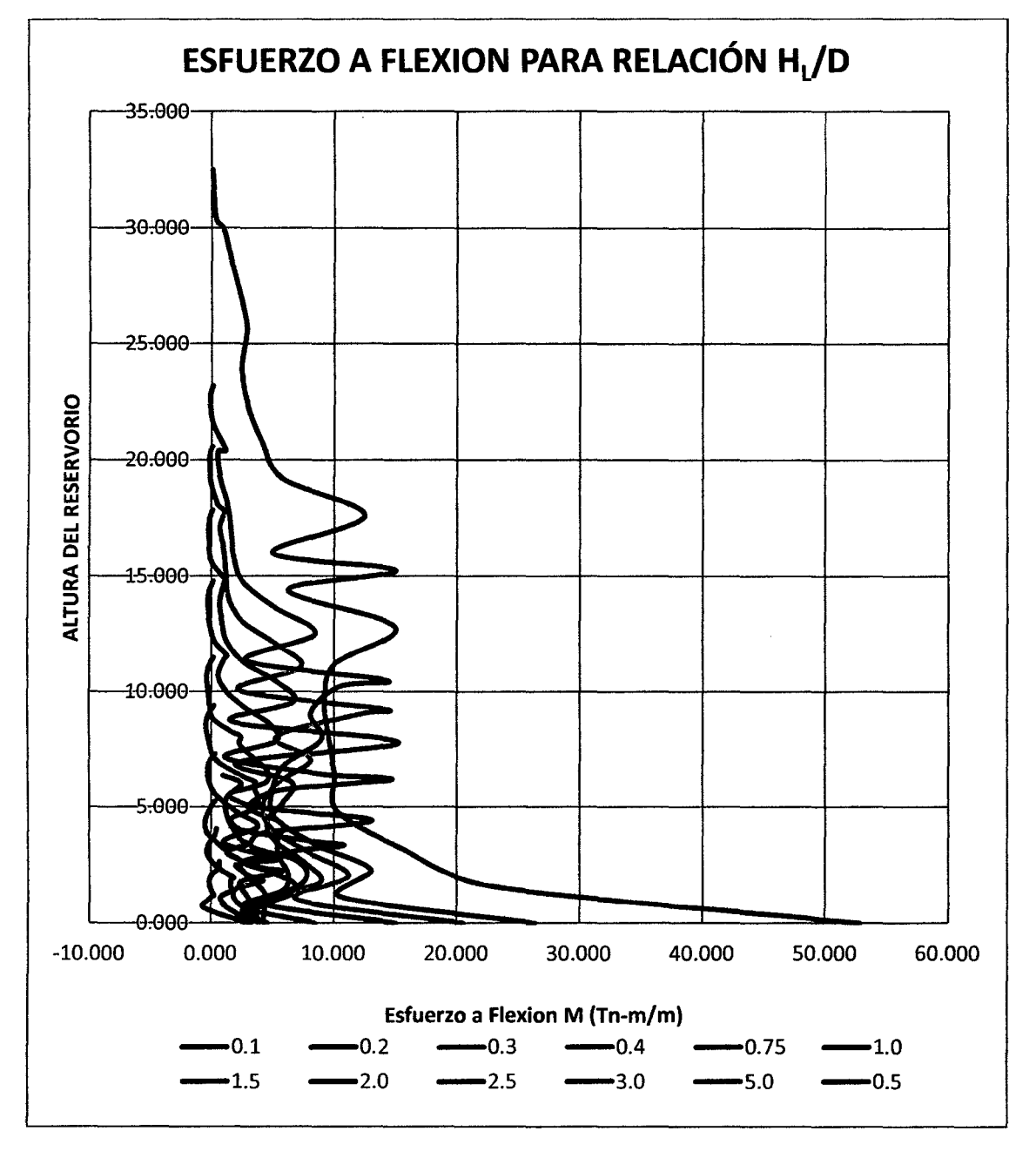

# •!• ENVOLVENTE MÁXIMO POSITIVO(+)

Figura 55. Diagrama del Esfuerzo a Flexión en cara externa del reservorio

**Comentario:** Notamos claramente cómo se incrementan los esfuerzos a flexión en la cara externa del reservorio a medida que la esbeltez aumenta en el reservorio, teniendo esfuerzos a flexión máximos que varían desde 3.00 tn-m/m hasta 52.80 tn-m/m, variando hasta en 96.36%.

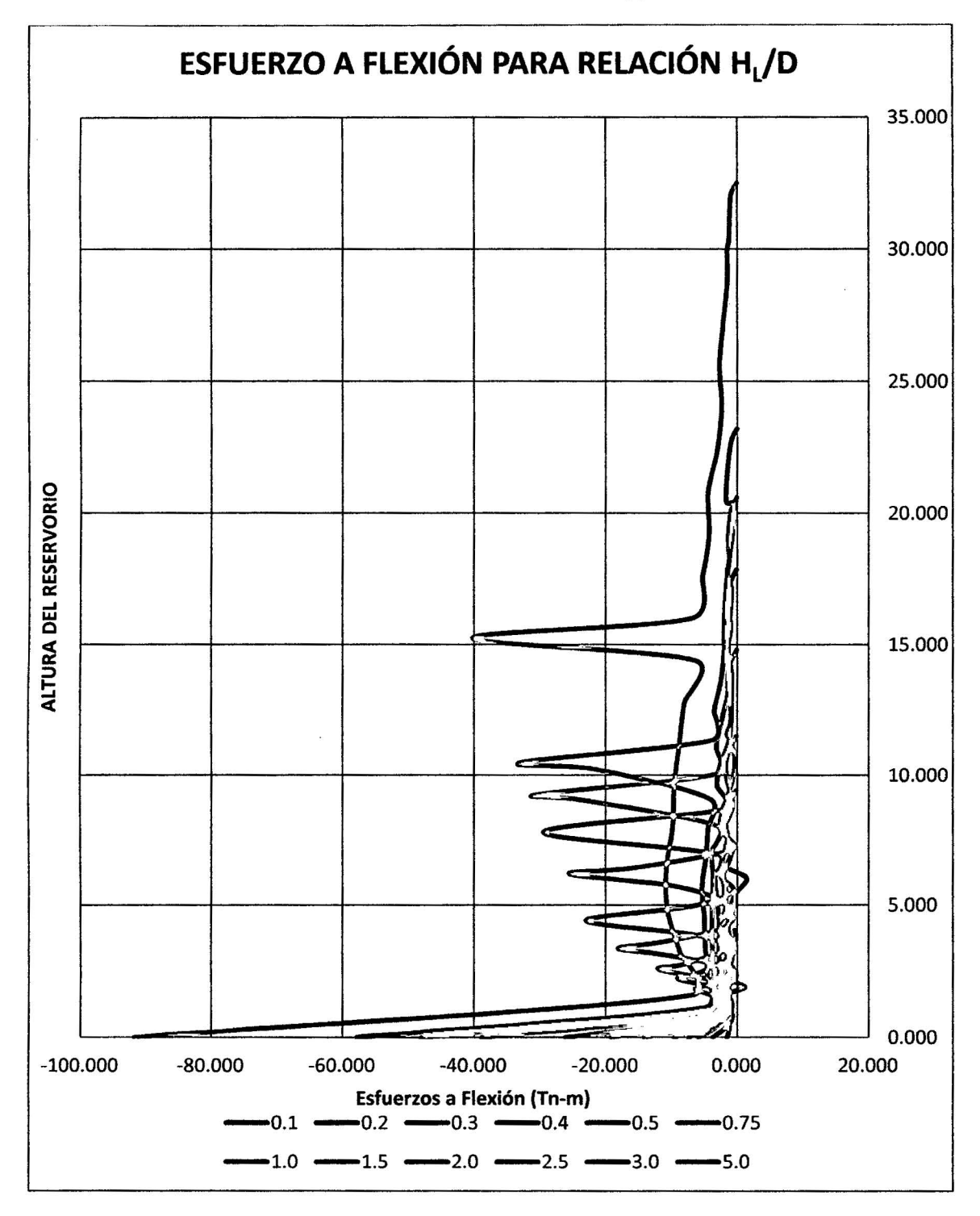

# •!• **ENVOLVENTE MÁXIMO NEGATIVO(-)**

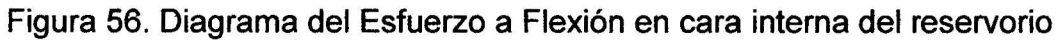

Comentario: Notamos claramente cómo se incrementan los esfuerzos a flexión en la cara interna del reservorio a medida que la esbeltez aumenta en el reservorio, teniendo esfuerzos a flexión máximos que varian desde -3.22 tnm/m hasta -91.84 tn-m/m, variando hasta en 96.50%.

# •!• ESFUERSOS A FLEXIÓN MÁXIMOS PARA LAS RELACIONES DE ESBELTEZ HUD

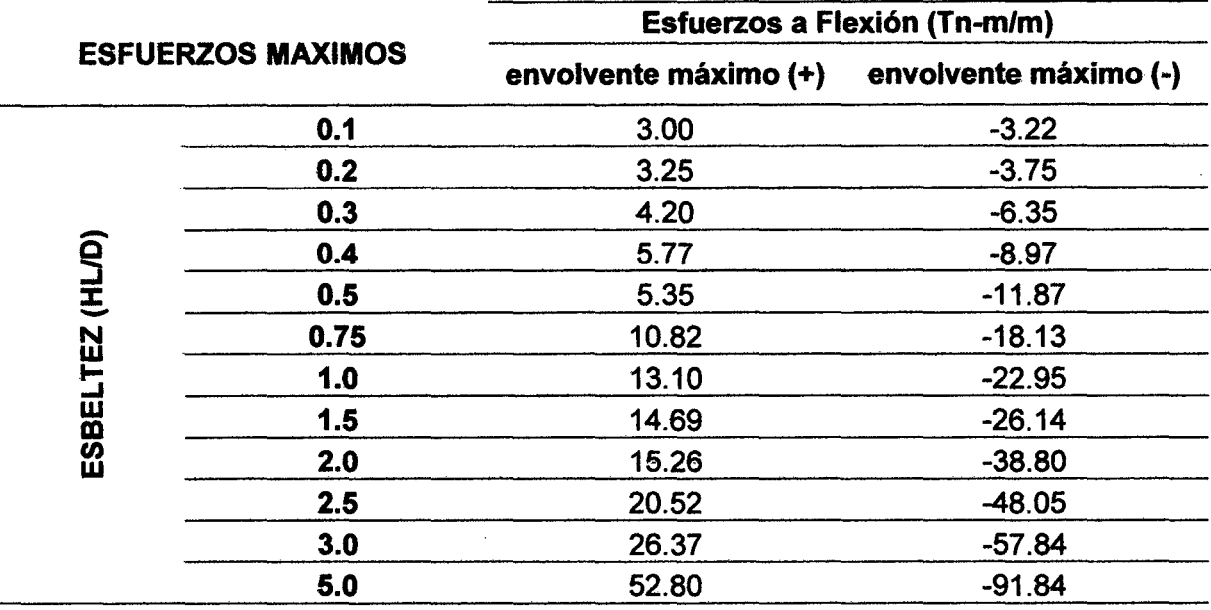

Tabla 55. Variación de los Esfuerzos a flexión máximos para HL/D

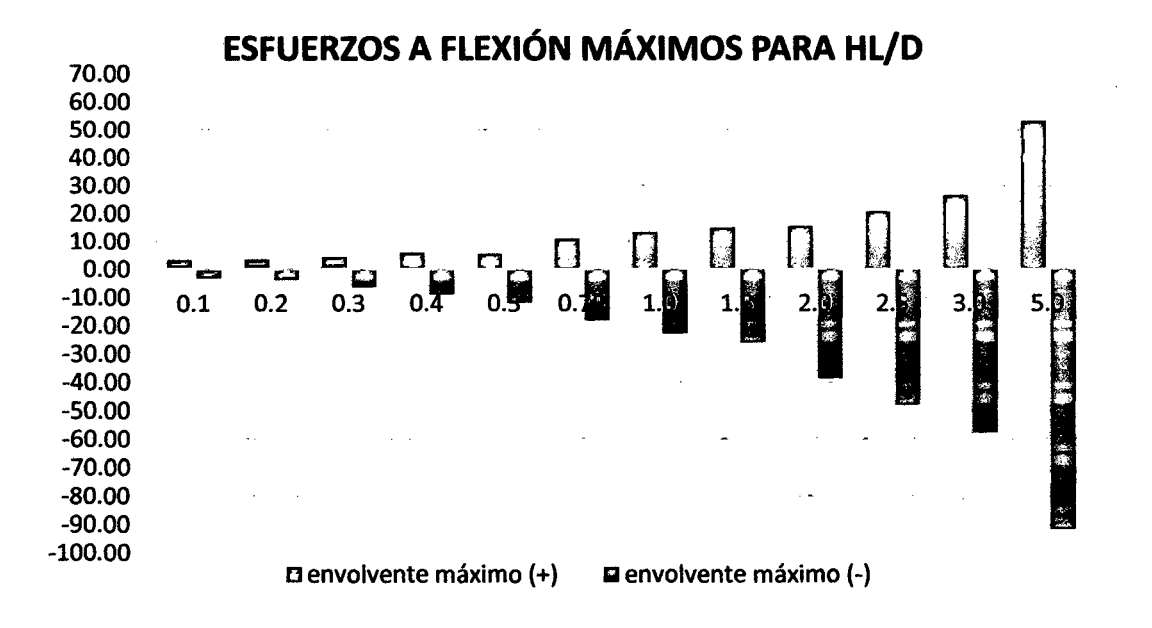

Figura 57. Diagrama de Esfuerzos a Flexión máximos en cada prototipo (Tnm/m)

Comentario: en la figura se diferencia claramente como varían los esfuerzos máximos a flexión, en la cara interna y externa del reservorio para los diferentes estados de variación de esbeltez del reservorio en estudio.

#### C. ANALISIS DE ESFUERZOS CORTANTES

### $>$  ANALISIS DE ESFUERZOS CORTANTES EN CADA MODELO PROTOTIPO

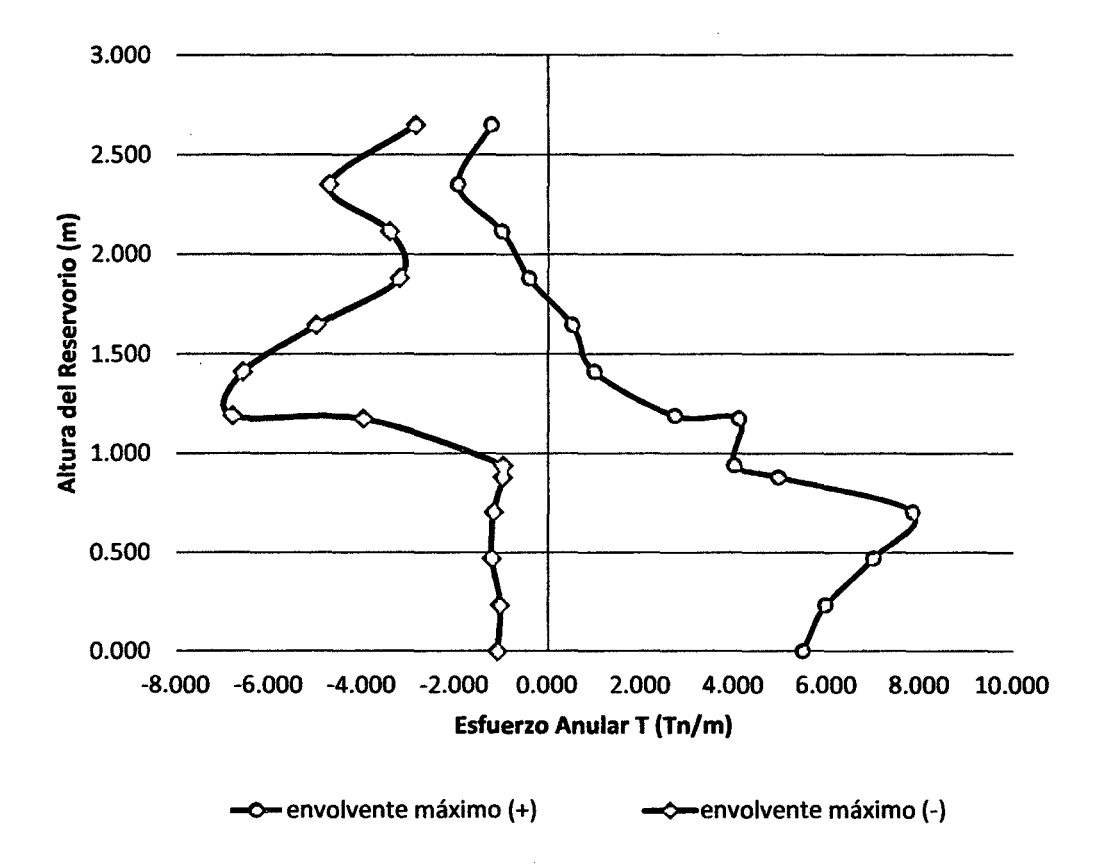

#### ESFUERZO CORTANTE  $H_1/D=0.10$

Figura 58. Diagrama de Esfuerzos cortantes para  $H_L/D=0.10$ 

Comentario: Para este prototipo se observa que los esfuerzos a cortantes (V) máximos, en la cara externa del reservorio se encuentran 0.000 m de la base del reservorio como es de 5.470 Tn/m y en la cara interna del reservorio a 1.190 m de la base del reservorio un esfuerzo máximo de -6.800 Tn/m. Al igual del esfuerzo a flexión es producido por el chapoteo del agua, dependiendo en el análisis por la masa convectiva y la ubicación de la misma. Recordemos que 120

mientras se va aumentando la esbeltez del reservorio se van a ir incrementando los esfuerzos por el mismo hecho de la variación de las masas impulsiva y convectiva.

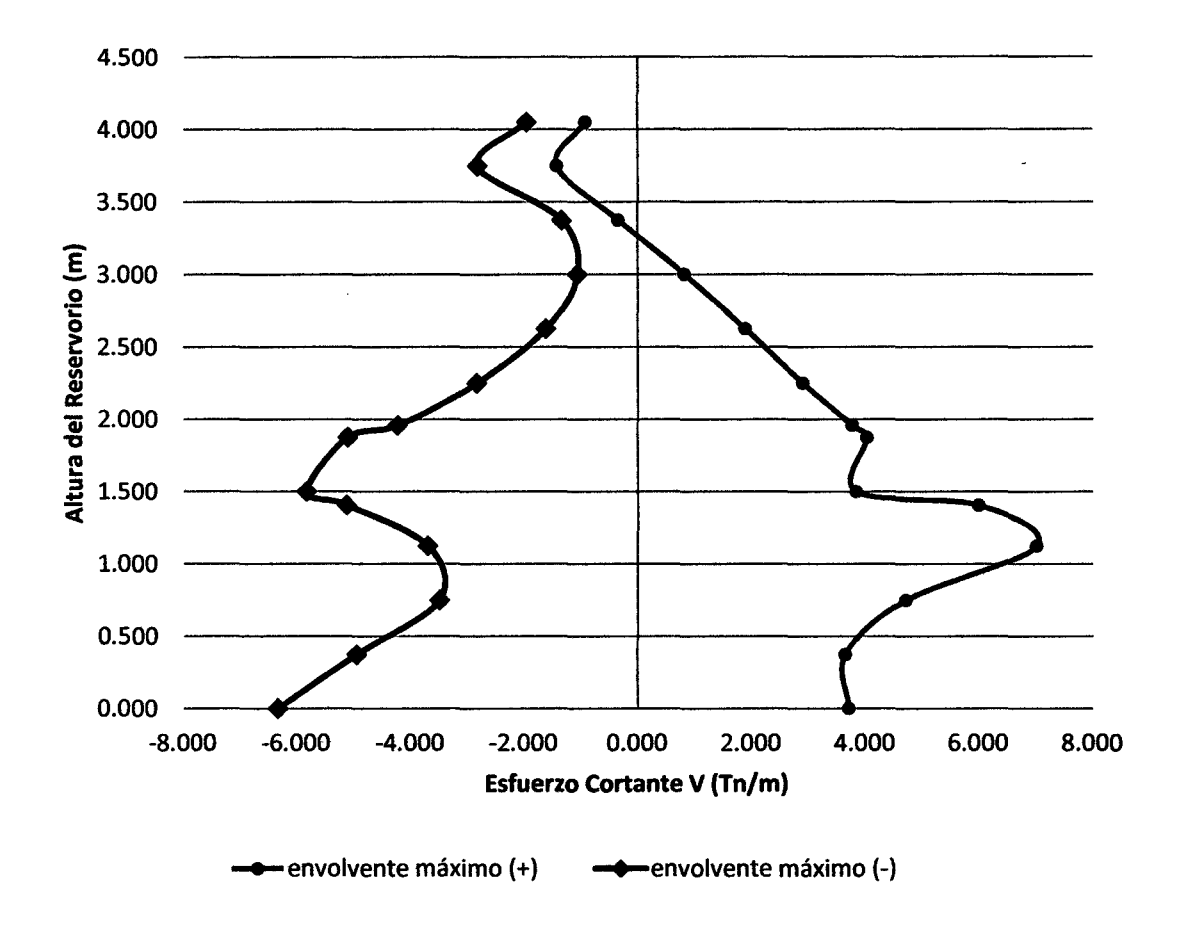

### ESFUERZO CORTANTE H, /D=0.20

Figura 59. Diagrama de Esfuerzos cortantes para  $H_L/D=0.20$ 

Comentario: Para este prototipo se observa que los esfuerzos a cortantes  $(V)$ máximos, en la cara externa del reservorio se encuentran 1.125 m de la base del reservorio como es de 7.02 Tn/m y en la cara interna del reservorio a 0.000 m de la base del reservorio un esfuerzo máximo de -6.330 Tn/m.

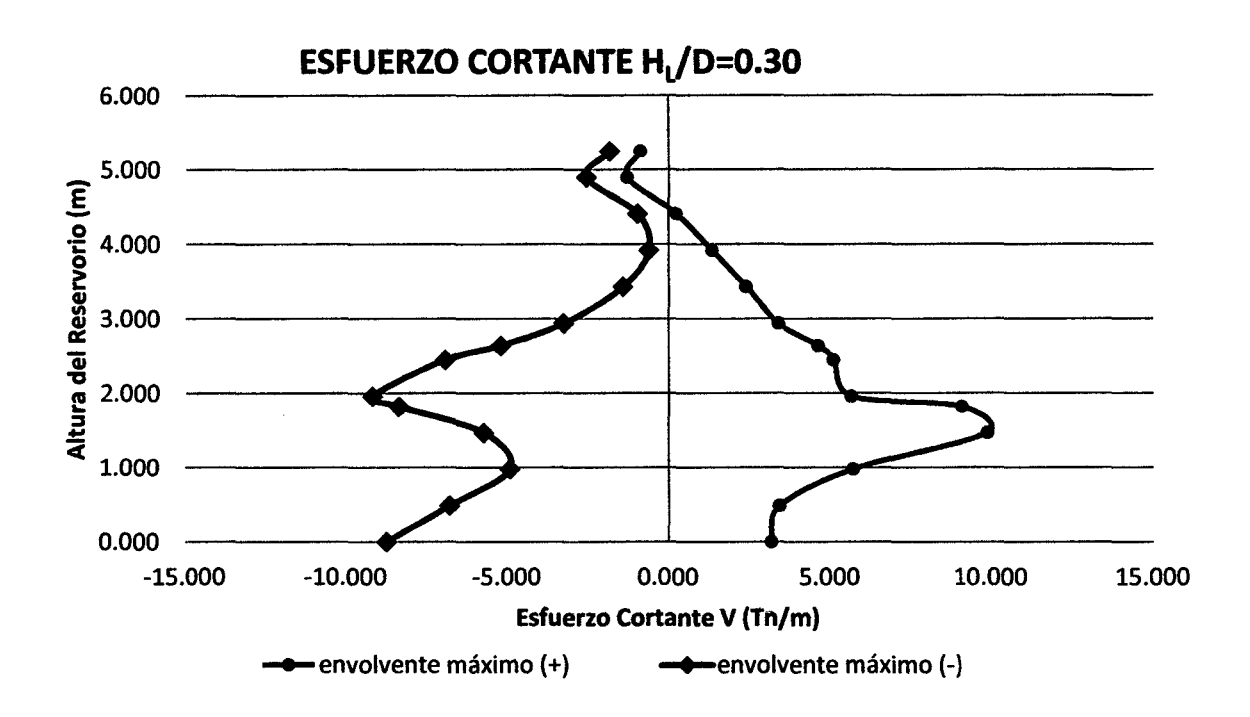

Figura 59. Diagrama de Esfuerzos cortantes para  $H_L/D=0.30$ **Comentario:** Para este prototipo se observa que los esfuerzos a cortantes (V) máximos, en la cara externa del reservorio se encuentran 1.47 m de la base del reservorio como es de 9.890 Tn/m y en la cara interna del reservorio a 1.96 m de la base del reservorio un esfuerzo máximo de -9.18 Tn/m.

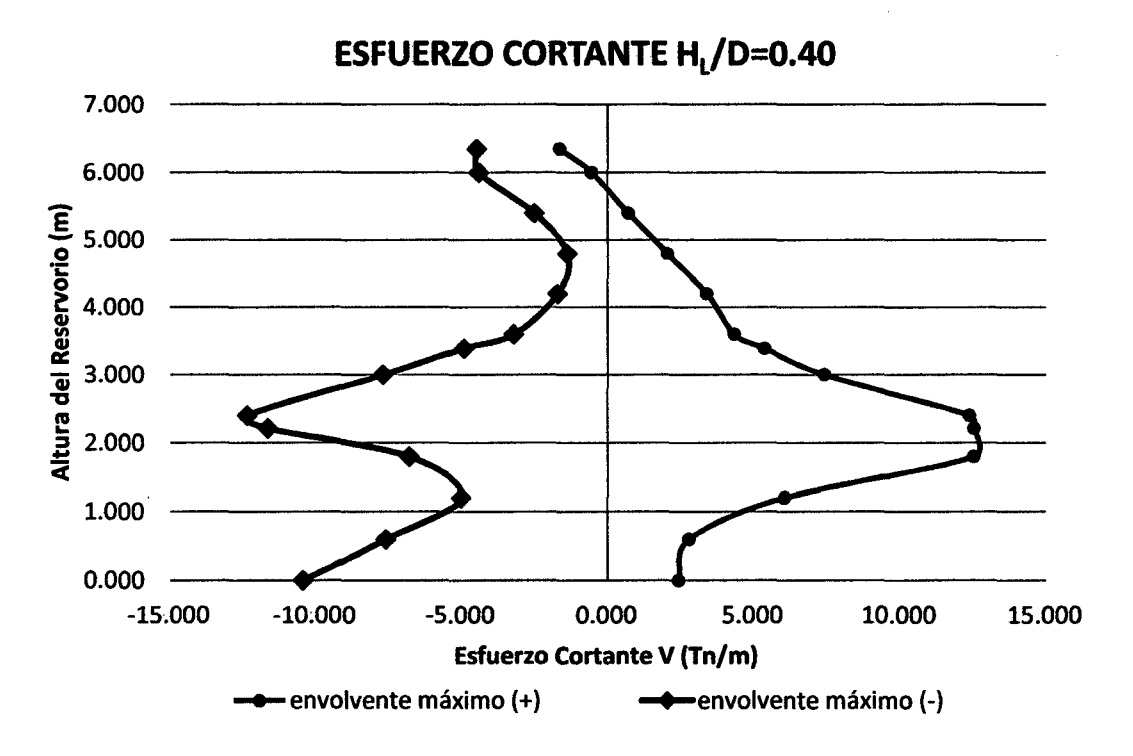

Figura 60. Diagrama de Esfuerzos cortantes para  $H_L/D=0.40$ 

**Comentario:** Para este prototipo se observa que los esfuerzos a cortantes (V) máximos, en la cara externa del reservorio se encuentran 2.210 m de la base del reservorio como es de t2.550 Tn/m y en la cara interna del reservorio a 2.400 m de la base del reservorio un esfuerzo máximo de -12.330 Tn/m.

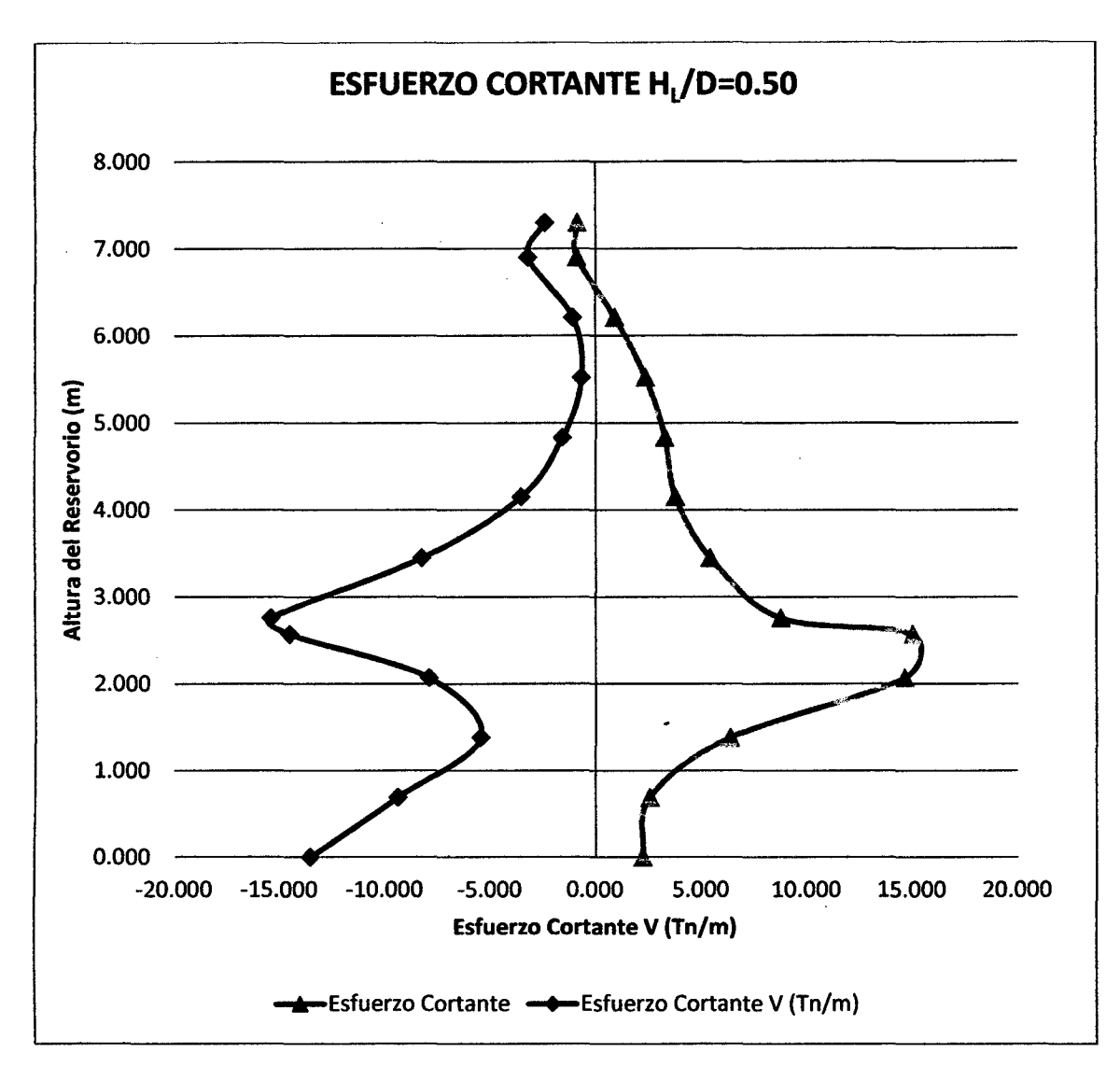

Figura 61. Diagrama de Esfuerzos cortantes para HL/0=0.50

**Comentario:** Para este prototipo se observa que los esfuerzos a cortantes (V) máximos, en la cara externa del reservorio se encuentran 2.570 m de la base del reservorio como es de 15.050 Tn/m y en la cara interna del reservorio a 2.760 m de la base del reservorio un esfuerzo máximo de -15.400 Tn/m.

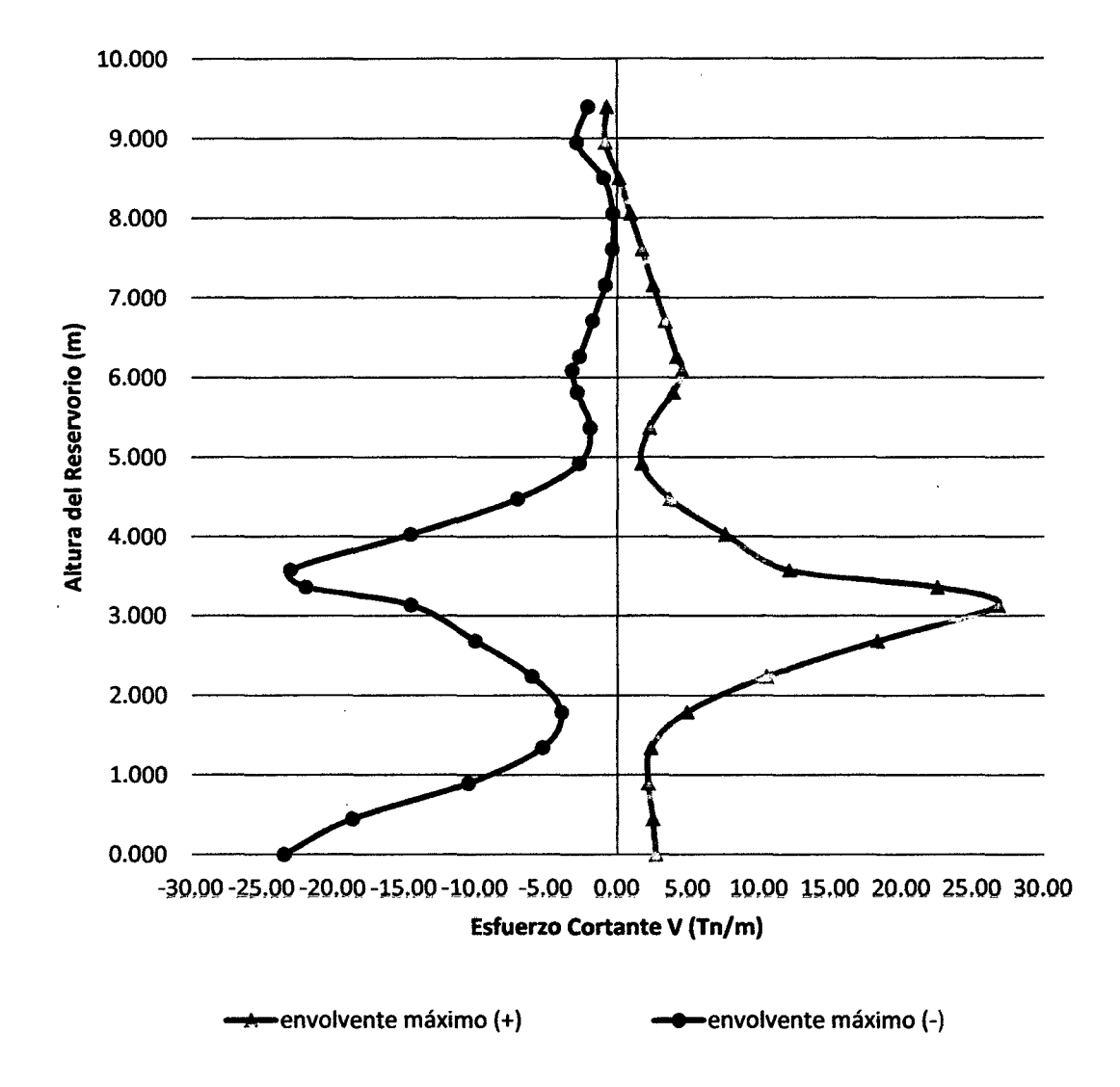

# ESFUERZO CORTANTE H<sub>1</sub>/D=0.75

Figura 62. Diagrama de Esfuerzos cortantes para  $H_L/D=0.75$ 

Comentario: Para este prototipo se observa que los esfuerzos a cortantes  $(V)$ máximos, en la cara externa del reservorio se encuentran 3.133 m de la base del reservorio como es de 26.760 Tn/m y en la cara interna del reservorio a 0.000 m de la base del reservorio un esfuerzo máximo de -23.470 Tn/m. Notemos que el esfuerzo por corte está incrementándose considerablemente a igual que el esfuerzo a flexión en la base del reservorio.

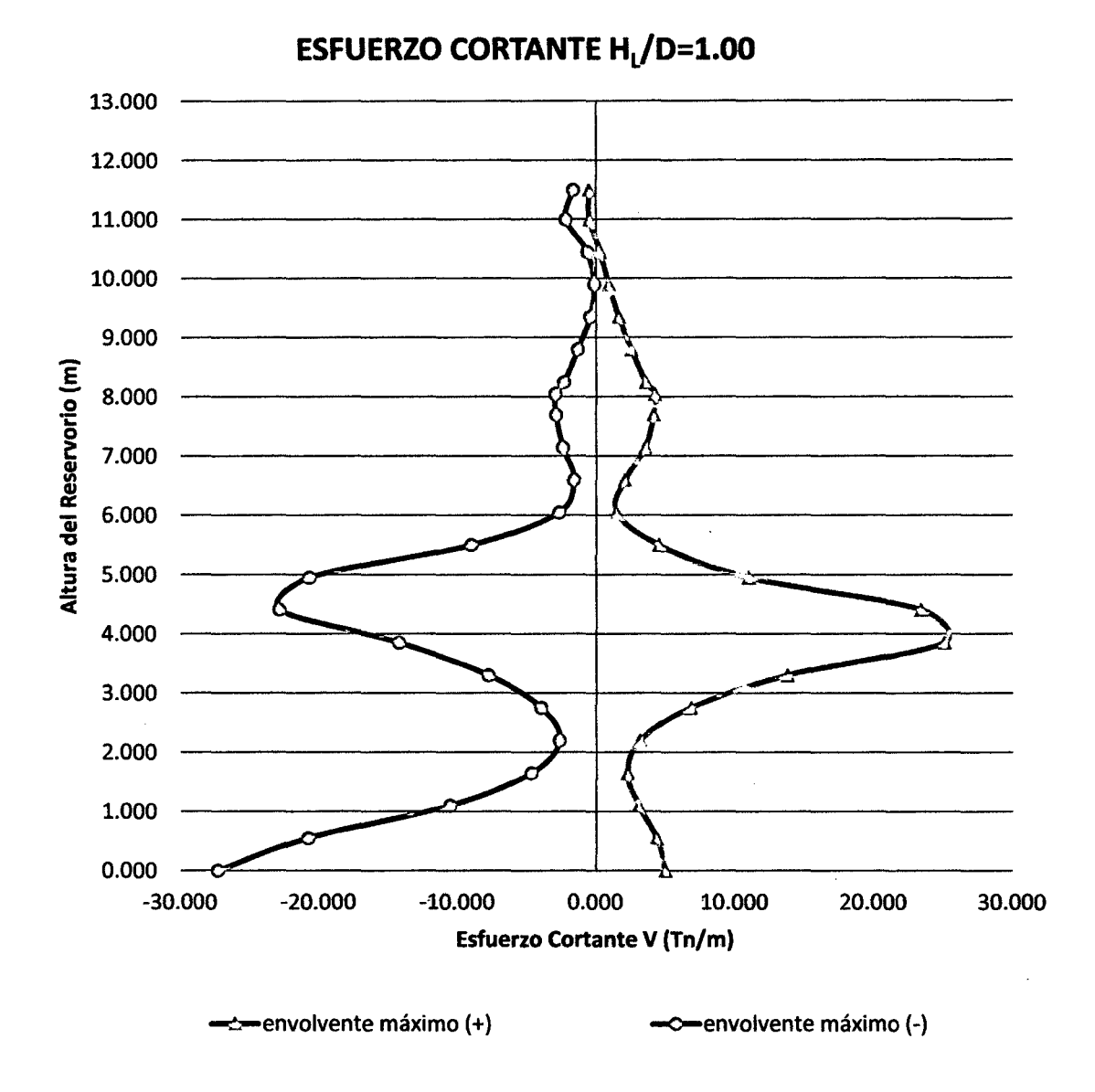

Figura 63. Diagrama de Esfuerzos cortantes para HL/D=1.00

Comentario: Para este prototipo se observa que los esfuerzos a cortantes (V) máximos, en la cara externa del reservorio se encuentran 3.850 m de la base del reservorio como es de 25.120 Tn/m y en la cara interna del reservorio a 0.000 m de la base del reservorio un esfuerzo máximo de -27.280 Tn/m. Notemos que el esfuerzo por corte está incrementándose considerablemente a igual que el esfuerzo a flexión en la base y a una altura de la base del reservorio.

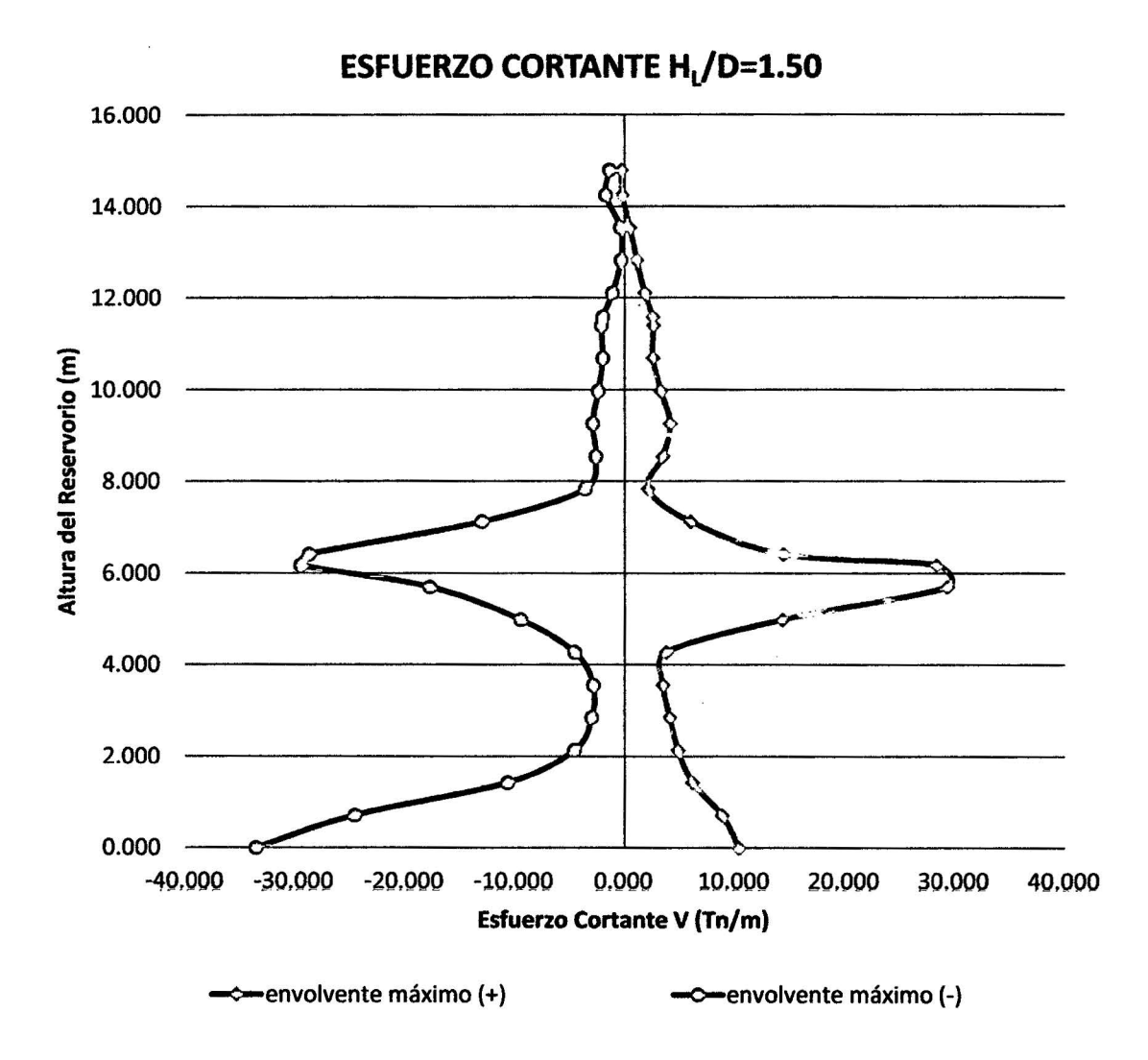

Figura 64. Diagrama de Esfuerzos cortantes para H $_L/D$ =1.50

**Comentario:** Para este prototipo se observa que los esfuerzos a cortantes (V) máximos, en la cara externa del reservorio se encuentran 5. 700 m de la base del reservorio como es de 29.380 Tn/m y en la cara interna del reservorio a 0.000 m de la base del reservorio un esfuerzo máximo de -33.540 Tn/m. notemos que en la cara externa del reservorio el esfuerzo cortante a una altura de 6.180 m. también se presenta esfuerzos de corte máximos de -29.460 Tn/m.

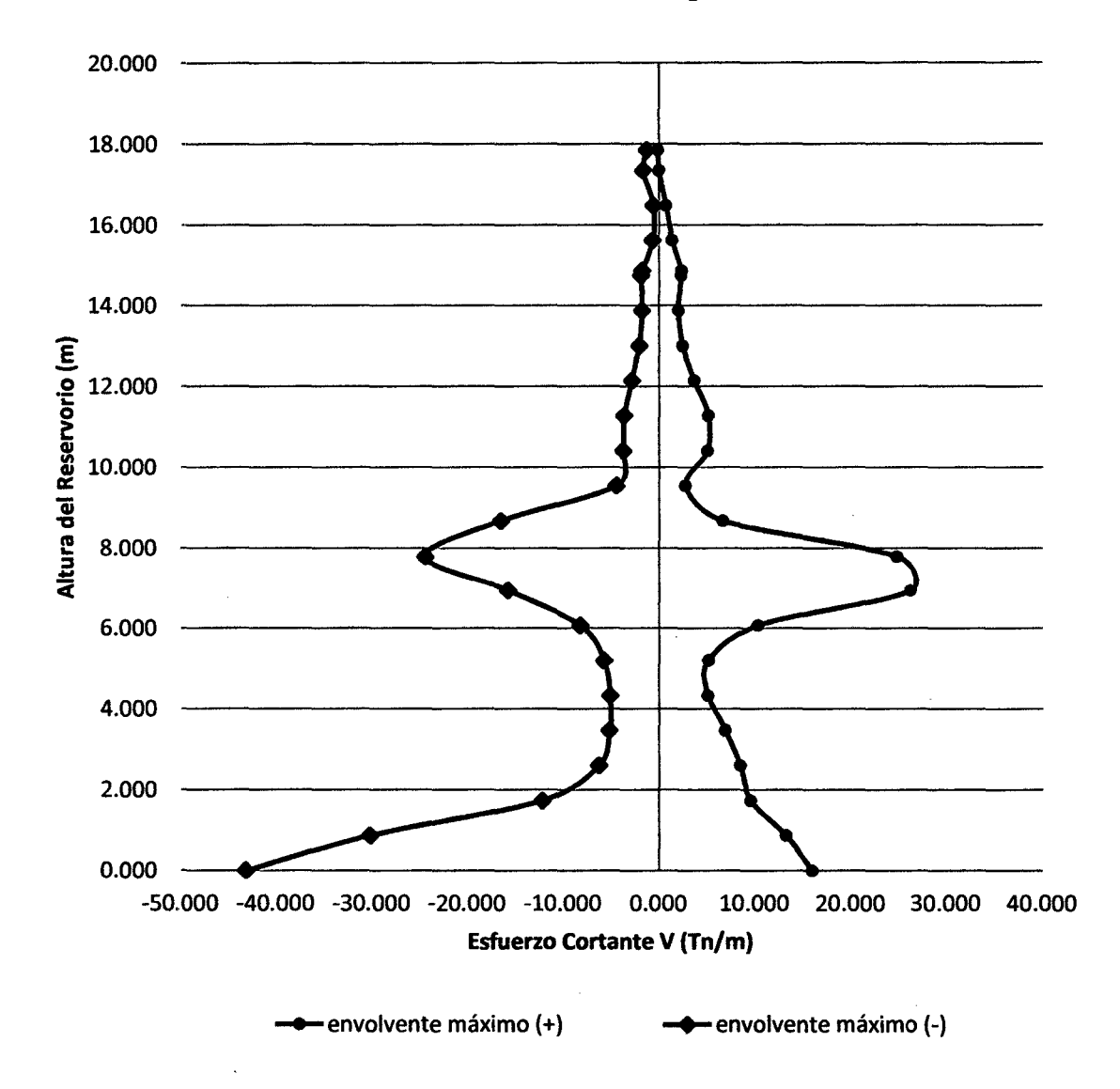

# **ESFUERZO CORTANTE H<sub>1</sub>/D=2.00**

Figura 65. Diagrama de Esfuerzos cortantes para  $H_1/D=2.00$ 

**Comentario:** Para este prototipo se observa que los esfuerzos a cortantes (V) máximos, en la cara externa del reservorio se encuentran 6.940 m de la base del reservorio como es de 26.21 Tn/m y en la cara interna del reservorio a 0.000 m de la base del reservorio un esfuerzo máximo de -43.130 Tn/m. notemos que en la cara externa del reservorio el esfuerzo cortante a una altura de 7.790 m. también se presenta esfuerzos de corte máximos de -24.410 Tn/m.

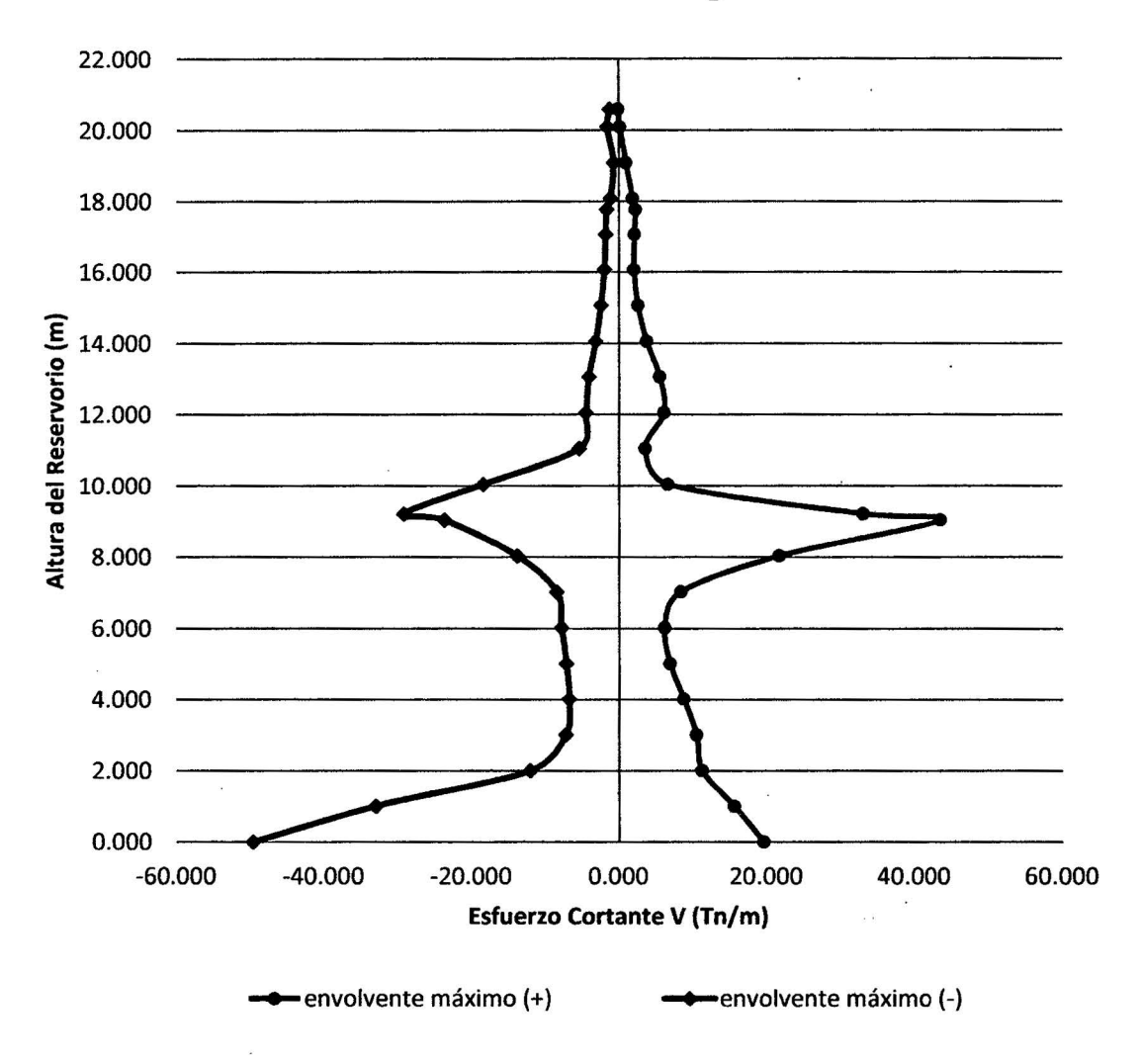

# ESFUERZO CORTANTE H<sub>L</sub>/D=2.50

Figura 66. Diagrama de Esfuerzos cortantes para HL/0=2.50

Comentario: Para este prototipo se observa que los esfuerzos a cortantes (V) máximos, en la cara externa del reservorio se encuentran 9.05 m de la base del reservorio como es de 43.480 Tn/m y en la cara interna del reservorio a 0.000 m de la base del reservorio un esfuerzo máximo de -49.590 Tn/m. notemos que en la cara externa del reservorio el esfuerzo cortante a una altura de 9.220 m. también se presenta esfuerzos de corte máximos de -29.21 Tn/m.

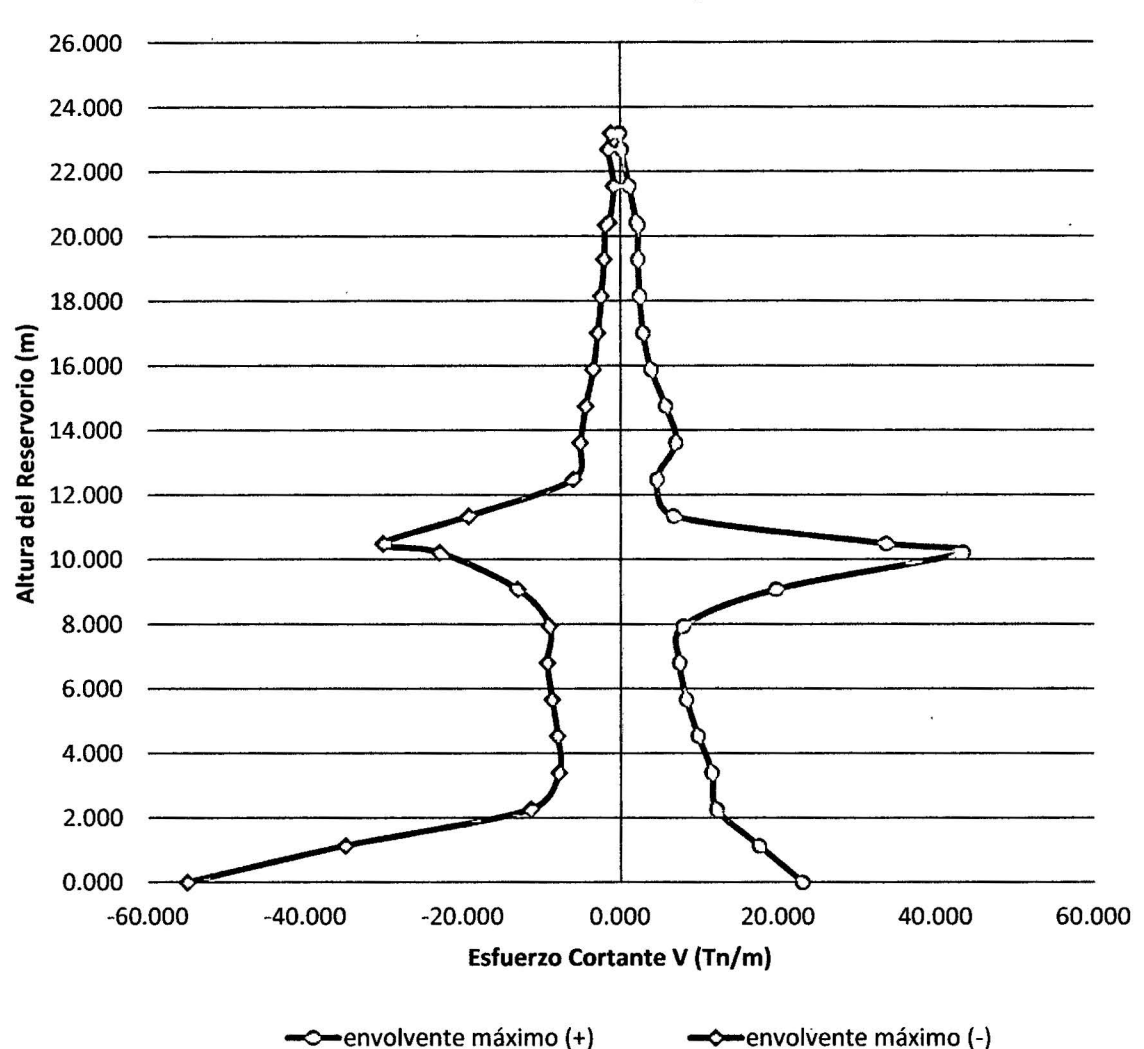

# **ESFUERZO CORTANTE H<sub>1</sub>/D=3.00**

Figura 67. Diagrama de Esfuerzos cortantes para  $H_L/D = 3.00$ 

**Comentario:** Para este prototipo se observa que los esfuerzos a cortantes (V) máximos, en la cara externa del reservorio se encuentran 10.215 m de la base del reservorio como es de 43.430 Tn/m y en la cara interna del reservorio a 0.000 m de la base del reservorio un esfuerzo máximo de -54.990 Tn/m. notemos que en la cara externa del reservorio el esfuerzo cortante a una altura de 10.490 m. también se presenta esfuerzos de corte máximos de -30.180 Tn/m.

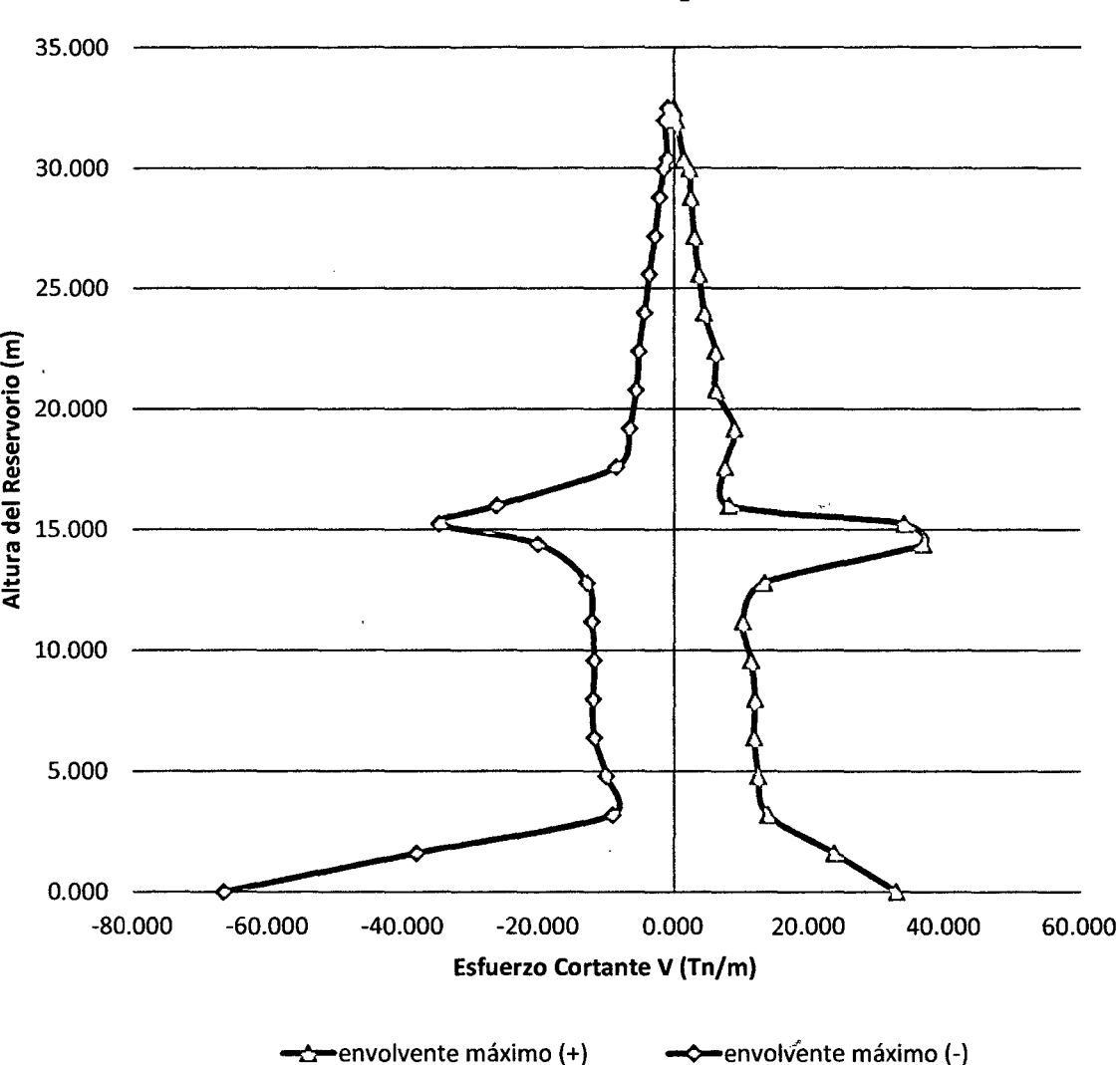

# **ESFUERZO CORTANTE H<sub>1</sub>/D=5.00**

Figura 68. Diagrama de Esfuerzos cortantes para  $H_L/D = 5.00$ 

**Comentario:** Para este prototipo se observa que los esfuerzos a cortantes (V) máximos, en la cara externa del reservorio se encuentran 14.400 m de la base del reservorio como es de 36.950 Tn/m y en la cara interna del reservorio a 0.000 m de la base del reservorio un esfuerzo máximo de -66.610 Tn/m. notemos que en la cara externa del reservorio el esfuerzo cortante a una altura de 15.250 m. también se presenta esfuerzos de corte máximos de -34.730 Tn/m.

#### $\triangleright$  ANALISIS DE ESFUERZOS **CORTANTES PARA LAS RELACIONES DE ESBELTEZ HI/D**

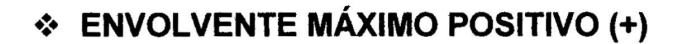

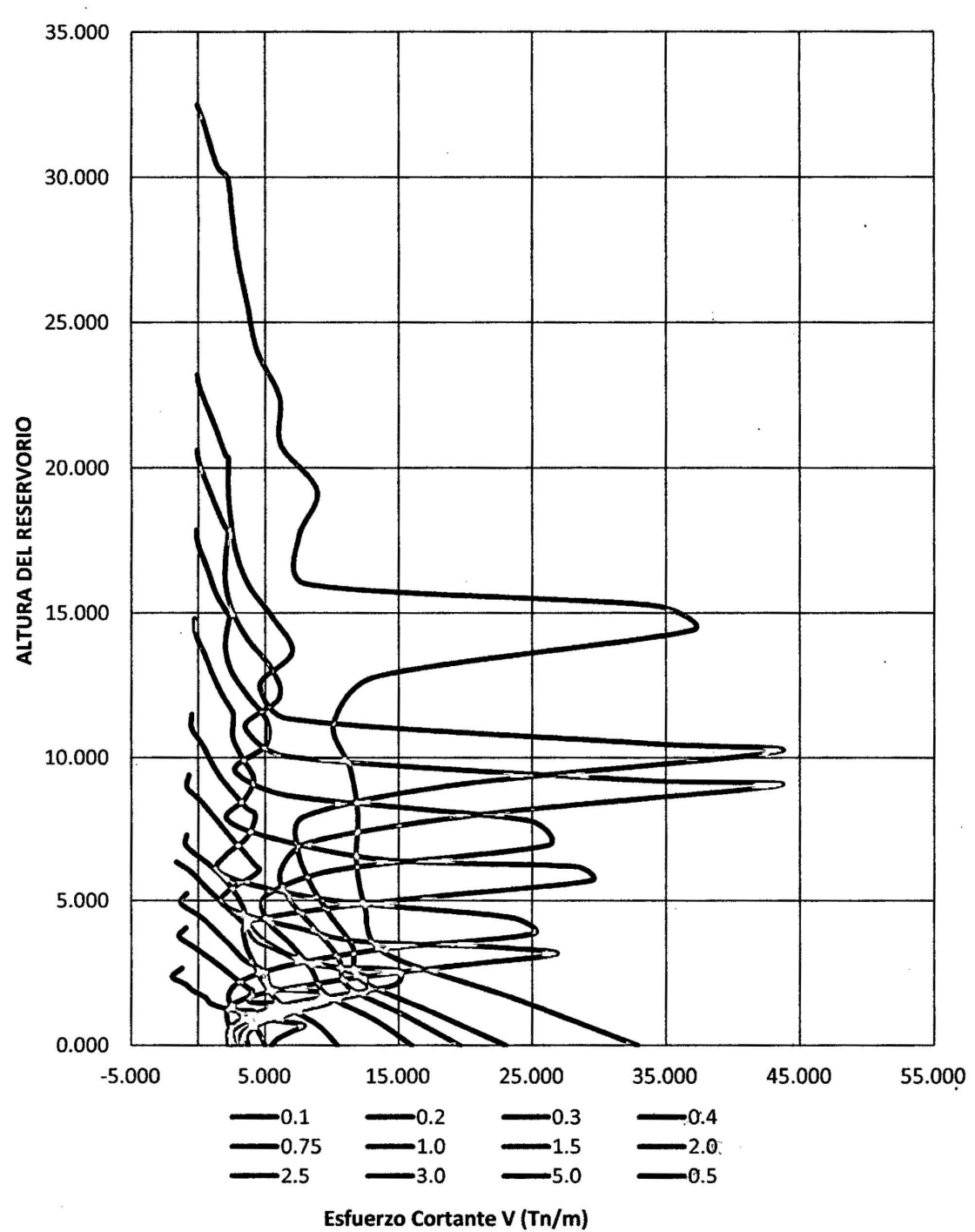

# **ESFUERZO CORTANTE**

Figura 69. Diagrama del Esfuerzo Cortante en cara externa del reservorio

**Comentario:** Notamos claramente cómo se incrementan los esfuerzos cortantes en la cara externa del reservorio a medida que la esbeltez aumenta en el reservorio, teniendo esfuerzos cortantes máximos que varían desde 7.02 tn/m hasta 43.48 tn/m, variando hasta en 83.85%.

# •!• **ENVOLVENTE MÁXIMO NEGATIVO(-)**

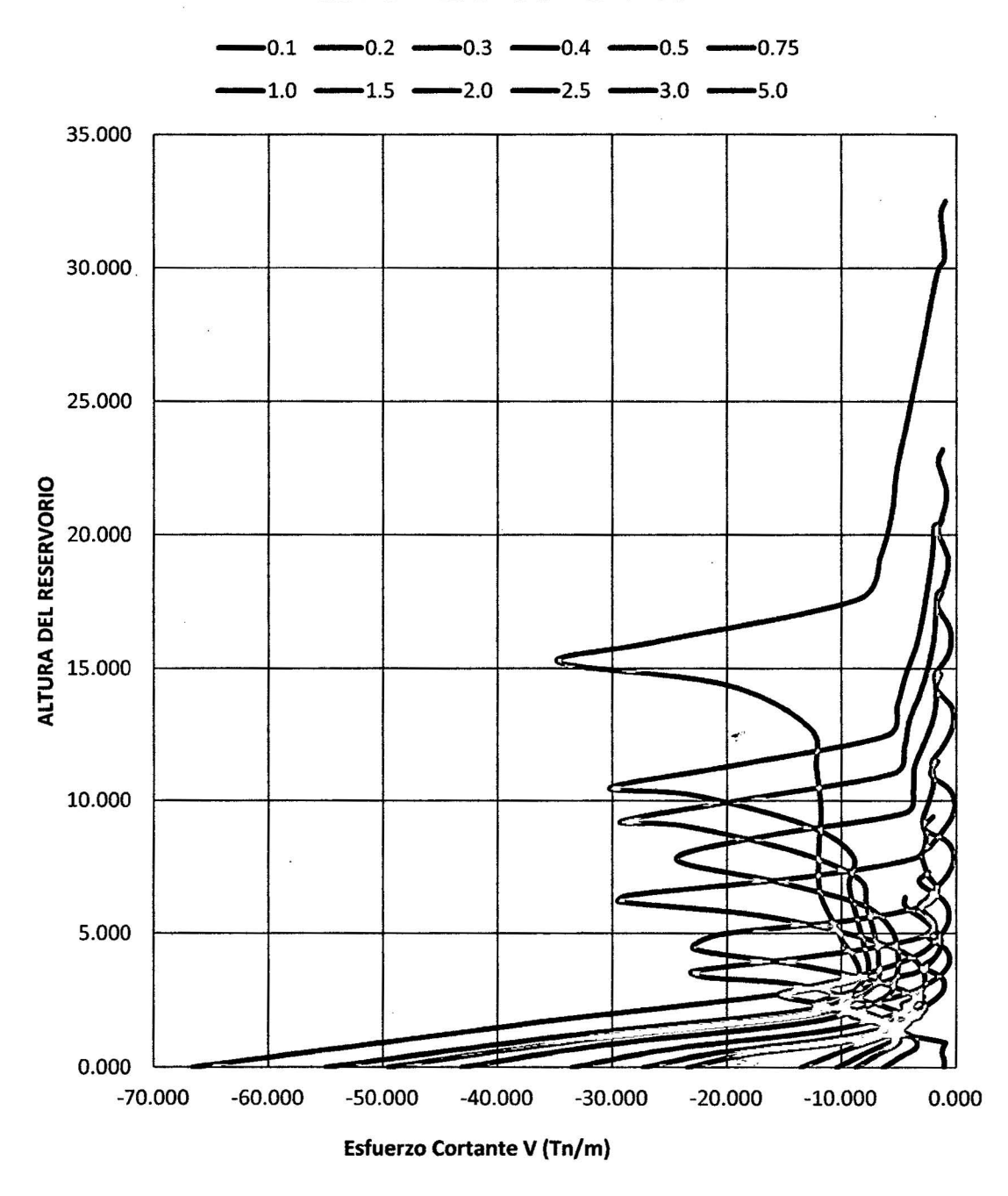

# **ESFUERZO CORTANTE**

Figura 70. Diagrama del Esfuerzo Cortante en cara interna del reservorio

Comentario: Notamos claramente cómo se incrementan los esfuerzos cortantes en la cara interna del reservorio a medida que la esbeltez aumenta en el reservorio, teniendo esfuerzos cortantes máximos que varían desde -6.33 tn/m hasta -66.61 tn/m, variando hasta en 90.50%.

# •:• ANALISIS DE ESFUERSOS CORTANTES MÁXIMOS PARA LAS RELACIONES DE ESBELTEZ HDD

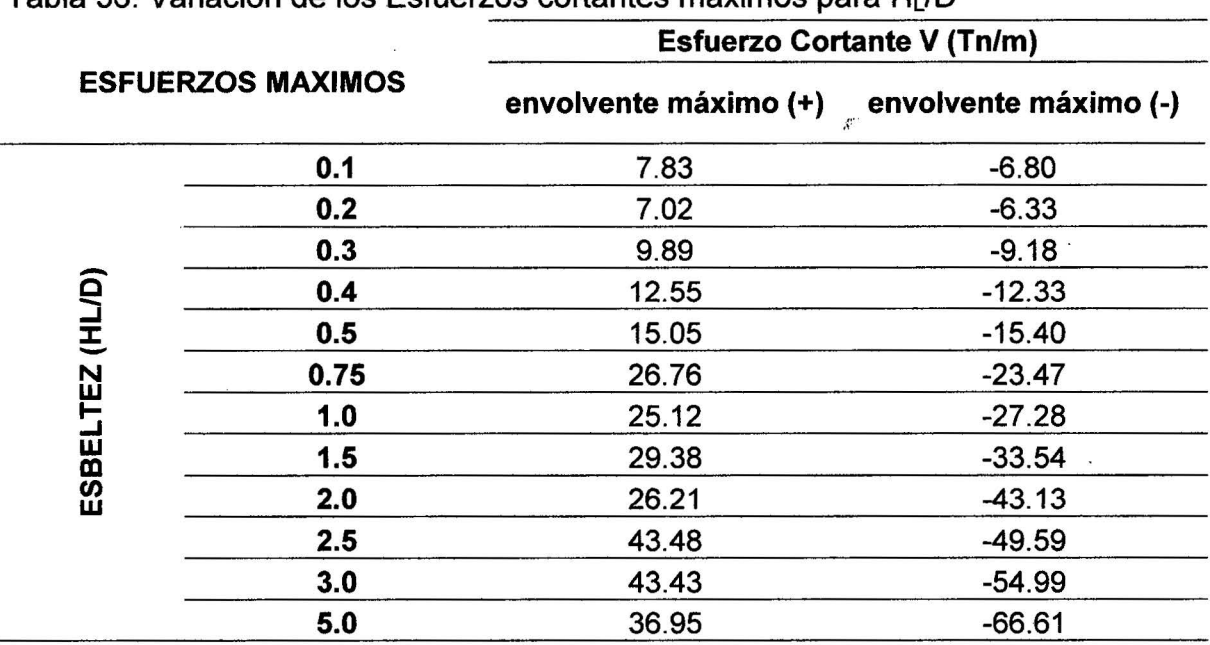

Tabla 56. Variación de los Esfuerzos cortantes máximos para HL/D

ESFUERZOS CORTANTES MÁXIMOS PARA RELACIÓN H<sub>1</sub>/D

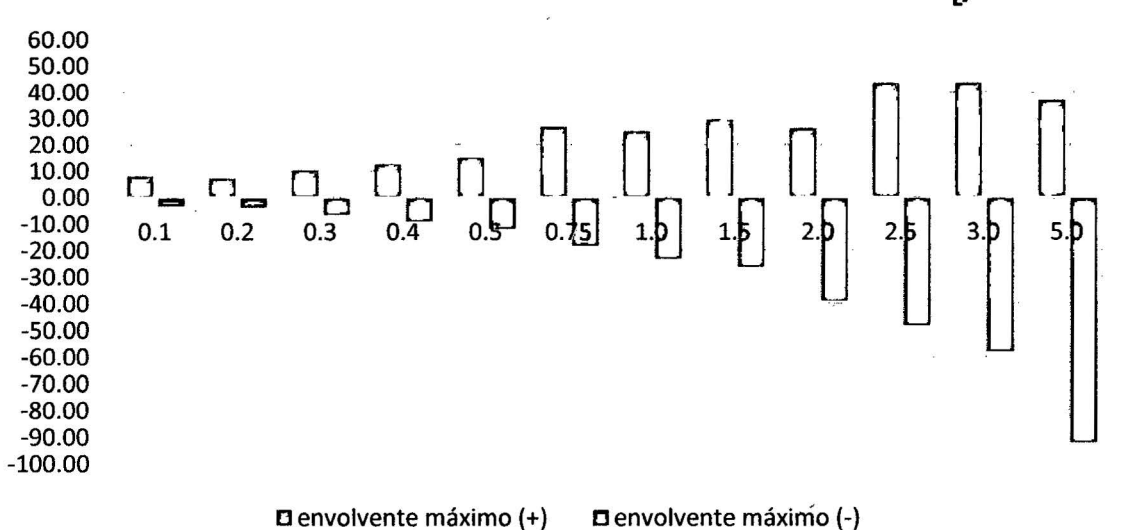

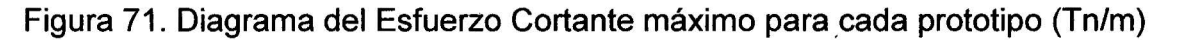

Comentario: en la figura se diferencia claramente como varían los esfuerzos máximos cortantes, en la cara interna y externa del reservorio para los diferentes estados de variación de esbeltez del reservorio en estudio.

# D. ANÁLISIS DE ESFUERZOS COMPRESIÓN EN LA BASE PARA LAS RELACIONES DE ESBELTEZ HL/D

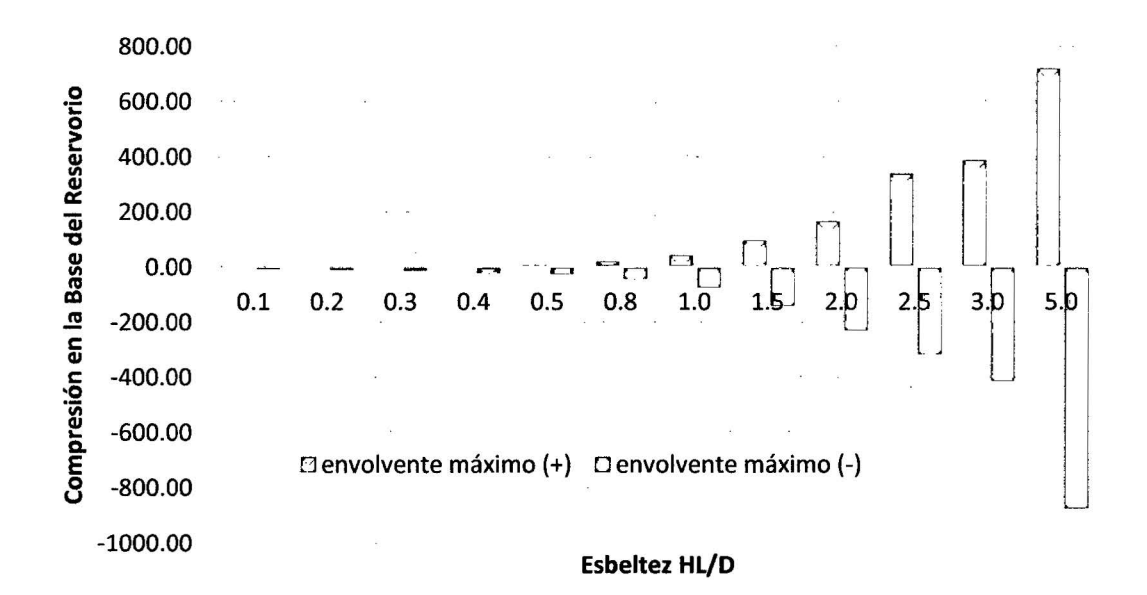

Figura 72. Diagrama del Esfuerzo de compresión en la base

Comentario: en la figura se diferencia claramente como varían los esfuerzos a la compresión en la base, para el envolvente máximo negativo y positivo para los diferentes estados de variación de esbeltez del reservorio en estudio. Estos esfuerzos definirán la calidad o resistencia del concreto, el espesor de la pared del reservorio y ancho de cimentación. En el que observamos la compresión varía desde esfuerzos cercanos a cero para una variación de esbeltez de  $H_L/D=0.1$  y un incremento muy ligero hasta -73.42 Tn/m para una variación de esbeltez H<sub>L</sub>/D=1.00 y luego se incrementa rápidamente hasta mayores de 800 tn/m.

134

# **E. ANALISIS DE RELACIONES DE ESBELTEZ (HD) ÓPTIMAS PARA EL DISEÑO DE RESERVORIOS**

En la figura 73 se observa claramente como varían los diferentes esfuerzos al que se encuentra sujeto el reservorio en estudio, donde diferenciamos claramente que la esbeltez (H<sub>L</sub>/D) optima se encuentra entre H<sub>L</sub>/D=0.3 y H<sub>L</sub>/D=0.4 el cual podemos elegir claramente **H**<sub>L</sub>/D=0.35.

No descartando que el reservorio tiene un comportamiento para variaciones de esbeltez que vas desde HL/D=0.30 hasta HL/D= 1.20, donde los esfuerzos tienen la misma tendencia y estos están estables y no mu $\bm y$  distantes.

A lo contrario, las variaciones de esbeltez menores a  $H_L/D=0.30$  donde los esfuerzos se incrementan en la parte superior del reservorio, comprometiendo a que los esfuerzos en la cúpula sea mucho mayores a los esperados. Los que ya no son muy recomendables económicamente y por el espacio que ocupa el reservorio.

También para variaciones de esbeltez mayores a  $H_L/D=1.20$  todos los esfuerzos se incrementan considerablemente, los que sus esfuerzos influyen en las dimensiones de la cimentación, espesor del reservorio, mayor cantidad de acero de refuerzo dificultad en la construcción. Por ello estas variaciones de esbeltez ya no son muy recomendables para el diseño de reservorios de concreto armado; por lo taque económicamente ya no es recomendable usarlas.

### RELACION DE ESBELTEZ H<sub>L</sub>/D OPTIMA

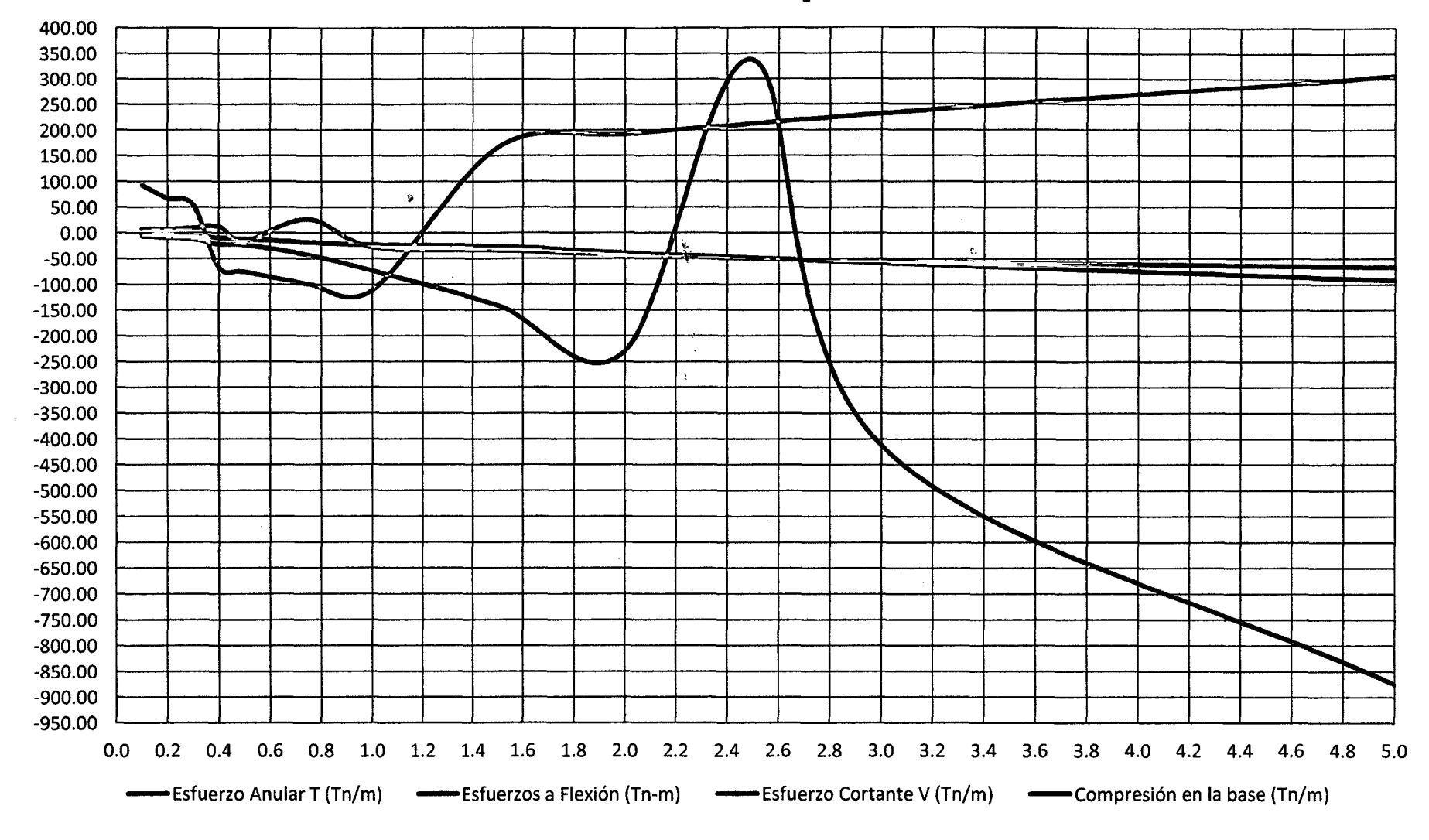

Figura 73. Relaciones de esbeltez (HL/D) óptimas

 $\ddot{\phantom{a}}$ 

# F. ANALISIS DE ESFUERZOS GENERADOS POR LA PRESIÓN **HIDROSTÁTICA**

Esfuerzo Anular T (Tn/m)

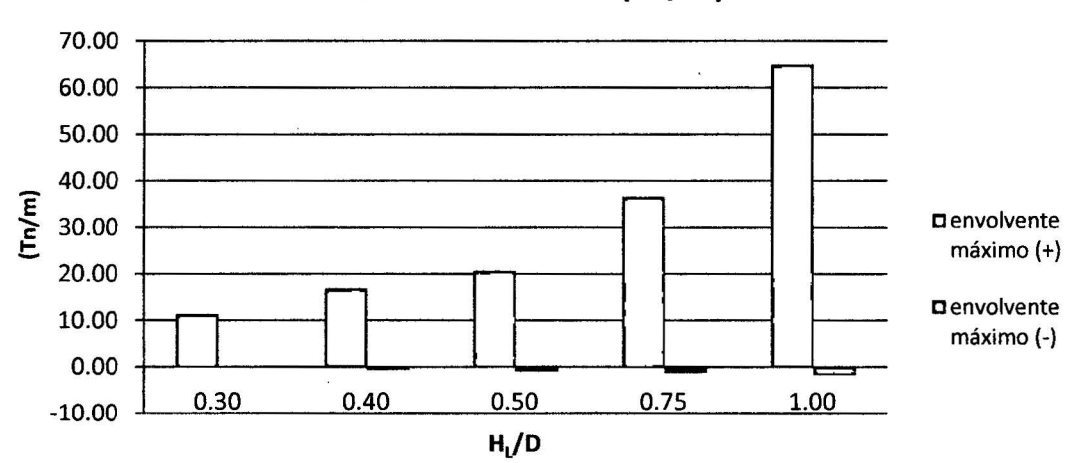

### •!• ANALISIS DE ESFUERSOS ANULARES

Figura 74. Esfuerzos anulares generados por la presión hidrostática

Comentario: en la figura anterior se diferencia claramente como varían los esfuerzos generados por la presión hidrostática, para el envolvente máximo negativo y positivo para los diferentes estados de variación de esbeltez del reservorio en estudio. Los que varían desde esfuerzos de 11.42 Tn/m para una variación de esbeltez de H<sub>L</sub>/D=0.3 y un incremento hasta 65.00 Tn/m para una variación de esbeltez HL/D=1.00.

### •!• ANALISIS DE ESFUERSOS A FLEXIÓN

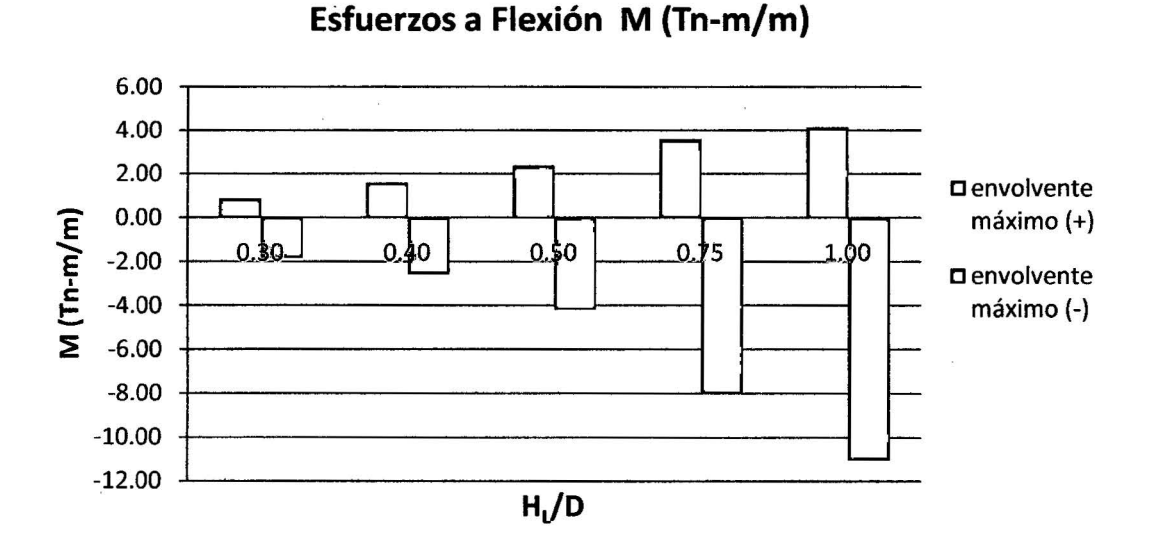

Figura 75. Esfuerzos a flexión generados por la presión hidrostática

137

**Comentario:** en la figura anterior se diferencia claramente como varían los esfuerzos generados por la presión hidrostática, para el envolvente máximo negativo y positivo para los diferentes estados de variación de esbeltez del reservorio en estudio. Los que varían desde esfuerzos de -1.83 Tn-m/m para una variación de esbeltez de H<sub>L</sub>/D=0.3 y un incremento hasta -11.05 Tn-m/m para una variación de esbeltez H<sub>L</sub>/D=1.00.

### •!• **ANALISIS DE ESFUERSOS CORTANTES**

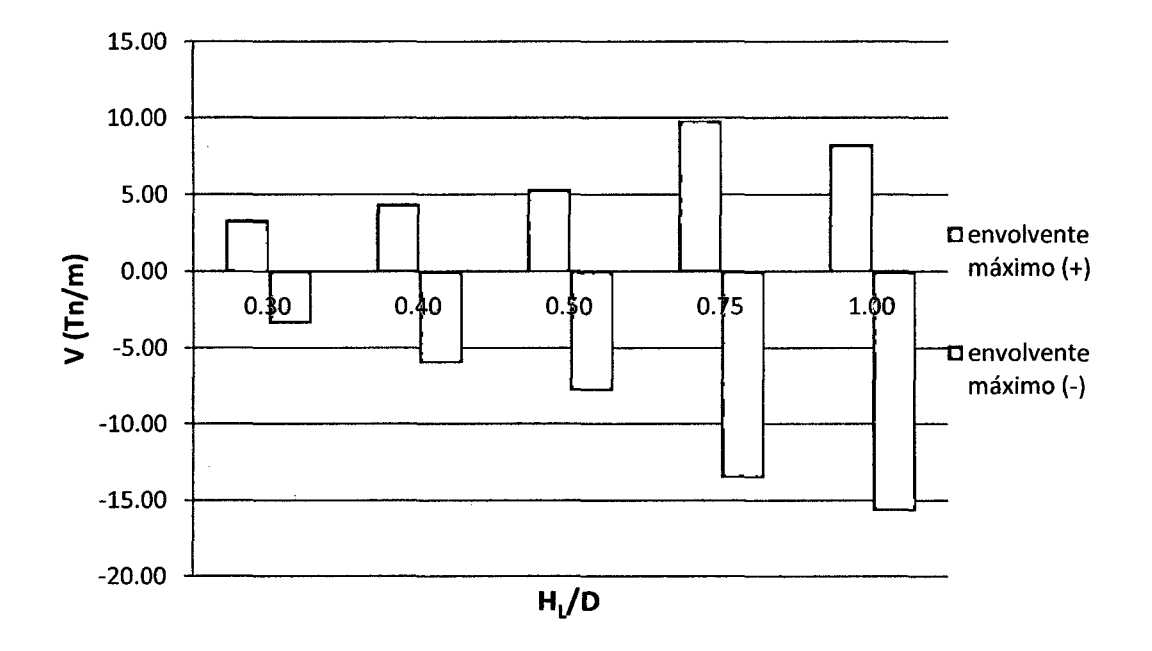

### **Esfuerzo Cortante V (Tn/m)**

Figura 76. Esfuerzos cortantes generados por la presión hidrostática

**Comentario:** en la figura anterior se diferencia claramente como varían los esfuerzos generados por la presión hidrostática, para el envolvente máximo negativo y positivo para los diferentes estados de variación de esbeltez del reservorio en estudio. Los que varían desde esfuerzos de -3.42 Tn/m para una variación de esbeltez de H<sub>L</sub>/D=0.3 y un incremento hasta -15.68 Tn/m para una variación de esbeltez HL/D=1.00.

# G. ANALISIS DE ESFUERZOS GENERADOS POR LA VIBRACIÓN DEL AGUA Y LAS ACELERACIONES ESPECTRALES

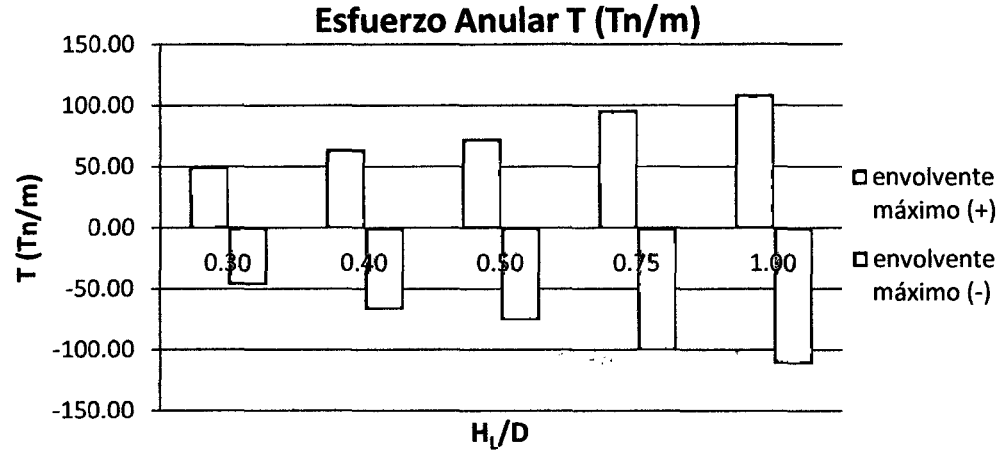

### •!• ANALISIS DE ESFUERSOS ANULARES

Figura 77. Esfuerzos anulares generados por la vibración del agua y las aceleraciones espectrales

Comentario: en la figura anterior se diferencia como varían los esfuerzos generados por la vibración del agua y las aceleraciones espectrales, para el envolvente máximo negativo y positivo para los diferentes estados de variación de esbeltez del reservorio. Los que varían desde esfuerzos de 50.92 Tn/m para una variación de esbeltez de HL/D=0.3 y un incremento hasta 108.91 Tn/m para una variación de esbeltez  $H_L/D=1.00$ .

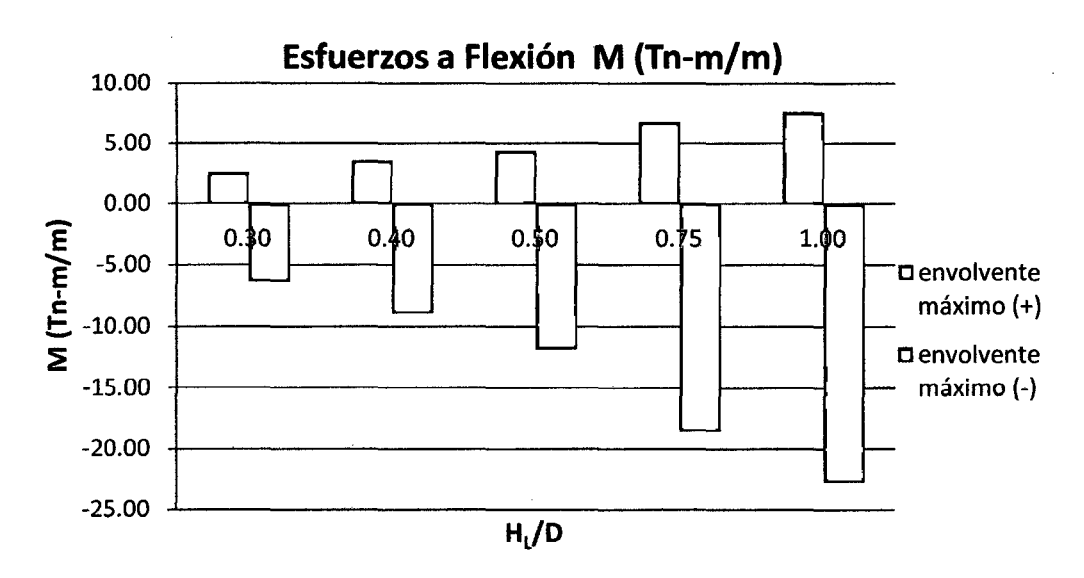

### •!• ANALISIS DE ESFUERSOS A FLEXIÓN

Figura 78. Esfuerzos a flexión generados por la por la vibración del agua y las aceleraciones espectrales

**Comentario:** en la figura anterior se diferencia claramente como varían los esfuerzos generados por la vibración del agua y las aceleraciones espectrales, para el envolvente máximo negativo y positivo para los diferentes estados de variación de esbeltez del reservorio en estudio. Los que varían desde esfuerzos de -6.41 Tn-m/m para una variación de esbeltez de H $_1$ /D=0.3 y un incremento hasta -22.72 Tn-m/m para una variación de esbeltez  $H_L/D=1.00$ .

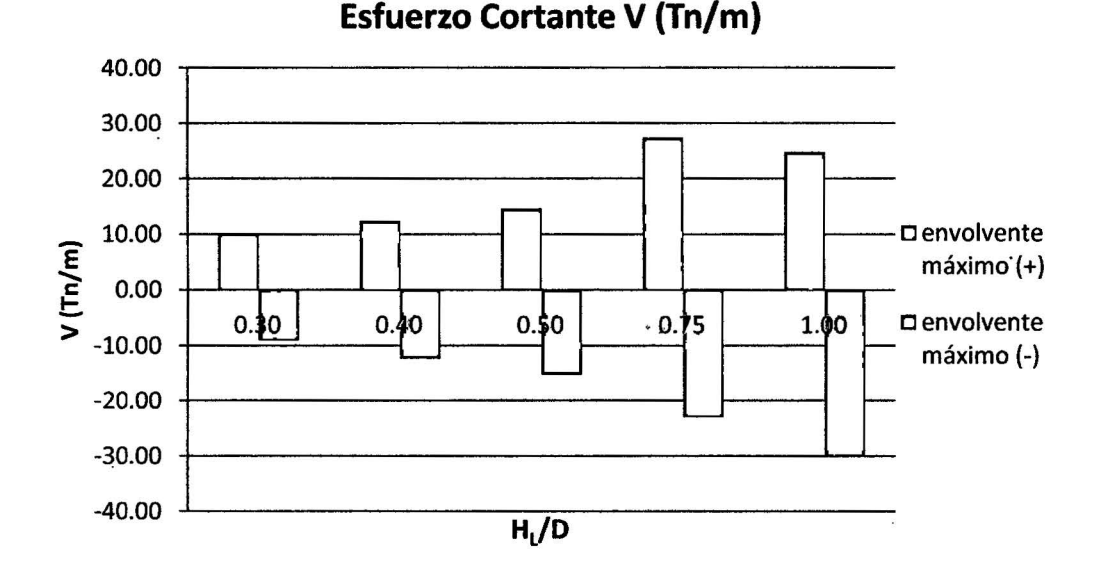

#### •!• **ANALISIS DE ESFUERSOS CORTANTES**

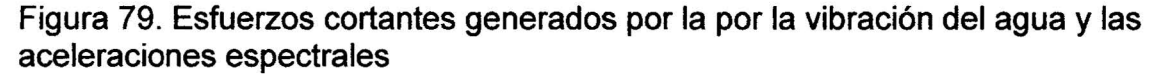

**Comentario:** en la figura anterior se diferencia la variación de los esfuerzos generados por la vibración del agua y las aceleraciones espectrales, para el envolvente máximo negativo y positivo para los diferentes estados de variación de esbeltez del reservorio en estudio. Los que varían desde esfuerzos de -9.10 Tn/m para una variación de esbeltez de H $_L/D$ =0.3 y un incremento hasta -29.79 Tn/m para una variación de esbeltez  $H_1/D=1.00$ .

### **H. CONTRASTACIÓN DE HIPÓTESIS**

Luego de evaluar los resultados, podemos aceptar que la hipótesis queda contrastada en lo referente a los indicadores de esfuerzos hidrodinámicos anulares, a flexión y cortantes, los que varían considerablemente ante la variación de esbeltez altura del agua - diámetro (HL/D), para rangos  $0.30 \leq H_L/D$  $\geq$ 1.20 en más del 30%.

### **CAPÍTULO V. CONCLUSIONES Y RECOMENDACIONES**

### **5.1. CONCLUSIONES**

1) Se ha comprobado que para los diferentes cambios de esbeltez a un reservorio circular apoyado de concreto armado y además estando sujeto a las combinaciones de carga de los esfuerzos producidos por el empuje hidrostático y las condiciones de sismo; estos generan esfuerzos hidrodinámicos importantes los que cambian considerablemente ante la variación de esbeltez. Existiendo un rango donde el comportamiento de esfuerzos en la pared del reservorio tienen un parecido comportamiento; desde  $H_1/D=0.30$  hasta  $H_1/D=1.20$ . teniendo como rango óptimo  $H_1/D$ =0.30 hasta  $H_1/D$ =1.00 para el análisis Tenemos:

Un esfuerzo anular máximo positivo de 53.64 Tn/m para H<sub>L</sub>/D=0.30 y de 109.86 Tn/m para H<sub>1</sub>/D=1.00 teniendo una variación porcentual de 51.17 %, un **esfuerzo anular máximo negativo** de -47.42 Tn/m para  $H_L/D=0.30$  y de -110.97 Tn/m para  $H_L/D=1.00$  teniendo una variación porcentual de 57.27 %.

**Un esfuerzo a flexión máximo positivo** de 4.20 Tn-m/m para H<sub>1</sub>/D=0.30 y de 13.10 Tn-m/m para H<sub>1</sub>/D=1.00 teníendo una variación porcentual de 67.84 %, un **esfuerzo a flexión máximo negativo** de - 6.35 Tn-m/m para H<sub>L</sub>/D=0.30 y de -22.95Tn-m/m para H<sub>L</sub>/D=1.00 teniendo una variación porcentual de 72.33 %.

Un esfuerzo cortante máximo positivo de 9.89 Tn/m para HL/D=0.30 y de 25.12 Tn/m para HL/0=1.00 teniendo una variación porcentual de 60.63 %, un **esfuerzo cortante máximo negativo** de -9.18 Tn/m para  $H_{L}/D=0.30$  y de -27.28 Tn/m para  $H_{L}/D=1.00$  teniendo una variación porcentual de 66.35 %.

 $\frac{1}{2}$ 

Un esfuerzo a compresión máximo positivo en la base del reservorio de 0.30 Tn/m para H<sub>1</sub>/D=0.30 y de 41.32 Tn/m para H<sub>1</sub>/D=1.00 teniendo una variación porcentual de 99.27 %, un esfuerzo a compresión máximo negativo en la base del reservorio de -12.45 Tn/m para H<sub>L</sub>/D=0.30 y de -73.42 Tn/m para H<sub>L</sub>/D=1.00 teniendo una variación porcentual de 83.04 %.

- 2) Los esfuerzos generados por la presión hidrostática (empuje del agua) por la variación de esbeltez; altura del agua - diámetro (H<sub>L</sub>/D), varían en un rango óptimo; para esfuerzos anulares hasta en un 82.43%, para esfuerzos a flexión hasta en un 83.44%, y para esfuerzos cortantes hasta en un 78.19%.
- 3) Los esfuerzos generados por la vibración del agua y las aceleraciones espectrales (ante un sismo) por la variación de esbeltez; altura del agua - diámetro (H<sub>t</sub>/D), varían en un rango óptimo; para esfuerzos anulares hasta en un 58.04%, para esfuerzos a flexión hasta en un 71.79%, y para esfuerzos cortantes hasta en un 69.36%.
- 4) La relación de esbeltez más óptima es de  $H_1/D=0.35$ . en este punto se presenta la relación de esbeltez más óptima donde los esfuerzos hidrodinámicos tanto de esfuerzo anular, a flexión y al corte son los mínimos. además las dimensiones geométricas del reservorio son adecuadas como el espesor de muro, ancho de cimentación, espesor de losa de fondo, espesor de cúpula y viga circular.
- 5) El modelamiento de reservorios mediante el uso del programa Computers and Structures SAP2000 v 15.0.0., a diferencia de los otros métodos de diseño convencionales, permitió analizar a los reservorios en una forma más exacta al comportamiento real de la estructura ante un evento sísmico.

### 5.2. RECOMENDACIONES COMPLEMENTARIAS

#### A tos Ingenieros y futuros diseñadores de reservorios:

- 1) Se recomienda que el análisis hidrodinámico sea realizado incluyendo la cúpula y si es posible incluido la cimentación, ya que la fuerza sísmica está directamente relacionado con el peso de la estructura.
- 2) Se recomienda evaluar los esfuerzos hidrodinámicos máximos positivos y máximos negativos, tanto en esfuerzo anular y a flexión, porque estos nos determinan si la posición del acero será para la cara externa o interna de la pared del reservorio. En el caso del esfuerzo cortante se recomienda determinar el más crítico y a que altura de la base está ubicado.

### A los compañeros estudiantes y bachilleres de la escuela académico profesional de ingeniería civil:

- 3) Se recomienda ampliar la investigación, haciendo el análisis para reservorios circulares de concreto armado apoyados con diferentes capacidades teniendo en cuenta la esbeltez (diámetro- altura) *y* el tipo de suelo; sin alterar su capacidad de almacenamiento. Para poder generalizar los resultados con la finalidad de tener una tendencia para variaciones de esbeltez optimas H<sub>L</sub>/D Optimas, para el diseño económico de reservorios.
- 4) Teniendo en cuenta los métodos hidrodinámicos para de disefio de reservorios dados en el marco teórico, se recomienda hacer un análisis de comparación de esfuerzos hidrodinámicos generados por el método dado ACJ 350.3-01 (Propuesto por HOUSNER) y el Método ASCE (propuesto por M. A. HAROUN).
# REFERENCIAS BIBLIOGRAFICAS

- •!• VIl Congreso Nacional de Ingeniería Civil (2013, Managua). 2013. Efecto De Interacción Dinámica Líquido-Estructura-Suelo En El Diseño Sísmico De Reservorios. Lacayo, B. Perú. 2014. All rights reserved (en línea). Consultado 15 agosto 2014. Disponible- en http://es.scribd.com/doc/220176150/Interaccion-Dinamica-Liquidoestructura-suelo-en-Reservorios
- Mosqueira, RH; Mosqueira, RJ, 1997. Vulnerabilidad de las edificaciones durante el sismo de nazca. Cajamarca, PE. 65 p.
- •!• Martos, S. 2013. Evaluación de esfuerzos de un reservorio circular entre el método estático y el método sismoresistente. Tesis lng. civil. Universidad nacional de Cajamarca. 111 p.
- •!• Llasa, FO. 2011. Análisis sfsmico de reservorios. Cajamarca, Consultado 15 agosto 2014. 8 p. Disponible en http:l/es.scribd.com/doc/56228789/analisis-sismico-de-reservorios-llasa
- •!• ACI (American Concrete lnstitute). 2001. diseño sísmico de estructuras contenedoras de líquidos (ACI 350.3-01) y comentarios (350.3r-01) publicado por comité ACI 350, 55 p.
- +!+ PCA (Portland Cement Association).1993. Circular concrete tanks Without Prestressing. Consultado 12 de octubre 2014. Disponible en http:4shared.com/office/oXoNjrXq/Circular Concrete Tanks Withou.html
- •!• Agüero, PR. 2013. Agua potable para poblaciones rurales: sistemas de abastecimientos por gravedad sin tratamiento. Asociación servicios educativos rurales (SER). Lince, Lima, PE. 165 p.
- $\div$  Bazán et al. 2010. Ampliación y mejoramiento del sistema de agua potable del centro poblado de Llunibamaba. Proyecto profesional. Universidad nacional de Cajamarca, 359 p,
- •!• Córdova, RCA; 2010. Diseño sísmico de un reservorio de 1000 m3. Consultado 15 agosto 2014. Disponible en ttp://www.youtube.com/watch?v=vfDJN3dJbN8
- ◆ Cardona, A et al. Salta, Argentina, 13-16 Noviembre 2012. análisis del comportamiento dinámico de tanques cilíndricos bajo excitación sísmica. 12 p,
- +!• Sánchez SH; Vargas OS. 2013. análisis sísmico de tanques cilíndricos de almacenamiento. 10 p.
- Ministerio de vivienda y construcción y saneamiento. 2009. Reglamento nacional de edificaciones. Lima. Consultado 15 agosto 2014. Disponible en http://www. vivienda.gob.pe/RNE.html
- •!• MPCH (Municipalidad provincial de chota). 2013. Proyecto "Mejoramiento y Ampliación del sistema de agua potable y saneamiento básico en el caserío de Chororco, Distrito de Chota, Provincia de Chota - Cajamarca"
- $\div$  MPHB (Municipalidad provincial de Hualgayoc Bambamarca). 2013. Proyecto "Mejoramiento y Ampliación del servicio de agua potable y unidades básicas sanitarias de la comunidad de Cuñacales alto, zona de chala, distrito de Bambamarca, provincia de Hualgayoc - Cajamarca".
- •!• MPGCH (Municipalidad Provincial de Gran Chimú). 2009. Proyecto "Ampliación y Mejoramiento de los Sistemas de Agua Potable y Alcantarillado de la Localidad de Cascas". Cascas. Consultado 09 Noviembre 2014. Disponible en http://civilgeeks.com/2014/08/20/excelpara-diseno-estructural-de-reservorio-circular-de-200-m3-planos/
- •!• XVII Congreso Nacional de Ingeniería Civil (2009, Perú). 2009. Extensión para el modelamiento, análisis y diseño automatizado de reservorios circulares en sap2000. Canchari, G. Perú. 2009. Consultado 09 noviembre 2014. Disponible en. http:l/civilgeeks.com/2014/07/16/extension-para-diseno-automatizadode-reservorios-circulares-con-sap2000-darc/

# ANEXOS

# ANEXO 1 CÁLCULO DE ESFUERZOS HIDRODINAMICOS R- <sup>01</sup>

l. DISEÑO ESTRUCTURAL DEL RESERVORIO CIRCULAR PROTOTIPO CON:  $HLD = 0.10$ 

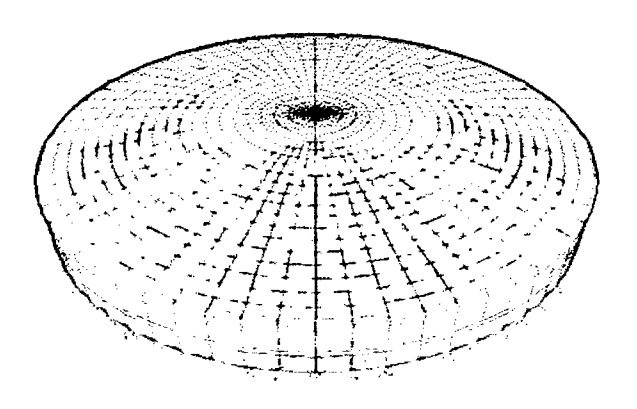

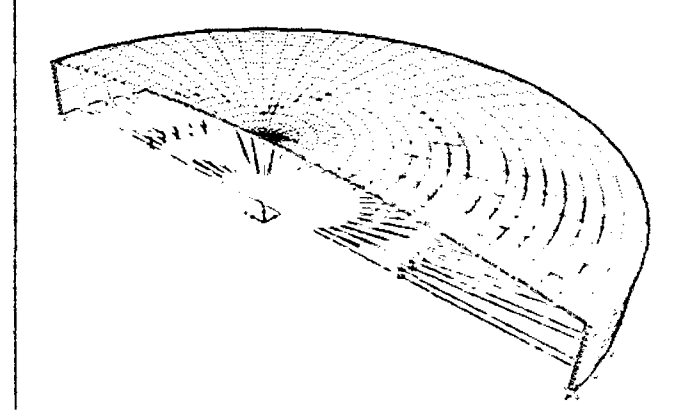

# 11. GEOMETRÍA DEL RESERVORIO.

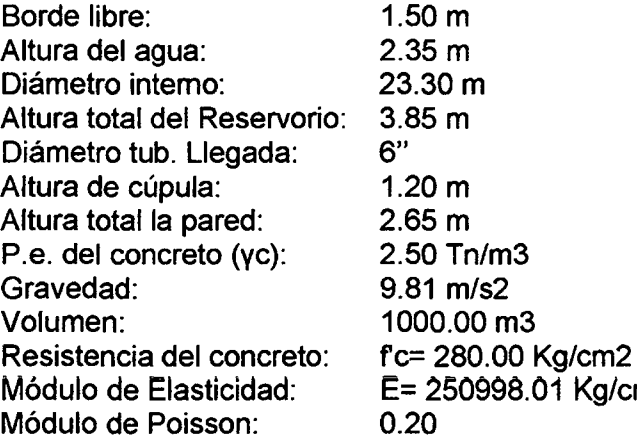

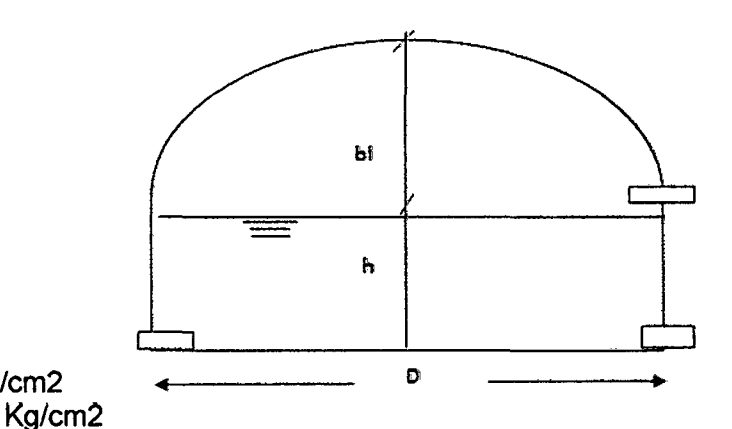

# 111. DISEÑO DE LA PARED DEL RESERVORIO

## 1. PREDIMENSIONAMIENTO DE LA PARED

El Empuje del agua en las paredes de un reservorio circular muestra la siguiente distribución de fuerzas:

a) Cálculo del Empuje del agua:

1.50m  $E=\frac{WxH^2}{2}$ ₩ 2.35m W= 1.00 (Tn/m3) P.e. del agua Wu= 1.65\*1.7\*W Wu= 2.81 Tn/m3 H= 2.35 m E= 2.76 Tn T=Ex0/2.

b) Predimensionamiento del espesor de la pared (e)

$$
\sigma t = \emptyset 1.33 \sqrt{f' c}
$$

 $e = \frac{WuxH}{4\sigma}D$ fe= 280 Kg/cm2 4200 Kg/cm<sup>2</sup>  $\varnothing$  = 0.65 (Del RNE)  $\sigma$ t= 14.47  $f =$ e= 26.54cm.

Adoptamos: é= 0.20 m

2. PREDIMENSIONAMIENTO DE LA CÚPULA DEL TECHO.

 $h=$  0.100 m (Se considera entre  $7 \vee 10$  cm.)

3. PREDIMENSIONAMIENTO DEL ANILLO O VIGA CIRCUNFERENCIAL

a) Peralte de la viga Diámetro Interno: 2.35 m (Considerando la mitad del reservorio)

Di  $h = \frac{1}{18.5}$ (RNE 2009)

h=2.35/18.5=0.15 m

 $h = 0.30$  m (Adoptado)

b) Ancho de la viga.

 $h=h$ (RNE 2009)

b=2.35/18.5=0.15 m

b= 0.30 m (Adoptado)

### IV. IDEALIZACIÓN DEL MOVIMIENTO DE UN FLUIDO EN UN TANQUE.

De acuerdo a la Norma ACI, en su capítulo 9 (Modelo dinámico), la cual se basa en el Sistema Mecánico Equivalente (S.M. E.) 1963 de George W. Housner, apreciamos dos

masas. Posición Estática de la superficie del

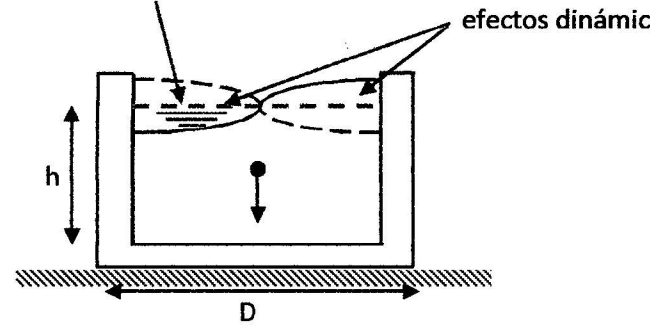

Oscilación de la superficie del agua por efectos dinámicos

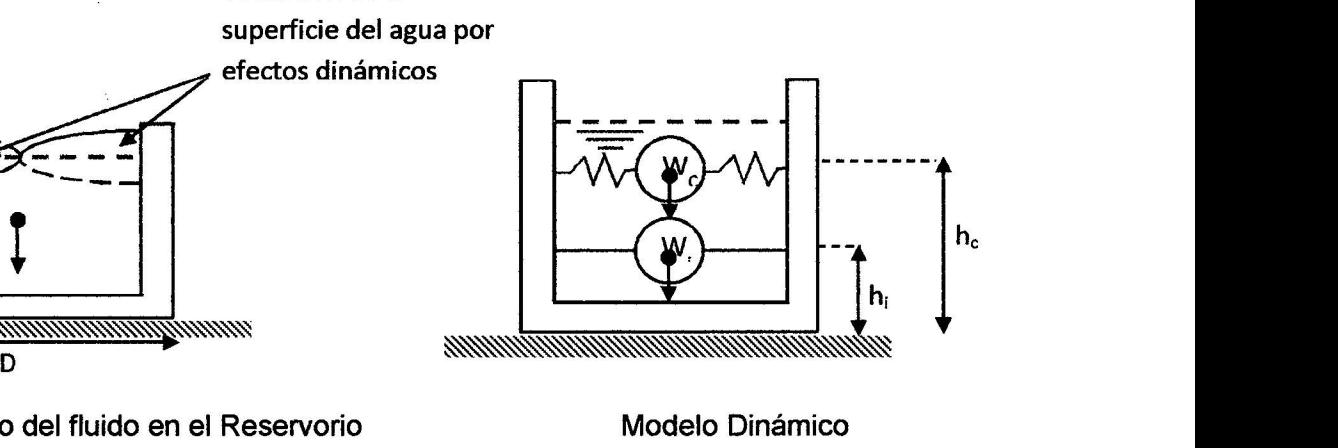

Movimiento del fluido en el Reservorio **Modelo Dinámico** 

## a) Determinación de la masa de la estructura cuando el agua alcanza la altura estática máxima:

Como es de conocido, la fuerza sísmica está directamente relacionada con el peso de la estructura, por ello nos planteamos a hacer el análisis cuando el agua alcanza su altura máxima (caso más crítico).

Cálculo del peso del agua del reservorio.

$$
W_a = \pi \times \frac{D^2}{4} \times H \times w
$$

WA=1002.00 Tn

m<sub>A</sub>=102.14 Tn.Seg<sup>2</sup>/m

#### b) Cálculo de los parámetros para el modelo dinámico:

De acuerdo a la Norma ACI 350.3-01, en el capítulo 9 Modelo Dinámico, calculamos los parámetros para el diseño dinámico (recordando que la rigidez impulsiva es infinita)

Reemplazando los valores en las fórmulas, se tiene:

#### 1) Relación del Diámetro interno y la altura

D/H=9.9149

Masa impulsiva (mi) y masa convectiva me:

### 2) Determinación de las masas impulsiva y convectiva

$$
\frac{m_i}{m_A} = \frac{\tanh\left(0.866 \times \frac{D}{H}\right)}{0.866 \times \frac{D}{H}} \qquad \qquad \frac{m_c}{m_A} = 0.230 \times \left(\frac{D}{H}\right) \tanh\left(3.68 \frac{H}{D}\right)
$$

#### Factor de participación

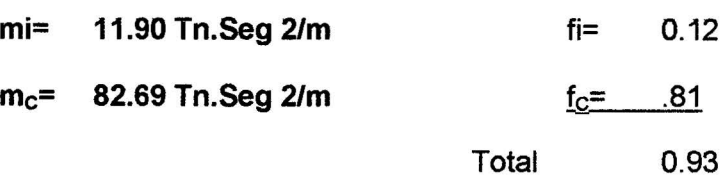

En donde:

mi: Masa impulsiva mA: Masa del agua me: Masa convectiva H: Altura del Agua D: Diámetro interno del agua Por lo tanto el:

12.00% 81.00% 7.00%

Participa en el modo impulsivo Participa en el modo convectivo Es menor que la masa del líquido

3) Determinación de las alturas a las que se encuentran los resortes de la masa impulsiva y convectiva.

$$
\frac{D}{H} < 1.333 \rightarrow \frac{h_i}{H} = 0.5 - 0.09375 \frac{D}{H} \quad (a) \qquad \qquad \frac{h_c}{H} = 1 - \frac{\cosh\left(3.68 \frac{H}{D}\right) - 1}{3.68 \frac{H}{D} \times \sinh\left(3.68 \frac{H}{D}\right)}
$$

En donde:

hi: Altura de la Masa impulsiva a la base del tanque he: Altura de la Masa convectiva a la base del tanque Para hi, tenemos que D/H=9.9149

Por lo tanto usaremos la ecuación (b) para el cálculo de hi

 $h_1 = 0.88$  m

 $h_c = 1.19$  m

4) Determinación de la Rigidez del resorte de la masa convectiva (Kc)

$$
K_C = 0.836 \frac{m_A g}{H} \tanh^2 \left( 3.68 \frac{H}{D} \right) \text{ (Ramírez 2011)}
$$

$$
K_C = \frac{45}{2} \times \frac{m_A}{H} \left( \frac{m_C H}{m_A D} \right)^2 \text{ (Llasa 2011)}
$$

 $K<sub>G</sub>=$  44. 92 Tn/m (Según Ramírez )<br> $K<sub>G</sub>=$  5.78 Tn/m (Según Llasa ) 5.78 Tn/m (Según Llasa)

Debido a que la Rigidez es directamente proporcional a la fuerza (Ley de Hooke), elegimos el mayor de los resultados:

 $K_c$ = 44.92 Tn/m

Para el modelamiento en el programa SAP2000 dividiremos a la estructura en cierto número partes de forma radial, (en cuya idealización el resorte sujeta una masa concentrada en el Centro de Gravedad), debemos descomponer la rigidez del resorte convectivo (Kc) entre el mismo número partes.

$$
K_{Cl} = \frac{K_C}{\sum cos^2(\alpha)}; (Ramírez 2011)
$$

En donde:

 $K_{ci}$ = Rigidez convectiva de cada resorte K<sub>c</sub>= Rigidez convectiva total a= Ángulo acumulado

$$
K_{\text{Cl}} = 1.40 \text{ Tn/m}
$$

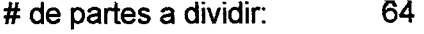

 $\mathcal{L}^{\text{max}}_{\text{max}}$ 

 $\hat{\mathcal{L}}$ 

 $\ddot{\phantom{a}}$ 

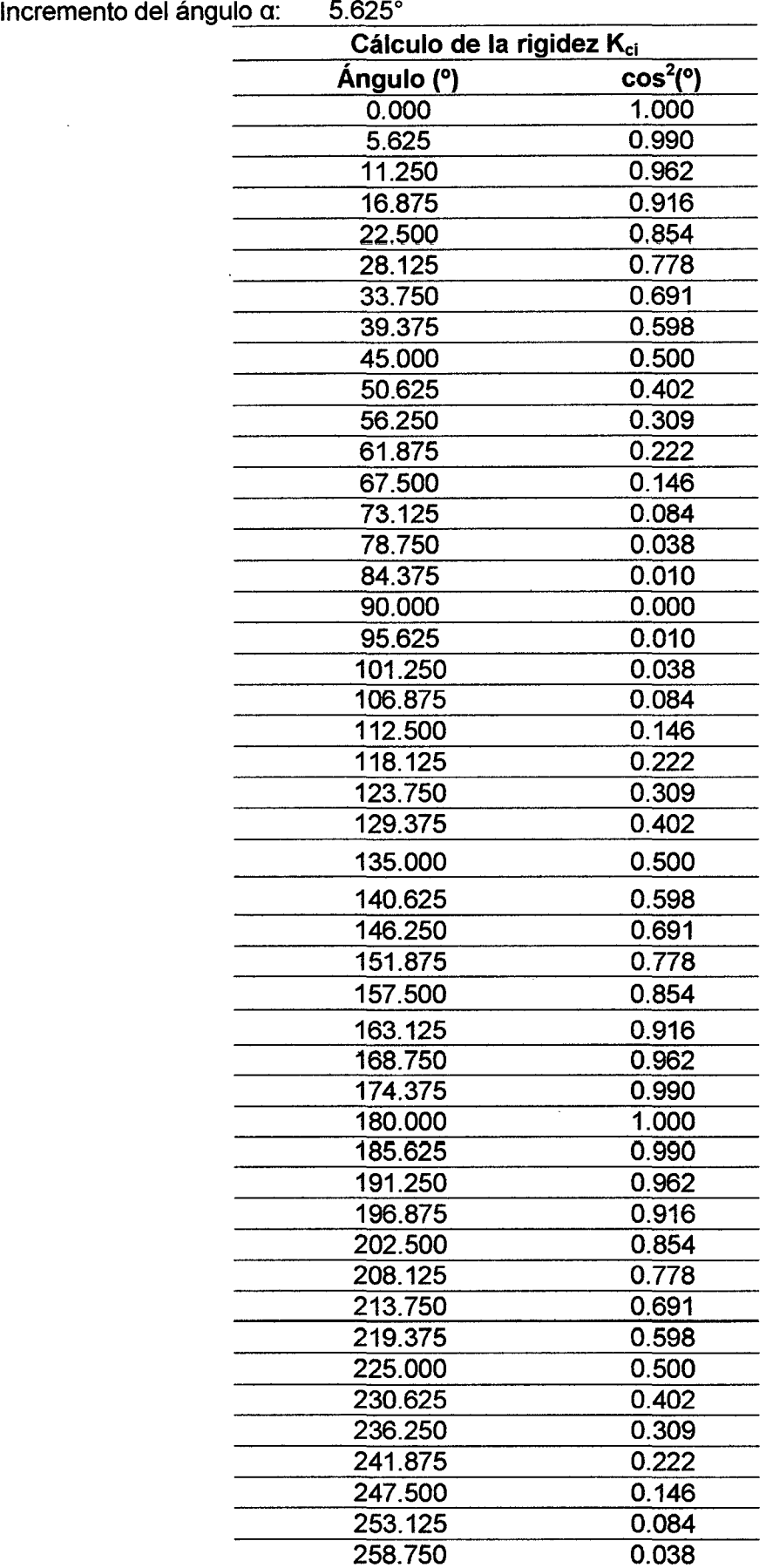

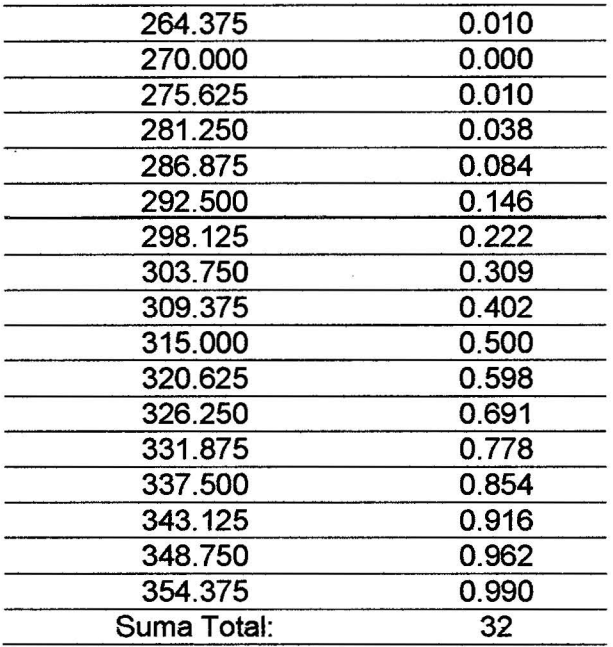

## e} Cálculo del espectro de diseño para el reservorio circular

$$
S_a = \frac{Z \times I \times S \times C(t_i)}{Rwi} \times g \dots (3.0)
$$
  
\n
$$
S_a = \frac{Z \times I \times S \times C(t_c)}{Rwc} \times g \dots (3.1)
$$
  
\n
$$
C(t) = 2.5 \left(\frac{T_p}{t}\right) \rightarrow C(t) \le 2.5 \dots (3.2)
$$

# FACTOR DE ZONA (Z}

De la Tabla 6, tenemos:

Zona:3 Z=0.4

# FACTOR DE IMPORTANCIA- Uso del Tanque (1}

Descripción del tanque: Tanques que son parte de un sistema de abastecimiento importante.

De la Tabla 7, tenemos

 $1 = 1.25$ 

# PARÁMETROS DEL SUELO (S} Y (Tp)

Tipo de suelo: Suelos flexibles o con estratos de gran espesor

 $\bar{\mathbf{z}}$ 

De la Tabla 8, tenemos:

 $S=$  1.4 Tp= 0.9

# **FACTORES DE MODIFICACIÓN DE RESPUESTA (Rwi) Y (Rwc)**

Tipo de apoyo en el suelo: Superficial

Tipo de tanque: Tanques sin anclar, encerrados o abiertos

De la Tabla 9, tenemos:

**Rwi= 2 Para t<2.4** 

**Rwc= 1 Para t>=2.4** 

Obtenemos el gráfico de Espectro de Pseudoaceleración para el reservorio, sin considerar la gravedad, ya que ésta será ingresada como factor en el programa SAP2000:

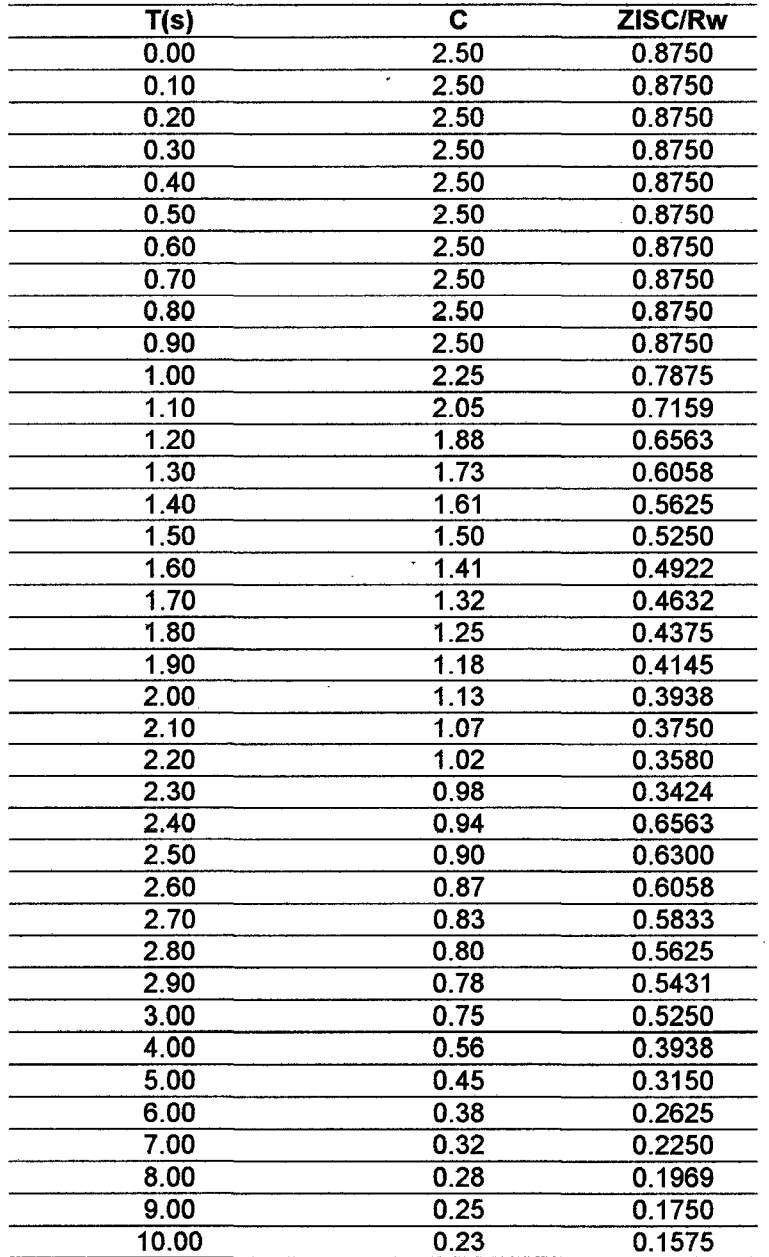

El Máximo valor de la Aceleración espectral es: 0.8750

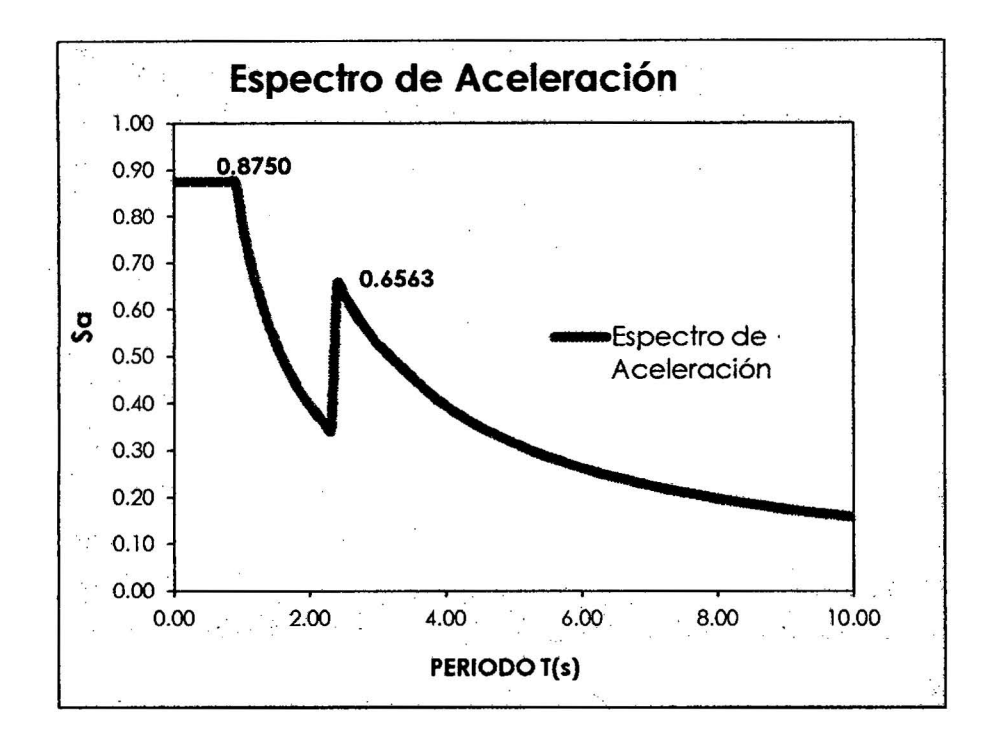

#### d) Combinaciones de Cargas para el Análisis Sísmico

Ya que el Programa SAP2000 trabajará con el Análisis Dinámico mediante el . uso del Espectro de Aceleraciones, será necesario determinar las cargas adicionales que representarán la masa de la estructura en sí. Cabe destacar que el Programa SAP2000 tiene la facilidad de incluir el peso propio en el metrado de la carga muerta de acuerdo a los elementos que se dibujen en la idealización.

#### CARGA MUERTA

Por Acabados: 0.10 Tn/m2 Peso Propio: (Será considerado dentro del Programa SAP2000)

#### CARGA VIVA

Sobrecarga del techo: 0.10 Tn/m2 Para techos con inclinación menor a 3° (Norma E.020 RNE 2009)

## PRESIÓN DEL AGUA

Del Análisis Estático tenemos:

 $w=$  1.00 Tn/m3

Cuando H= 2.35 m:  $w \times H = 0.00$  Tn/m<sup>2</sup>

Cuando H= 0.00 m:  $w \times H = 2.35$  Tn/m<sup>2</sup>

# COMBINACIÓN DE CARGA

Utilizaremos las ecuaciones 3.3 y 3.4, recordemos que la carga wu, recordando que la presión del agua (considerada como carga viva) debe ser afectada por el coeficiente

$$
U = 1.25 (CM + CV) \pm CS ... (3.3)
$$
  
U = 0.9 CM ± CS ... (3.4)  
(RNE 2009)

# V. MODELAMIENTO DEL ANÁLISIS HIDRODINÁMICO EN EL PROGRAMA SAP2000

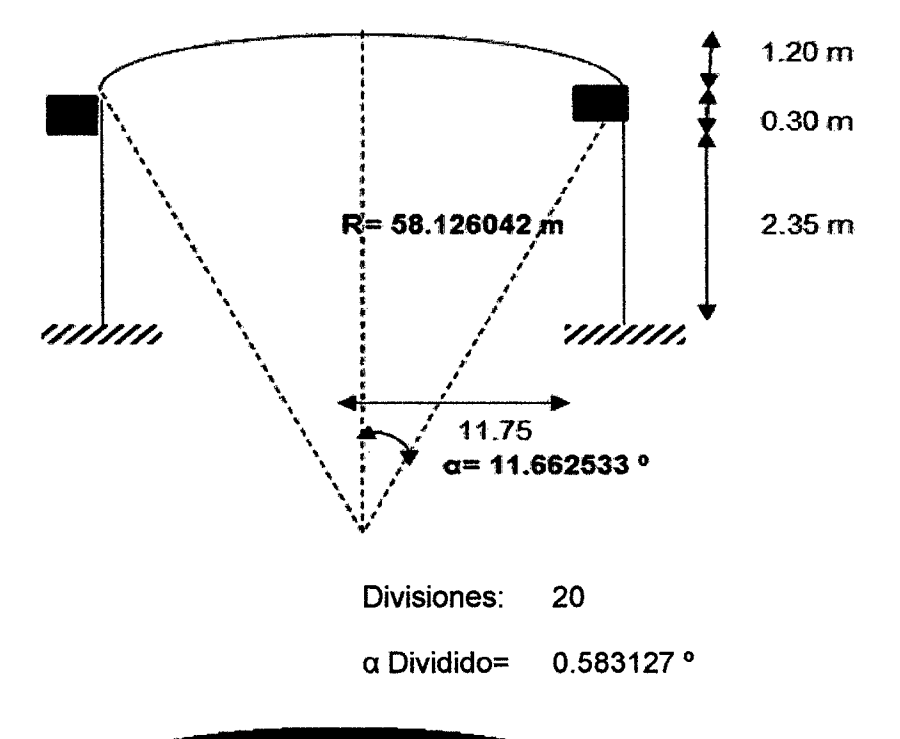

Ejes y Coordenadas a ingresar en el SAP2000

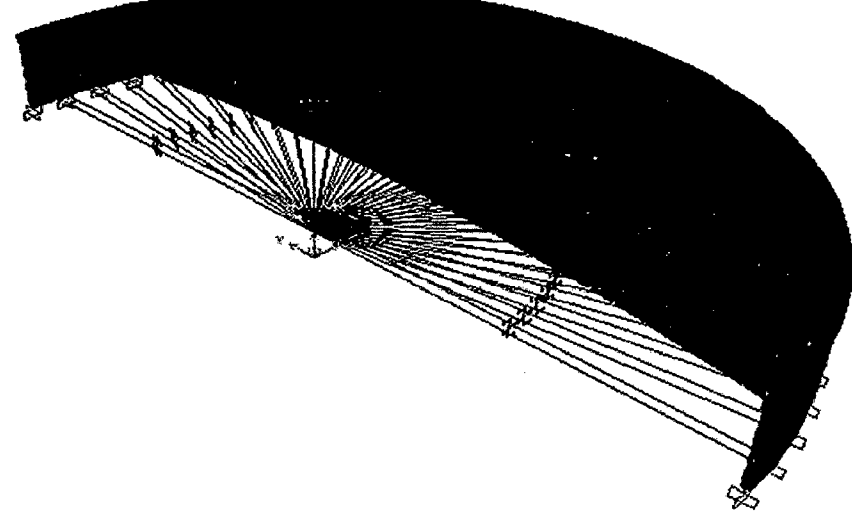

#### VI. OBTENCIÓN DE LOS RESULTADOS DEL ANÁLISIS HIDRODINÁMICO EN EL PROGRAMA SAP2000

a) Determinación del esfuerzo anulare

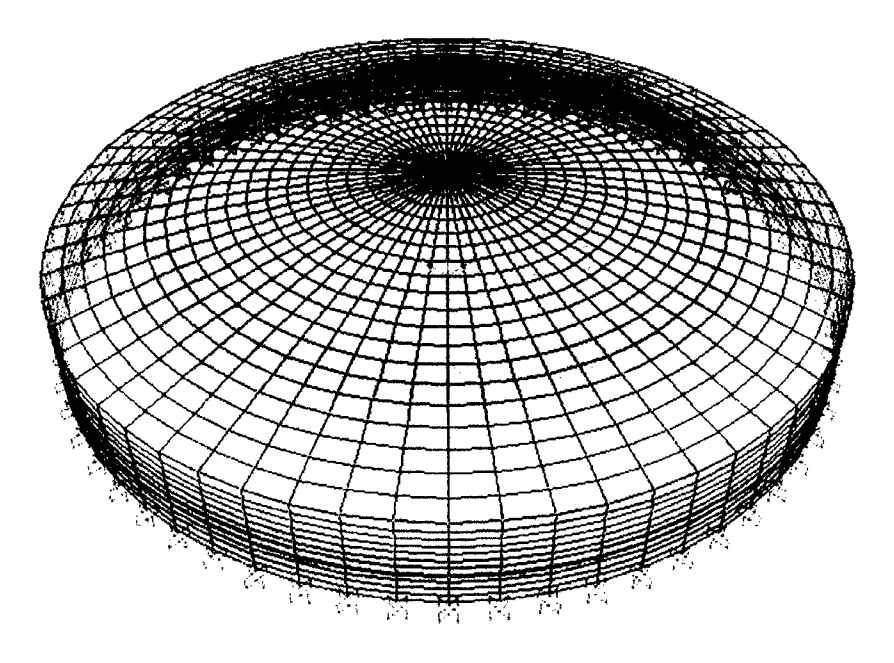

TABLA. Esfuerzo anular máximo

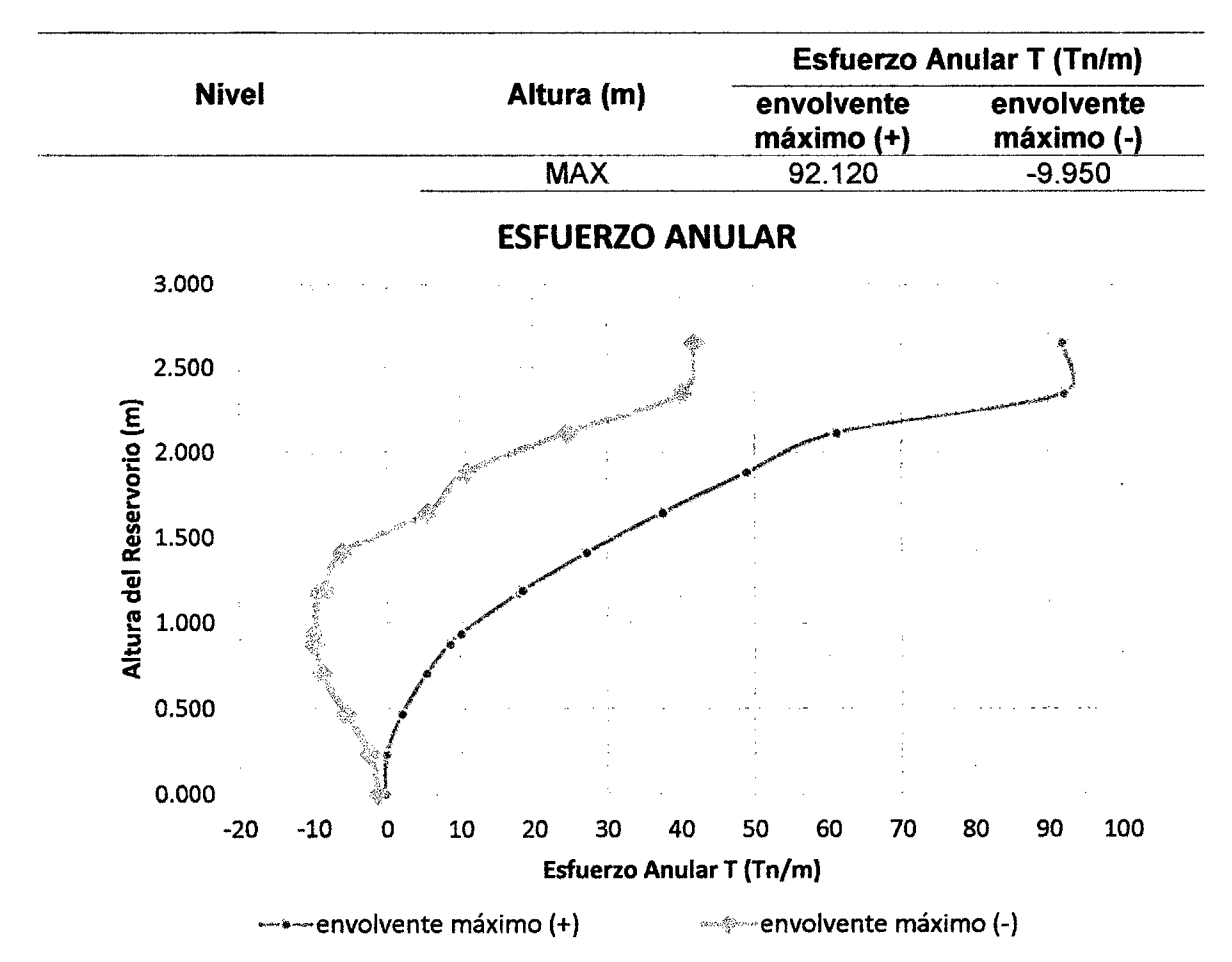

## b) Determinación del esfuerzo a flexión

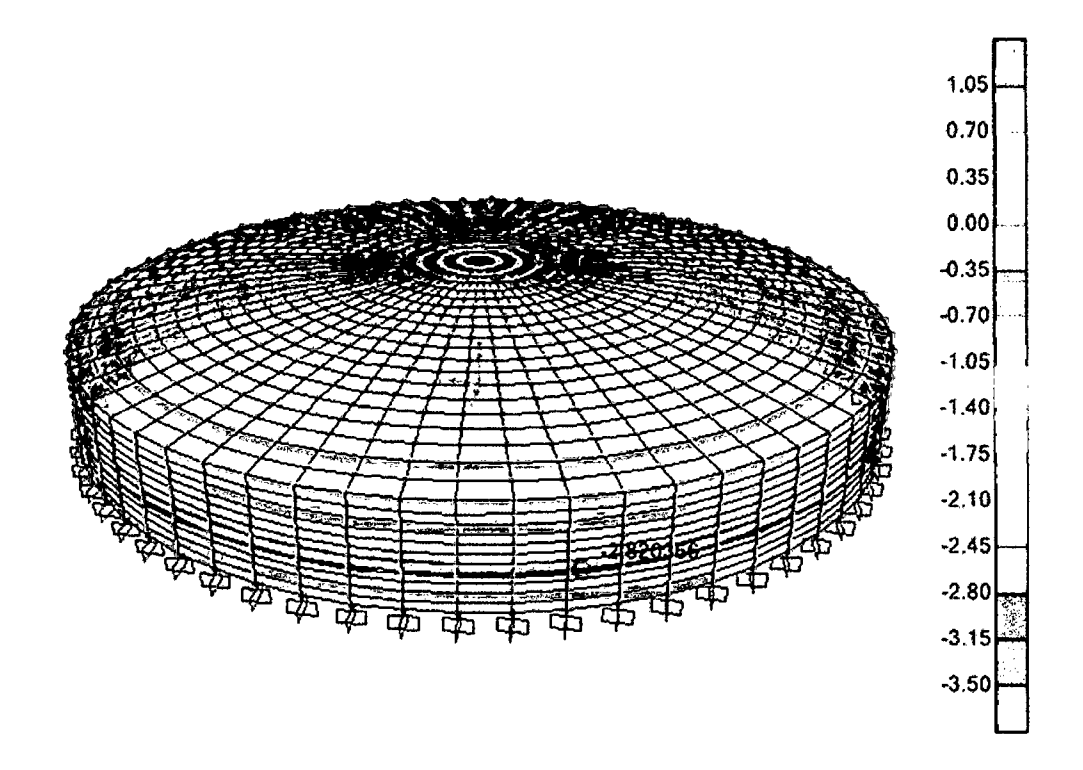

TABLA. Esfuerzos a flexión máximos

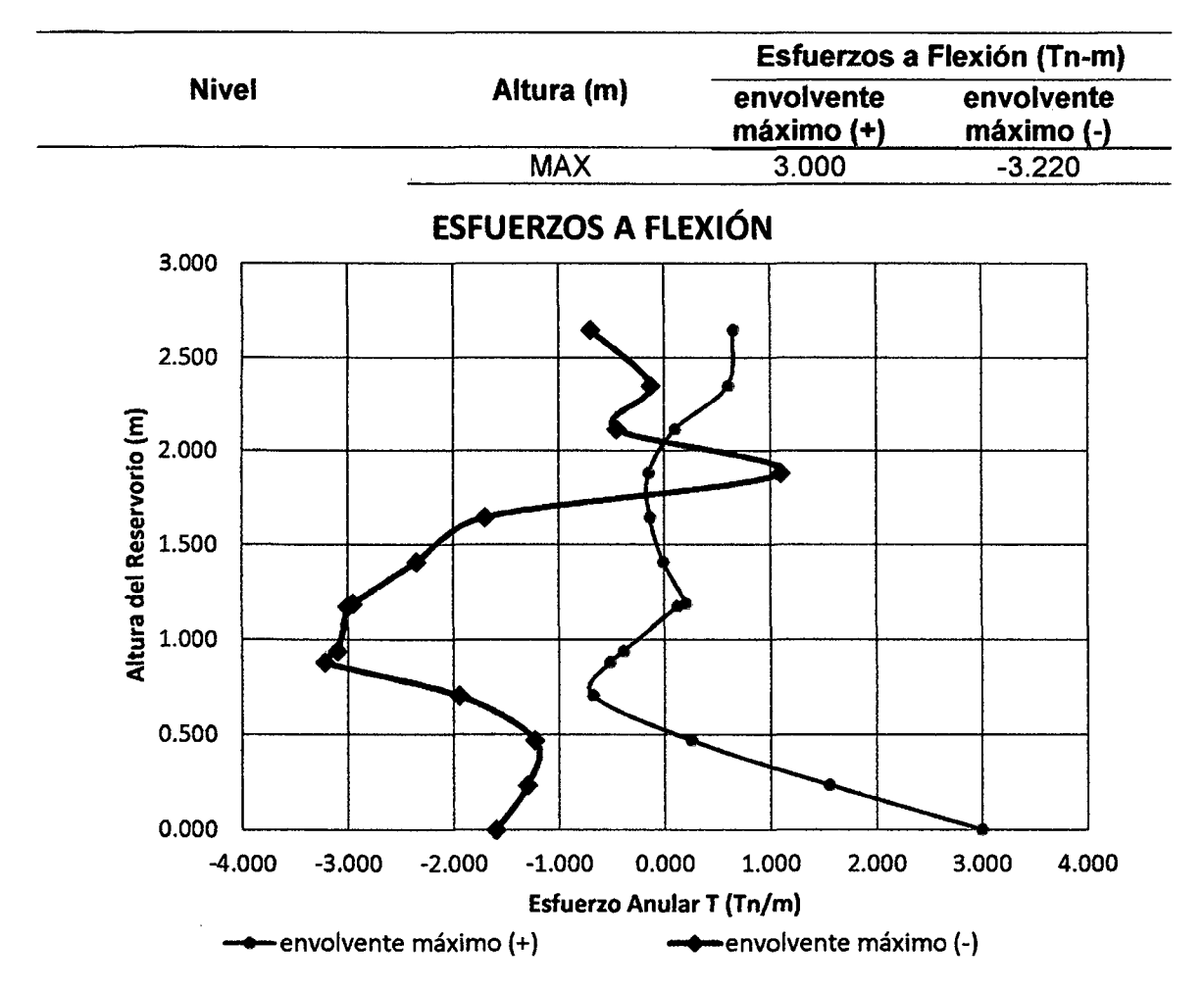

c) Determinación del esfuerzo cortante.

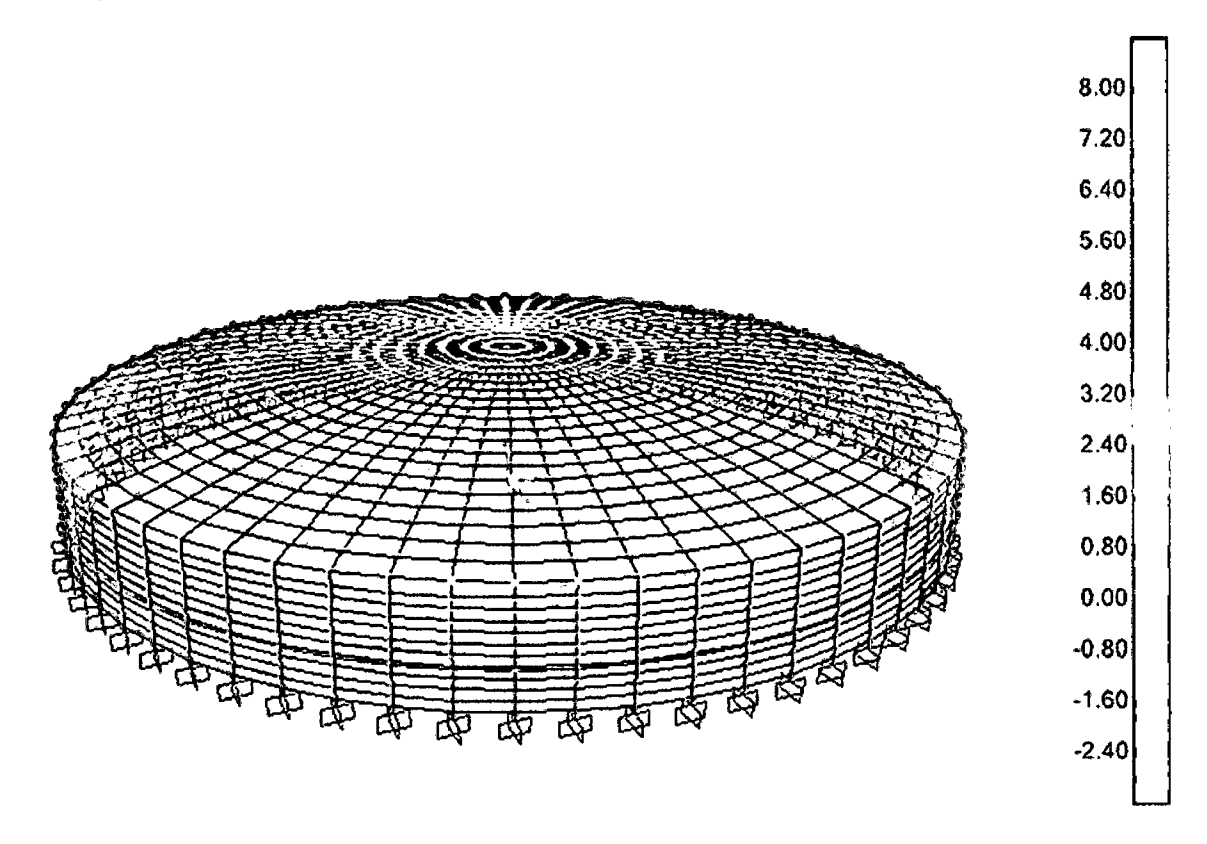

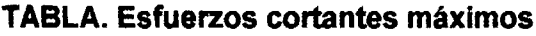

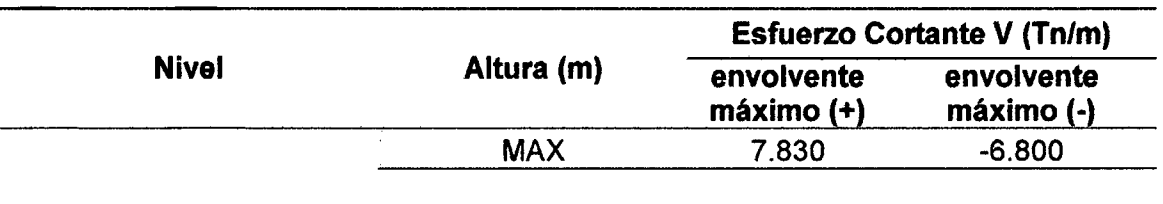

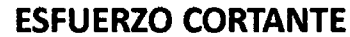

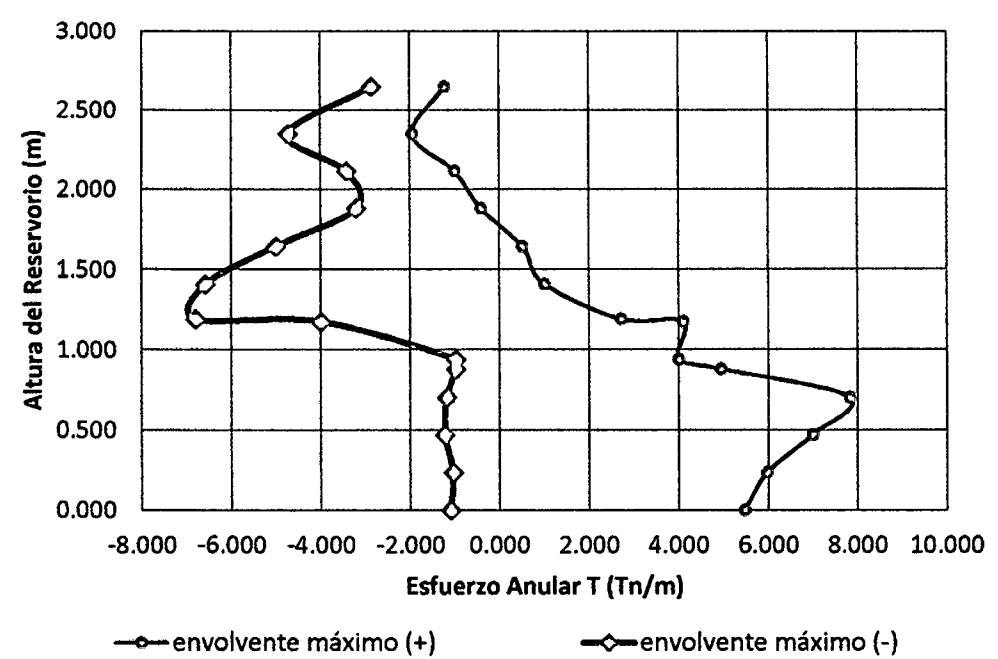

l. DISEÑO ESTRUCTURAL DEL RESERVORIO CIRCULAR PROTOTIPO CON: HUD = 0.20

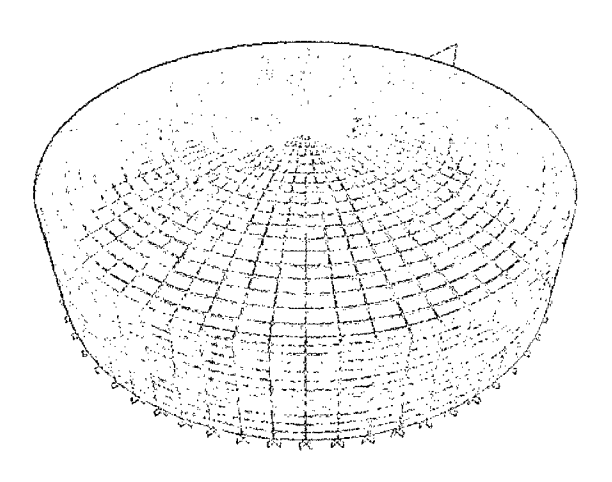

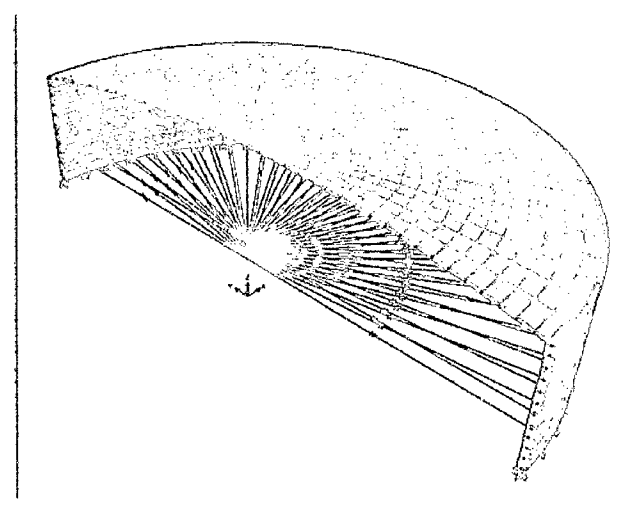

## 11. GEOMETRÍA DEL RESERVORIO.

Borde libre: Altura del agua: Diámetro interno: Altura total del Reservorio: 5.25m Diámetro tub. Llegada: Altura de cúpula: Altura total la pared: P.e. del concreto  $(y_c)$ : Gravedad: Volumen: Resistencia del concreto: Módulo de Elasticidad: Módulo de Poisson: 1.50 m 3.75m 18.45 m 6" 1.20 m 4.05m  $2.50$  Tn/m<sup>3</sup> 9.81 m/s<sup>2</sup> 1000.00 m<sup>3</sup>  $f = 280.00$  Kg/cm<sup>2</sup>  $E= 250998.01$  Kg/cm<sup>2</sup> 0.20

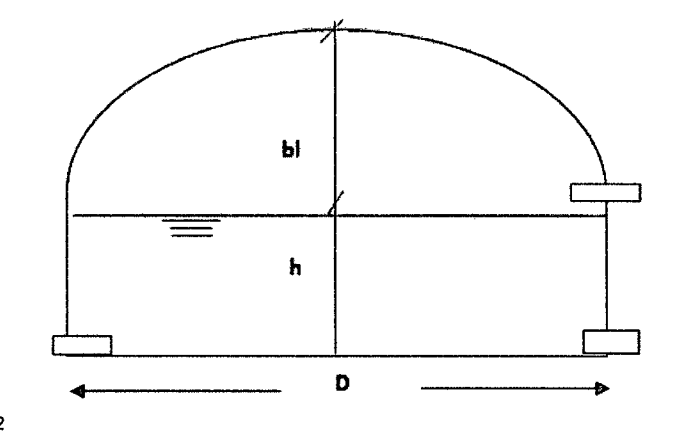

## 111. MODELAMIENTO DEL ANÁLISIS HIDRODINÁMICO EN EL PROGRAMA SAP2000

Ejes y Coordenadas a ingresar en el SAP2000

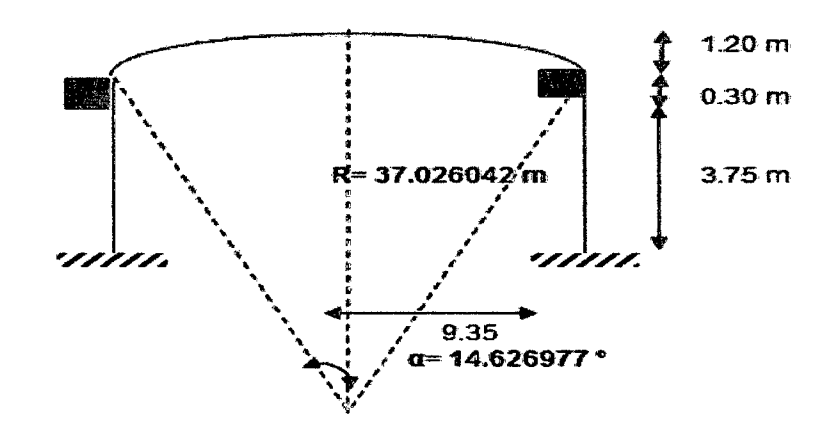

- IV. OBTENCIÓN DE LOS RESULTADOS DEL ANÁLISIS HIDRODINÁMICO EN EL PROGRAMA SAP2000
	- a) Determinación del esfuerzo anular.

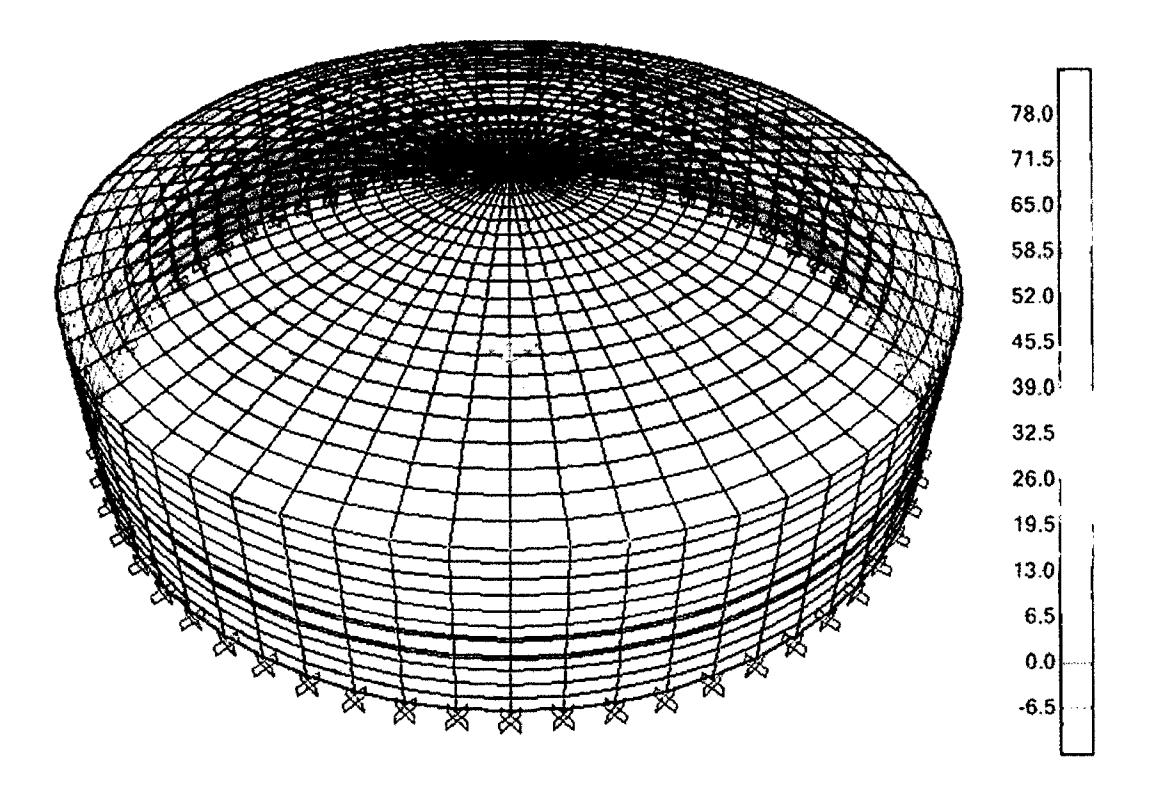

**ESFUERZO ANULAR** 

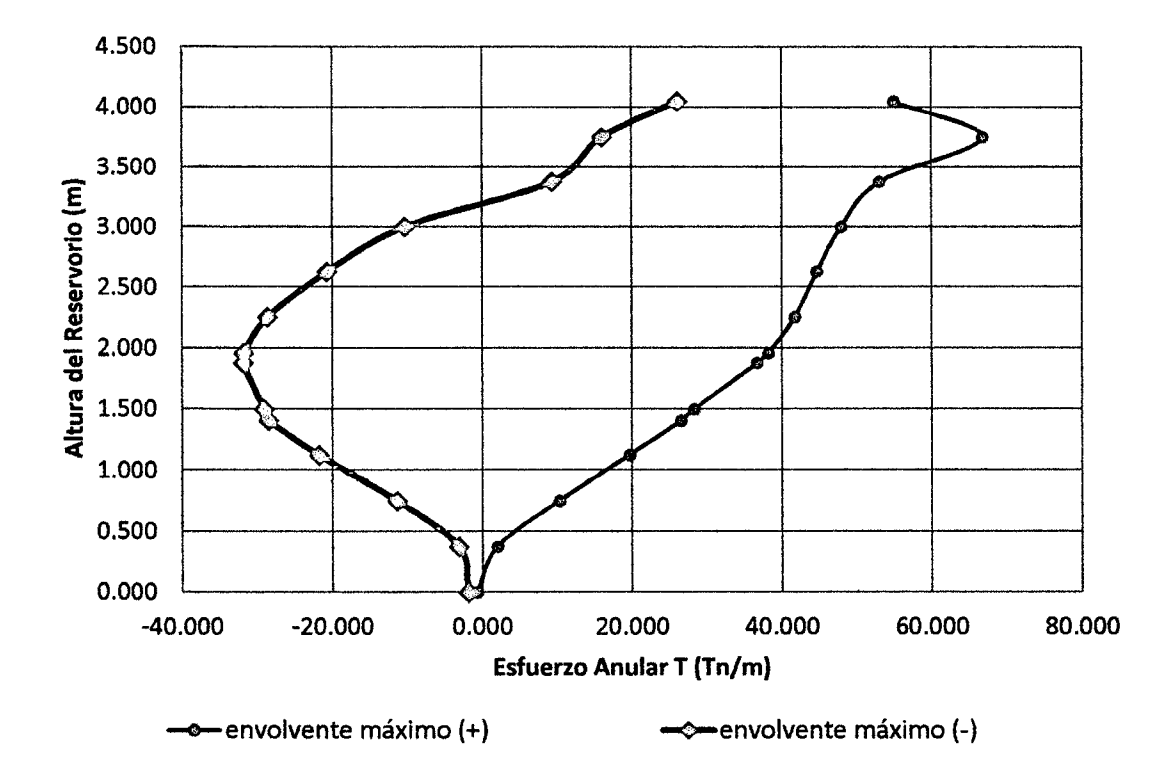

b) Determinación del esfuerzo a flexión.

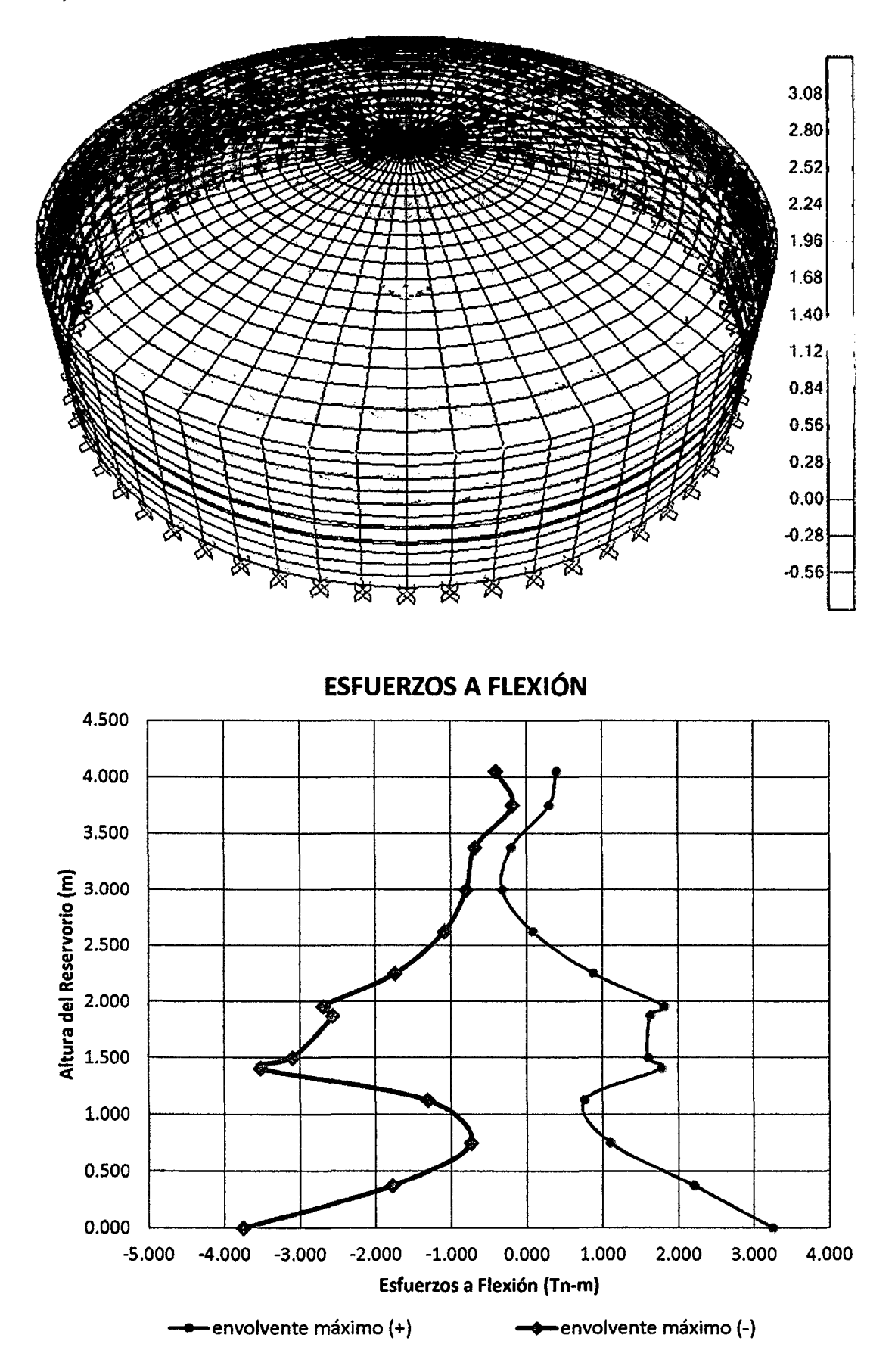

c) Determinación del esfuerzo cortante.

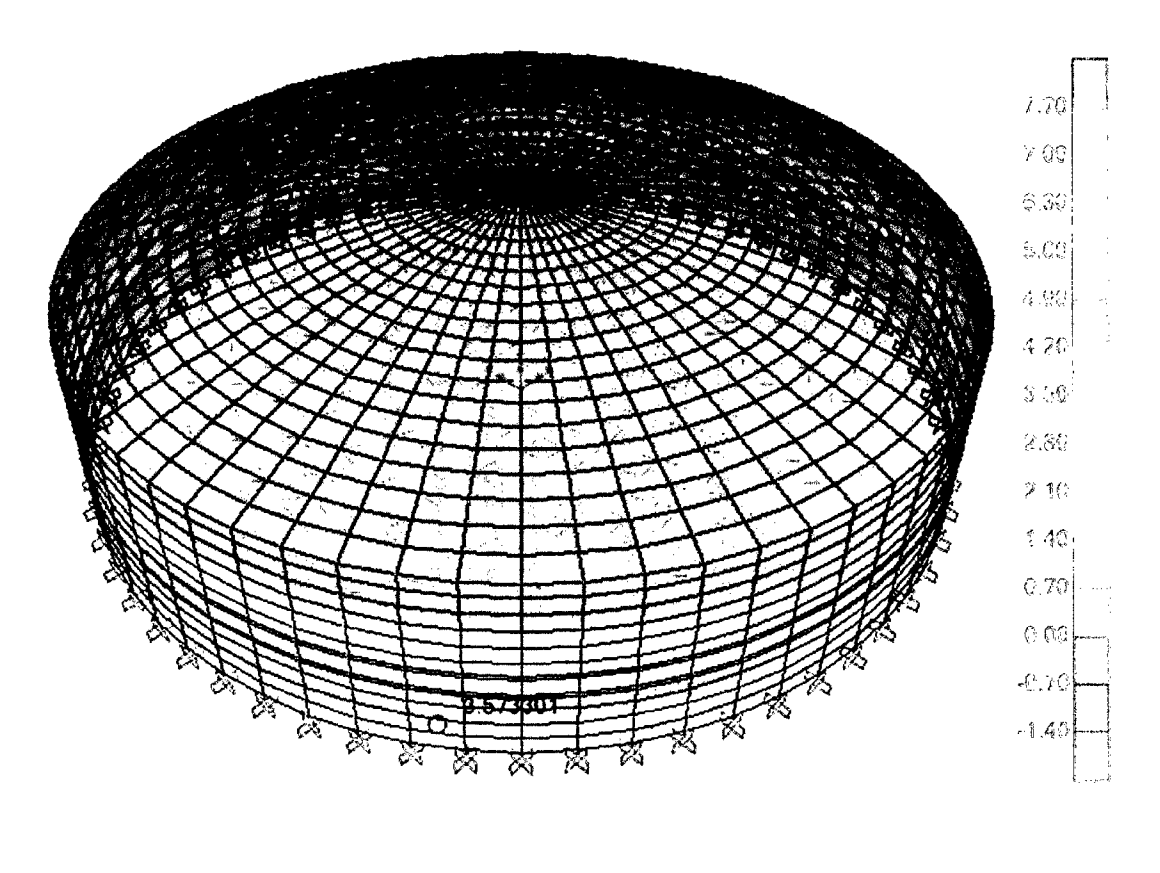

**ESFUERZO CORTANTE** 

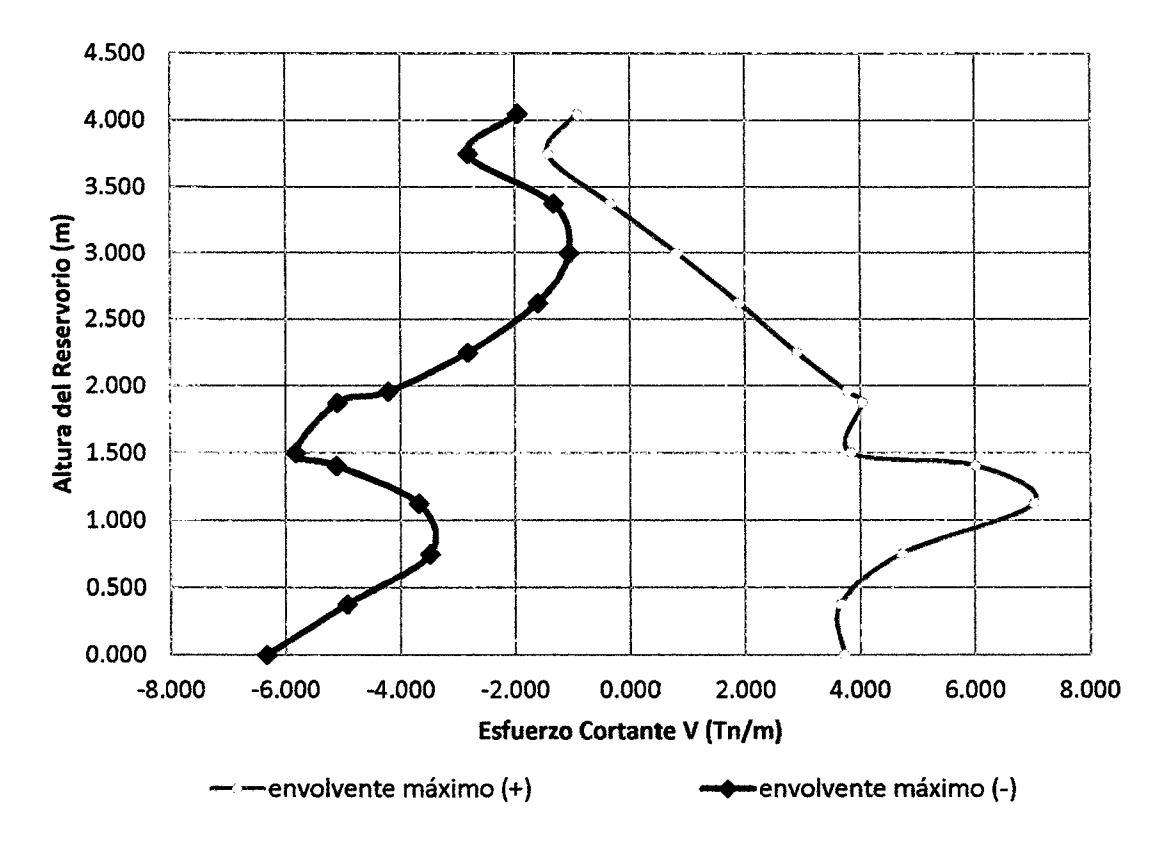

# ANEXO 3 CÁLCULO DE ESFUERZOS HIDRODINAMICOS R- <sup>03</sup>

## l. DISEÑO ESTRUCTURAL DEL RESERVORIO CIRCULAR PROTOTIPO CON: HúD= 0.30

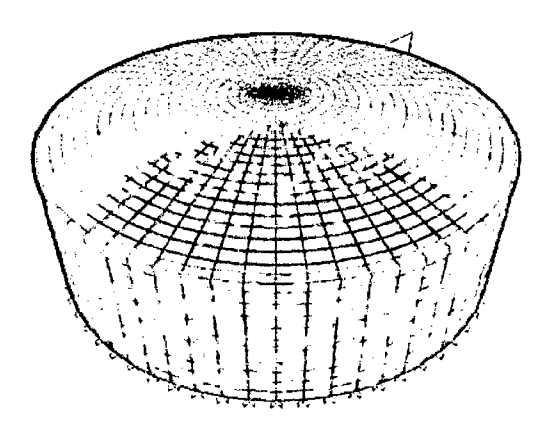

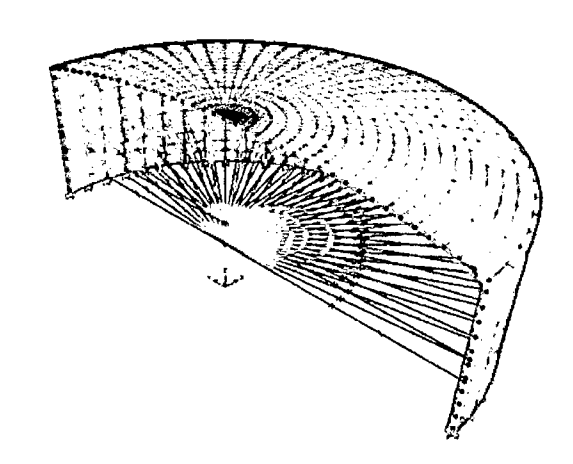

## 11. GEOMETR[A DEL RESERVORIO.

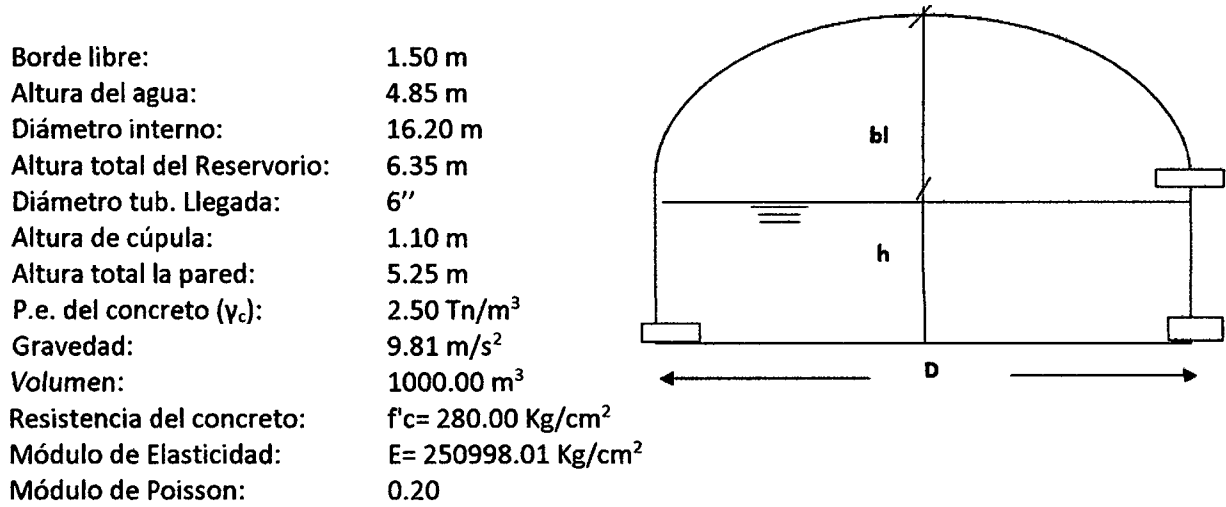

### 111. MODELAMIENTO DEL ANÁLISIS HIDRODINÁMICO EN EL PROGRAMA SAP2000

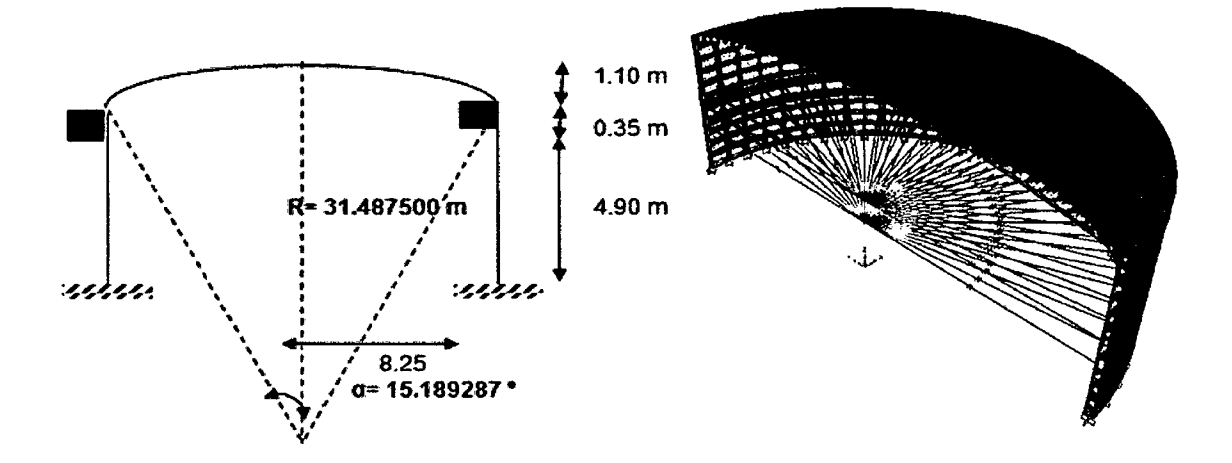

Ejes y Coordenadas a ingresar en el SAP2000

- IV. OBTENCIÓN DE LOS RESULTADOS DEL ANÁLISIS HIDRODINÁMICO EN EL PROGRAMA SAP2000
	- a) Determinación del esfuerzo anular.

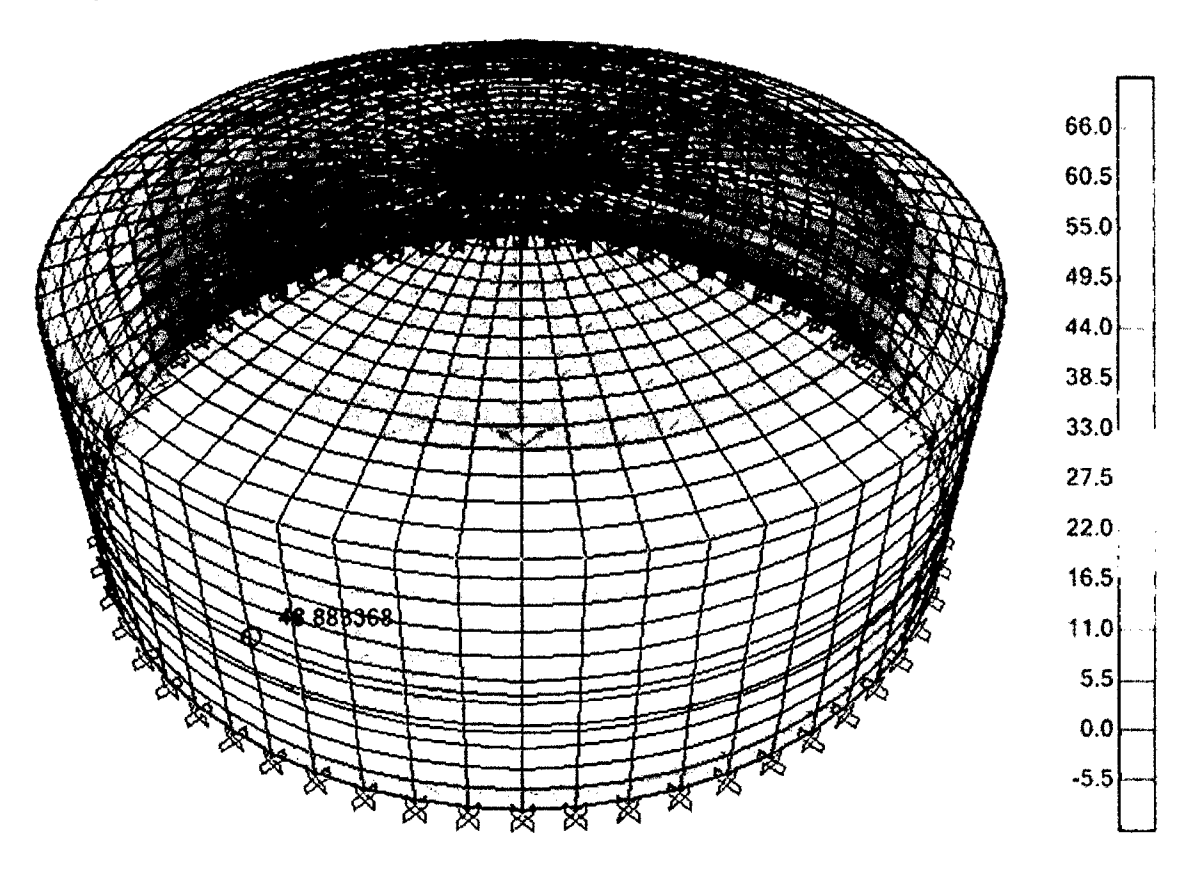

**ESFUERZO ANULAR** 

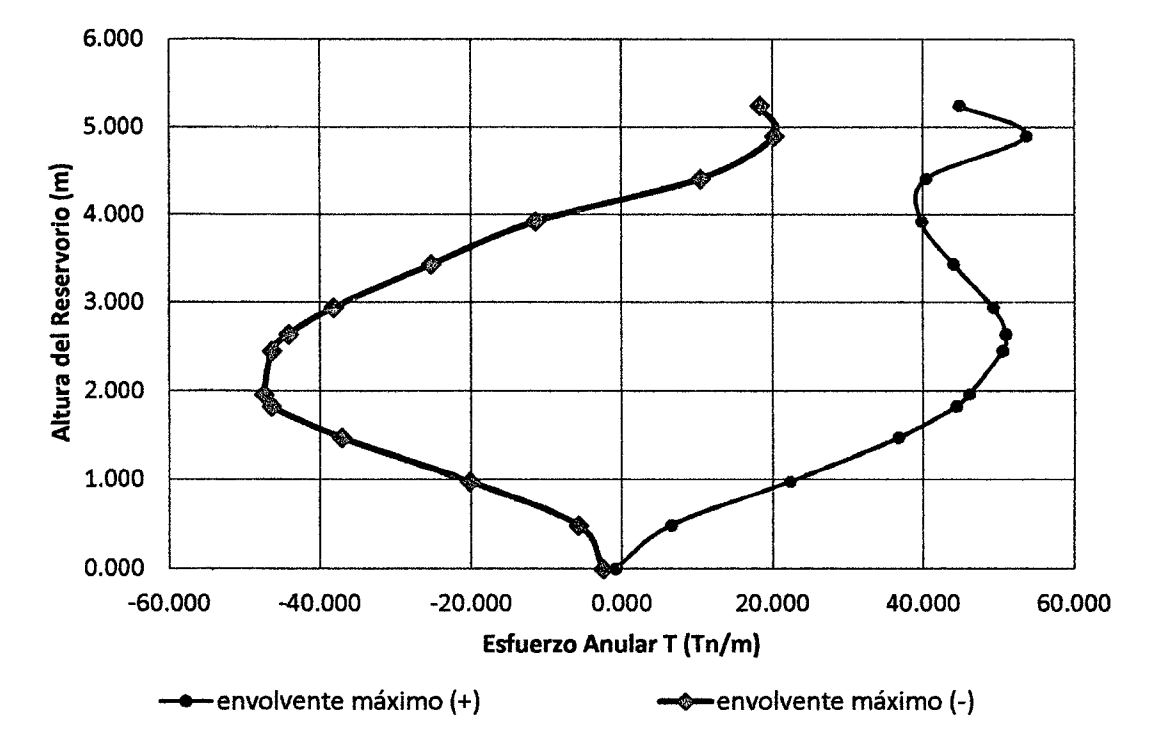

b) Determinación del esfuerzo a flexión.

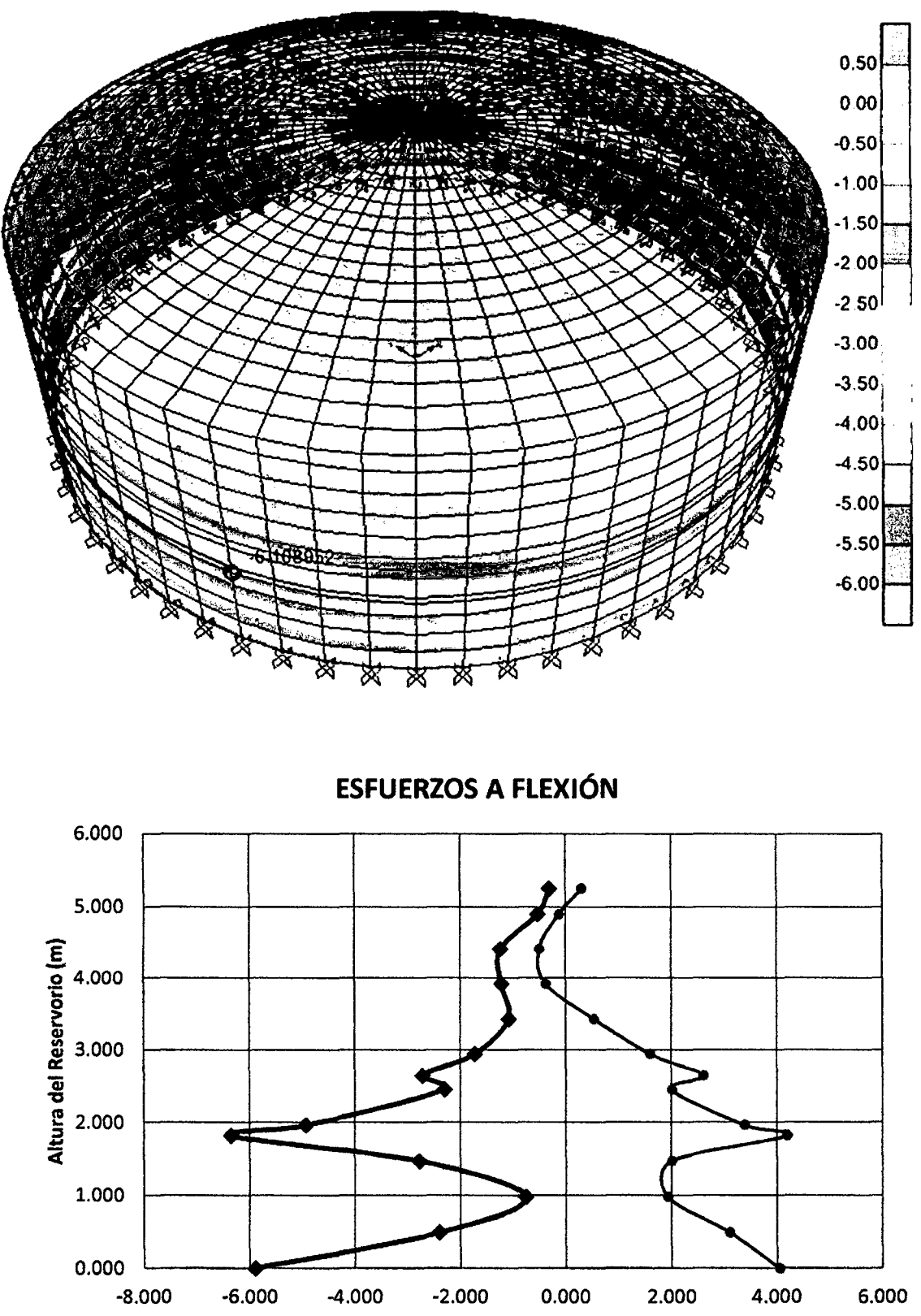

Esfuerzos a Flexión (Tn-m)

<del>- • e</del>nvolvente máximo (+)

- envolvente máximo (-)

c) Determinación del esfuerzo cortante.

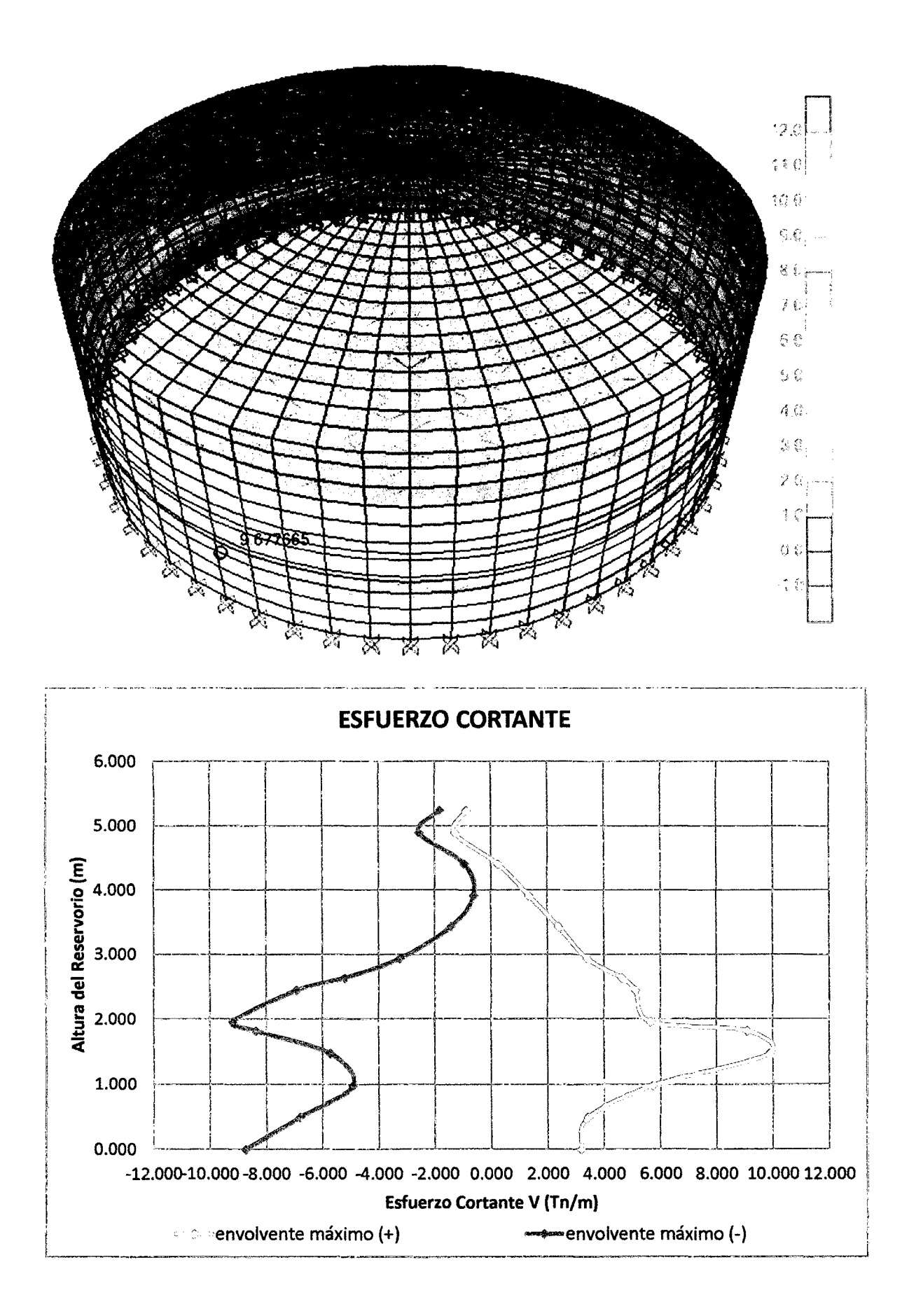

# ANEXO 4 CÁLCULO DE ESFUERZOS HIDRODINAMICOS R - 04

I. DISEÑO ESTRUCTURAL DEL RESERVORIO CIRCULAR PROTOTIPO CON: HJD = 0.40

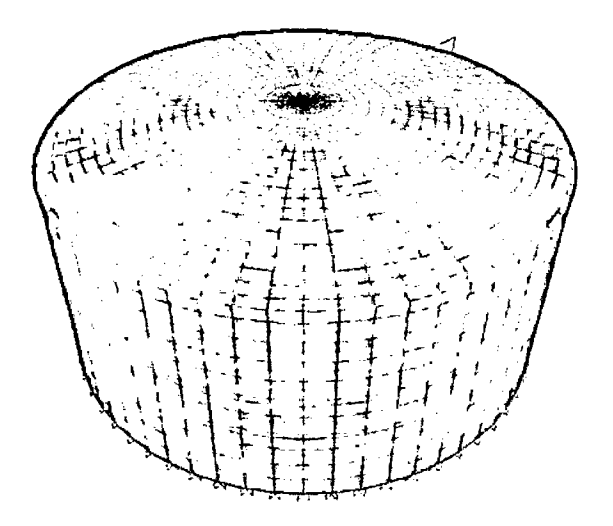

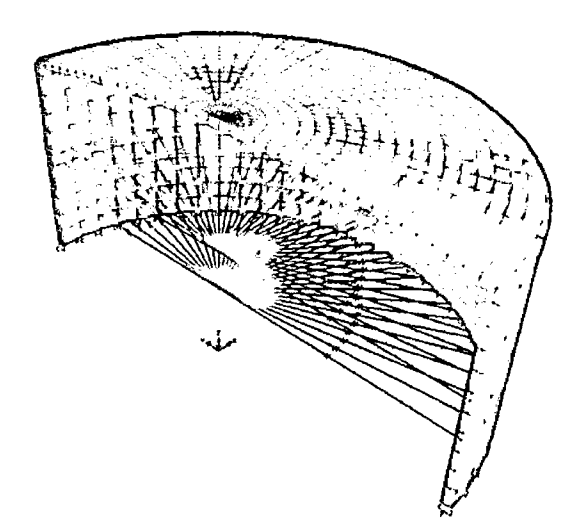

#### $\mathbf{II}$ . **GEOMETRÍA DEL RESERVORIO.**

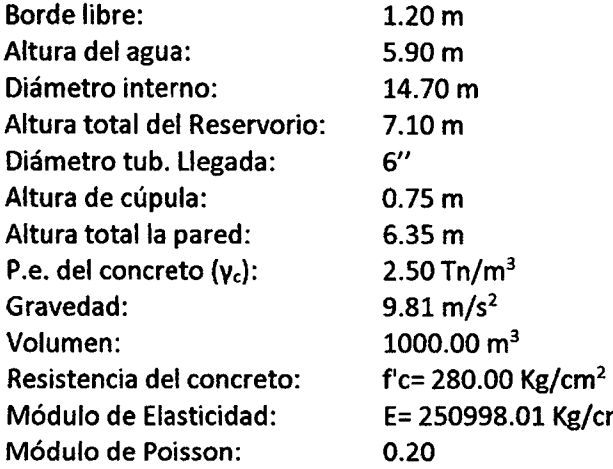

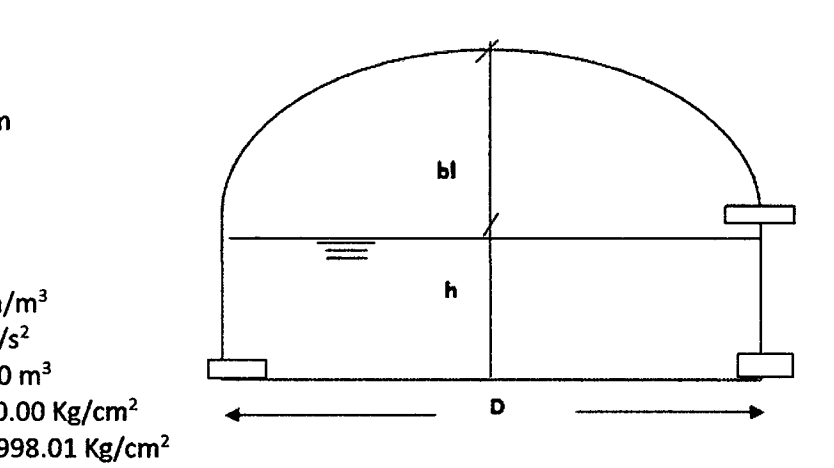

#### Ш. MODELAMIENTO DEL ANÁLISIS HIDRODINÁMICO EN EL PROGRAMA SAP2000

Ejes y Coordenadas a ingresar en el SAP2000

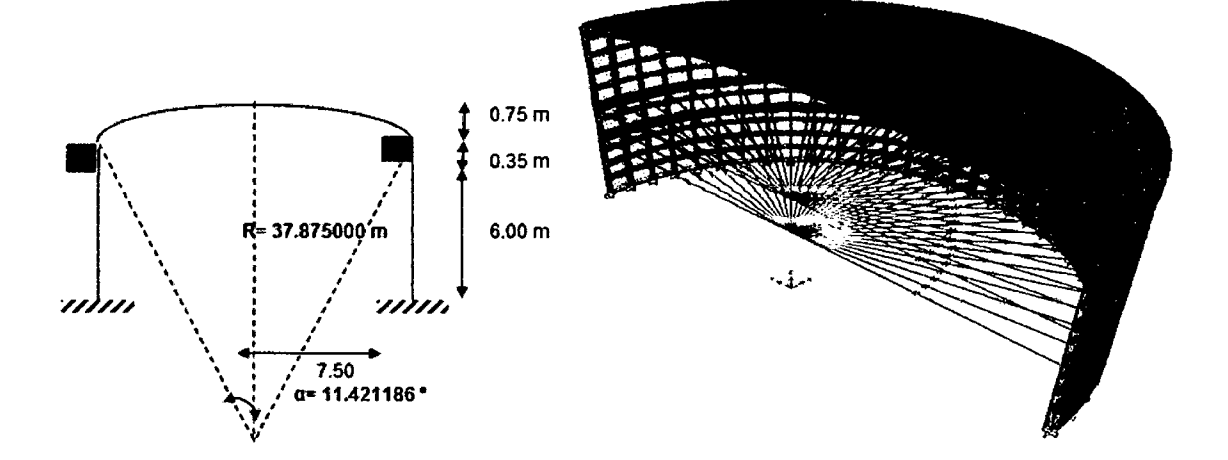

#### IV. OBTENCIÓN DE LOS RESULTADOS DEL ANÁLISIS HIDRODINÁMICO EN EL PROGRAMA SAP2000

a) Determinación del esfuerzo anular.

1.000

0.000

 $-80.00$ 

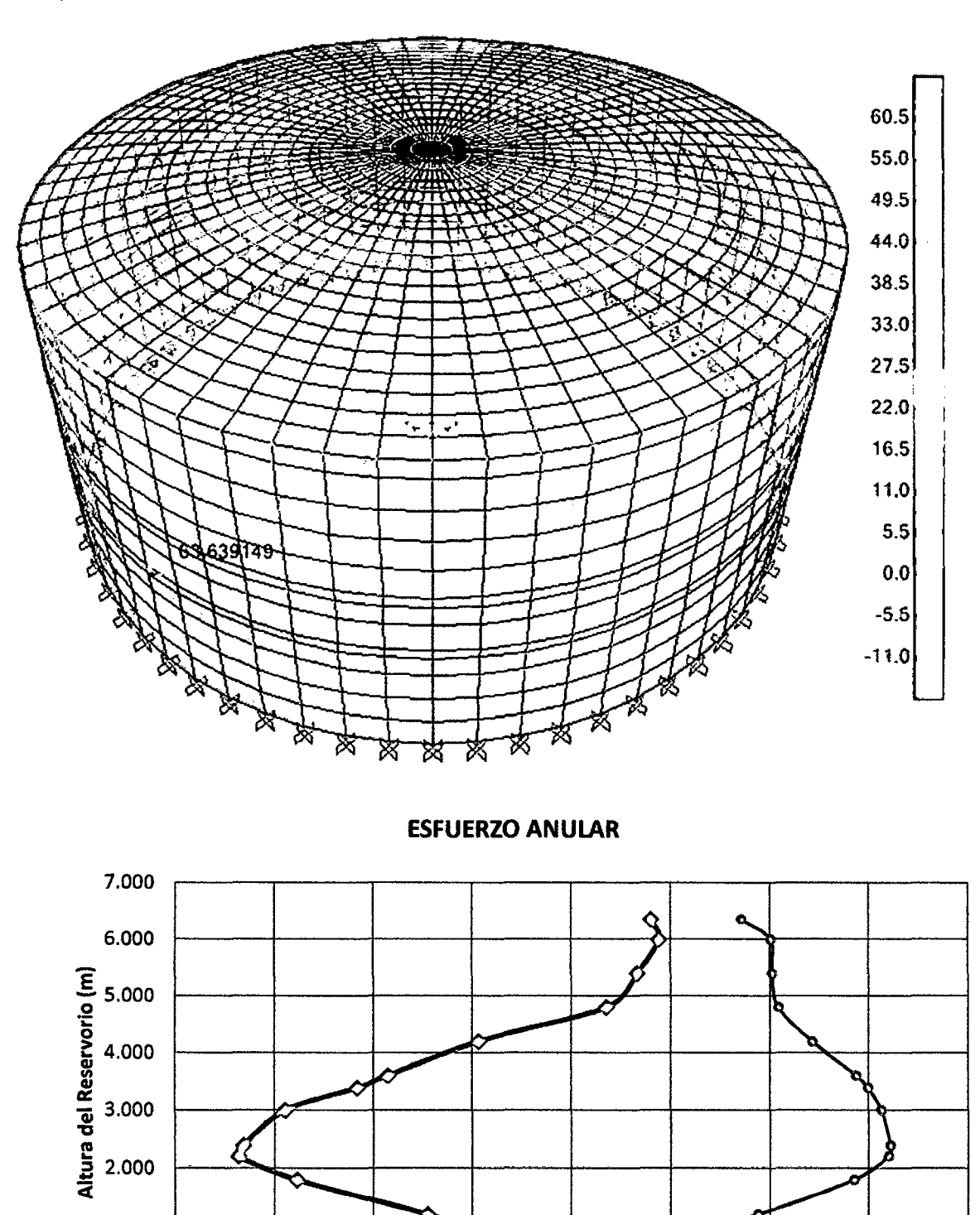

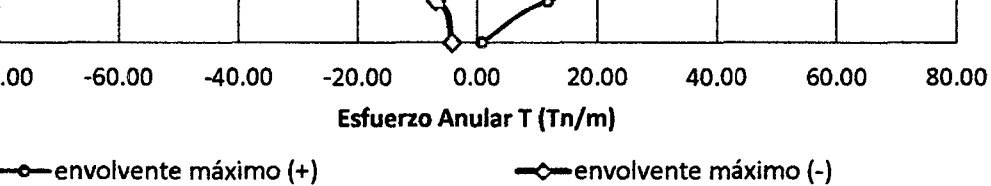

b) Determinación del esfuerzo a flexión.

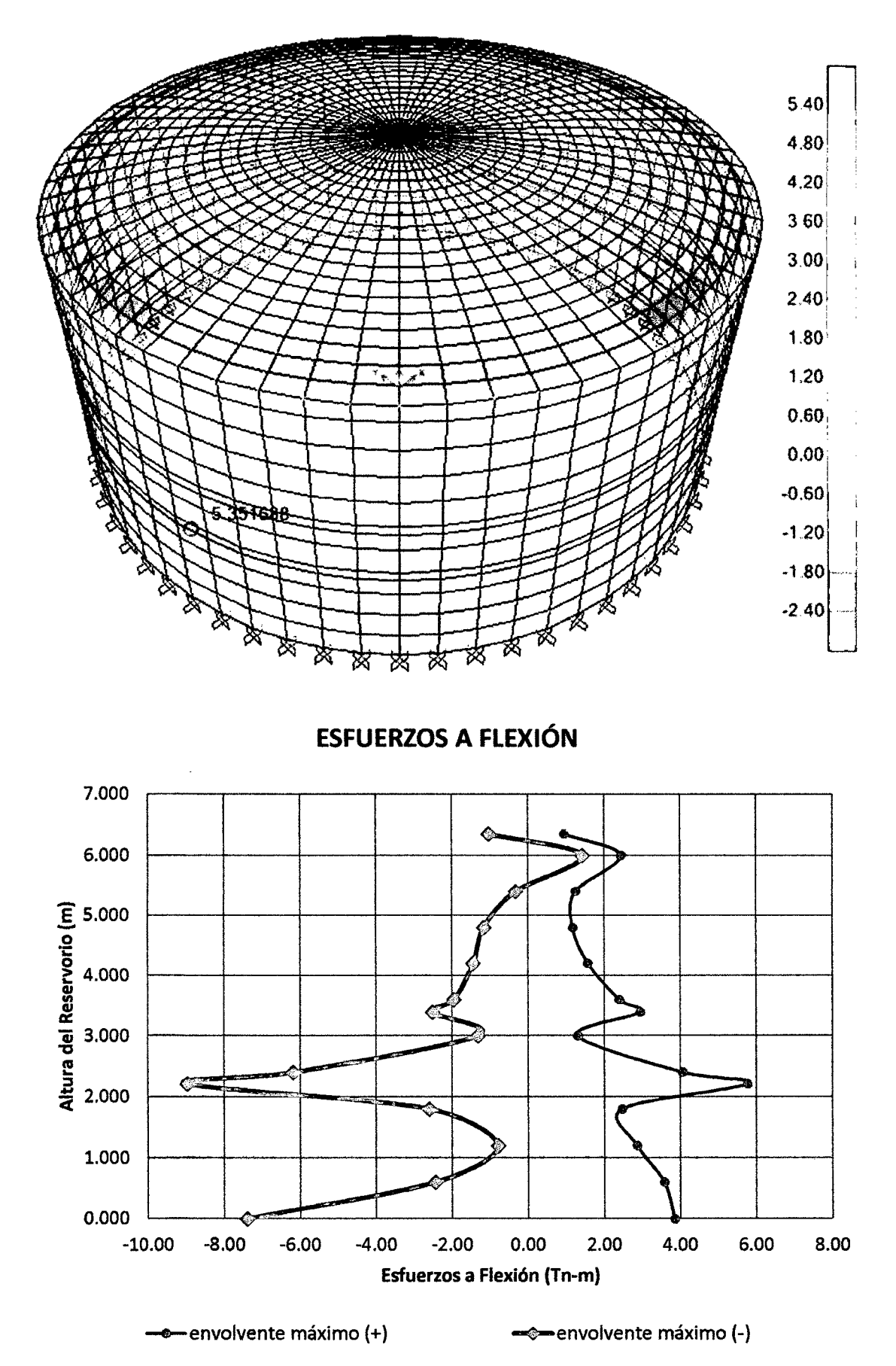

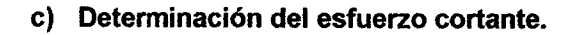

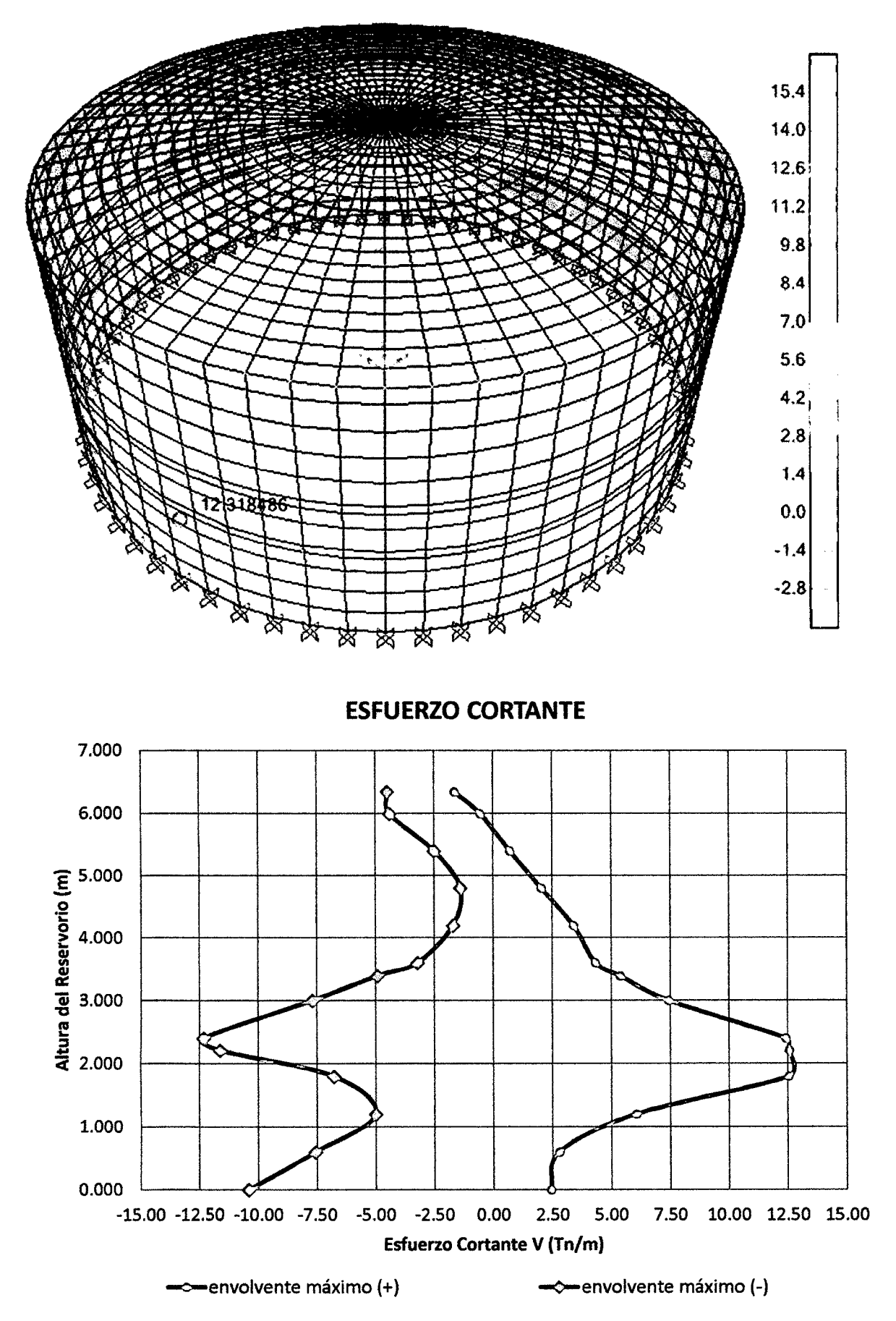

l. DISEÑO ESTRUCTURAL DEL RESERVORIO CIRCULAR PROTOTIPO CON: HúD = 0.50

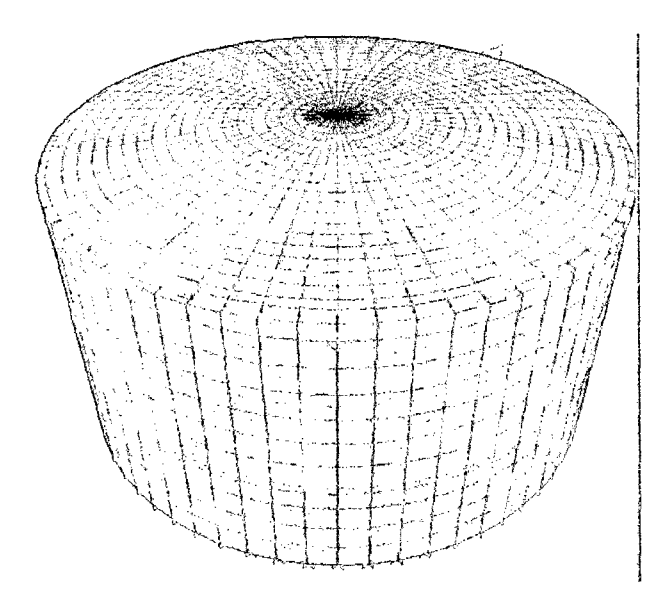

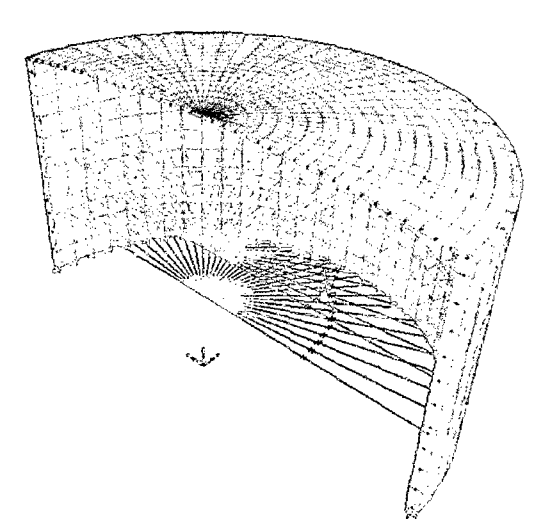

### 11. GEOMETRÍA DEL RESERVORIO.

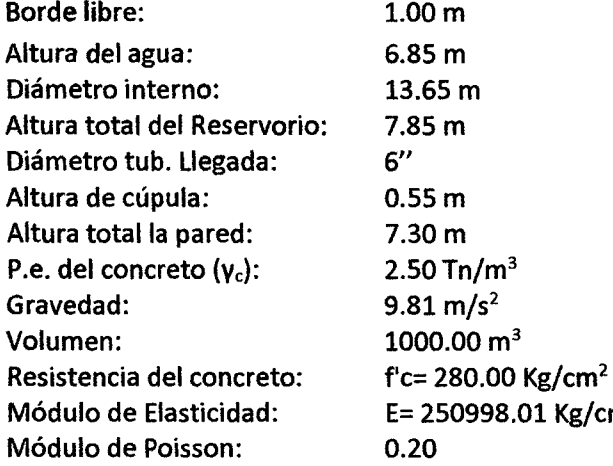

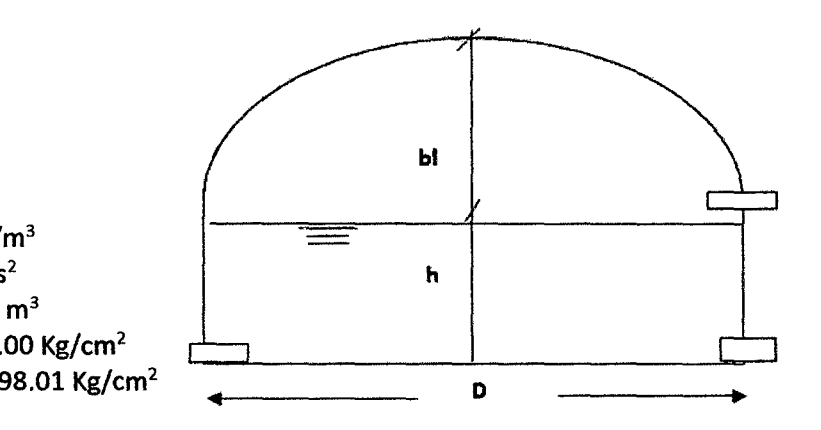

# 111. MODELAMIENTO DEL ANÁLISIS HIDRODINÁMICO EN EL PROGRAMA SAP2000

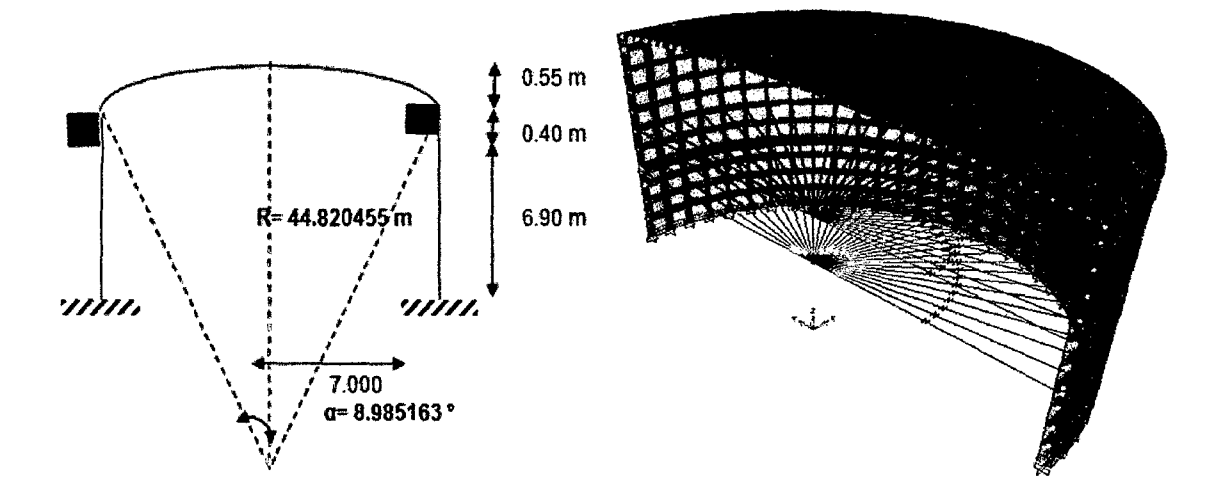

- IV. OBTENCIÓN DE LOS RESULTADOS DEL ANÁLISIS HIDRODINÁMICO EN EL PROGRAMA SAP2000
	- a) Determinación del esfuerzo anular.

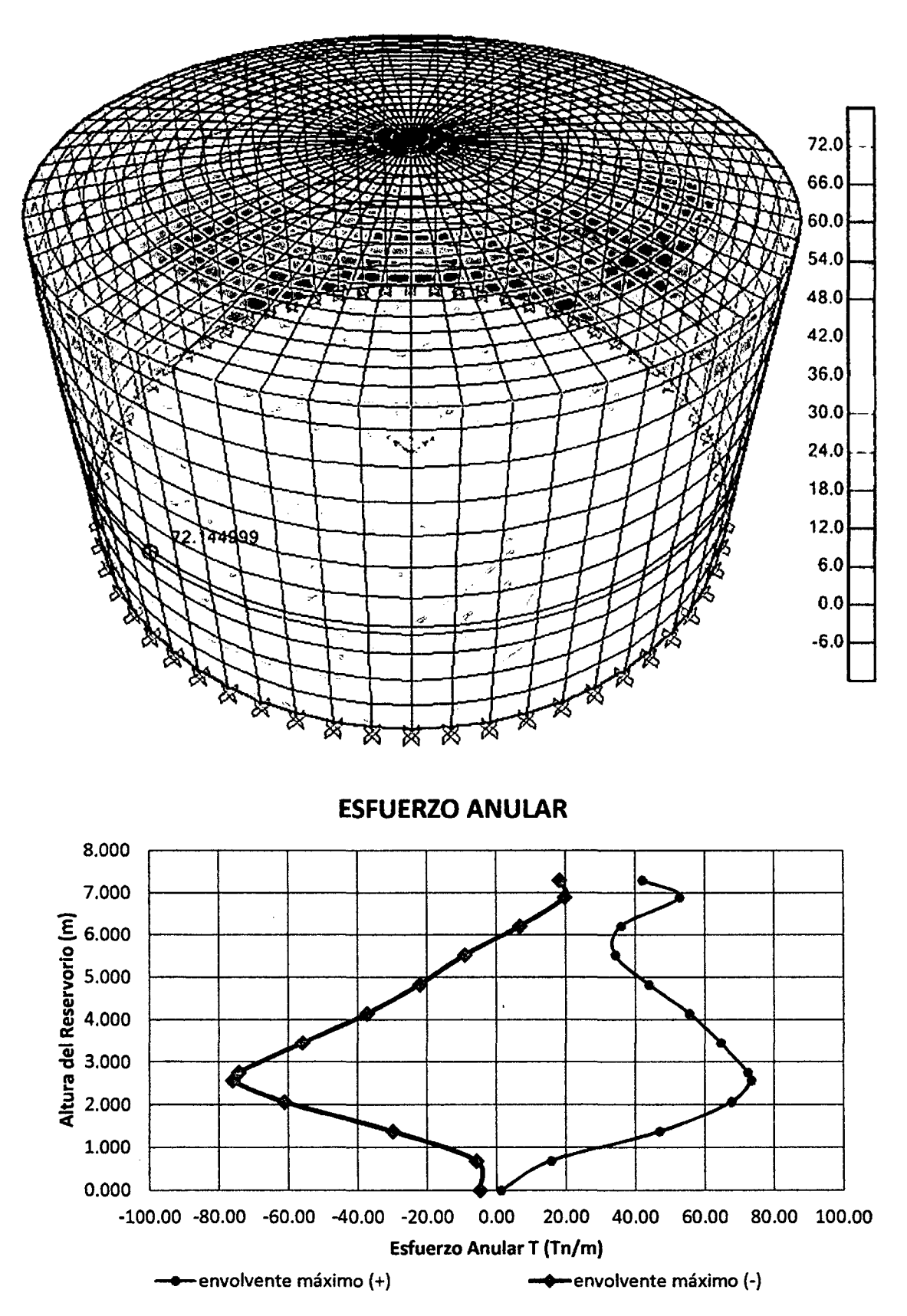

b) Determinación del esfuerzo a flexión.

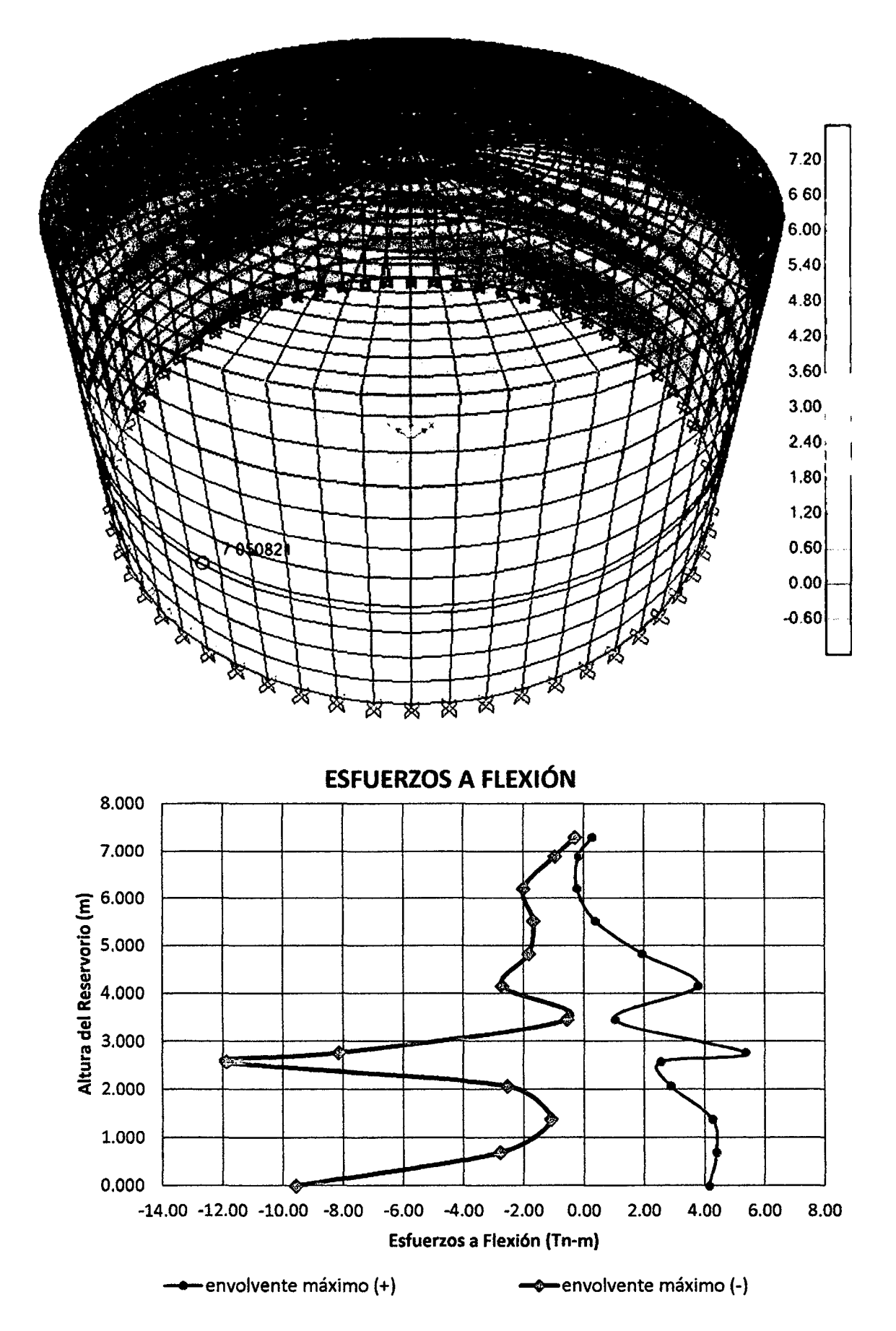

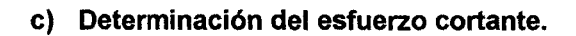

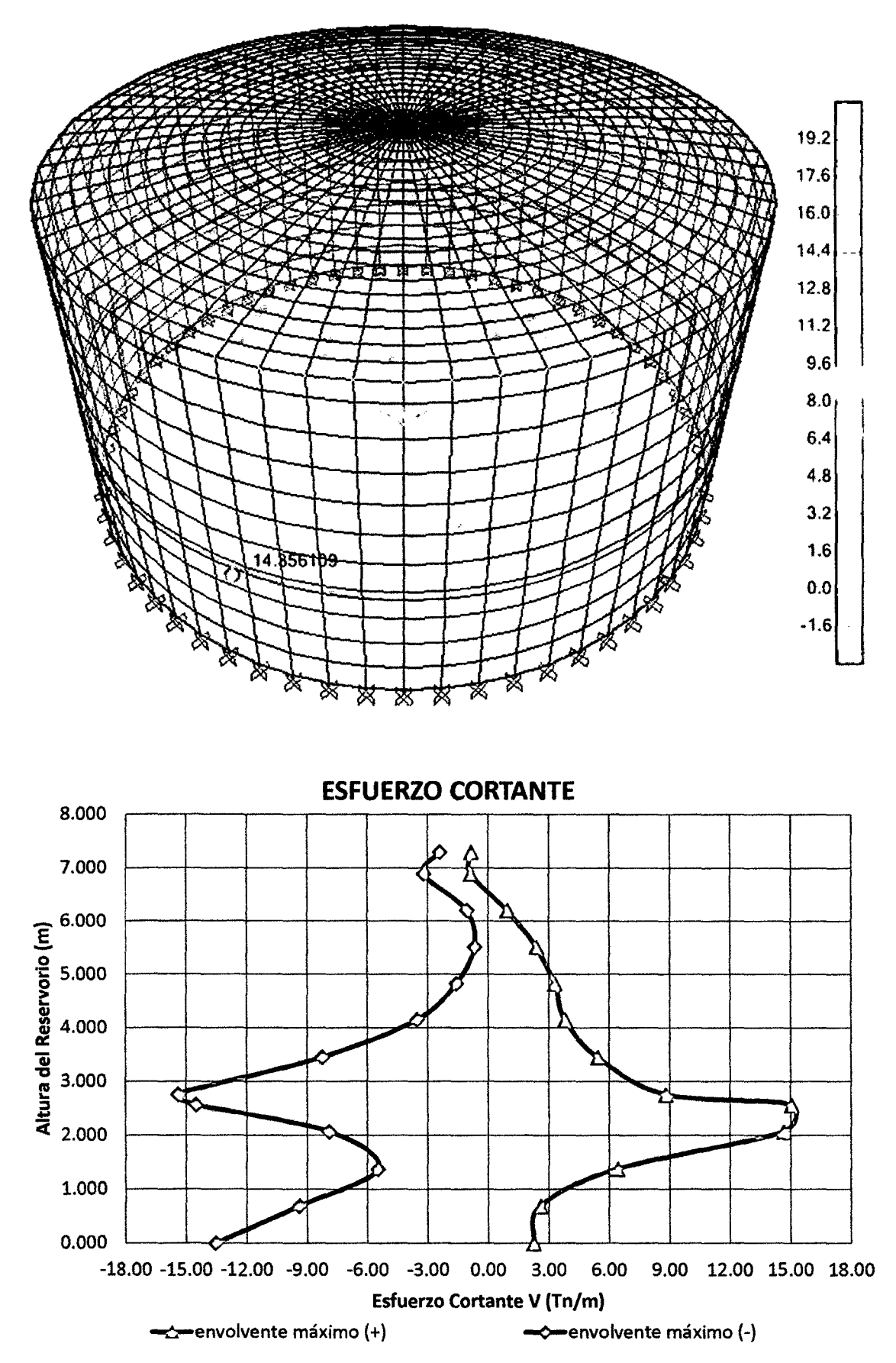

**l. DISEÑO ESTRUCTURAL DEL RESERVORIO CIRCULAR PROTOTIPO CON: HUD = 0.75** 

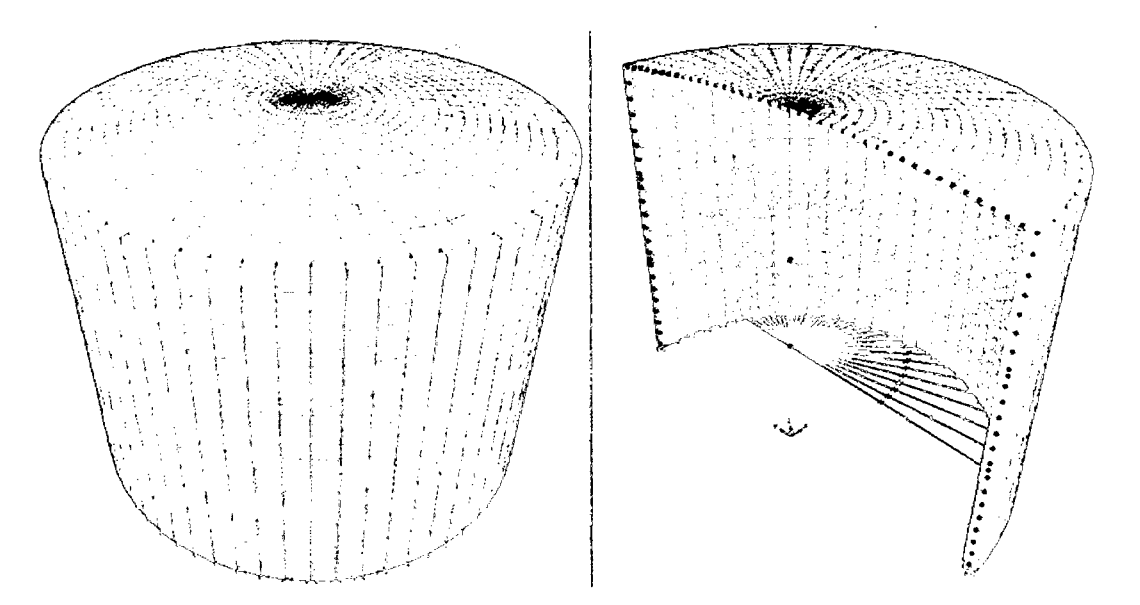

# **11. GEOMETR(A DEL RESERVORIO.**

Borde libre: 1.00m Altura del agua: 8.95m Diámetro interno: 11.95 m Altura total del Reservorio: 9.95m Diámetro tub. Llegada: 4" Altura de cúpula: 0.55m Altura total la pared: 9.40 m P.e. del concreto  $(y_c)$ : 2.50 Tn/m<sup>3</sup> Gravedad: 9.81 m/s<sup>2</sup> **Volumen:** 1000.00 m<sup>3</sup> **D D** Resistencia del concreto: fc= 280.00 Kg/cm<sup>2</sup> Módulo de Elasticidad: E= 250998.01 Kg/cm<sup>2</sup> Módulo de Poisson: 0.20

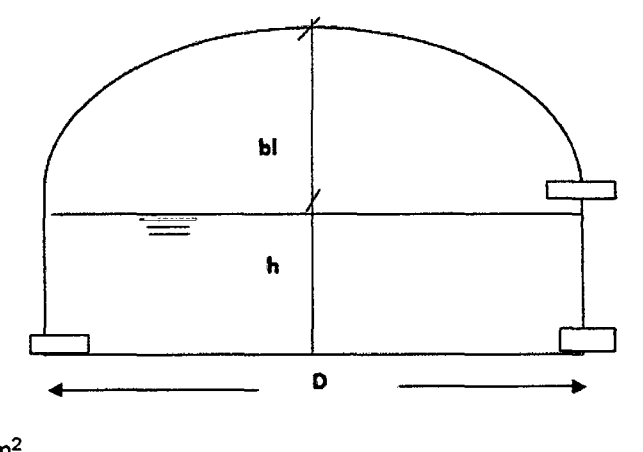

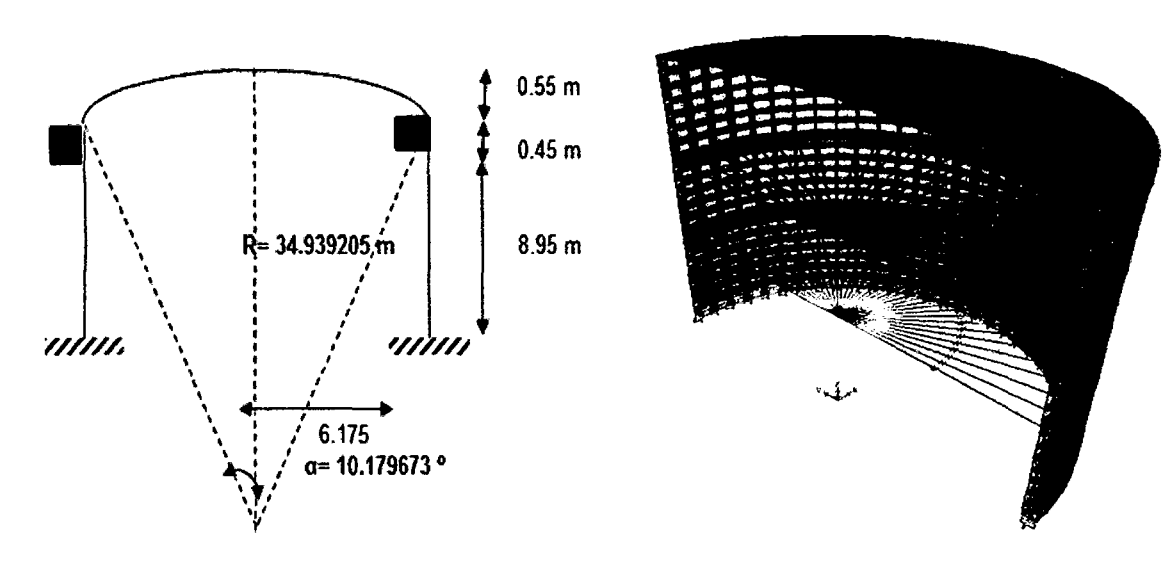

# **111. MODELAMIENTO DEL ANÁLISIS HIDRODINÁMICO EN EL PROGRAMA SAP2000**

- IV. OBTENCIÓN DE LOS RESULTADOS DEL ANÁLISIS HIDRODINÁMICO EN EL PROGRAMA SAP2000
	- a) Determinación del esfuerzo anular.

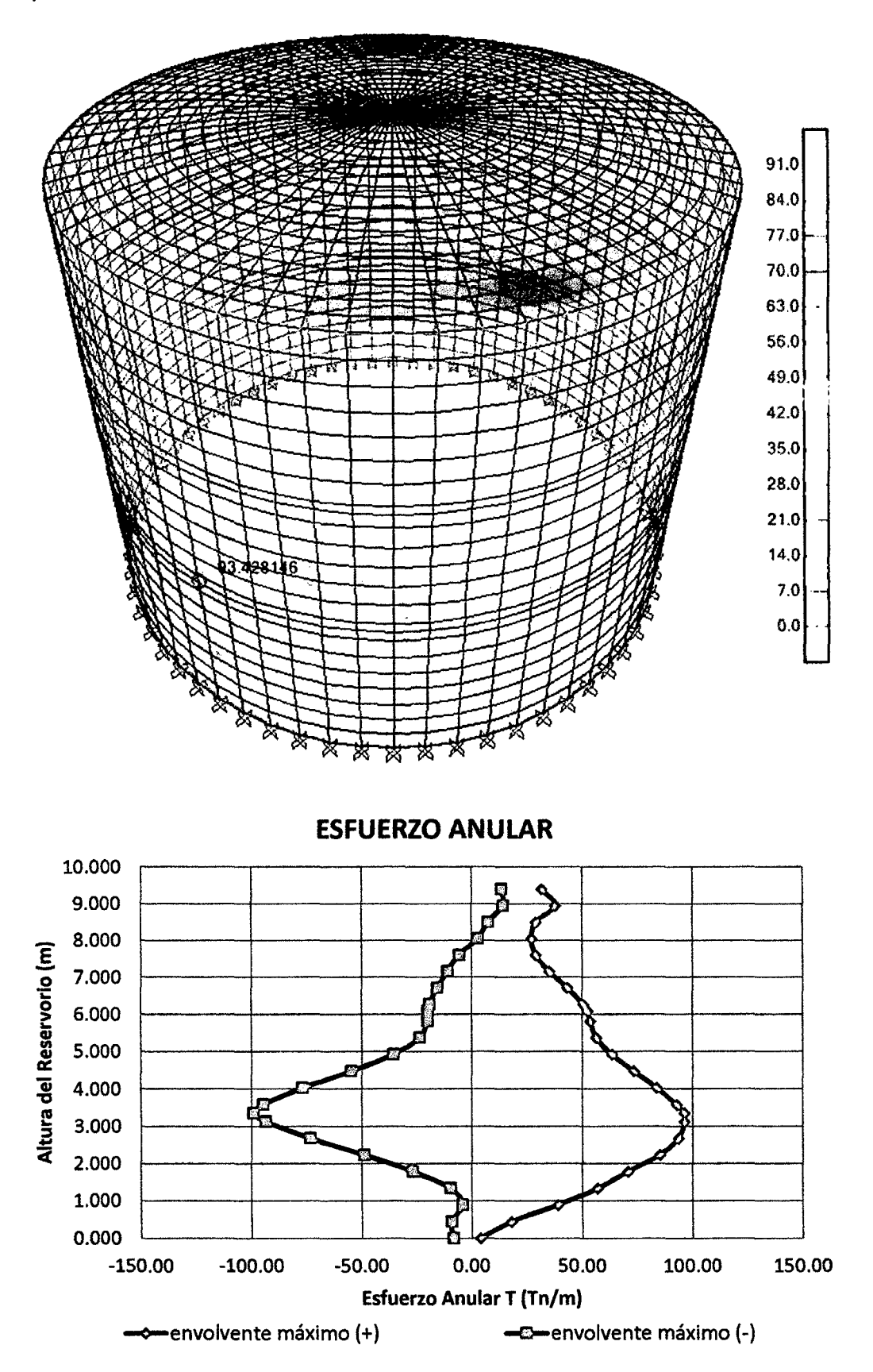

b) Determinación del esfuerzo a flexión.

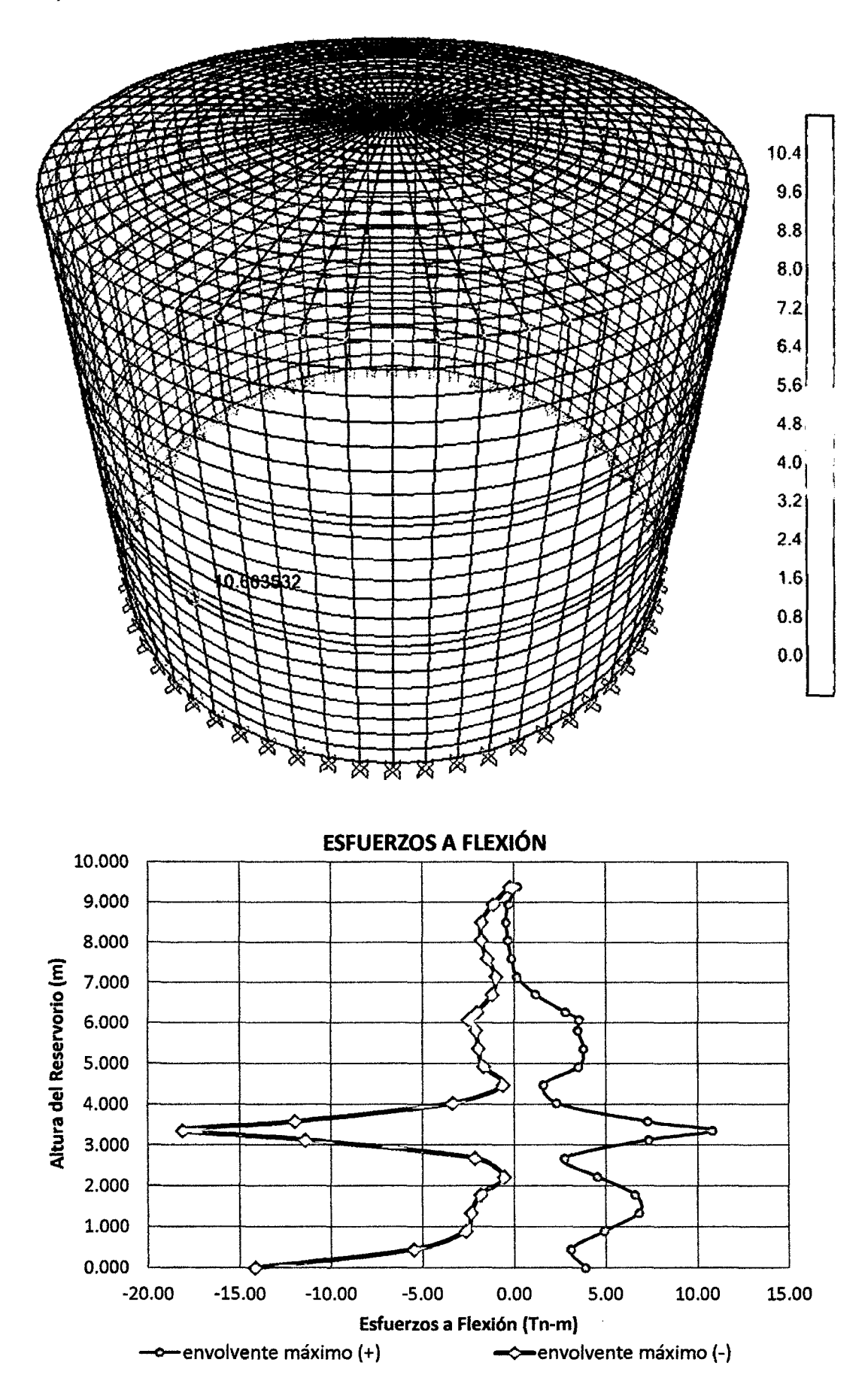

e) Determinación del esfuerzo cortante.

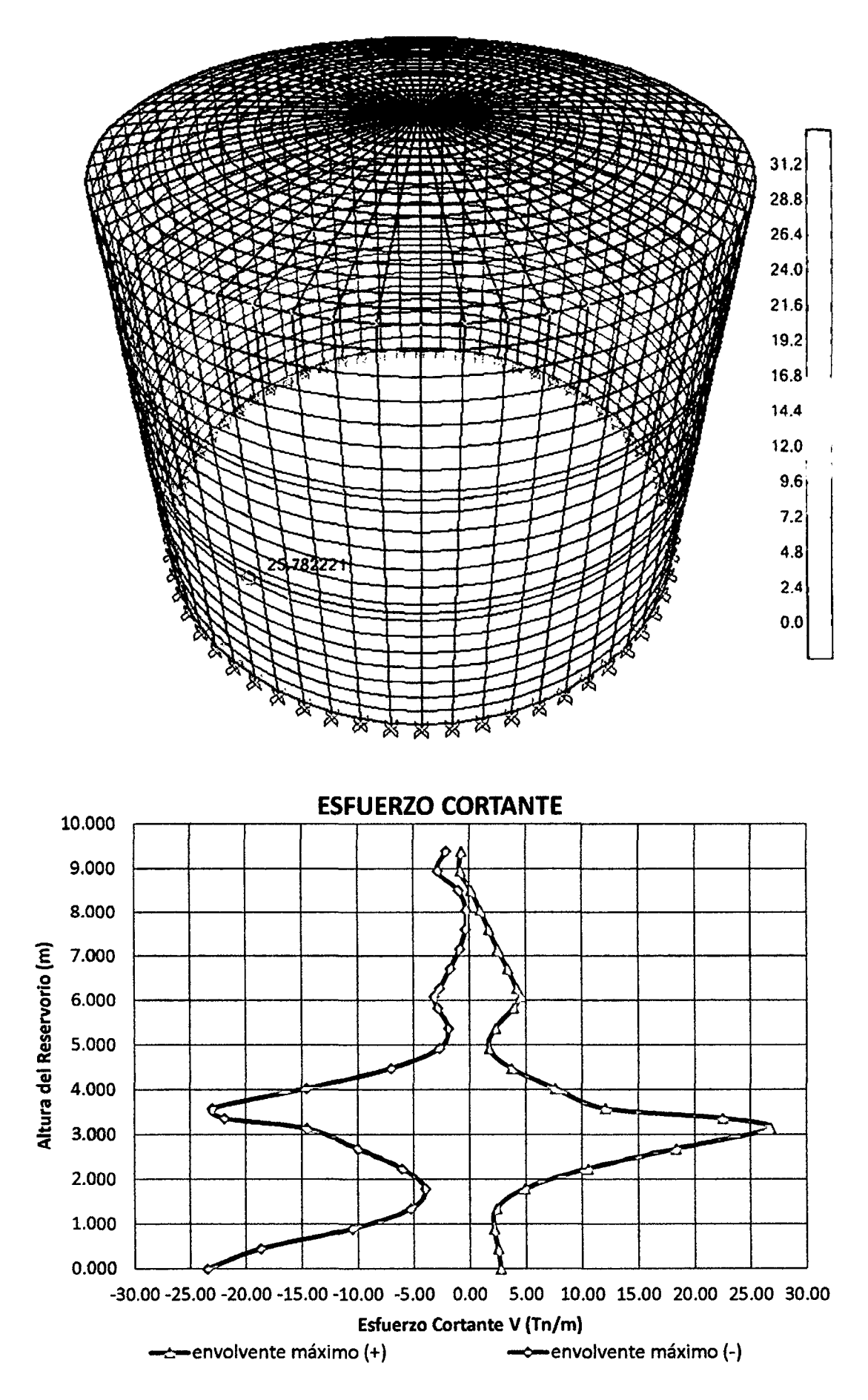

l. DISEÑO ESTRUCTURAL DEL RESERVORIO CIRCULAR PROTOTIPO CON: HúD = 1.00

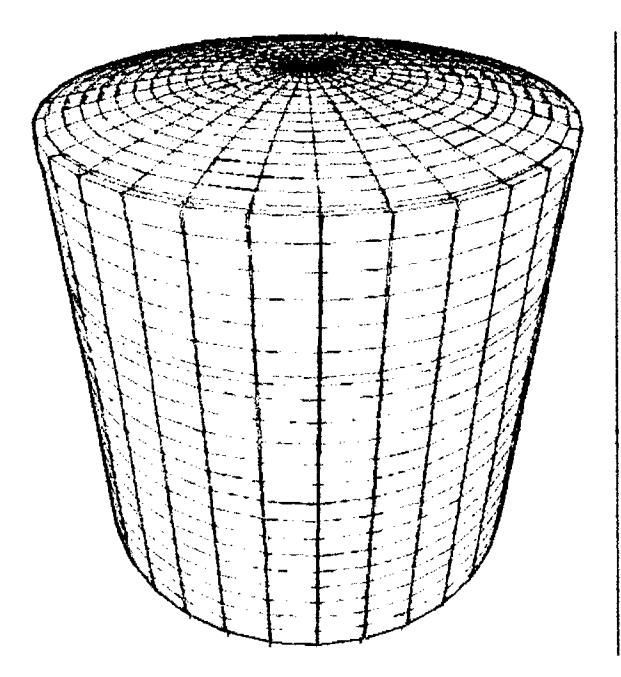

# 11. GEOMETRÍA DEL RESERVORIO.

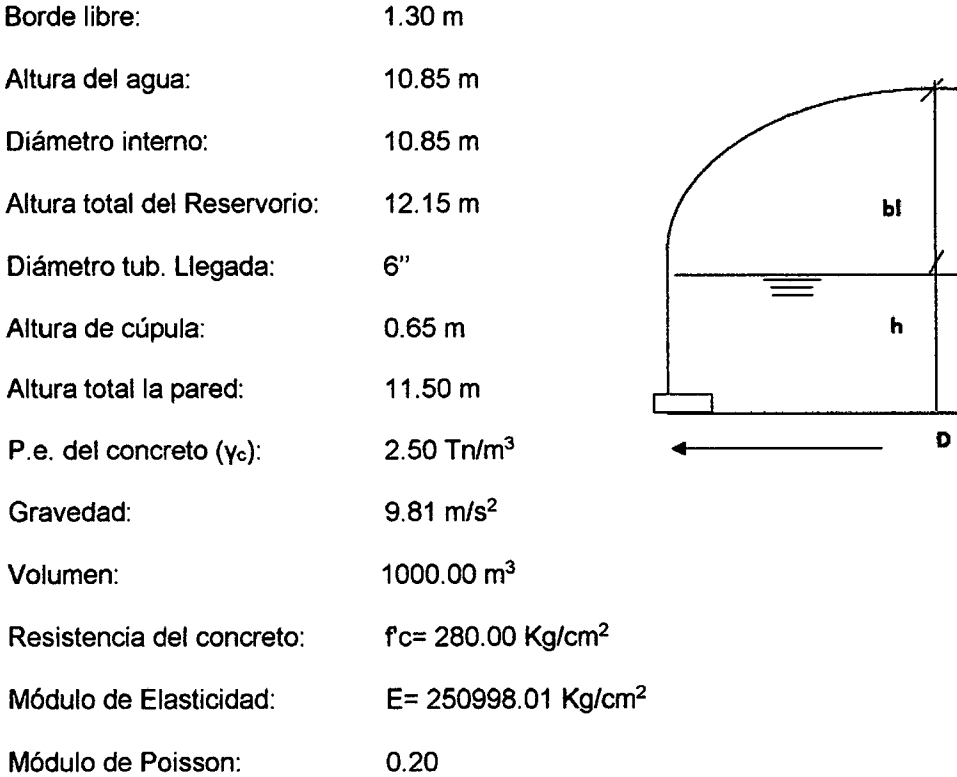

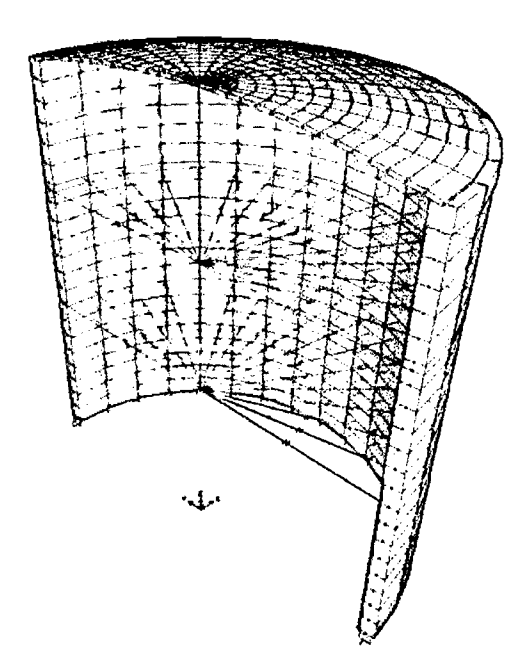

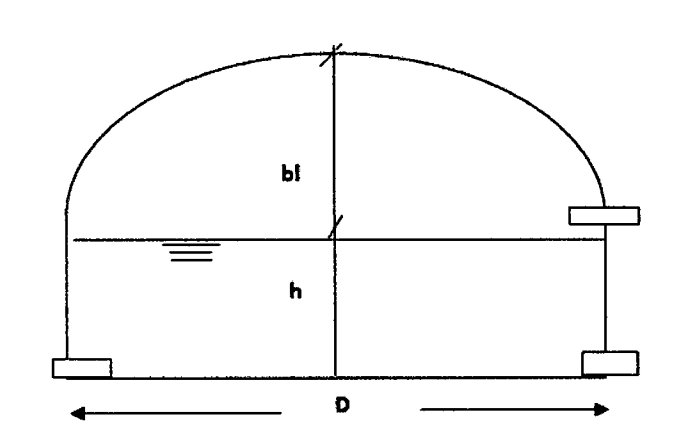

#### MODELAMIENTO DEL ANÁLISIS HIDRODINÁMICO EN EL PROGRAMA SAP2000 **III.**

Ejes y Coordenadas a ingresar en el SAP2000

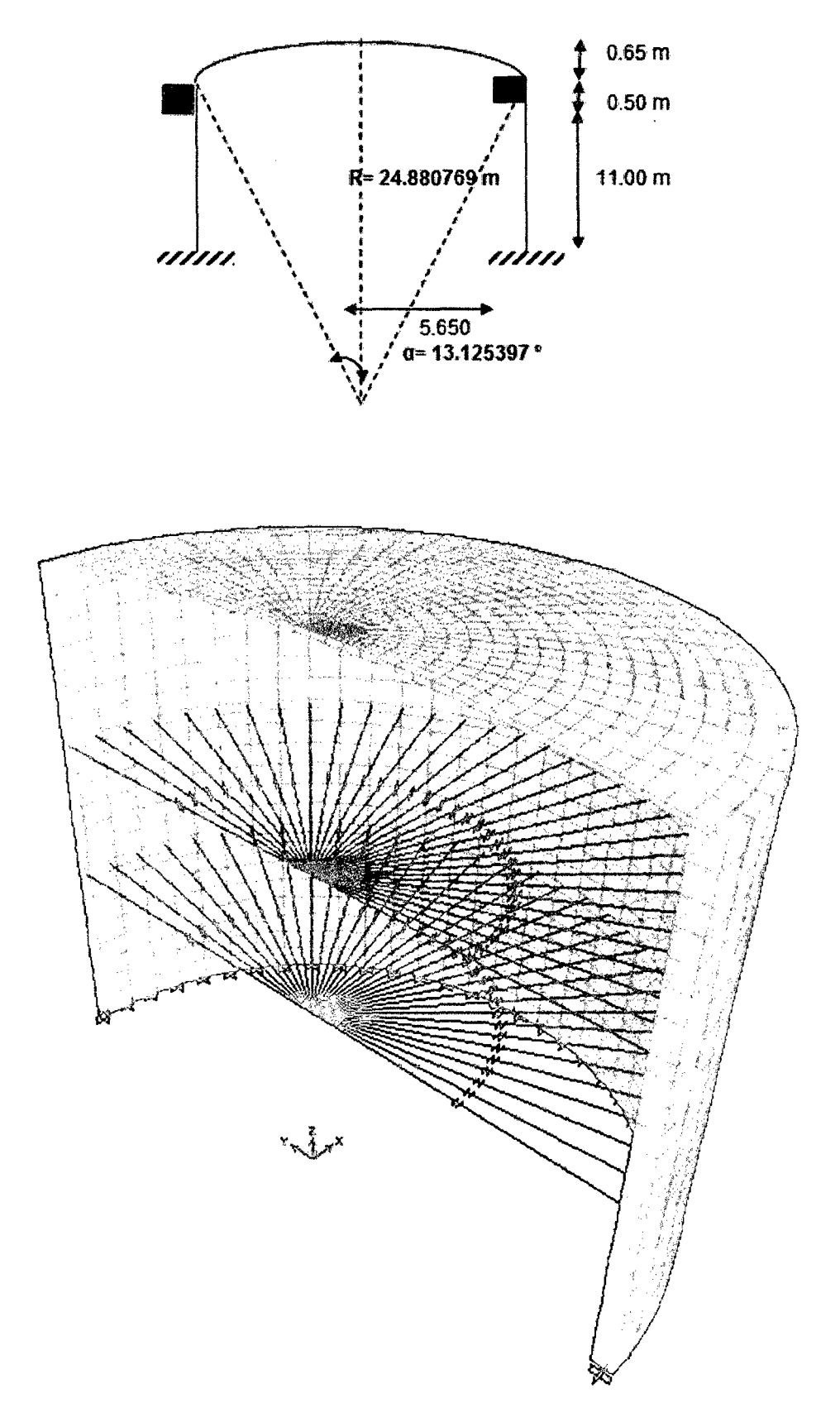
#### OBTENCIÓN DE LOS RESULTADOS DEL ANÁLISIS HIDRODINÁMICO EN EL IV. PROGRAMA SAP2000

a) Determinación del esfuerzo anular.

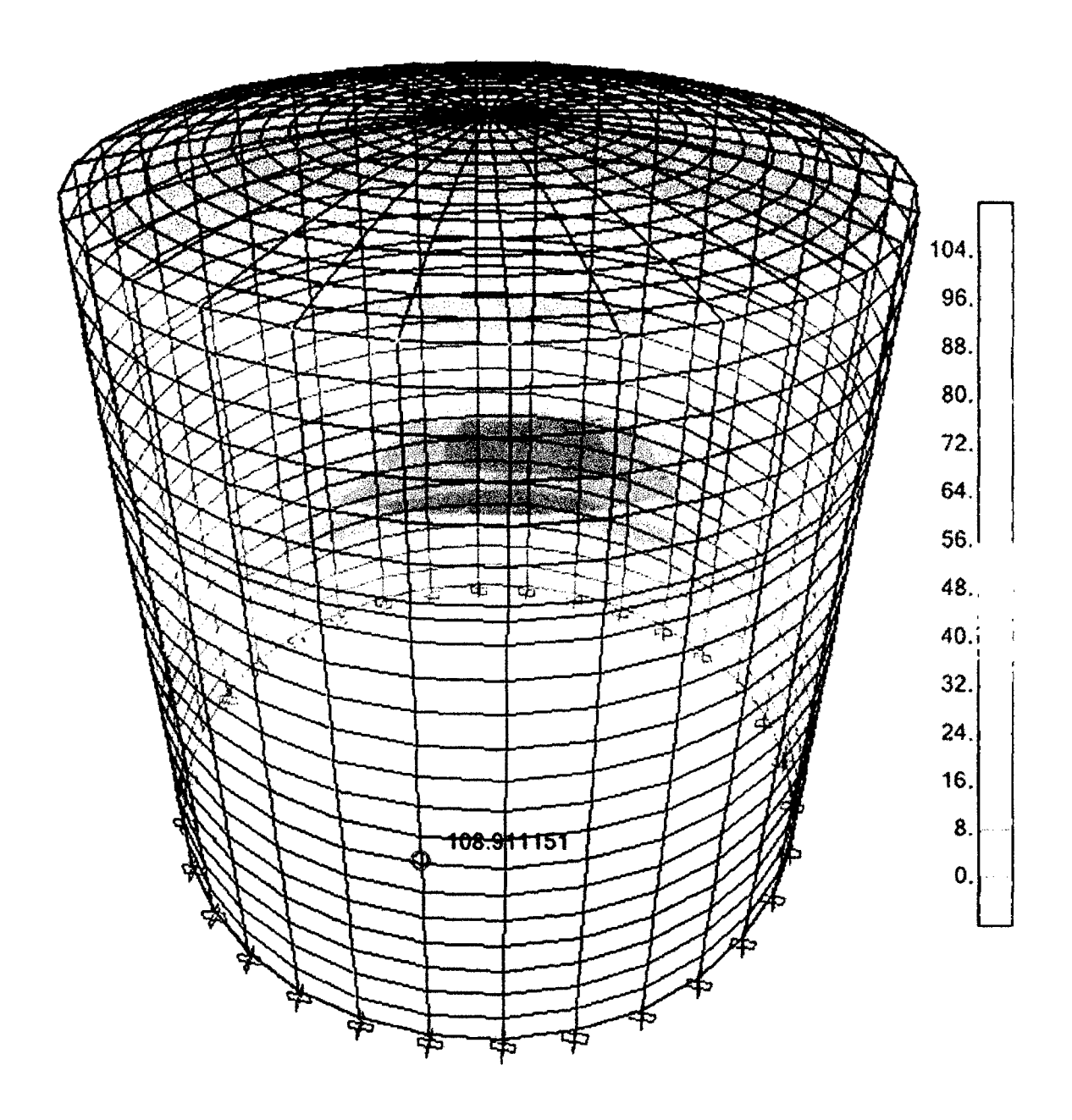

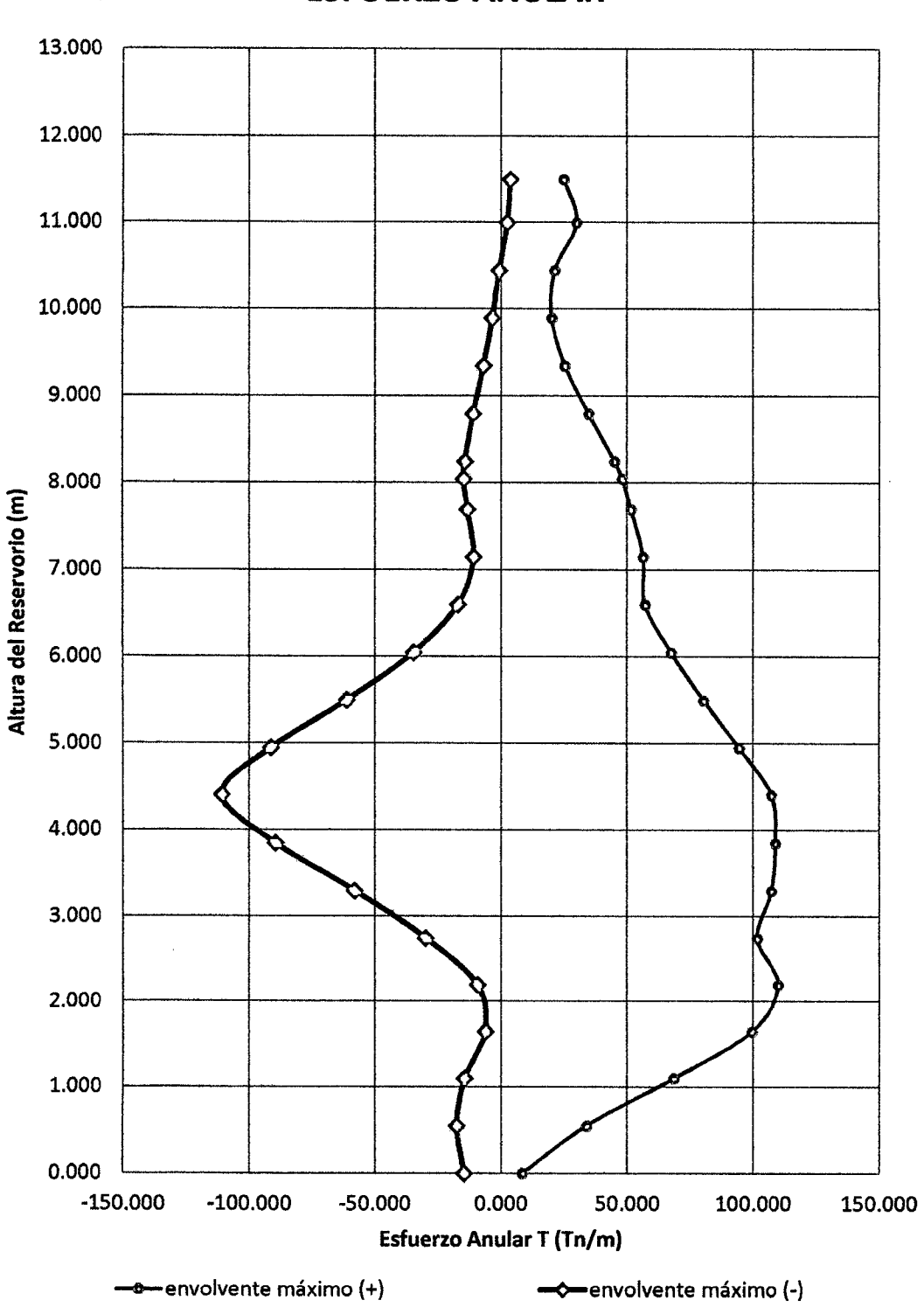

ł,

**ESFUERZO ANULAR** 

b) Determinación del esfuerzo a flexión.

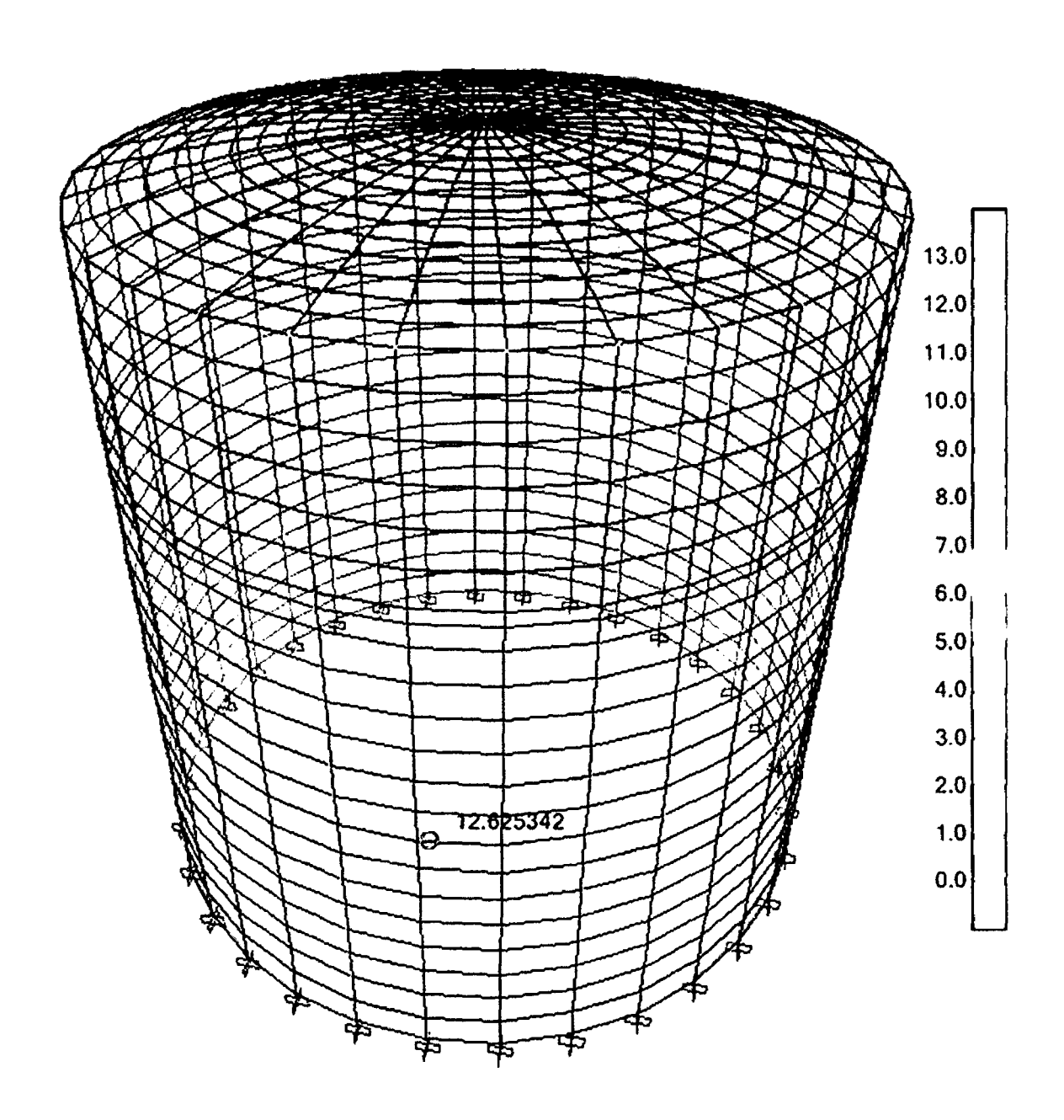

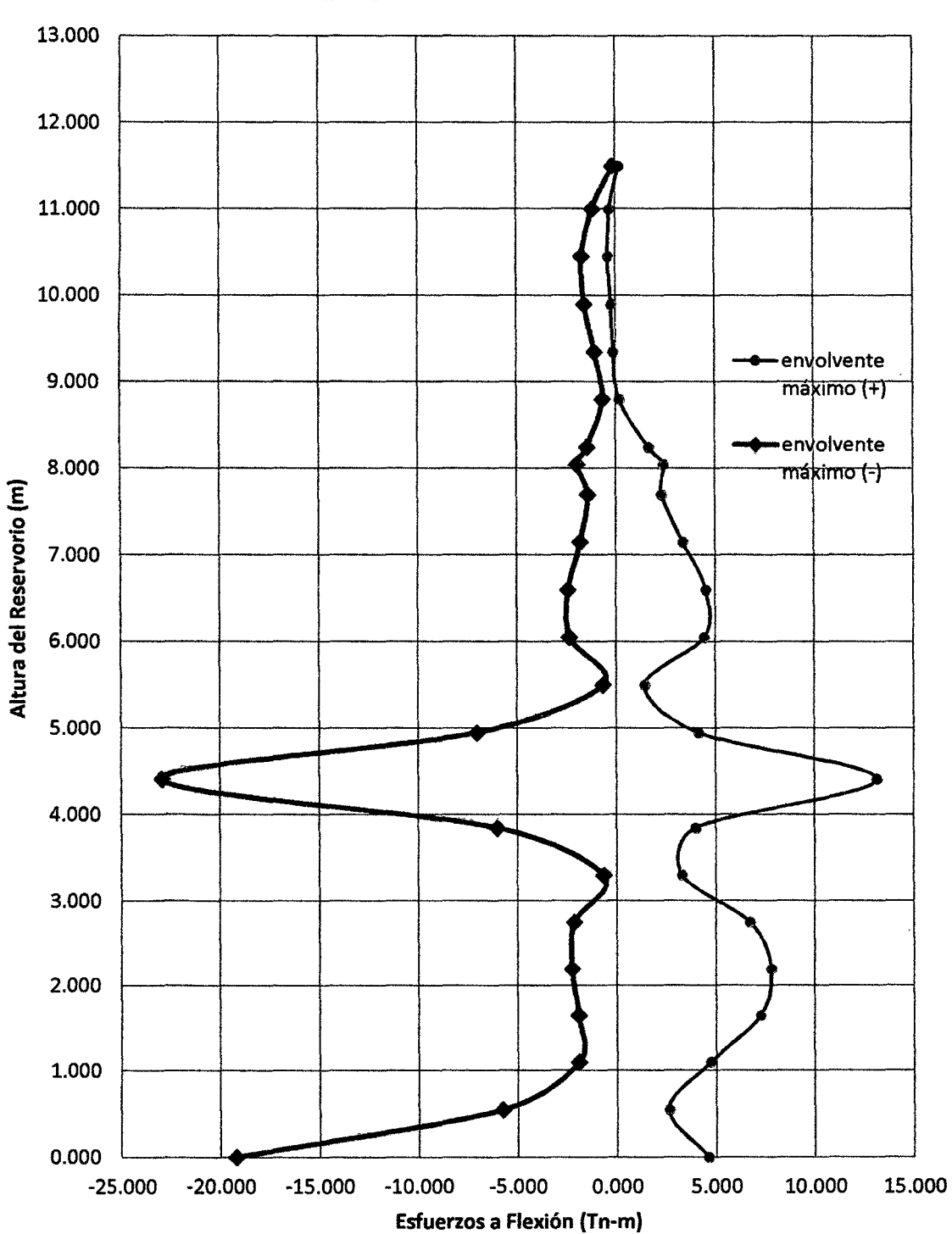

**ESFUERZOS A FLEXIÓN** 

**e) Determinación del esfuerzo cortante.** 

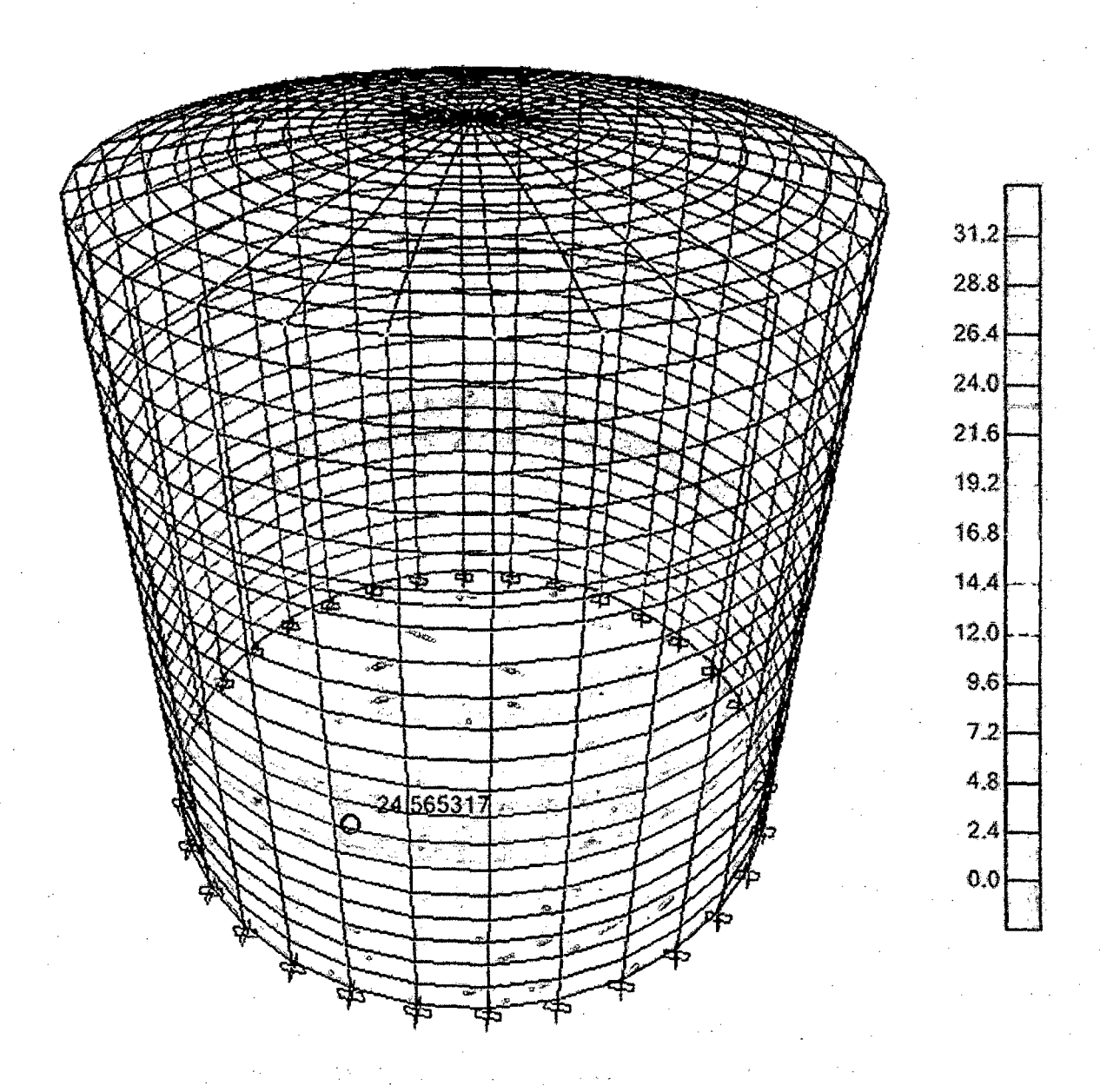

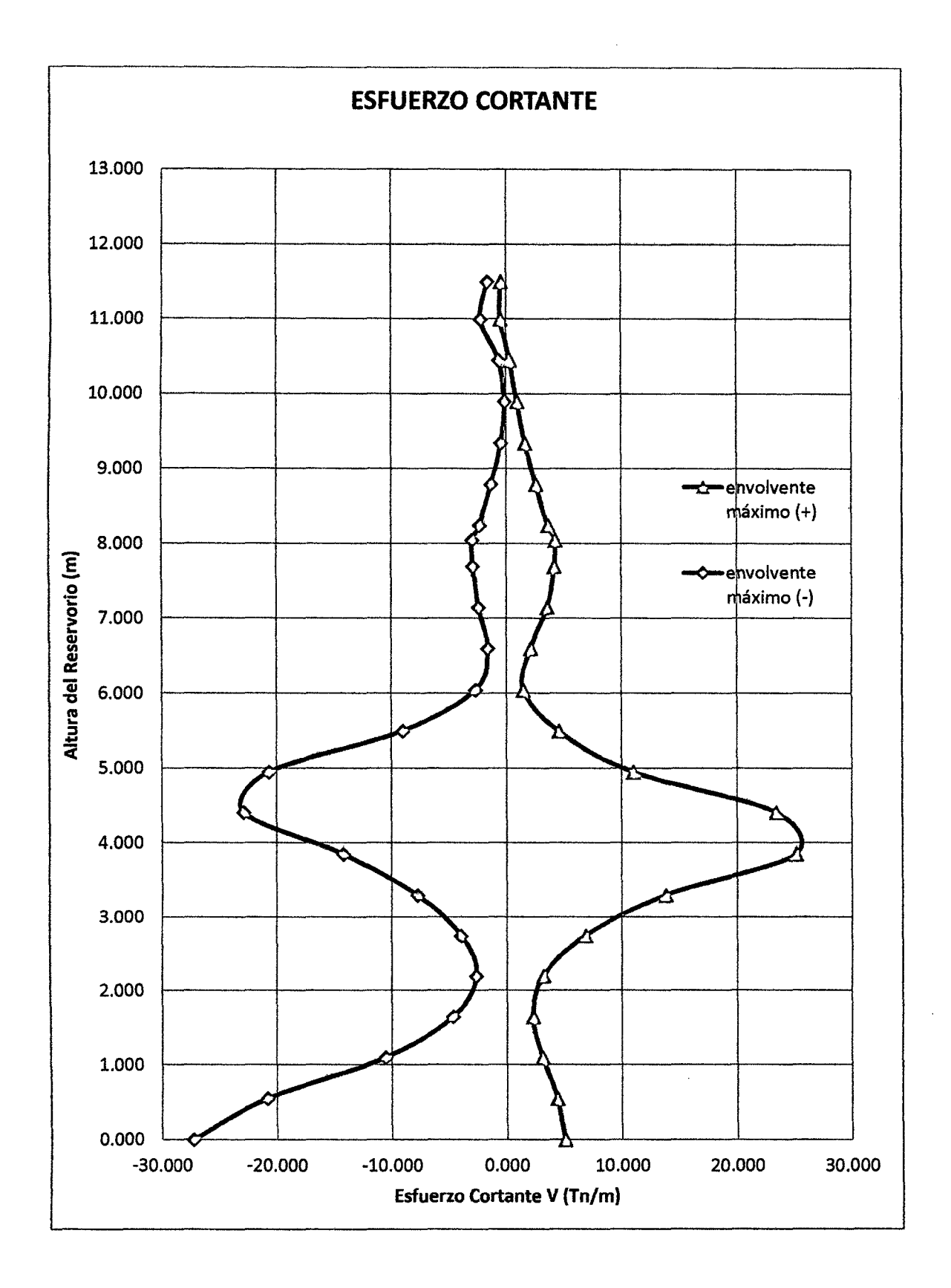

l. DISEÑO ESTRUCTURAL DEL RESERVORIO CIRCULAR PROTOTIPO CON: HúD = 1.5

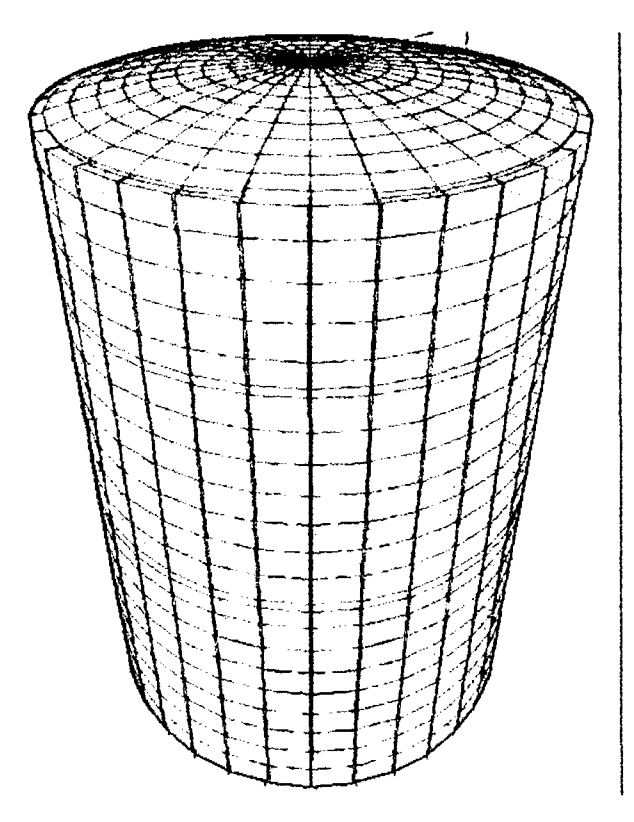

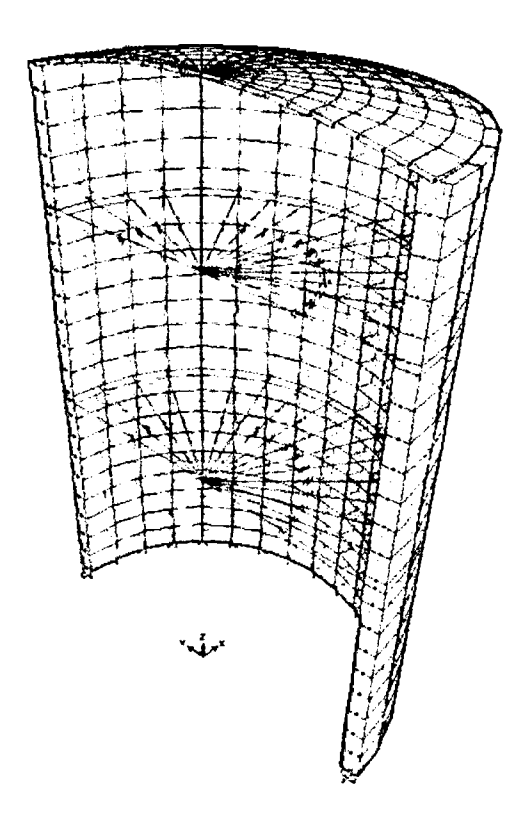

### 11. GEOMETRiA DEL RESERVORIO.

Borde libre: 1.30 m Altura del agua: 14.15 m Diámetro interno: 9.50m Altura total del Reservorio: 15.45 m Diámetro tub. Llegada: 6" Altura de cúpula: 0.65m Altura total la pared: 14.80 m P.e. del concreto  $(y_c)$ : 2.50 Tn/m<sup>3</sup> Gravedad: 9.81 m/s<sup>2</sup> Volumen: 1000.00 m<sup>3</sup> Resistencia del concreto: fc= 280.00 Kg/cm<sup>2</sup> Módulo de Elasticidad: E= 250998.01 Kg/cm<sup>2</sup> Módulo de Poisson: 0.20

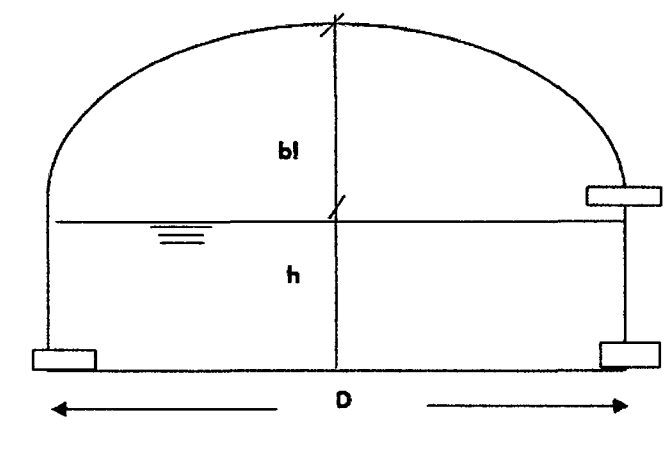

#### MODELAMIENTO DEL ANÁLISIS HIDRODINÁMICO EN EL PROGRAMA SAP2000 **III.**

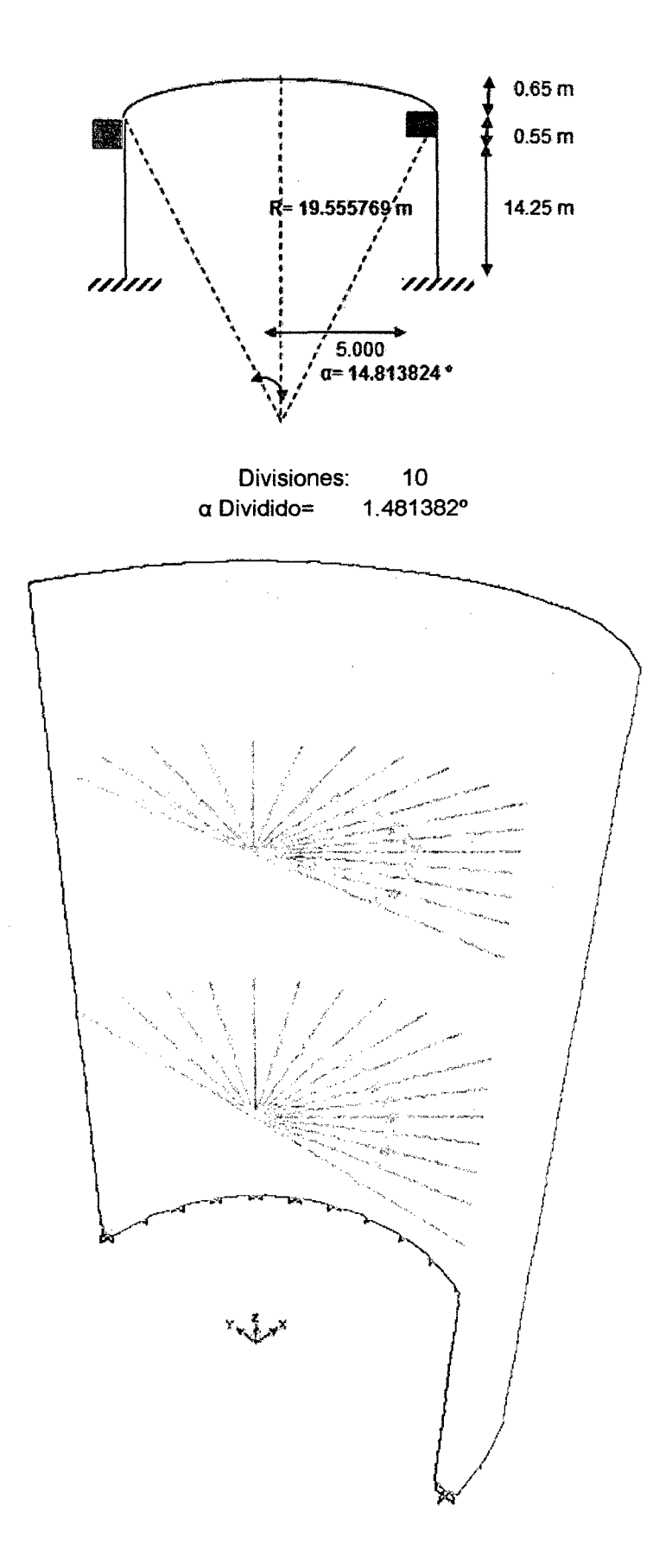

- IV. OBTENCIÓN DE LOS RESULTADOS DEL ANALISIS HIDRODINAMICO EN EL PROGRAMA SAP2000
	- a) Determinación del esfuerzo anular.

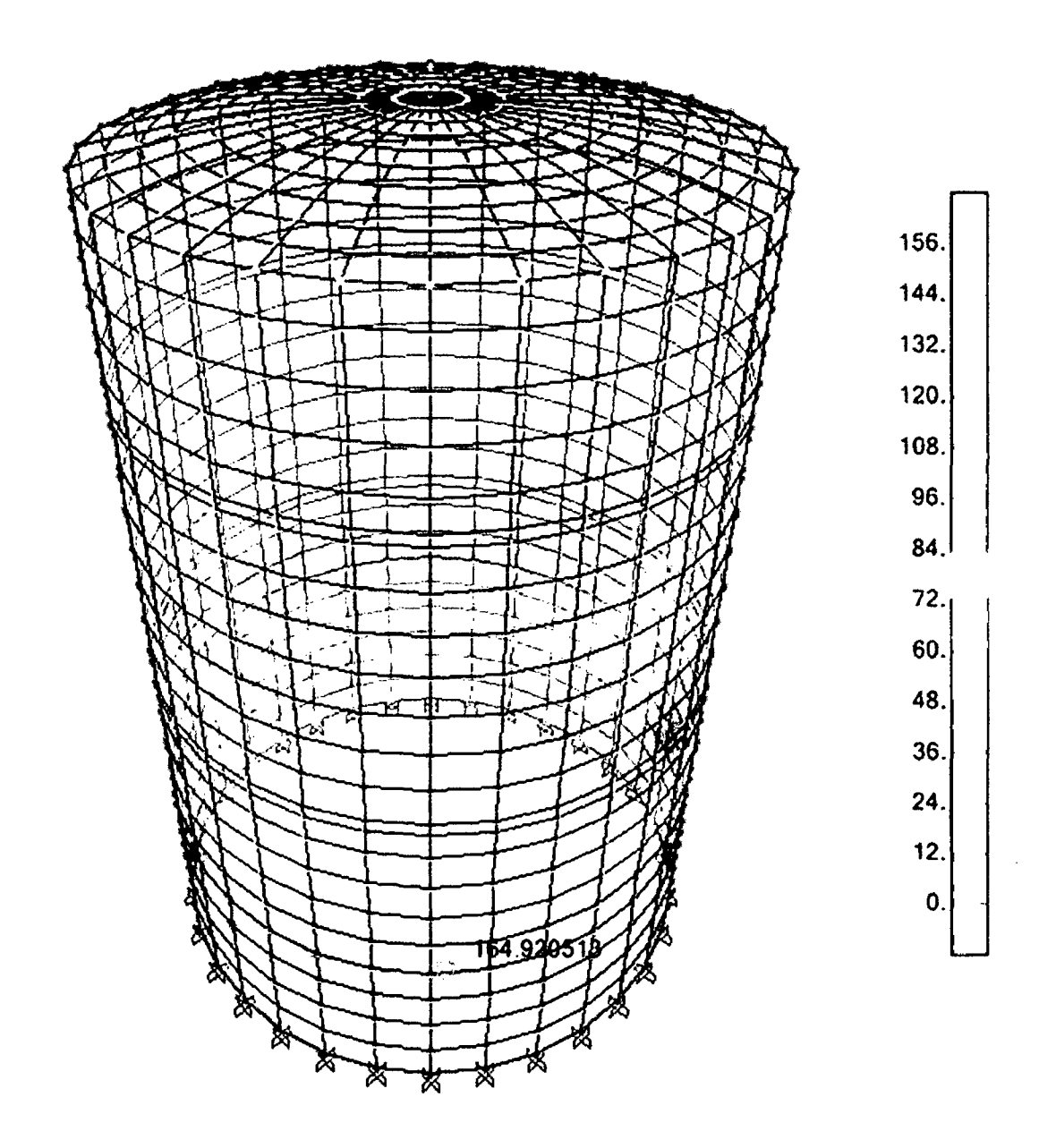

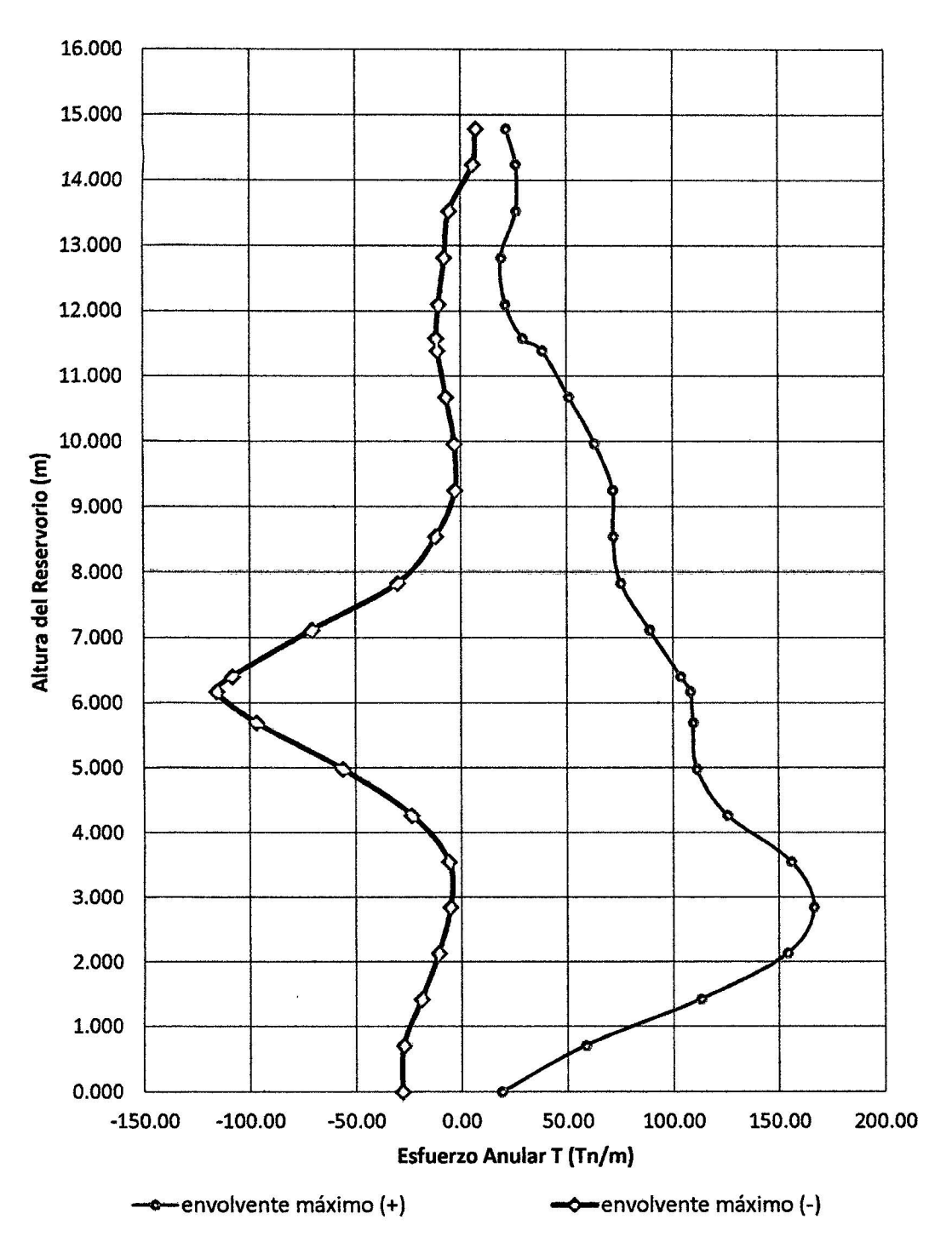

l,

## **ESFUERZO ANULAR**

b) Determinación del esfuerzo a flexión.

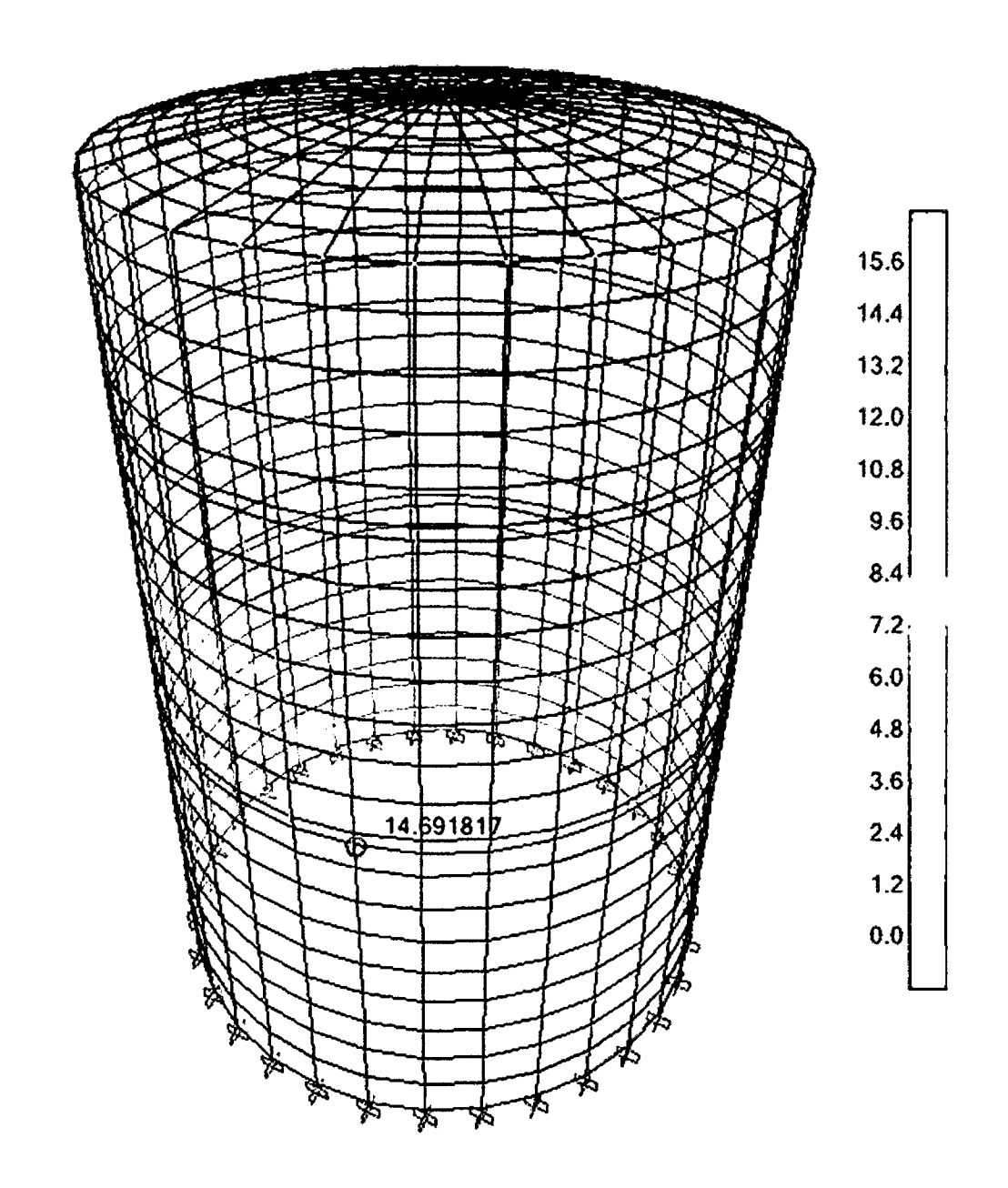

## **ESFUERZOS A FLEXIÓN**

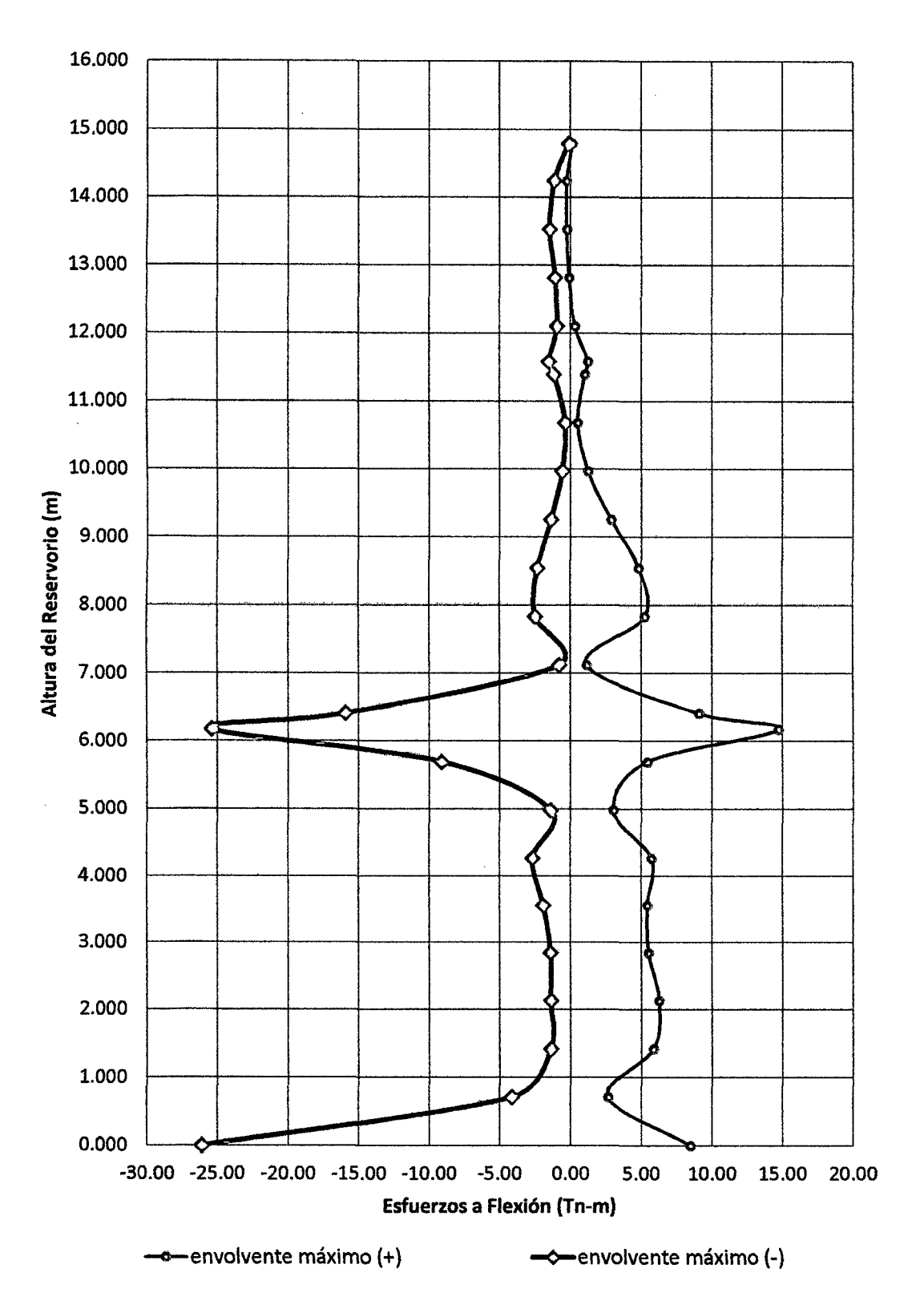

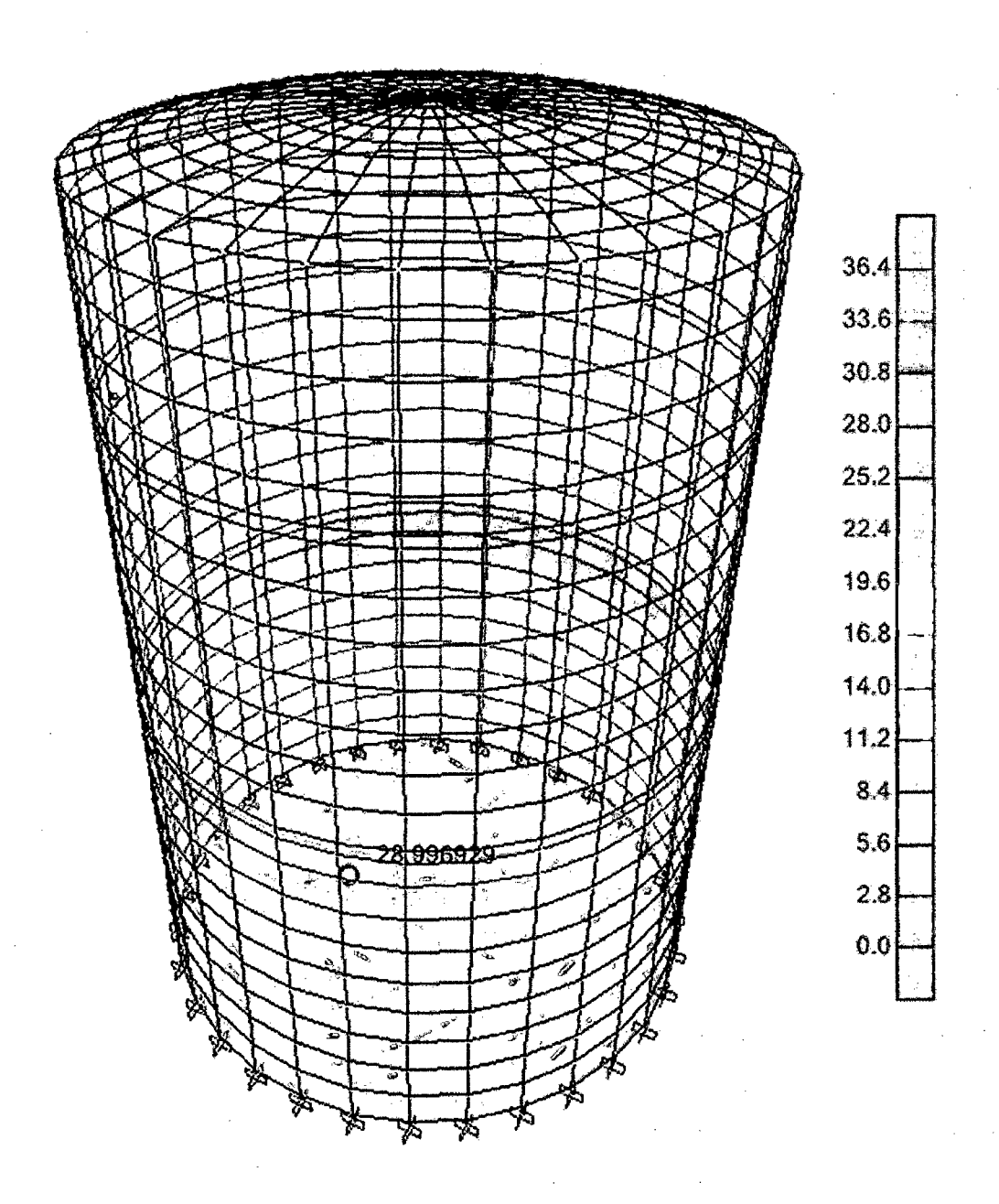

## **ESFUERZO CORTANTE**

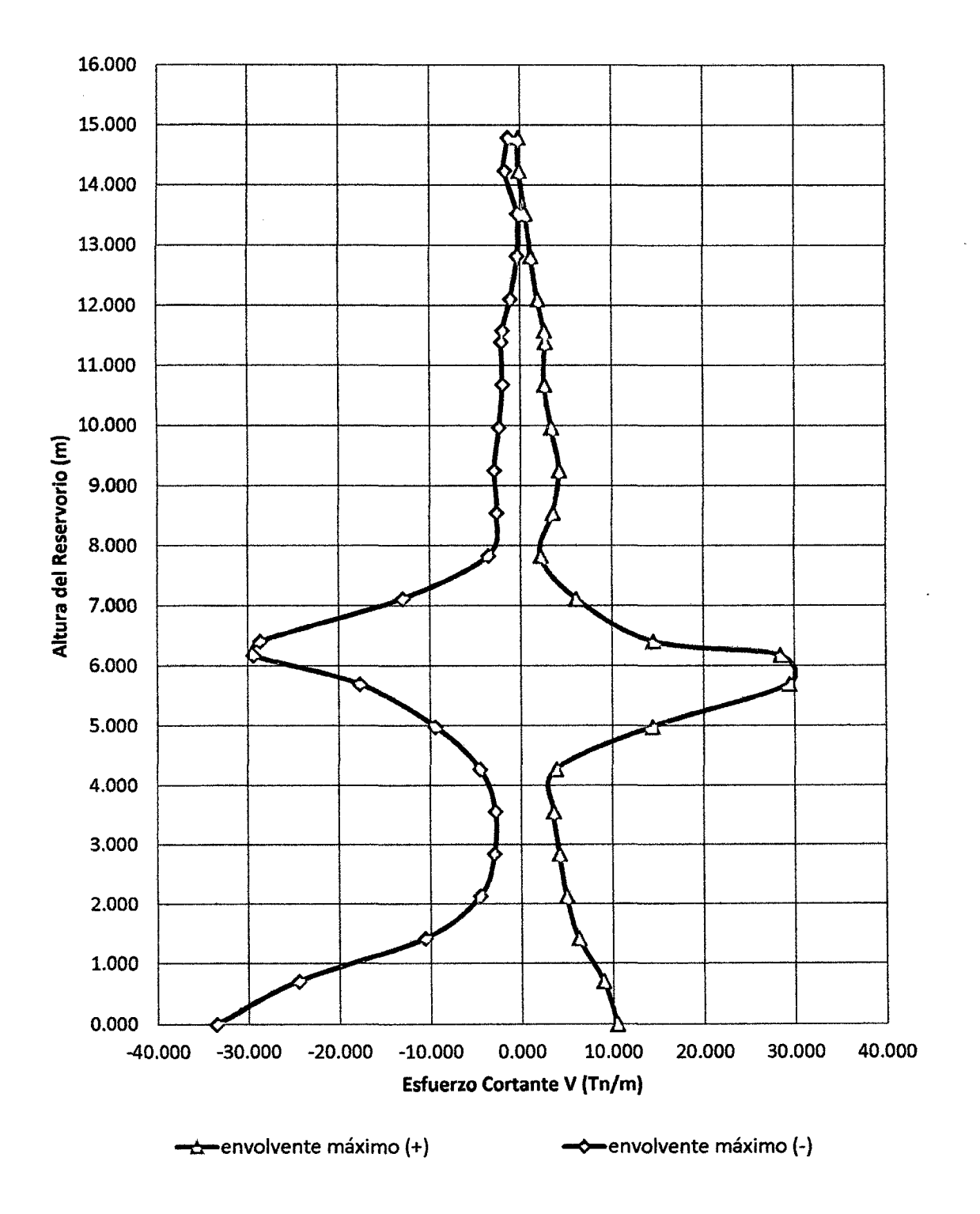

٠,

l. **DISEÑO ESTRUCTURAL DEL RESERVORIO CIRCULAR PROTOTIPO CON: HúD = 2.0** 

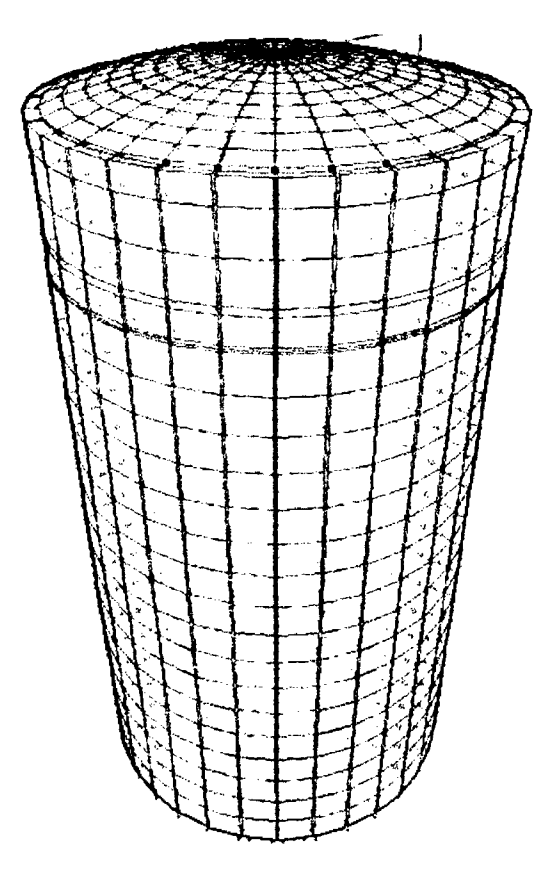

# **11. GEOMETRÍA DEL RESERVORIO.**

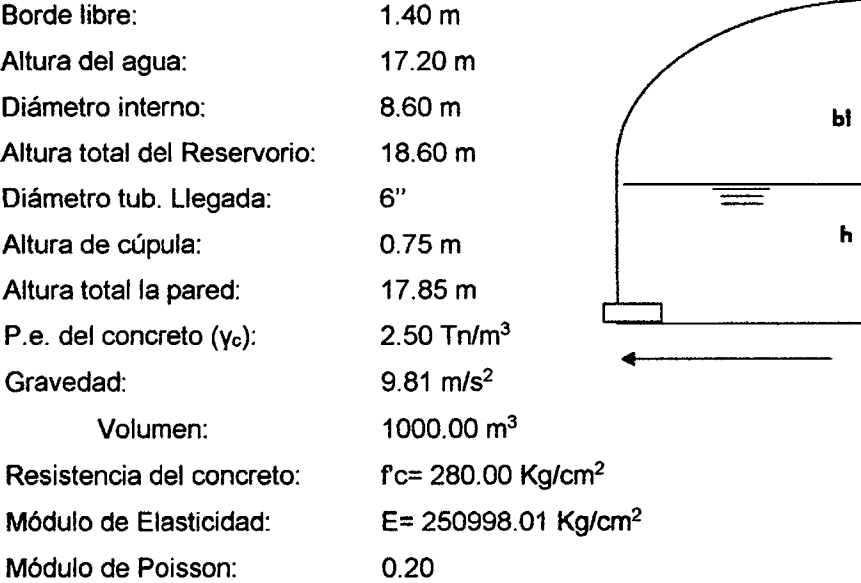

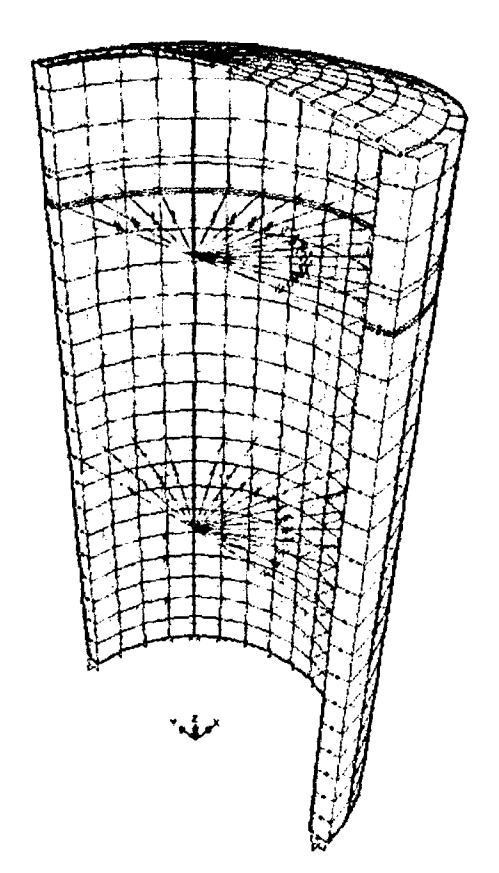

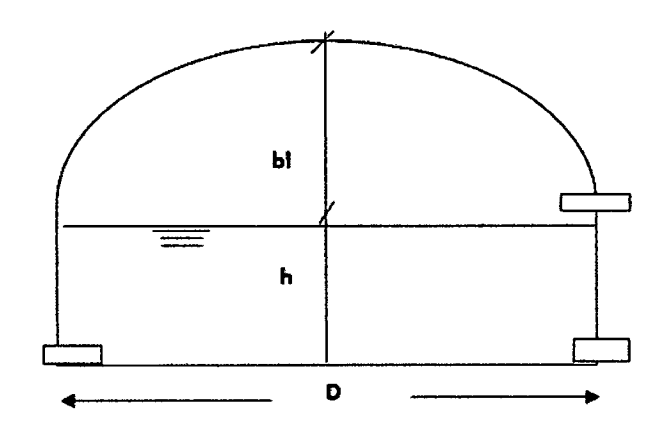

### 111. MODELAMIENTO DEL ANÁLISIS HIDRODINÁMICO EN EL PROGRAMA SAP2000

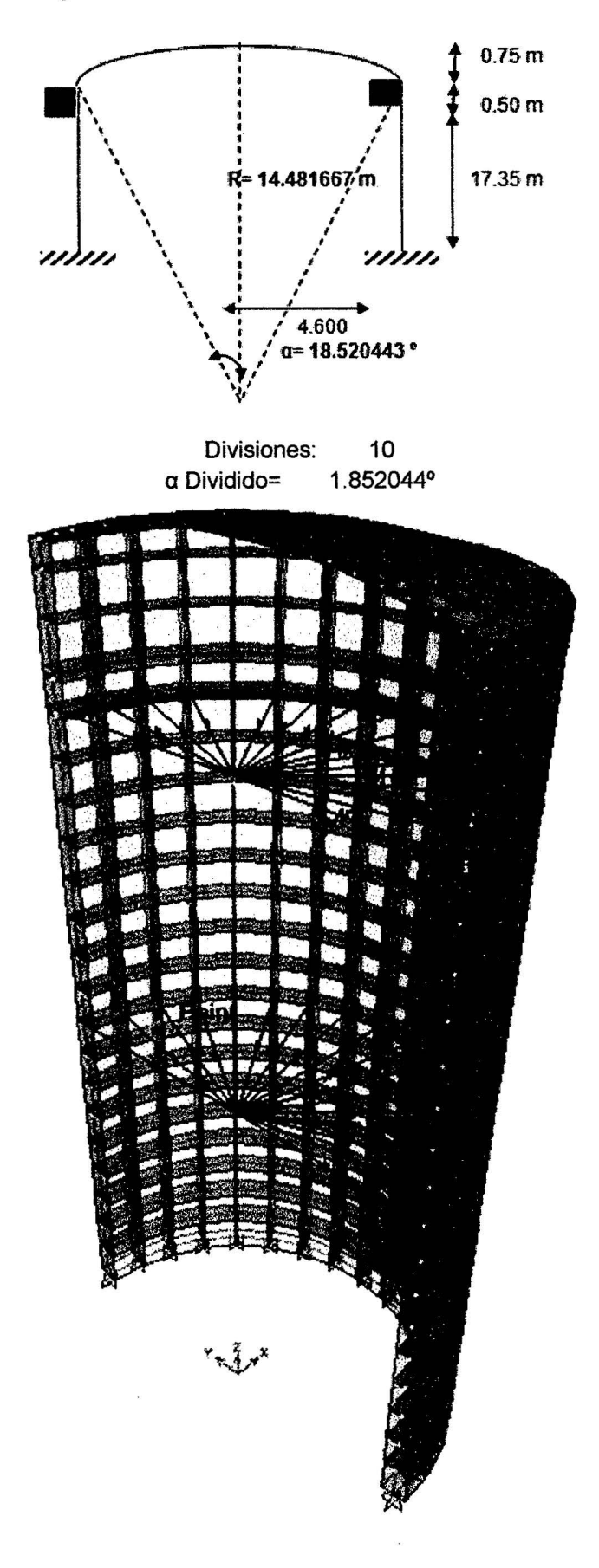

l. DISEÑO ESTRUCTURAL DEL RESERVORIO CIRCULAR PROTOTIPO CON: Hu/D = 2.5

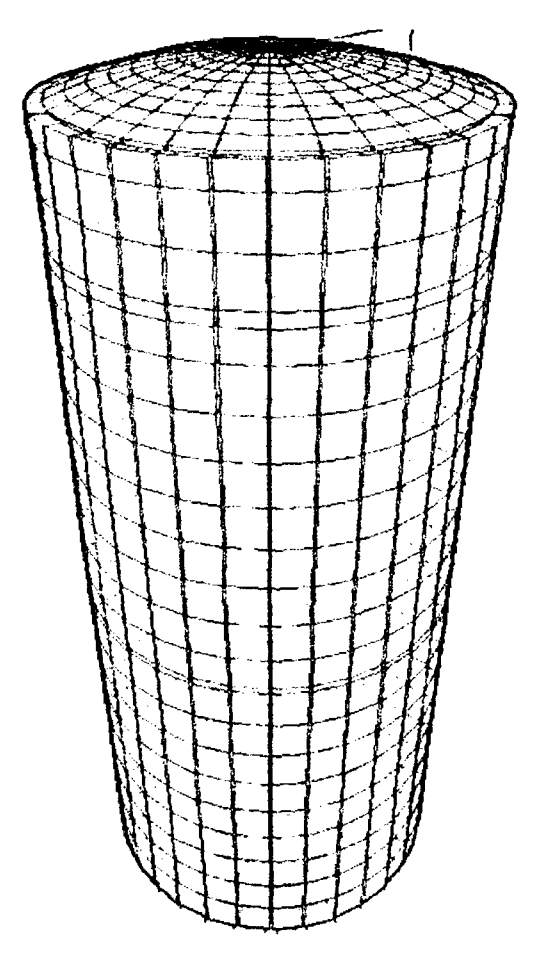

11. GEOMETRÍA DEL RESERVORIO.

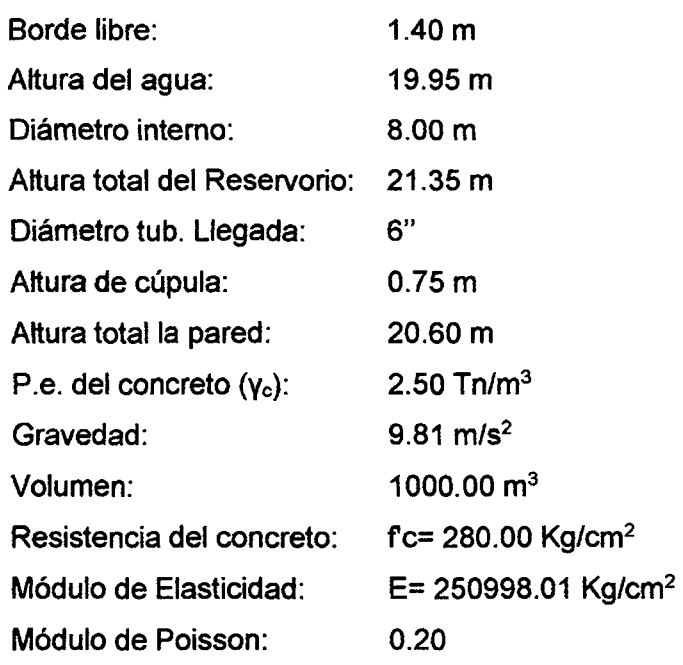

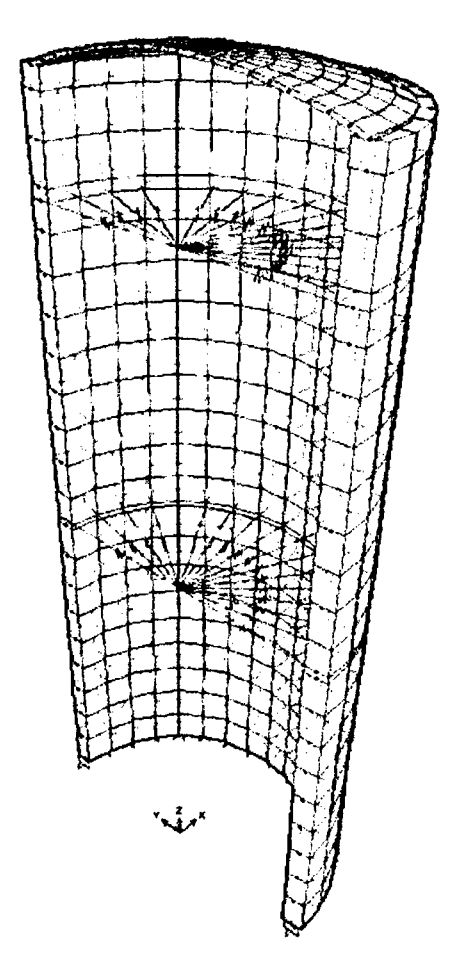

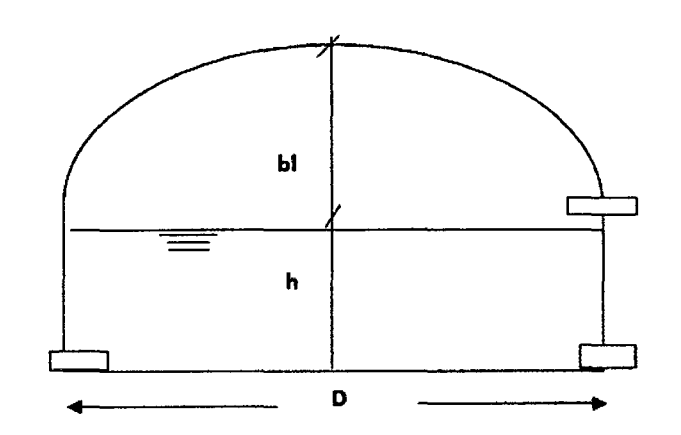

## III. MODELAMIENTO DEL ANÁLISIS HIDRODINÁMICO EN EL PROGRAMA SAP2000

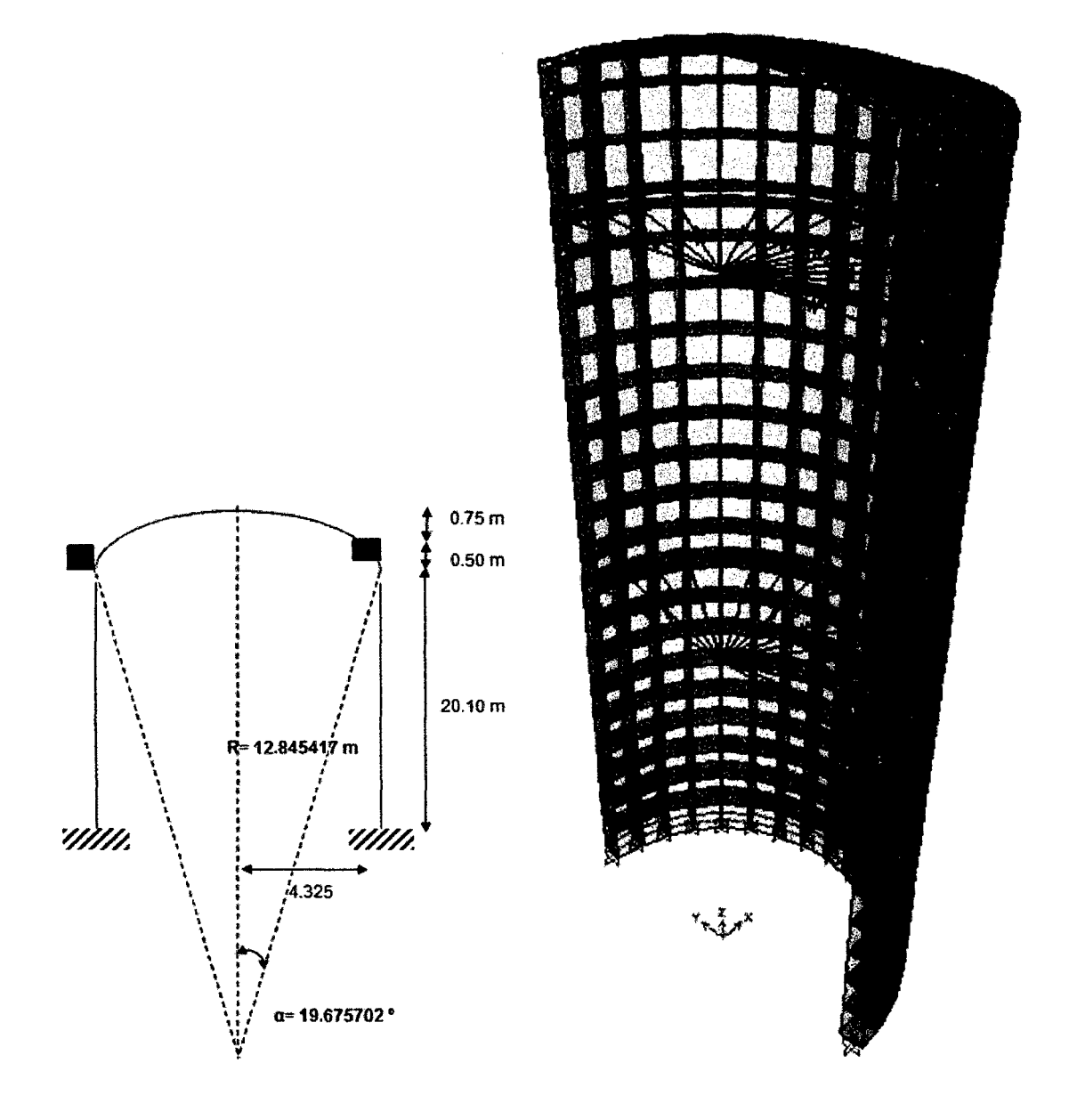

**i.** DISEÑO ESTRUCTURAL DEL RESERVORIO CIRCULAR PROTOTIPO CON:  $H\cup D = 3.0$ 

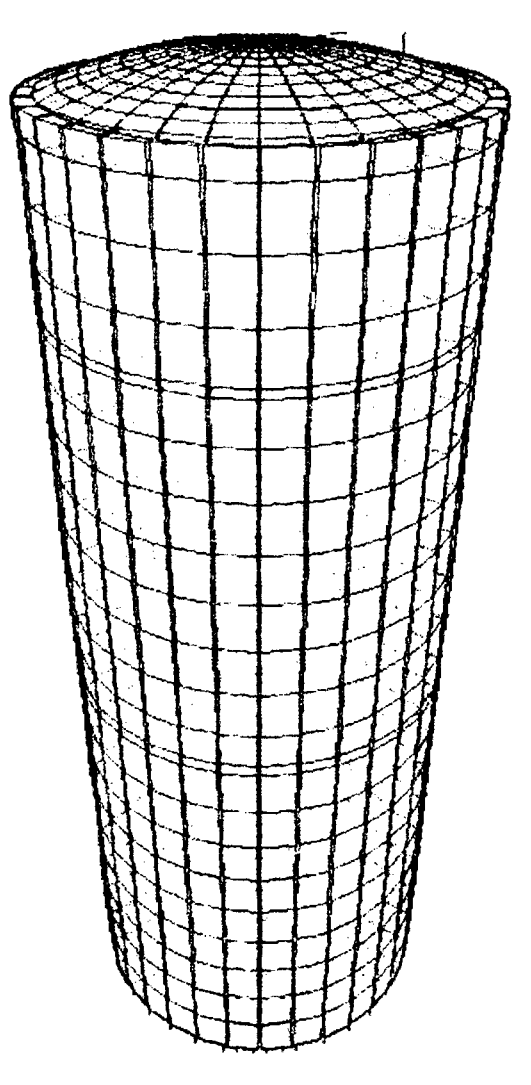

## 11. GEOMETRfA DEL RESERVORIO.

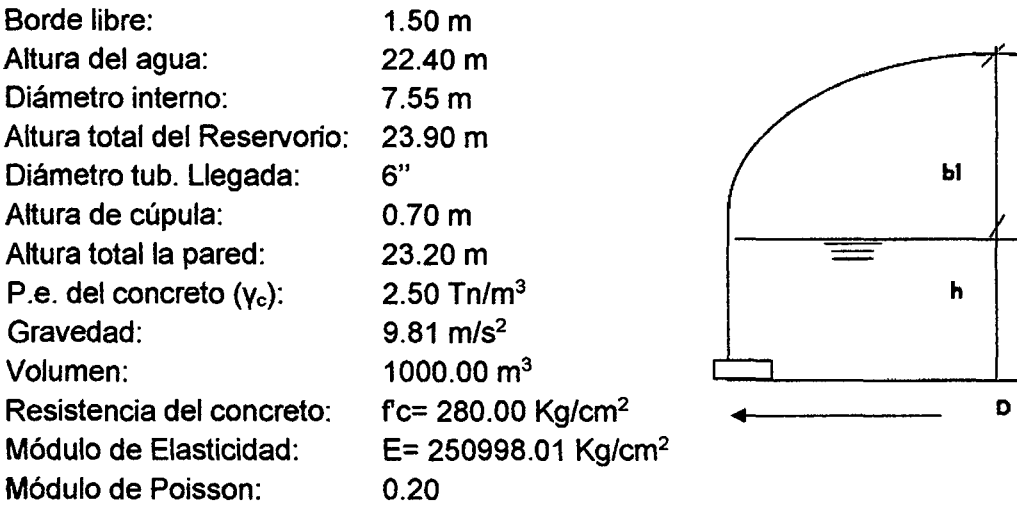

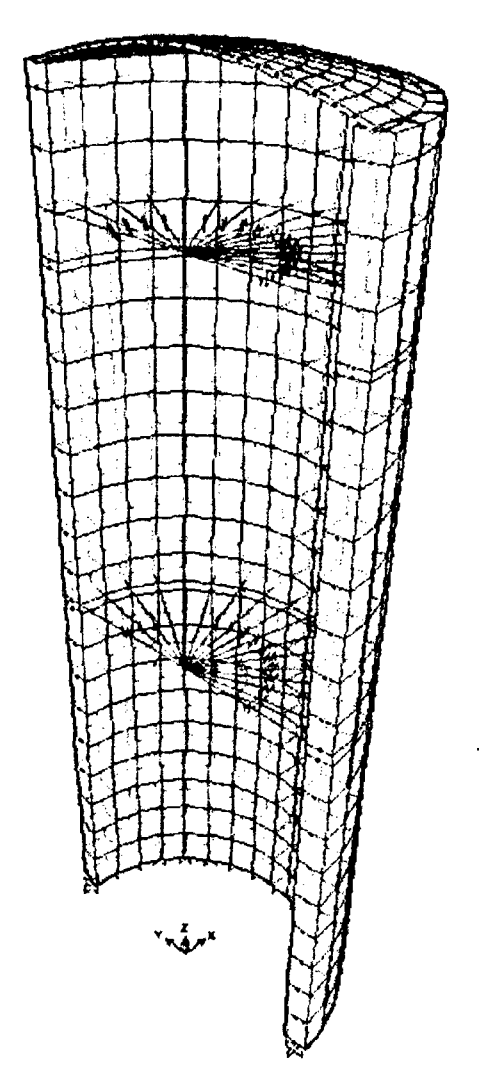

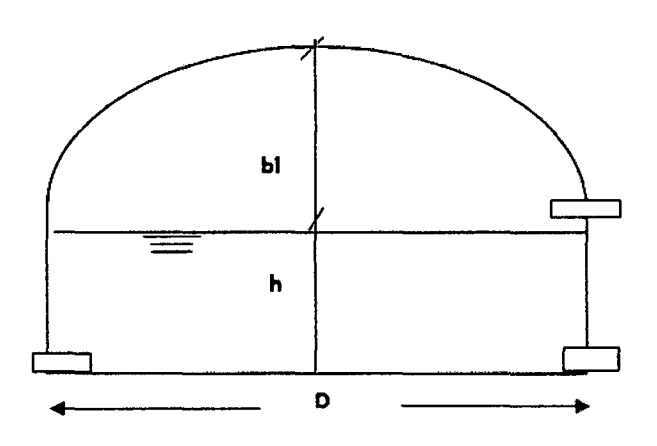

#### MODELAMIENTO DEL ANÁLISIS HIDRODINÁMICO EN EL PROGRAMA SAP2000 Ш.

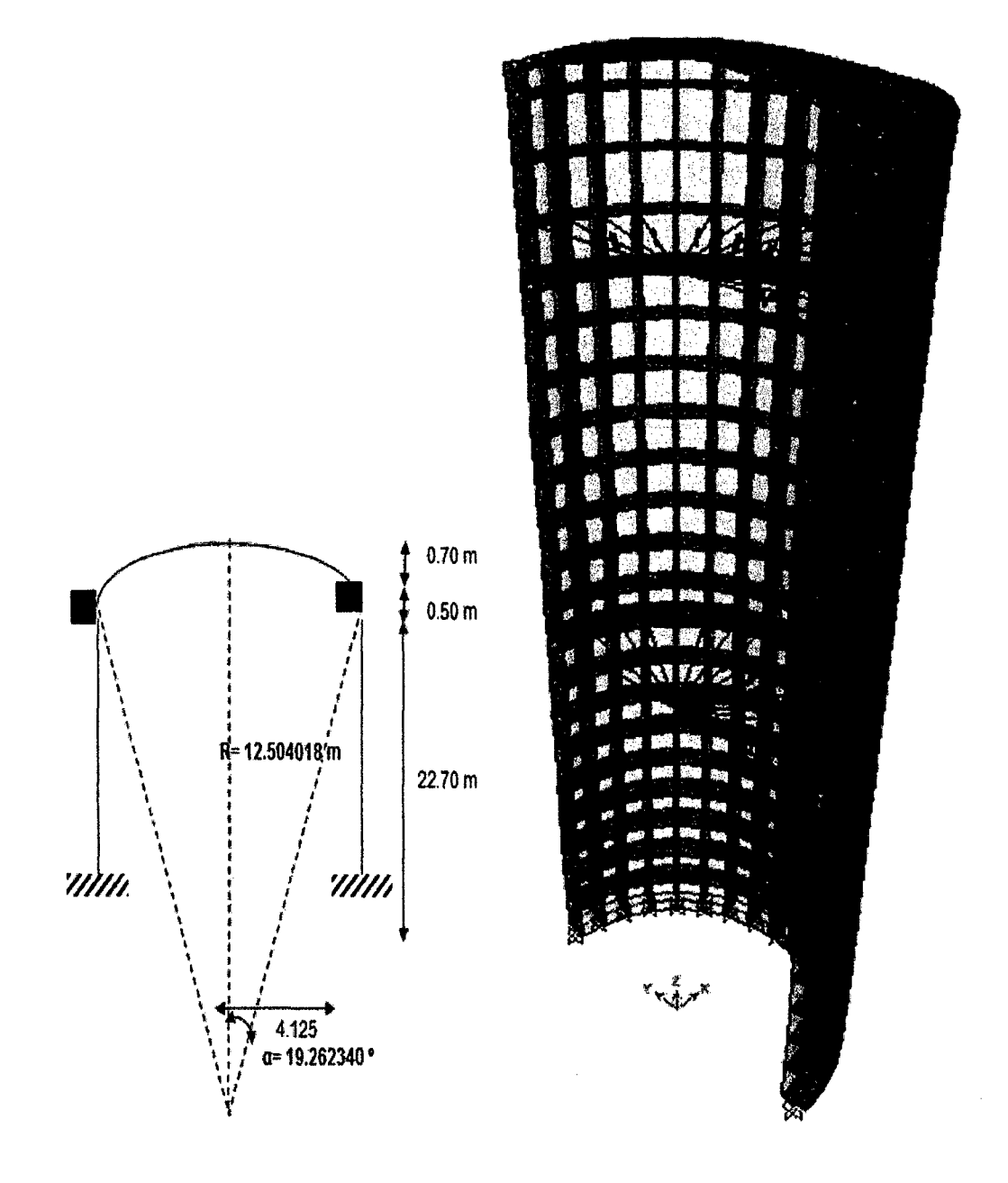

# ANEXO 12 CÁLCULO DE ESFUERZOS HIDRODINAMICOS R- <sup>12</sup>

**I. DISEÑO ESTRUCTURAL DEL RESERVORIO CIRCULAR PROTOTIPO CON: H** $\cup$ **D = 5.0** 

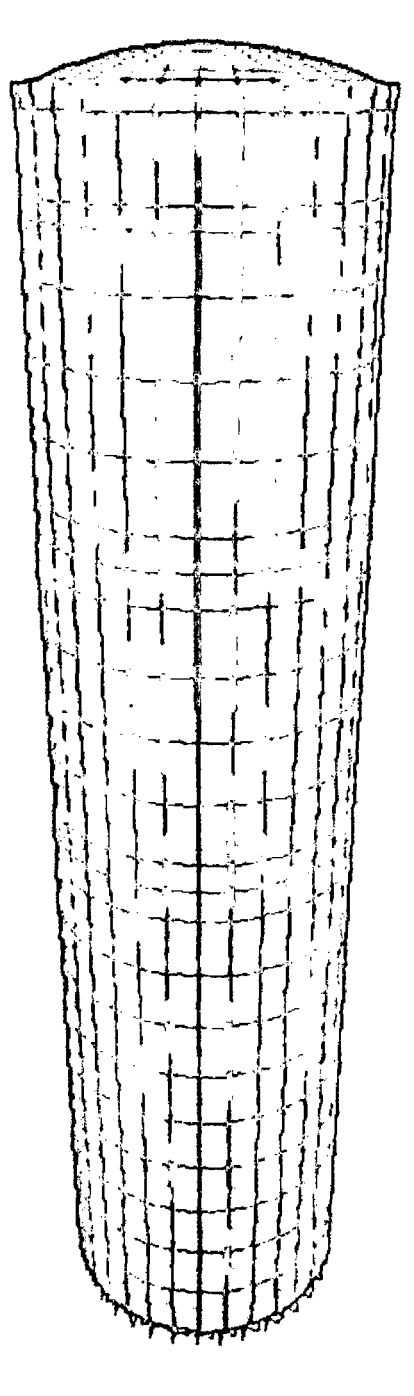

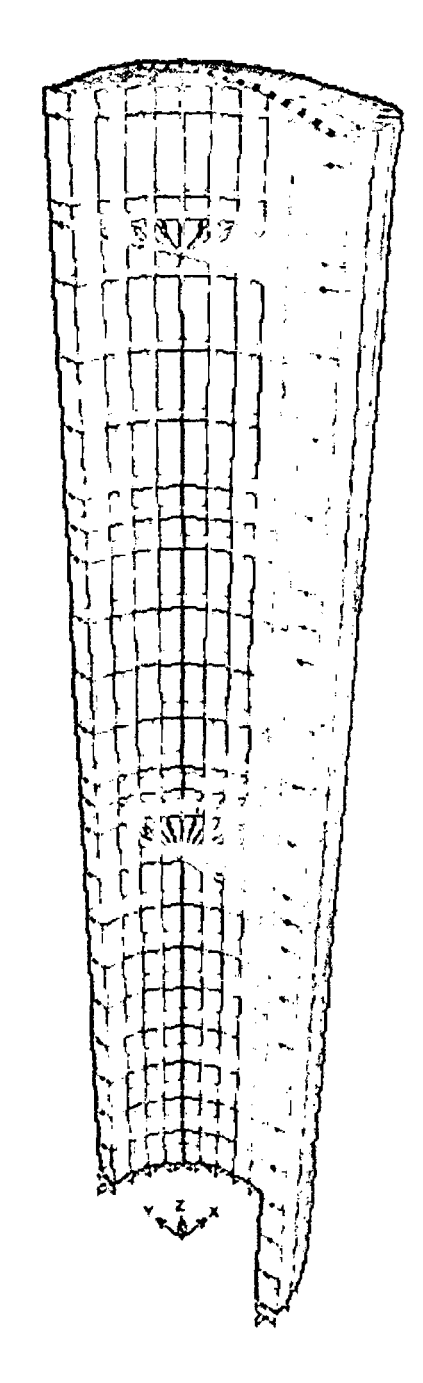

# 11. GEOMETRÍA DEL RESERVORIO.

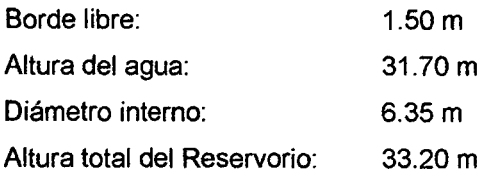

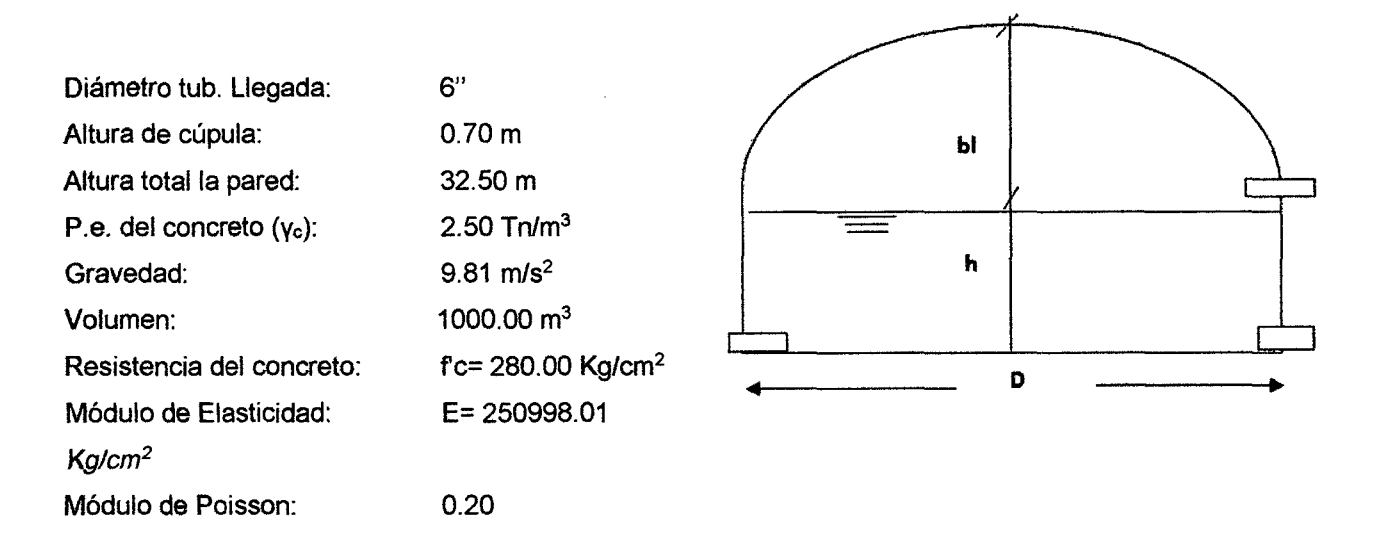

### **111. MODELAMIENTO DEL ANÁLISIS HIDRODINÁMICO EN EL PROGRAMA SAP2000**

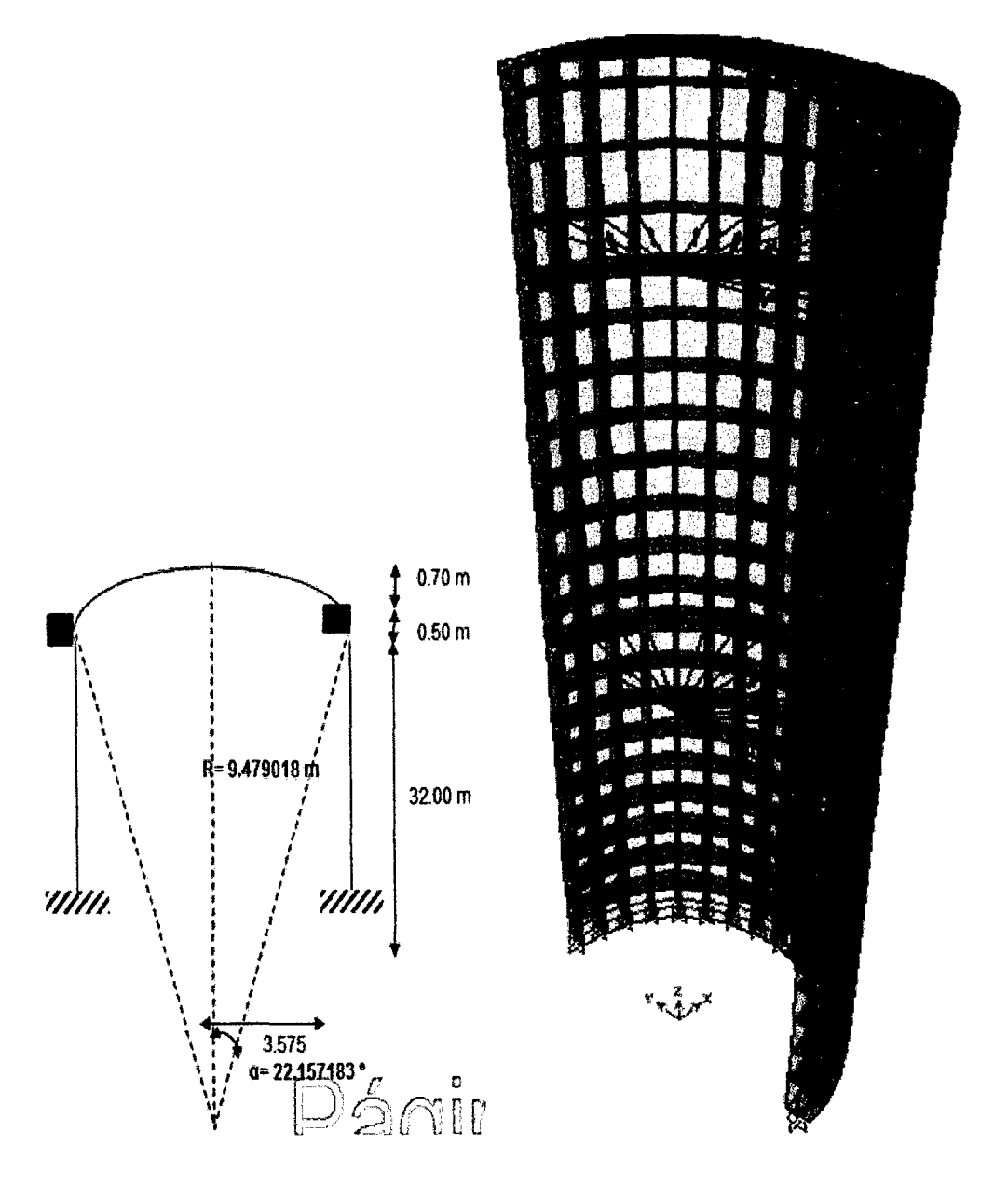

#### ANEXO 13 OIMENCIONAMIENTO OPTIMO DEL RESERVORIO

l. DISEÑO ESTRUCTURAL DEL RESERVORIO CIRCULAR PROTOTIPO CON HJD = 0.35

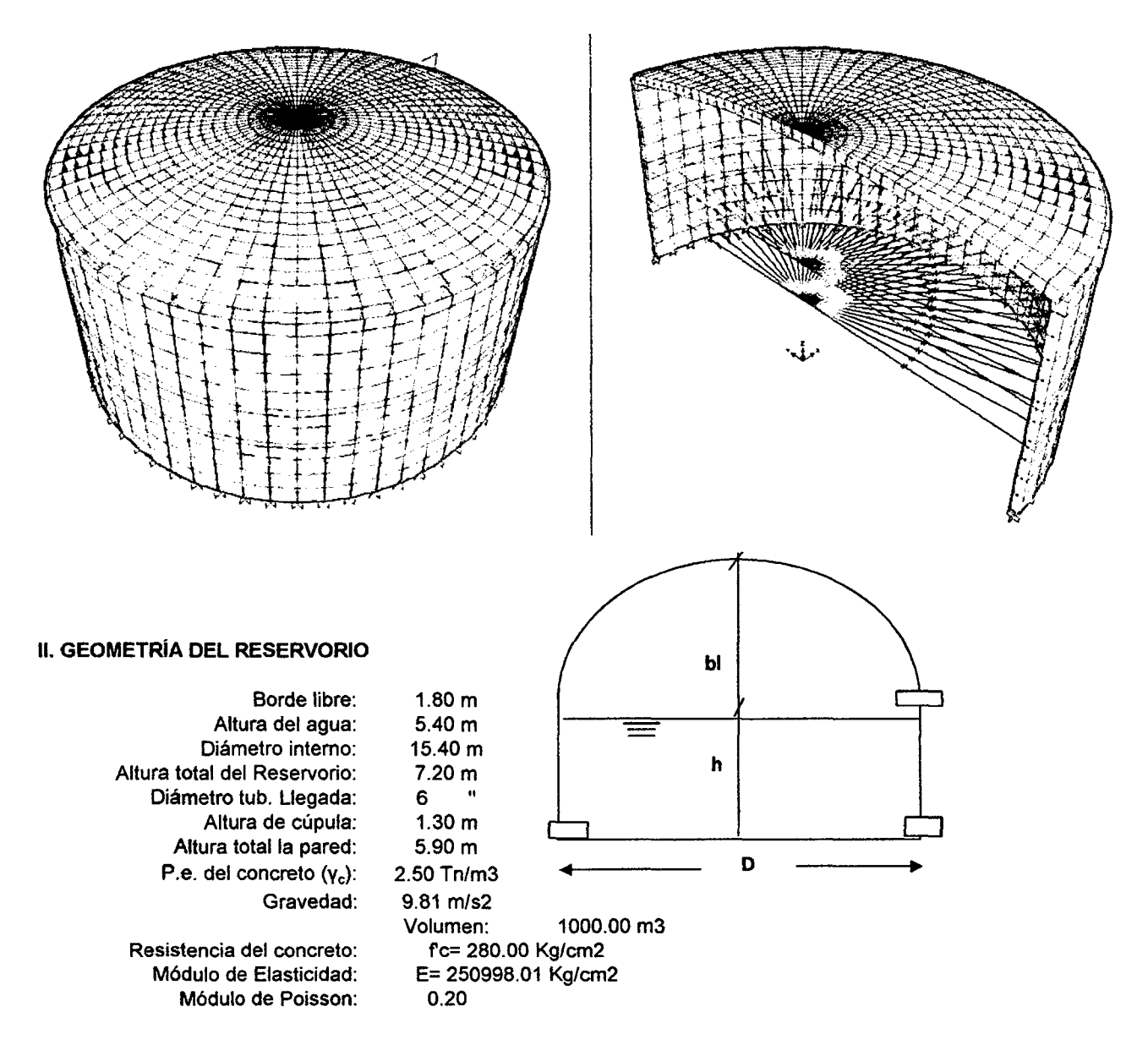

#### 111. DISEÑO DE LA PARED DEL RESERVORIO

#### 1. PREDIMENSIONAMIENTO DE LA PARED

El Empuje del agua en las paredes de un reservorio circular muestra la siguiente distribución de fuerzas:

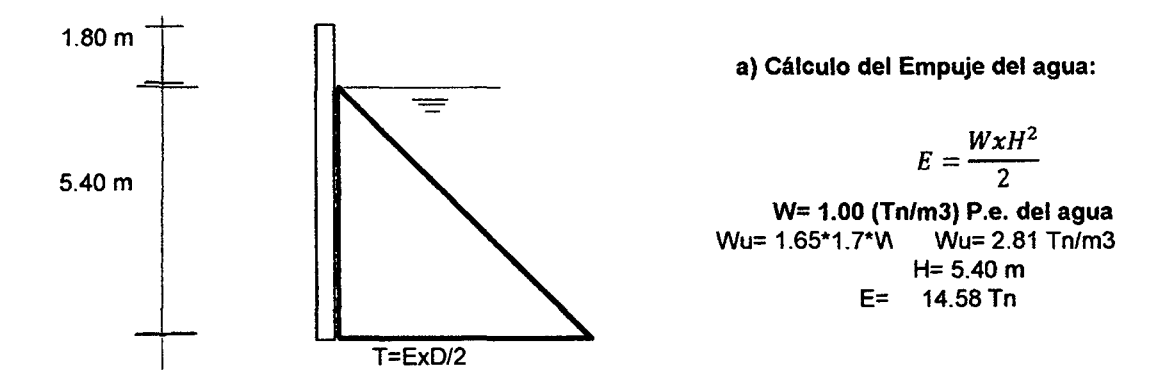

#### ANEXO 13 DIMENCIONAMIENTO OPTIMO DEL RESERVORIO

b) Predimensionamiento del espesor de la pared ( e )

 $e=\frac{WuxH}{4\sigma}D$  $\sigma t = \emptyset 1.33 \sqrt{f/c}$ fe= 280 Kg/cm<sup>2</sup> fy= 4200 Kg/cm<sup>2</sup><br> $\varnothing$  = 0.65  $\varnothing =$  0.65 (Del RNE)<br>  $\sigma t =$  14.47 14.47 e= 40.30 cm.

Adoptamos: e= 0.30 m

2. PREDIMENSIONAMIENTO DE LA CÚPULA DEL TECHO

h= 0.100 m (Se considera entre 7 y 10 cm.)

3. PREDIMENSIONAMIENTO DEL ANILLO O VIGA CIRCUNFERENCIAL

a) Peralte de la viga

Diámetro Interno:

15.40 m (Considerando la mitad del reservorio)

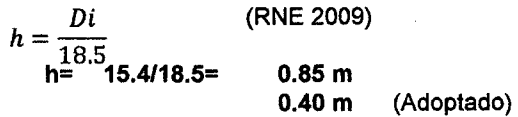

b) Ancho de la viga

 $b = h$  (RNE 2009)

 $b=$  15.4/18.5= 0.85 m 0.40 m (Adoptado)

IV. PLANOS

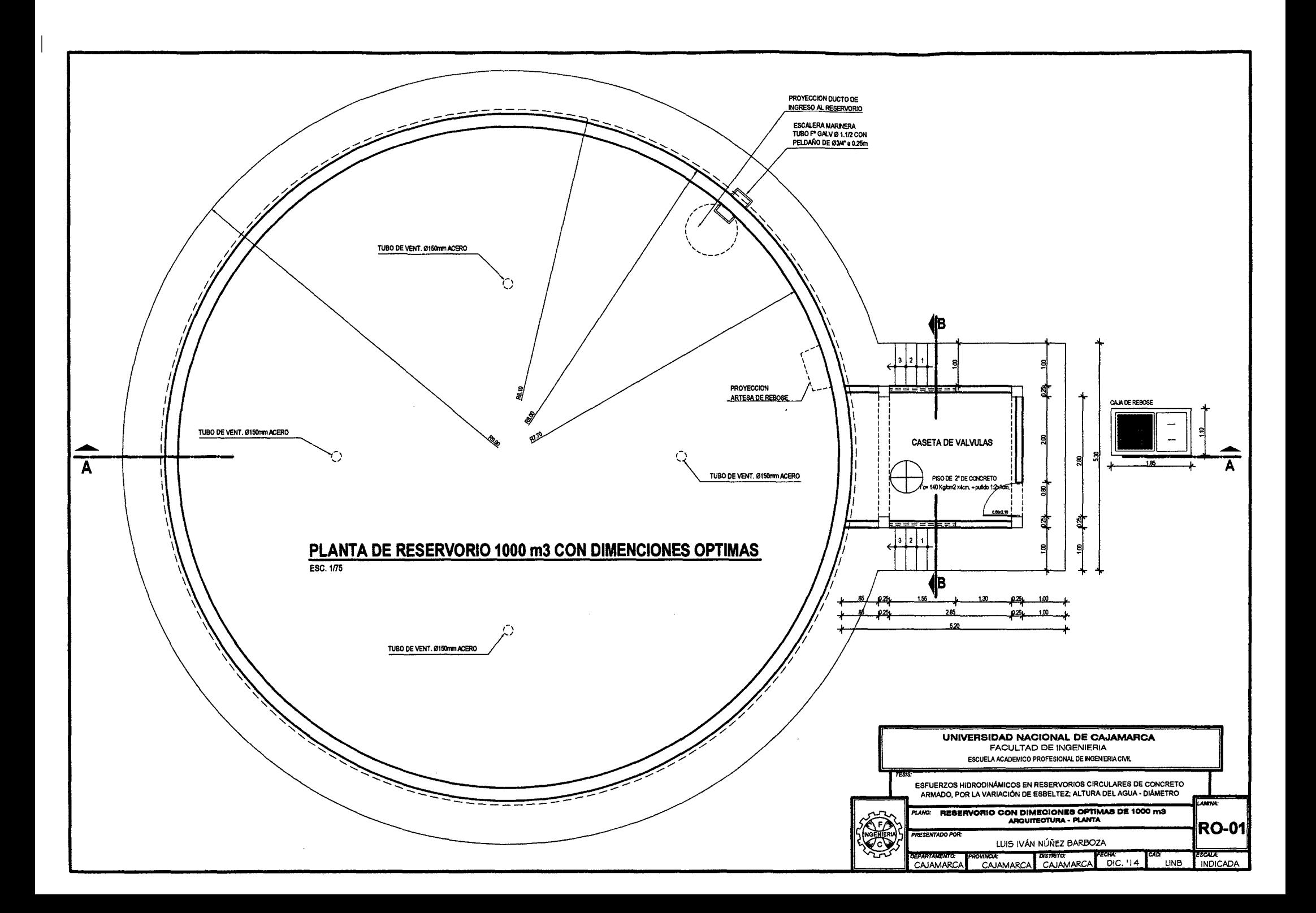

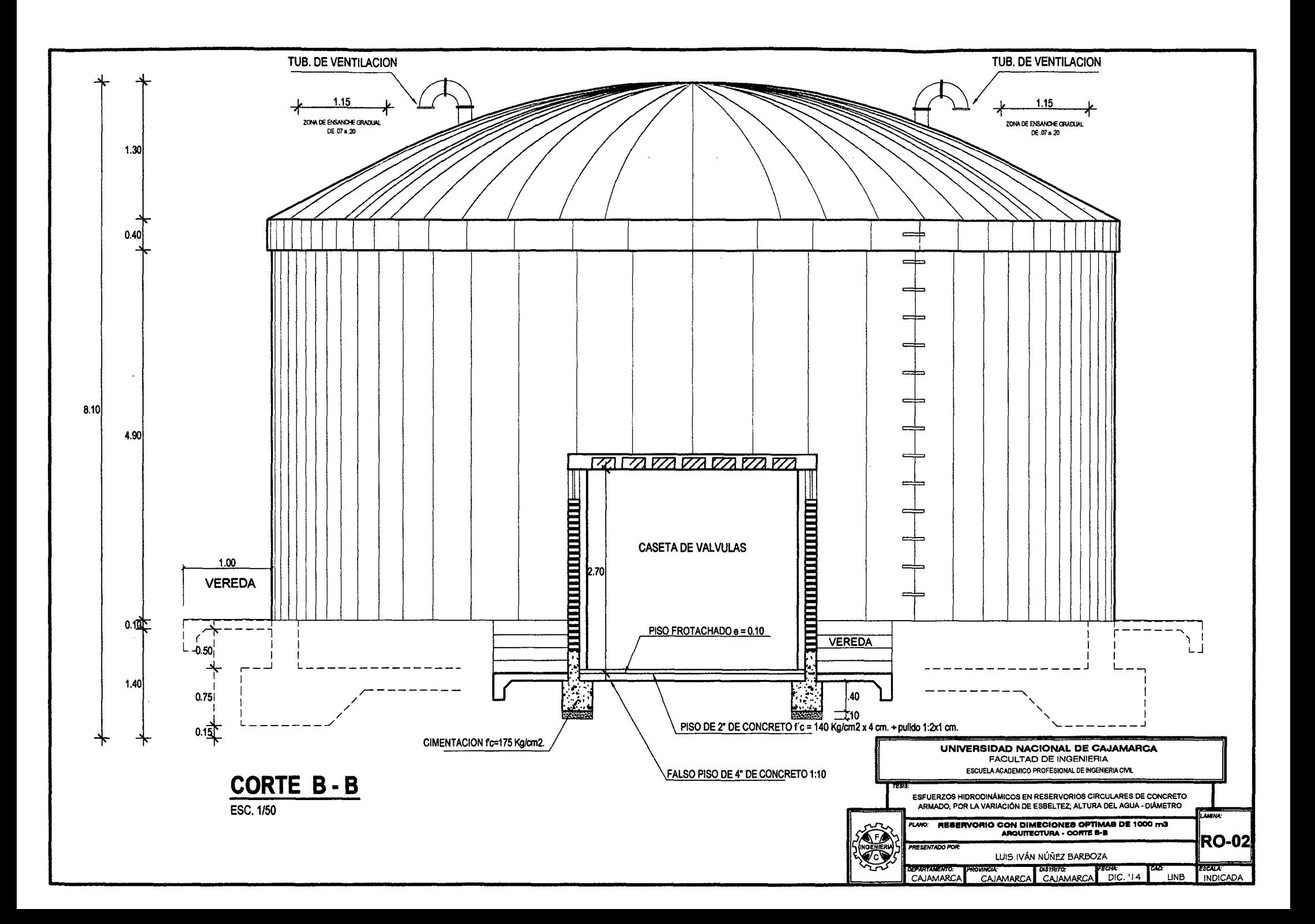

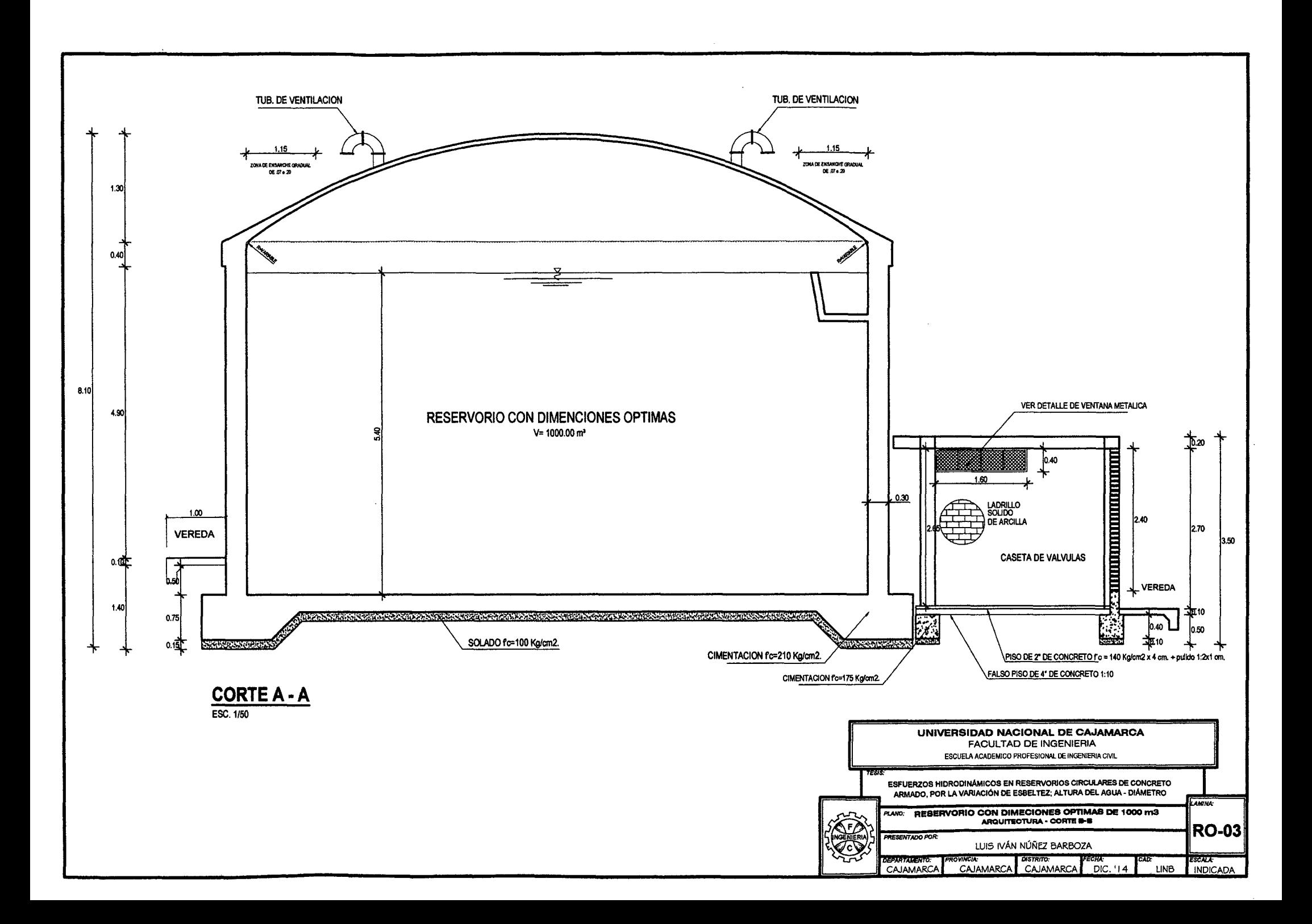

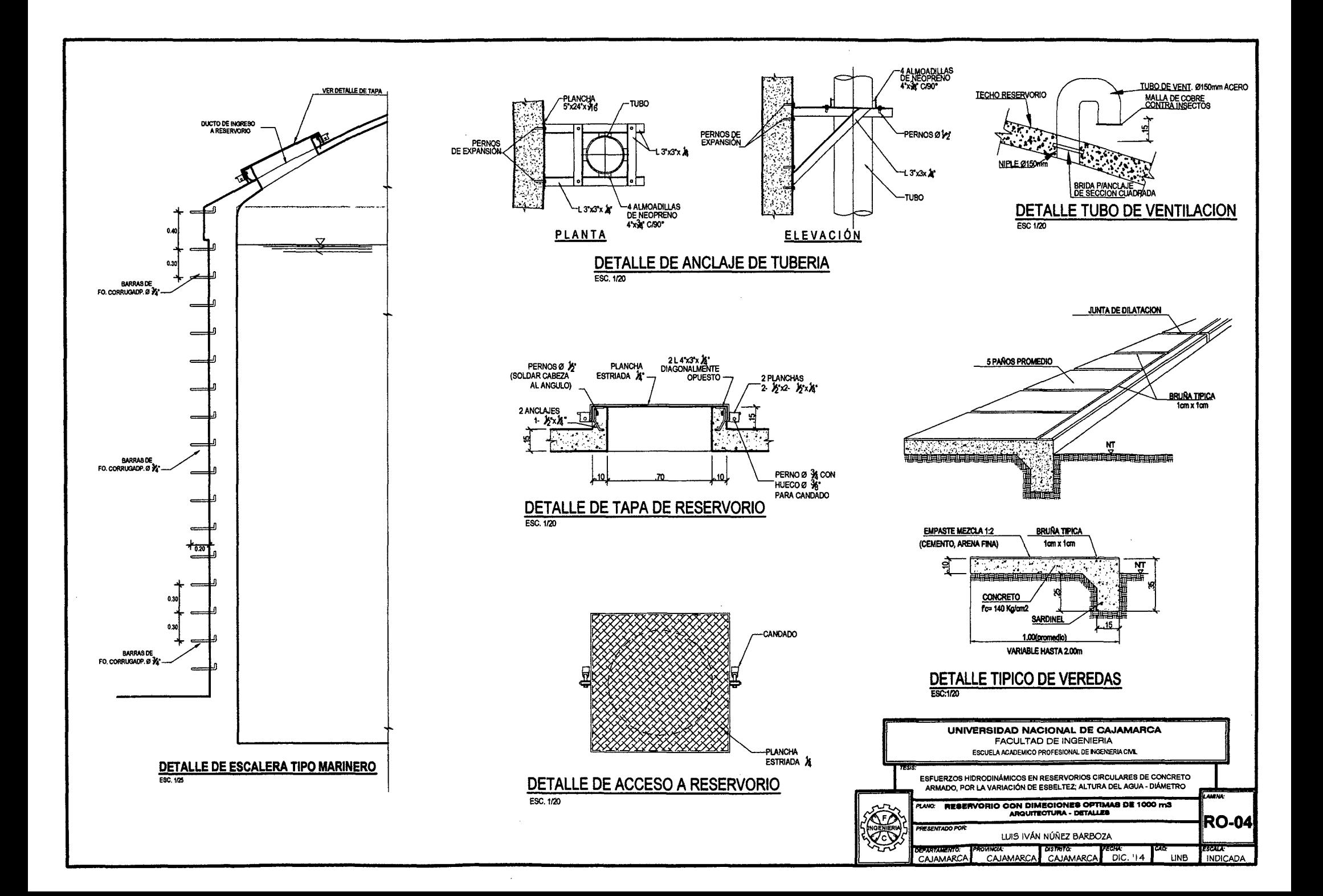